## <span id="page-0-0"></span>**High Performance Computing. MPI and PETSc**

**Mario Storti**

**Centro Internacional de Métodos Numéricos en Ingeniería - CIMEC INTEC, (CONICET-UNL), Santa Fe, Argentina <mario.storti at gmail.com> <http://www.cimec.org.ar/mstorti>, (document-version "curspar-1.0.0-158-gfceed34 'clean")**

**February 19, 2010**

## **Contents**

- <span id="page-1-0"></span>• **[6.](#page-0-0)...[.MPI - Message Passing Interface](#page-5-0)**
	- . **[14.](#page-0-0)...[.Basic use of MPI](#page-13-0)**
	- . **[25.](#page-0-0)...[.Point to point communication](#page-24-0)**
	- . **[40.](#page-0-0)...[.Global communication](#page-39-0)**
		- ∗ **[55.](#page-0-0)...[.Example: Computing Pi](#page-54-0)**
		- ∗ **[72.](#page-0-0)...[.Example: Prime Number Theorem](#page-71-0)**
	- . **[122.](#page-0-0)...[.Load balance](#page-121-0)**
		- ∗ **[133.](#page-128-0)...[.The traveling salesman problem \(TSP\)](#page-132-0)**
		- ∗ **[155.](#page-152-0)...[.Computing PI by Montecarlo](#page-154-0)**
		- ∗ **[164.](#page-152-0)...[.Example: matrix product in parallel](#page-163-0)**
		- ∗ **[184.](#page-152-0)...[.Game of life](#page-183-0)**
		- ∗ **[224.](#page-152-0)...[.The Poisson equation](#page-223-0)**
	- . **[255.](#page-152-0)...[.Advanced MPI collective operations](#page-254-0)**
	- . **[300.](#page-152-0)...[.Definiendo tipos de datos derivados](#page-299-0)**
	- . **[310.](#page-152-0)...[.Example: The Richardson iterative method](#page-309-0)**
- **[313.](#page-152-0)...[.PETSc](#page-312-0)**
	- . **[316.](#page-152-0)...[.PETSc Objects](#page-315-0)**
	- . **[320.](#page-152-0)...[.Using PETSc](#page-319-0)**

Centro Internacional de Métodos Computacionales en Ingeniería **2 2 (docver "curspar-1.0.0-158-gfceed34 'clean") (docdate "Fri Feb 19 21:55:36 2010 +0100") (procdate "Fri Feb 19 21:55:42 2010 +0100")**

- . **[339.](#page-152-0)...[.PETSc elements](#page-338-0)**
- . **[353.](#page-152-0)...[.Programa de FEM basado en PETSc](#page-352-0)**
	- ∗ **[355.](#page-152-0)...[.Basic concepts on partitioning](#page-354-0)**
	- ∗ **[359.](#page-152-0)...[.FEM code](#page-358-0)**
	- ∗ **[370.](#page-152-0)...[.SNES: non-linear solvers](#page-369-0)**
- . **[375.](#page-152-0)...[.Assignement](#page-374-0)**
- **[375.](#page-152-0)...[.Assignement](#page-374-0)**
- **[382.](#page-379-0)...[.FAQ, tips and common pitfalls with MPI, PETSc and OpenMP](#page-381-0)**

#### **About this course**

- **Material on this course (including these slides) can be found in [http://www.cimec.org.ar/twiki/bin/view/Cimec/](http://www.cimec.org.ar/twiki/bin/view/Cimec/CursoHPCenMC2) [CursoHPCenMC2](http://www.cimec.org.ar/twiki/bin/view/Cimec/CursoHPCenMC2). (Note: in case it fails, try [this alternative direction.](http://venus.santafe-conicet.gov.ar/twiki/bin/view/Cimec/CursoHPCenMC2)**
- **All the examples in these slides are available at clonetroop in directory /clonetroop/storti/example, or either as examples.tar.gz file in the web page above.**
- **You can reach me at mario.storti at gmail.com, my phone number in Barcelona is 934015696 (until Feb 25, 2010).**
- **There is an assignement to be done by the students. The assignement is due Monday February 22 at 12:00hs. You should send by email to me (mario.storti at gmail.com) a ZIP or TAR file with the PDF of the assignement and the sources of all the programs that you have used. Please include also in the PDF the relevant sources that you have used. To be clear, the source code of the examples that you have typed must be included in the PDF and also as separate source files in the ZIP/TAR file. (The rationale of this is that the version in the PDF is for reading, while the source files is for the case I want to try to compile and run it.)**
- **You can do all the work in C/C++ or Fortran, whatever you prefer. You can**

**also make auxiliary manipulations with Matlab/Octave or other similar soft, for instance in order to compute the bandwidth, you can write a table of**  $n, t$  (message length and communication time) values to a file and then **read it with Matlab and process it.**

*High Performance Computing. MPI and PETSc . M.Storti. [\(Contents-prev-up-](#page-1-0)[next\)](#page-13-0)*

# <span id="page-5-0"></span>**MPI - Message Passing Interface**

## **The MPI Forum**

- **At the beginning of the 90's the large number of commercial and free solutions forced users to take a series of decisions compromising** *portability***, and** *performance***.**
- **In April 1992 the** *"Center of Research in Parallel Computation"* **organized a workshop for the definition of stantards for Message Passing and distributed memory environments. As a result, an agreement was achieved on estabilishing a standard for Message Passing.**

#### **The MPI Forum (cont.)**

- **In November 1992 in the Supercomputing'92 conference a committe was appointed to define a standard of Message Passing. The objectives where:**
	- . **To define a standard of Message Passing libraries. It would not be an official standard like ANSI, but it should tempt users and implementors of the library and related applications.**
	- . **To work with a completely** *open* **philosophy. Anyone should be able to access the discussions, asisting to meetings or via e-mail discussions.**
	- . **The standard should be defined in 1 year.**
- **The MPI Forum decided to follow the workflow of the HPF Forum.**
- **Most of the related groups participated in the Forum: Vendors like Convex, Cray, IBM, Intel, Meiko, nCUBE, NEC, Thinking Machines. Members of preexisting libraries like PVM, p4, Zipcode, Chameleon, PARMACS, TCGMSG, Express.**
- **Meetings where scheduled every 6 weeks during 1 year and electronic discussion was intense (archives are available at www.mpiforum.org).**
- **The standard was finished in May 1994.**

### **What is MPI?**

- **MPI =** *"Message Passing Interface"*
- *"Message Passing Interface"*
- **Message Passing means**
	- . **Each process is a standalone sequential program.**
	- . **All data is private to each process.**
	- . **Communication is performed via library function calls.**
	- . **The underlying language is standard:Fortran, C, (F90, C++)...**
- **MPI is SPMD (Single Program Multiple Data)**

#### **Reasons for parallel processing**

- **More computing power**
- **Hardware with efficient cost/performance relations from inexpensive components (COTS).**
- **Start from little, with growing expectations.**

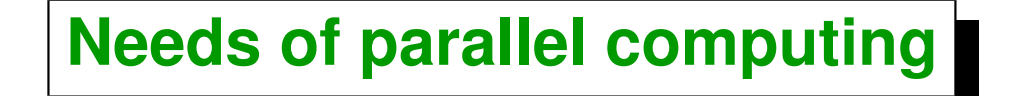

- **Portability (current and future)**
- **Scalability (hardware and software)**

#### **References**

- *Using MPI: Portable Parallel Programming with the Message Passing Interface***, W. Gropp, E. Lusk and A. Skeljumm. MIT Press 1995**
- *MPI: A Message-Passing Interface Standard***, June 1995 (accessible at <http://www.mpiforum.org>)**
- *MPI-2: Extensions to the Message-Passing Interface* **November 1996, (accessible at <http://www.mpiforum.org>)**
- *MPI: the complete reference***, by Marc Snir, Bill Gropp, MIT Press (1998) (available in electronic format, mpi-book.ps, mpi-book.pdf).**
- *Parallell Scientific Computing in C++ and MPI: A Seamless approach to parallel algorithms and their implementations***, by G. Karniadakis y RM Kirby, Cambridge U Press (2003) (u\$s 44.00)**
- **(***man pages***) available at <http://www-unix.mcs.anl.gov/mpi/www/>**
- **Newsgroup comp.parallel.mpi (accesible via <http://groups.google.com/group/comp.parallel.mpi>, pretty dead actually, but useful discussion in the past).**
- **Discussion lists for [MPICH](http://www.mcs.anl.gov/research/projects/mpich2/support/index.php?s=support) and [OpenMPI](http://www.open-mpi.org/community/lists/)**

## **Other message-passing libraries**

- **PVM (Parallel Virtual Machine)**
	- . **Historically have a GUI and process management.**
	- . **Can add hosts dynamically.**
- **P4: Shared Memory model**
- **Other commercial products currently obsolete.**
- **Research projects, many times associated to a particular architecture.**

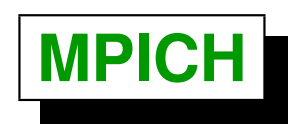

**A portable implementation of MPI developed at Argonne National Labs (ANL) (USA)**

- **MPE: A library of graphical routines, debugger interface, logging.**
- **MPIRUN, MPIEXEC: portable scripts for launching parallel processes.**
- **Implemented on top of P4.**
- **Another open-source popular implementation of MPI is Open-MPI (previously known as LAM-MPI).**

## <span id="page-13-0"></span>**Basic use of MPI**

#### **Hello world in C**

```
1 #include <stdio.h>
2 #include <mpi.h>
3
4 int main(int argc, char **argv) {
5 int ierror, rank, size;
6 MPI-
Init(&argc,&argv);
7 MPI-
Comm-
rank(MPI-
COMM-
WORLD,&rank);
8 MPI-
Comm-
size(MPI-
COMM-
WORLD,&size);
9 printf("Hello world. I am %d out of %d.\n",rank,size);
10 MPI-
Finalize();
11 }
```
- **All programs start with MPI\_Init() and end with MPI\_Finalize().**
- **MPI\_Comm\_size() returns the total number size of processes involved in this parallel run. MPI\_Comm\_rank() returns through rank, the id of the process in this parallel run (0<=myrank<size).**

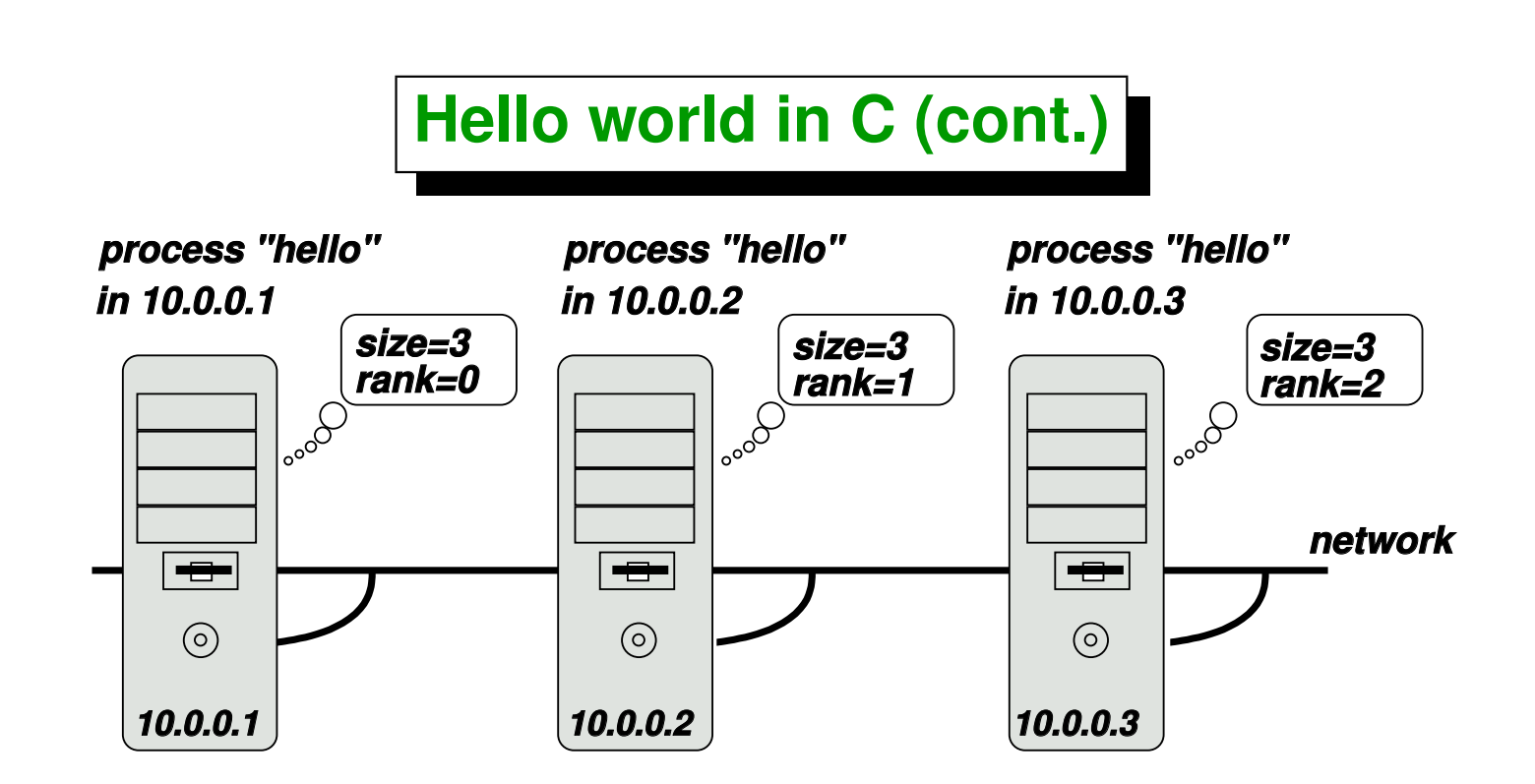

- **At the moment of launching the program in parallel (we will see how it is done below) a copy of the program starts execution in each of the selected nodes. In the figure it runs on 3 nodes.**
- **Each process obtains a unique** *id* **(usually called rank, myrank.)**
- *Oversubscription:* **In general we can have more than one** *process* **per** *processor* **(but it may not be useful, though).**

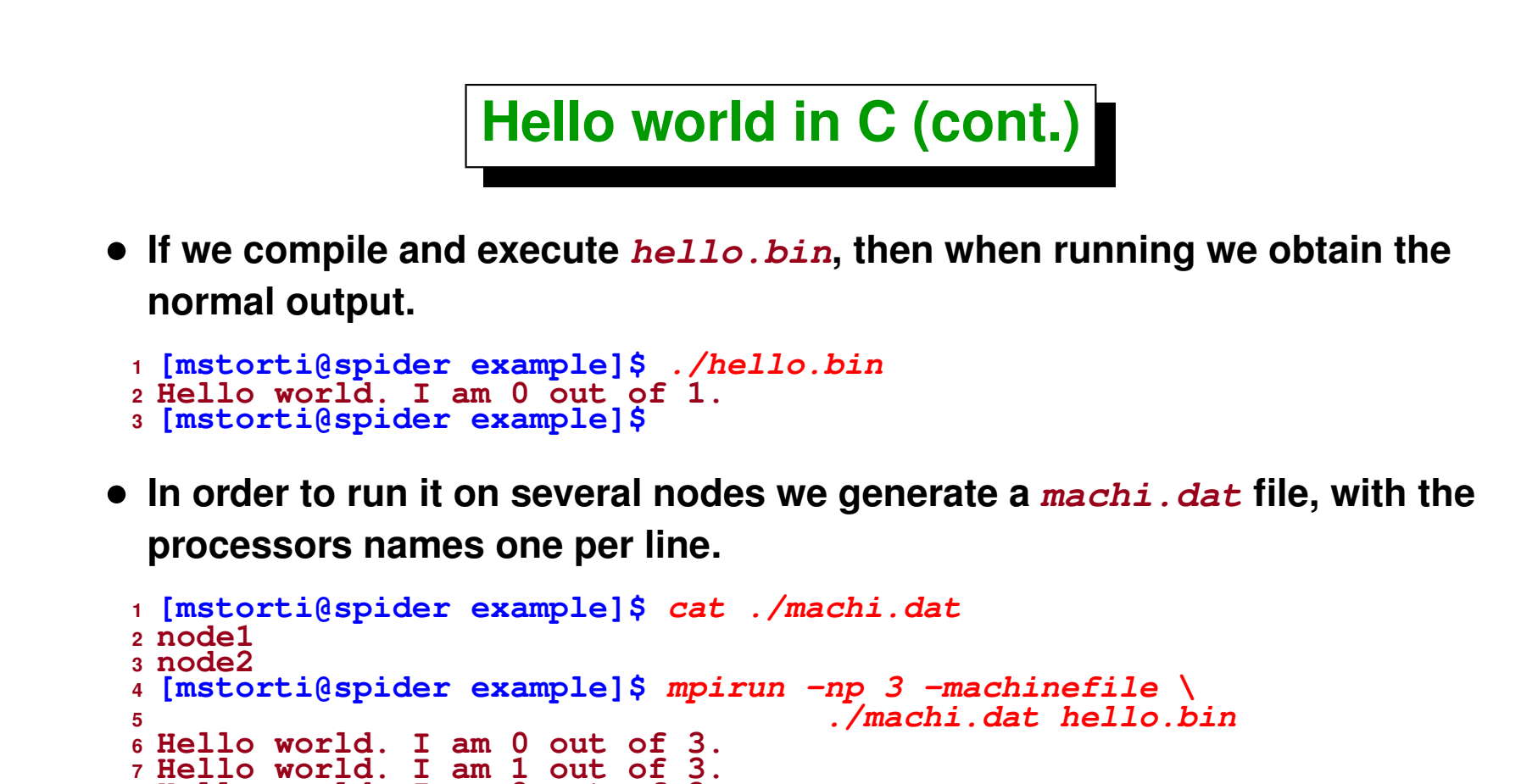

**The mpirun script, which is part of the MPICH distribution, launches a copy of hello.bin in the processor where mpirun has been called and two processes in the nodes corresponding to the first two lines of machi.dat.**

**<sup>8</sup> Hello world. I am 2 out of 3.**

**<sup>9</sup> [mstorti@spider example]\$**

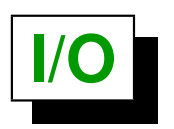

- **It is normal that each process in the parallel run** *sees* **the same directory at the server via** *NFS***.**
- **Each process can open its own files for reading or writing, with the same rules that process in a UNIX environment must respect.**
- **Several process may open the same file for reading.**
- **Normally only one process (id 0) reads from stdin.**
- **All processes can write to stdout, but output may get scrambled (there is not a defined temporal order).**

### **Hello world in Fortran**

```
1 PROGRAM hello
2 IMPLICIT NONE
3 INCLUDE "mpif.h"
4 INTEGER ierror, rank, size
5 CALL MPI-
INIT(ierror)
6 CALL MPI-
COMM-
RANK(MPI-
COMM-
WORLD, rank, ierror)
7 CALL MPI-
COMM-
SIZE(MPI-
COMM-
WORLD, size, ierror)
8 WRITE(*,*) 'Hello world. I am ',rank,' out of ',size
9 CALL MPI-
FINALIZE(ierror)
10 STOP
11 END
```
Centro Internacional de Métodos Computacionales en Ingeniería **19 (docver "curspar-1.0.0-158-gfceed34 'clean") (docdate "Fri Feb 19 21:55:36 2010 +0100") (procdate "Fri Feb 19 21:55:42 2010 +0100")**

#### **Master/Slave strategy with SPMD (in C)**

```
1 // . . .
2 int main(int argc, char **argv) {
3 int ierror, rank, size;
4 MPI-
Init(&argc,&argv);
5 MPI-
Comm-
rank(MPI-
COMM-
WORLD,&rank);
6 MPI-
Comm-
size(MPI-
COMM-
WORLD,&size);
7 // . . .
8 if (rank==0) {
9 /* master code */
10 } else {
11 /* slave code */
    12 }
13 // . . .
14 MPI-
Finalize();
15 }
```
## **MPI function call format**

• **C:**

**int ierr=MPI\_Xxxxx(parameter,....); o´**

**MPI\_Xxxxx(parameter,....);**

• **Fortran:**

**CALL MPI\_XXXX(parameter,....,ierr);**

## **Error codes**

- **Error codes are rarely used.**
- **Proper usage is like this:**

```
1 ierror = MPI-
Xxxx(parameter,. . . .);
2 if (ierror != MPI-
SUCCESS) {
3 /* deal with failure */
    4 abort();
5 }
```
## **MPI is small - MPI is large**

**Moderately complex programs can be written with just 6 functions:**

- **MPI\_Init It's used once at initialization.**
- **MPI\_Comm\_size Identify how many processes participate in this parallel run.**
- MPI Comm rank **Identify the id of my process in the parallel run.**
- **MPI\_Finalize Last function to be called. Ends MPI.**
- **MPI\_Send Sends a message to another process (point to point).**
- **MPI** Recv Receives a message sent by other process.

## **MPI is small - MPI is large (cont.)**

#### *Collective communication*

- **MPI\_Bcast Sends a message to all other process.**
- **MPI\_Reduce Combines data in all process to only one process.**

**The complete MPI standard has 125 functions.**

# <span id="page-24-0"></span>**Point to point communication**

#### **Send a message**

• **Template:**

```
MPI Send(address, length, type, destination, tag,
communicator)
```
• **C:**

```
ierr = MPI Send(&sum, 1, MPI FLOAT, 0, mtag1,
MPI COMM WORLD);
```
• **Fortran (note extra parameter):**

```
call MPI SEND(sum, 1, MPI REAL, 0, mtag1,
MPI COMM WORLD,ierr);
```
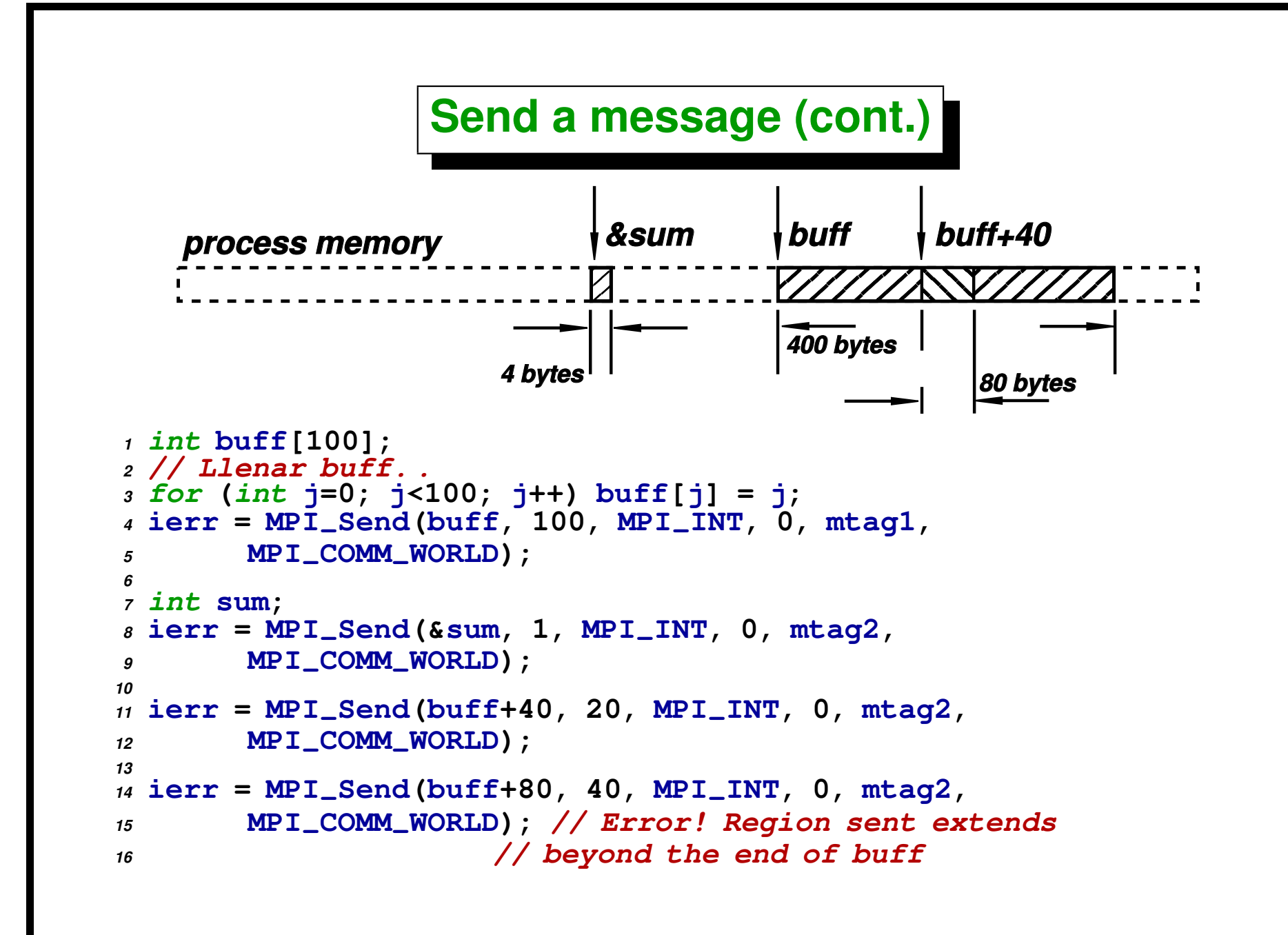

#### **Receive a message**

• **Template:**

```
MPI Recv(address, length, type, source, tag,
communicator, status)
```
• **C:**

```
ierr = MPI Recv(&result, 1, MPI FLOAT, MPI ANY SOURCE,
mtag1, MPI COMM WORLD, &status);
```
• **Fortran (note extra parameter):**

```
call MPI RECV(result, 1, MPI REAL, MPI ANY SOURCE,
mtag1, MPI COMM WORLD, status, ierr)
```
### **Receive a message (cont.)**

- **(address, length) reception buffer**
- **type standard MPI type: C: MPI\_FLOAT, MPI\_DOUBLE, MPI\_INT, MPI\_CHAR Fortran: MPI\_REAL, MPI\_DOUBLE\_PRECISION, MPI\_INTEGER, MPI\_CHARACTER**
- **(source,tag,communicator): selects message**
- **status Allows inspection of the data effectively received (e.g. length)**

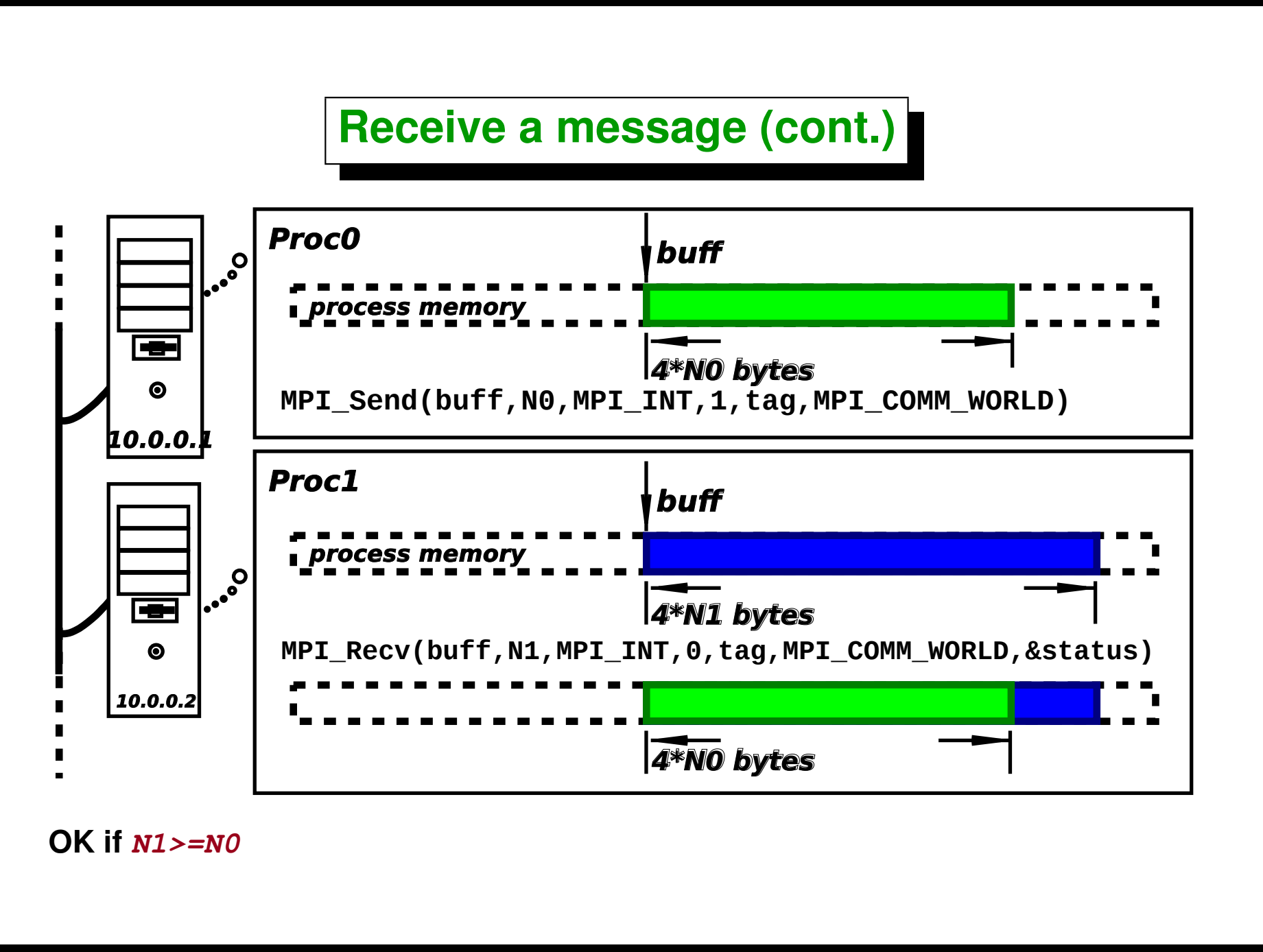

Centro Internacional de Métodos Computacionales en Ingeniería **antices en experiences 30** 

**(docver "curspar-1.0.0-158-gfceed34 'clean") (docdate "Fri Feb 19 21:55:36 2010 +0100") (procdate "Fri Feb 19 21:55:42 2010 +0100")**

## **send/receive parameters (cont.)**

- **tag message indentifier**
- **communicator Process group, for instance MPI\_COMM\_WORLD**
- **status source, tag, and length of the received message**
- **Wildcards: MPI\_ANY\_SOURCE, MPI\_ANY\_TAG**

```
Status
status (source, tag, length)
 • a structure in C
1 MPI-
Status status;
2 . . .
3 MPI-
Recv(. . .,MPI-
ANY-
SOURCE,. . .,&status);
4 source = status.MPI-
SOURCE;
5 printf("I got %f from process %d", result, source);
 • an integer array in Fortran
1 integer status(MPI-
STATUS-
SIZE)
2 c . . .
3 call MPI-
RECV(result, 1, MPI-
REAL, MPI-
ANY-
SOURCE,
4 mtag1, MPI-
COMM-
WORLD, status, ierr)
5 source = status(MPI-
SOURCE)
6 print *, 'I got ', result, ' from ', source
```
## **Point-to-point communication**

**Each send must be balanced by a receive in the corresponding node recv**

```
1 if (myid==0) {
2 for(i=1; i<numprocs; i++)
3 MPI-
Recv(&result, 1, MPI-
FLOAT, MPI-
ANY-
SOURCE,
4 mtag1, MPI-
COMM-
WORLD, &status);
5 } else
6 MPI-
Send(&sum,1,MPI-
FLOAT,0,mtag1,MPI-
COMM-
WORLD);
```
#### **When a message is received?**

**When a posted** *receive* **matches the** *"envelope"* **of the message:**

**envelope = source/destination, tag, communicator**

- **size(receive buffer)** < **size(data sent)** → **error**
- **size(receive buffer)** ≥ **size(data sent)** → **OK**
- **type don't match** → **error**

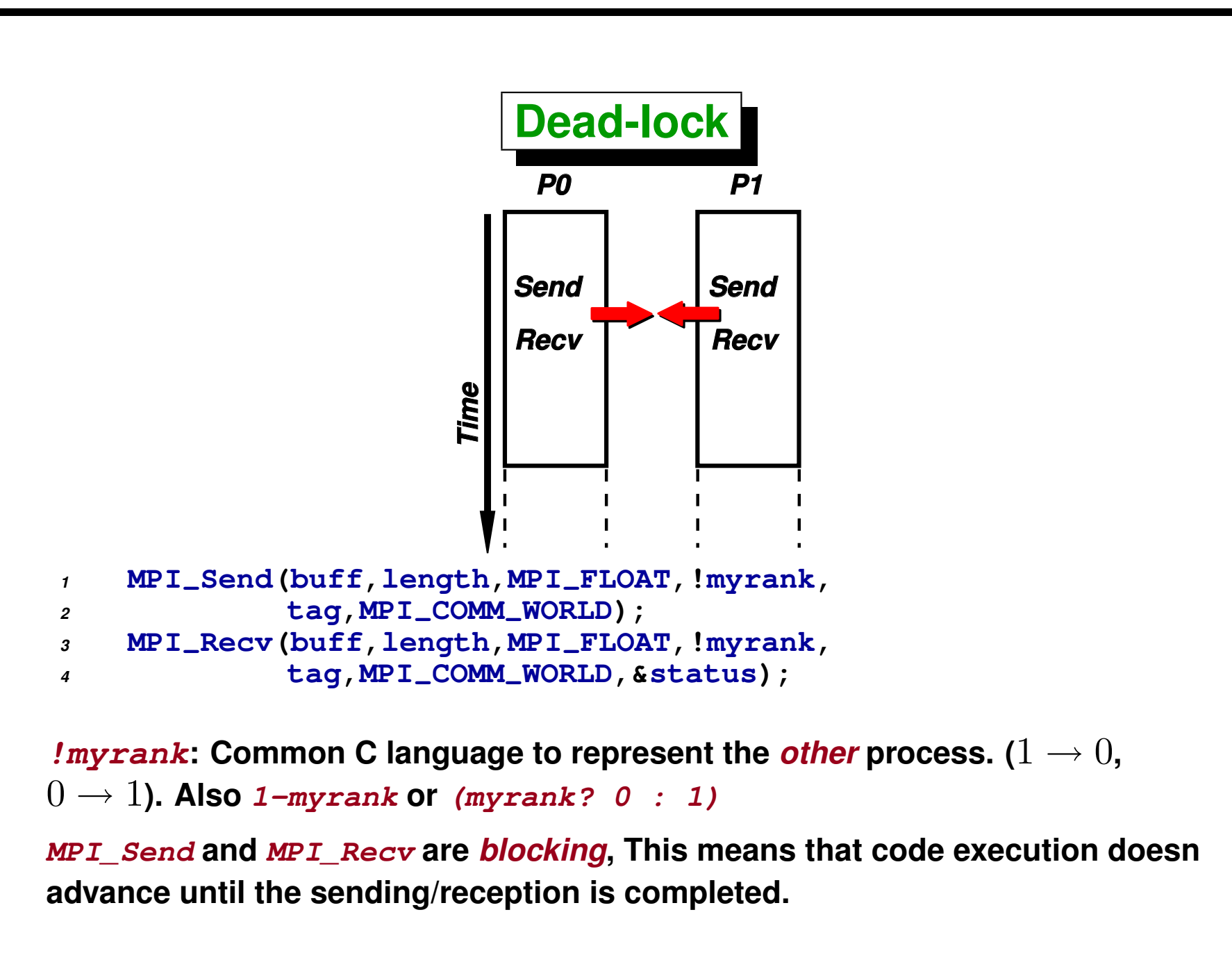

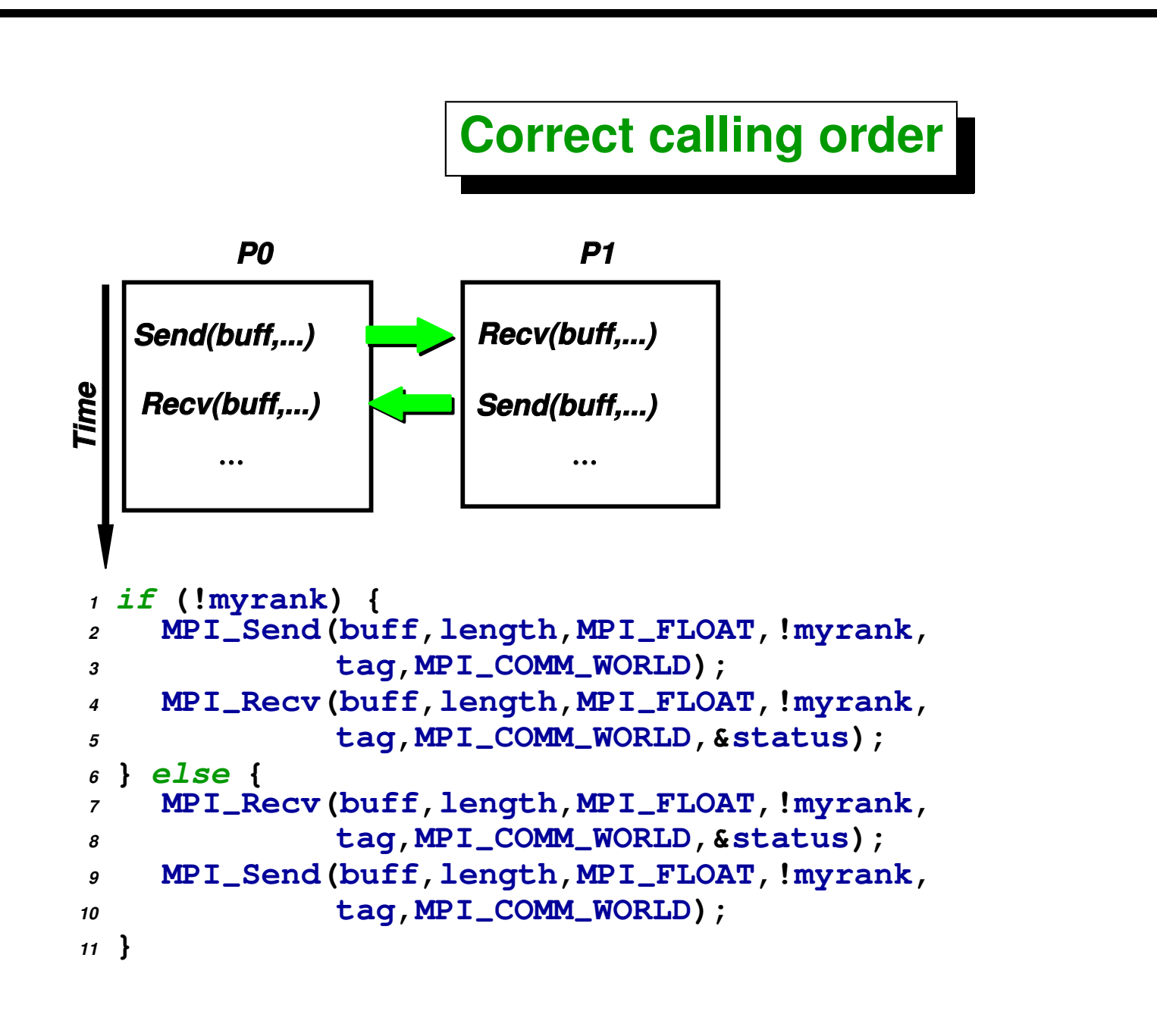
#### **Correct calling order (cont.)**

**The previous code erroneously overwrites the**

**reception buffer. We need a temporal buffer**

#### **tmp:**

```
1 if (!myrank) {
2 MPI-
Send(buff,length,MPI-
FLOAT,
3 !myrank,tag,MPI-
COMM-
WORLD);
4 MPI-
Recv(buff,length,MPI-
FLOAT,
5 !myrank,tag,MPI-
COMM-
WORLD,
6 &status);
7 } else {
8 float *tmp =new float[length];
9 memcpy(tmp,buff,
10 length*sizeof(float));
11 MPI-
Recv(buff,length,MPI-
FLOAT,
12 !myrank,tag,MPI-
COMM-
WORLD,
13 &status);
14 MPI-
Send(tmp,length,MPI-
FLOAT,
15 !myrank,tag,MPI-
COMM-
WORLD);
16 delete[ ] tmp;
17 }
```
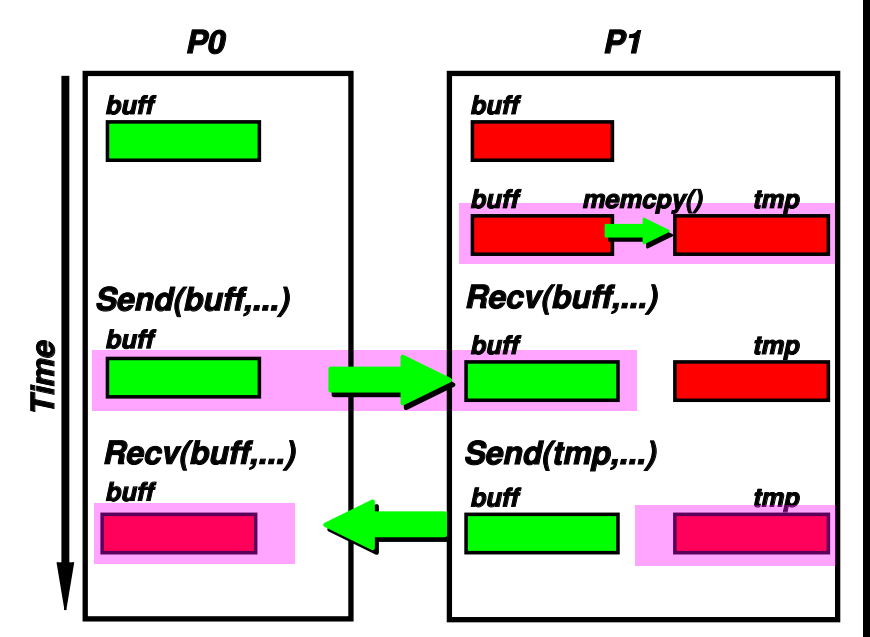

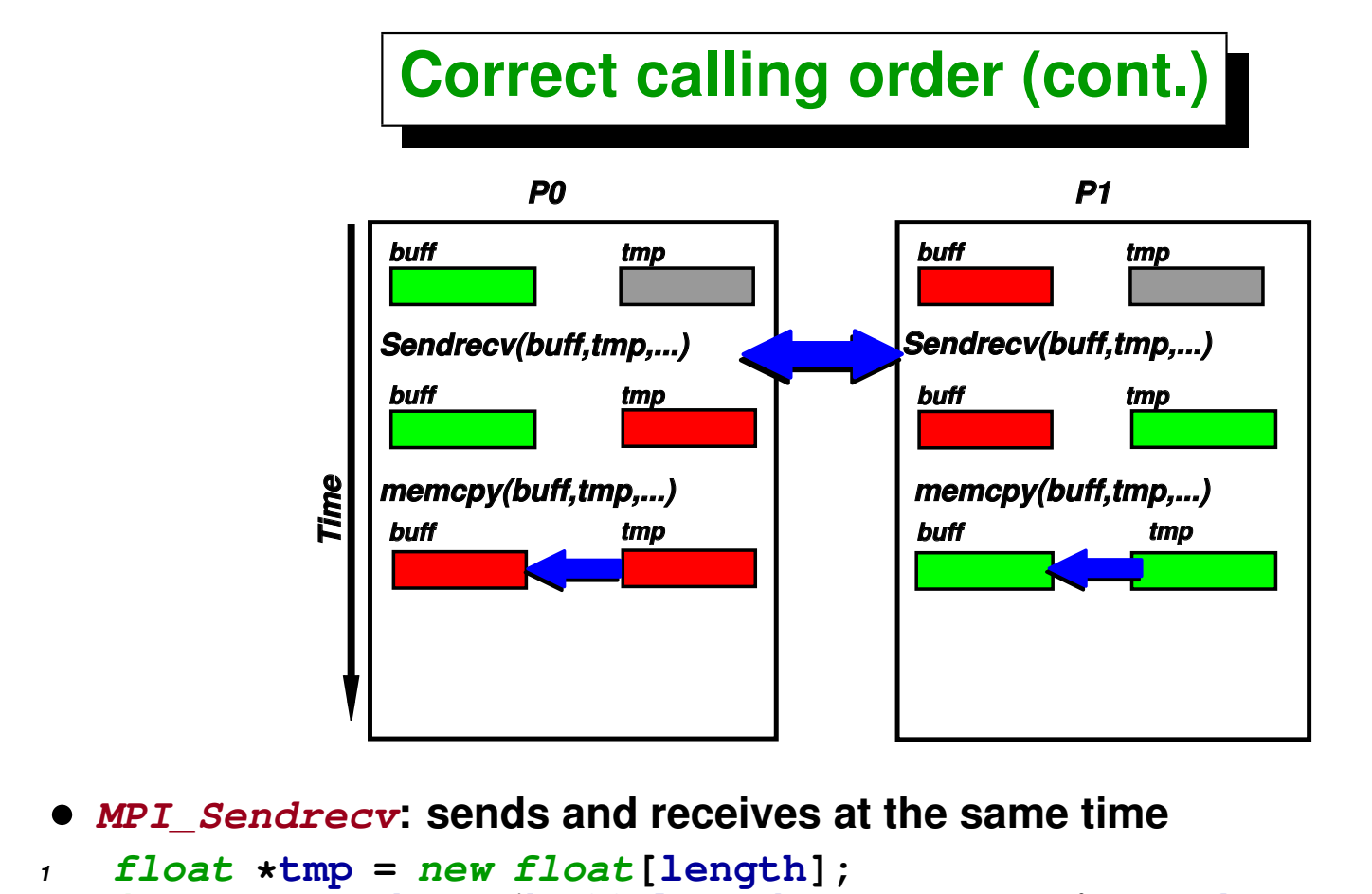

*<sup>2</sup>* **int MPI-Sendrecv(buff,length,MPI-FLOAT,!myrank,stag,**

```
3 tmp,length,MPI-
FLOAT,!myrank,rtag,
```
*<sup>4</sup>* **MPI-COMM-WORLD,&status);**

```
5 memcpy(tmp,buff,length*sizeof(float));
```

```
6 delete[ ] tmp;
```
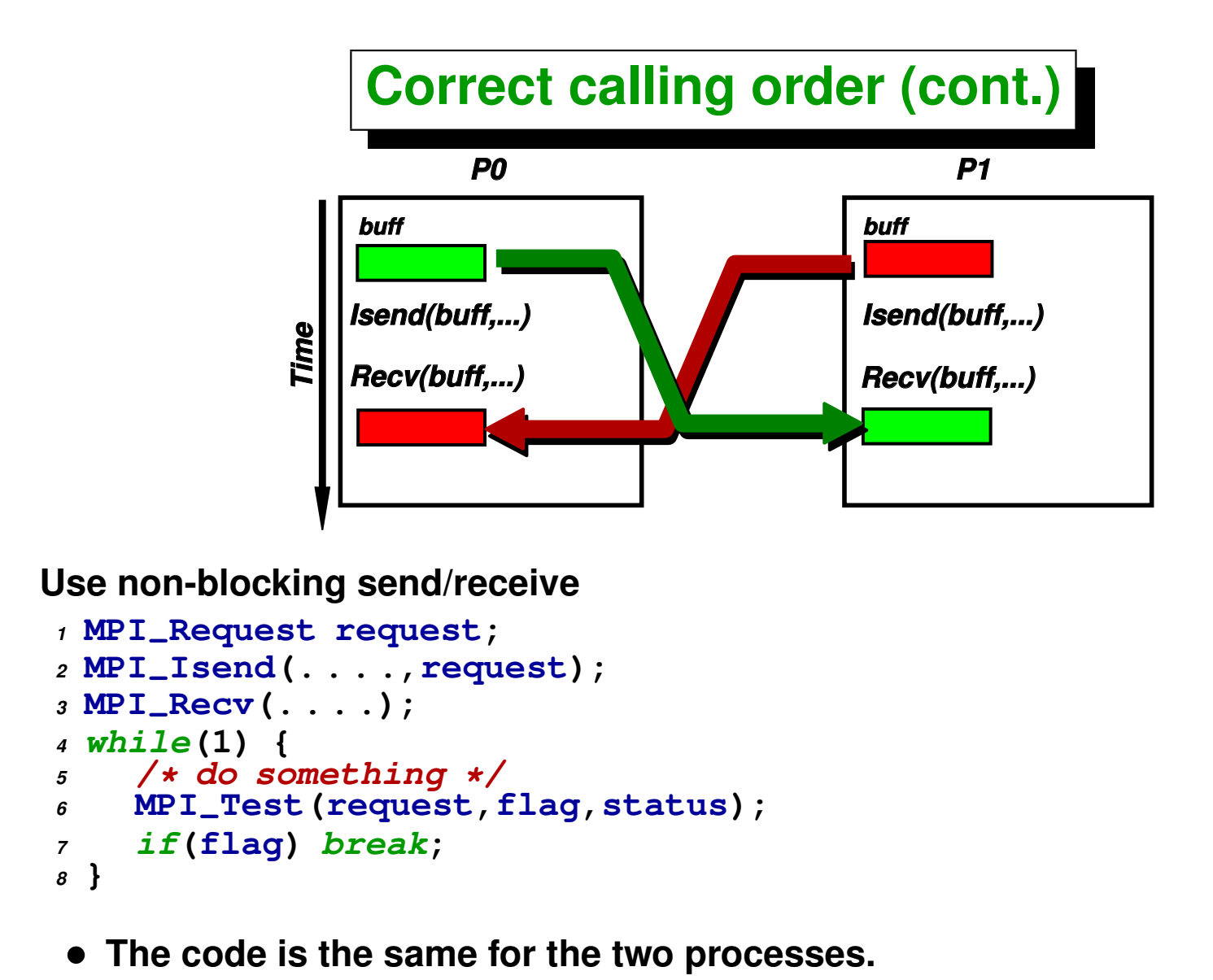

• **Needs an auxiliary buffer (not shown here)**

### <span id="page-39-0"></span>**Global communication**

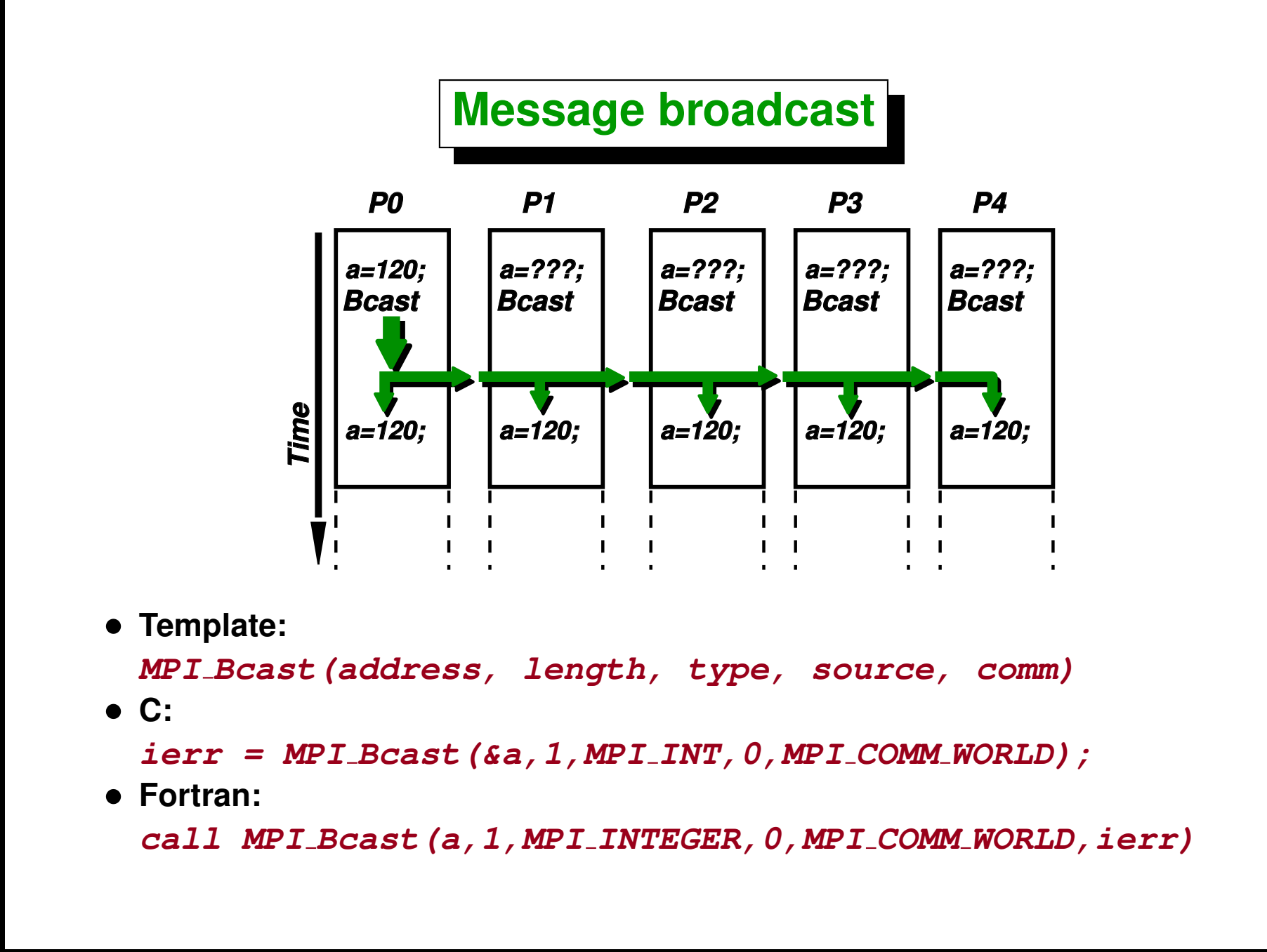

**(docver "curspar-1.0.0-158-gfceed34 'clean") (docdate "Fri Feb 19 21:55:36 2010 +0100") (procdate "Fri Feb 19 21:55:42 2010 +0100")**

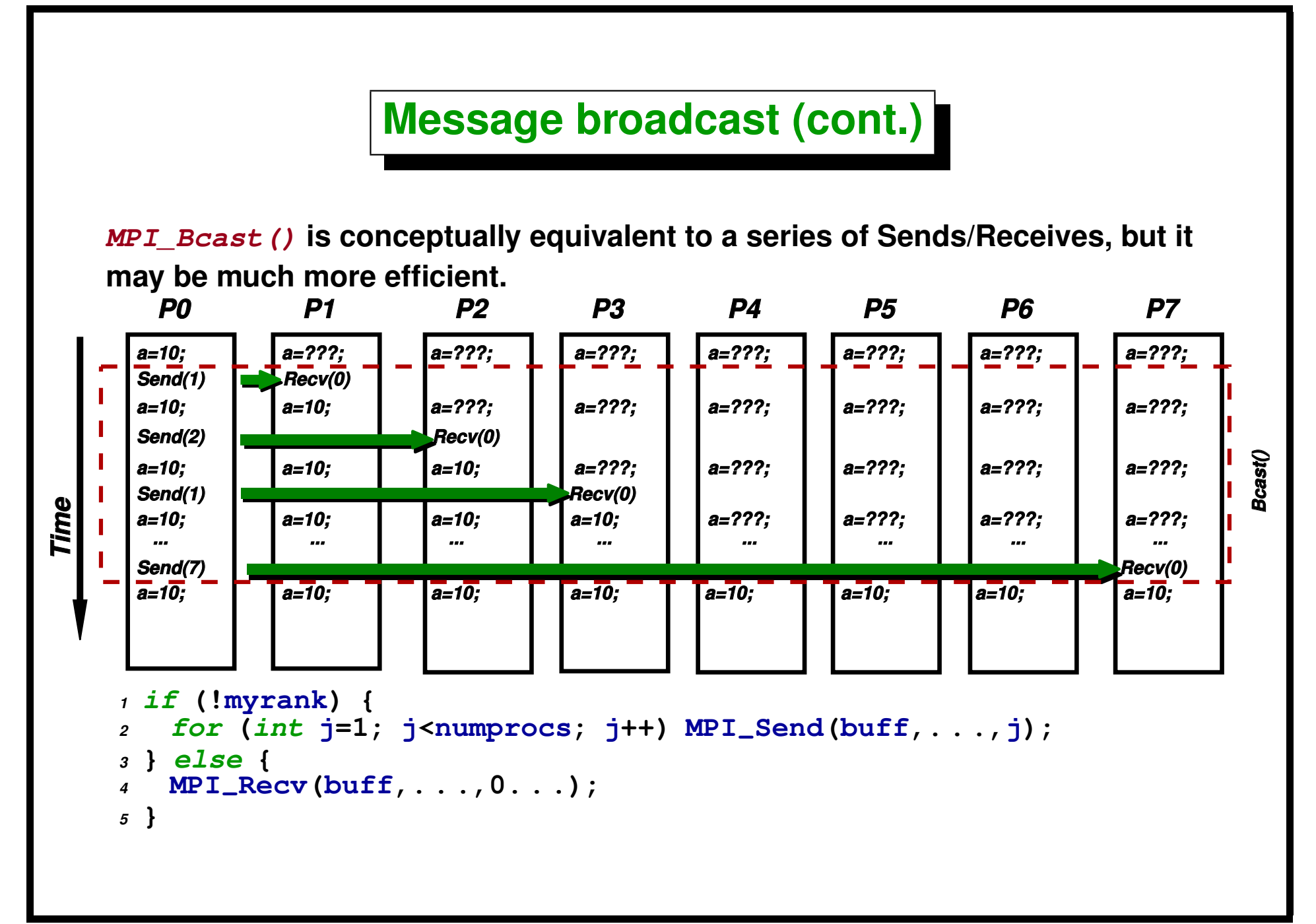

Centro Internacional de Métodos Computacionales en Ingeniería **42** 

**(docver "curspar-1.0.0-158-gfceed34 'clean") (docdate "Fri Feb 19 21:55:36 2010 +0100") (procdate "Fri Feb 19 21:55:42 2010 +0100")**

*High Performance Computing. MPI and PETSc . M.Storti. [\(Contents-](#page-1-0)[prev](#page-24-0)[-up-](#page-5-0)[next\)](#page-54-0)*

### **Message broadcast (cont.)**

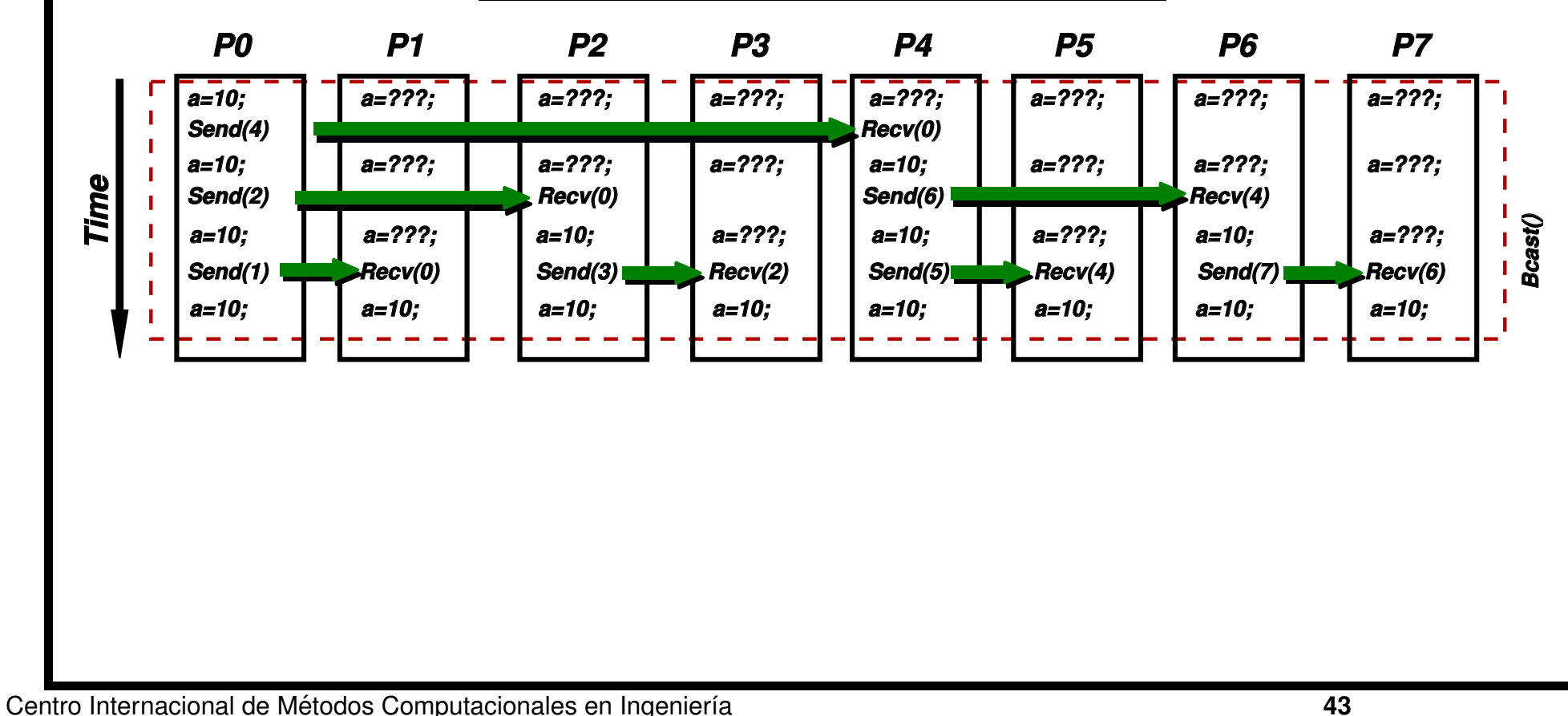

**(docver "curspar-1.0.0-158-gfceed34 'clean") (docdate "Fri Feb 19 21:55:36 2010 +0100") (procdate "Fri Feb 19 21:55:42 2010 +0100")**

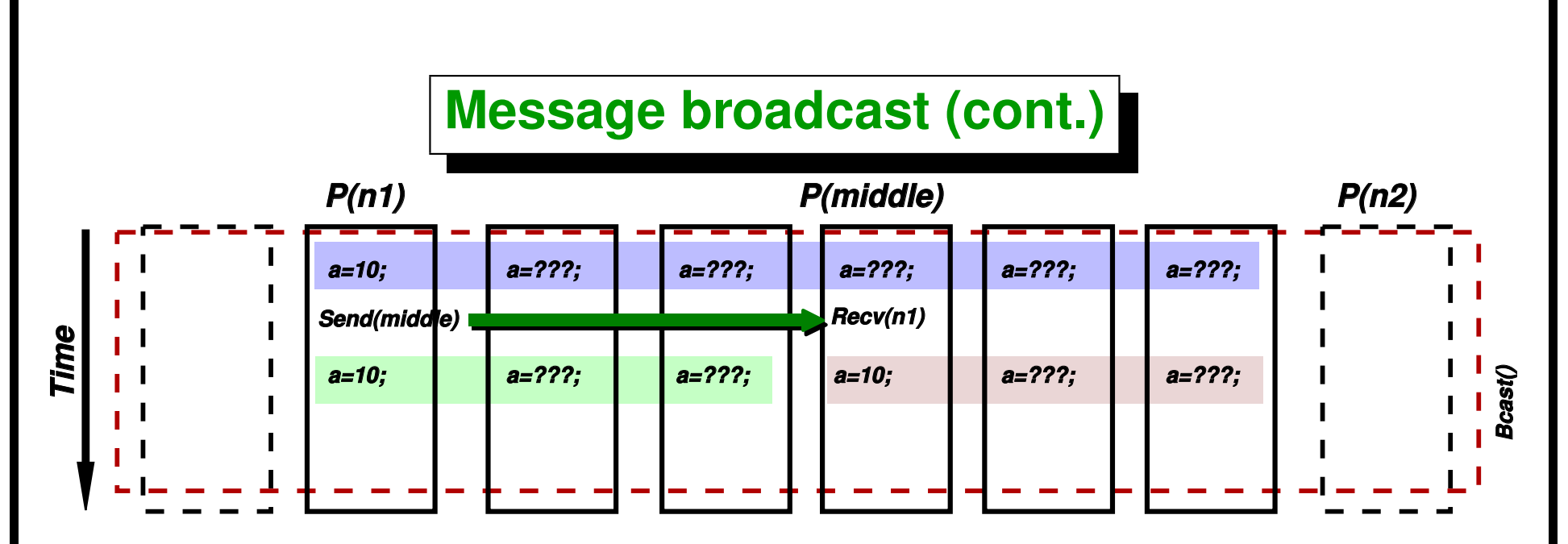

**Efficient implementation of MPI\_Bcast() with Send/Receives.**

- **At every moment we are in process myrank and we have an interval** *[n1,n2)* **such that**  $m$ *yrank* **is in**  $\lceil n1, n2 \rceil$ **. Remember that**  $\lceil n1, n2 \rceil = 1$ **such that n1 <= j < n2}**
- **Initially n1=0, n2=NP (number of processors).**
- **In each step n1 sends to middle=(n1+n2)/2 and this will receive.**
- **In the next step we update the range to [n1,middle) if myrank<middle or else [middle,n2).**
- **The process ends when n2-n1==1**

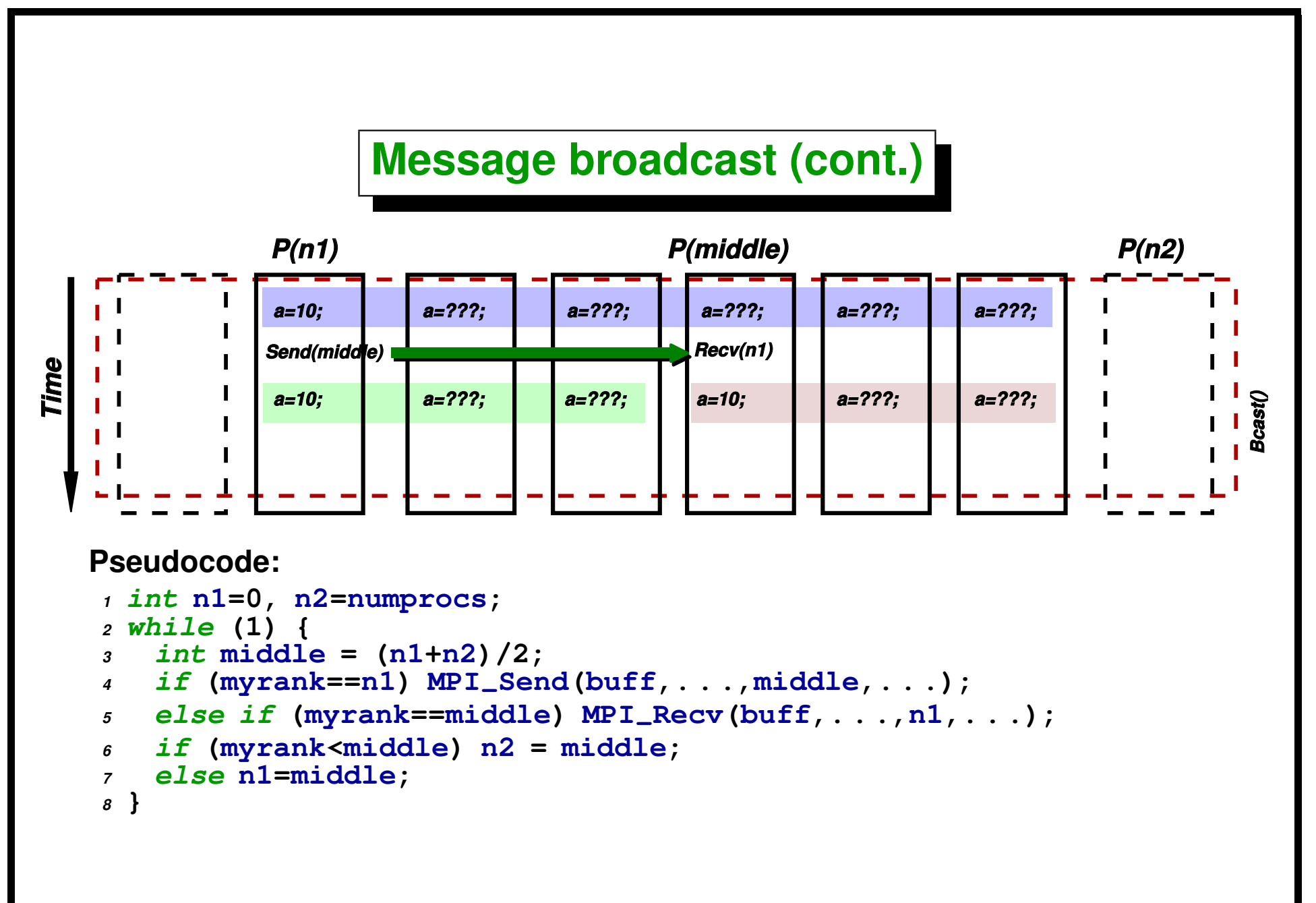

### **Collective calls**

**These routines are** *collective* **(in contrast to the** *point-to-point* **MPI\_Send() and MPI\_Recv()). All processors in the communicator must call the function, and normally the collective call imposes an** *implicit barrier* **in the code execution.**

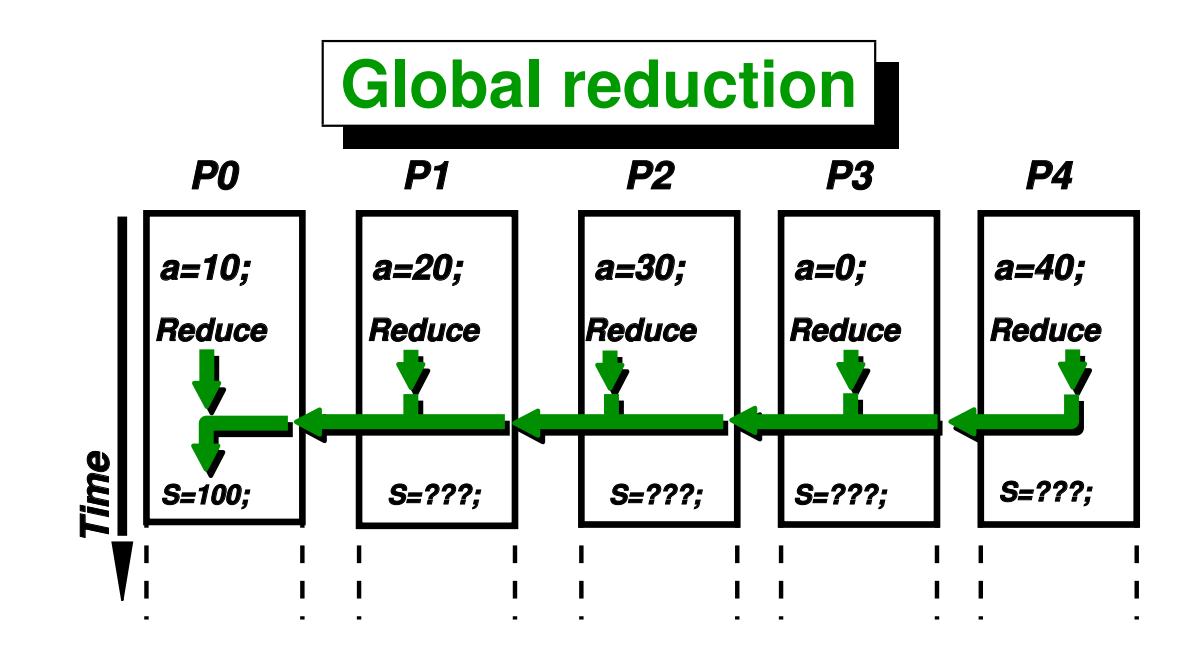

• **Template:**

```
MPI Reduce(s address, r address, length, type,
operation, destination, comm)
```
• **C:**

**ierr = MPI Reduce(&s, &a, 1, MPI FLOAT, MPI SUM, 0, MPI COMM WORLD);**

• **Fortran:**

```
call MPI REDUCE(s, a, 0, MPI REAL, MPI SUM, 0,
MPI COMM WORLD, ierr)
```
### **MPI associative global operations**

**Reduction functions apply a** *binary associative operation* **to a set of values. Typically,**

- **MPI\_SUM sum**
- **MPI\_MAX maximum**
- **MPI\_MIN minimum**
- **MPI\_PROD product**
- **MPI\_AND boolean**
- **MPI\_OR boolean**

**It is not specified the order in which the binary operations are done, so that it is very important that the function must be** *associative***.**

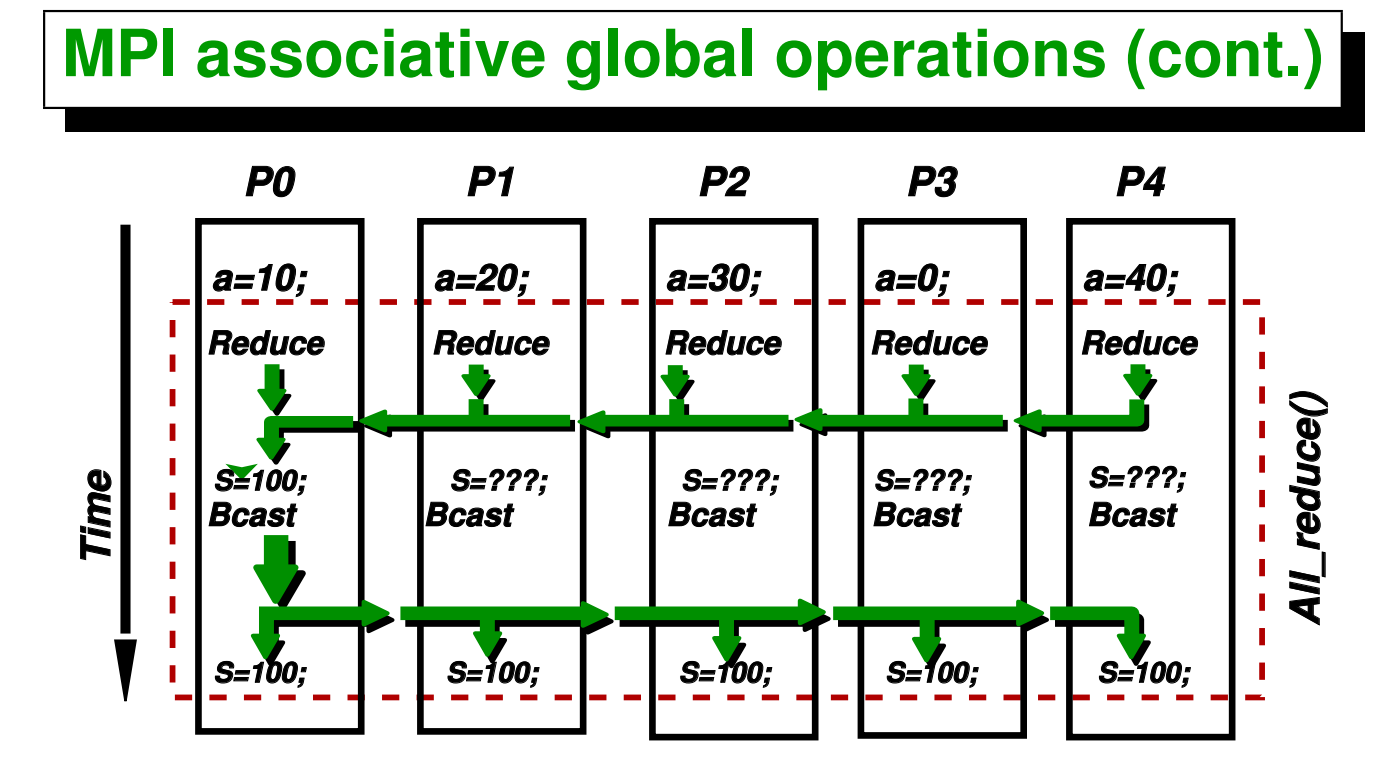

**If the result of the reduction is needed in all processors, then we must use MPI\_Allreduce(s\_address,r\_address, length, type operation, comm)**

**This is conceptually equivalent to a MPI\_Reduce() followed by a MPI\_Bcast(). Warning: MPI Bcast() and MPI Reduce() are** *collective* **functions.** *All processors must call them!!*

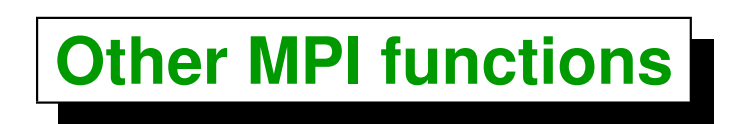

- **Timers**
- **Gather and scatter operations**
- **MPE library. Included in MPICH but it is NOT part of the MPI standard. Calling grammar consistent with MPI. Usage: log-files, timing, graphs...**

### **MPI in Unix environment**

- **MPICH installs normally in /usr/local/mpi (MPI\_HOME).**
- **Compiling: > g++ -I/usr/local/mpi/include -o foo.o foo.cpp**
- **Linking: > g++ -L/usr/local/mpi/lib -lmpich -o foo foo.o**
- MPICH provides scripts  $mpice$ ,  $mpif77$  etc... that add the appropiate  $-I$ , **-L and libraries.**

### **MPI in Unix environment (cont.)**

• **The mpirun script launches the program in the specified hosts/nodes. Its options are:**

```
. -np <nbr-of-processors>
```
- . **-nolocal**
- . **-machinefile machi.dat**
- **Example:**

```
1 [mstorti@node1]$ cat ./machi.dat
2 node2
3 node3
4 node4
5 [mstorti@node1]$ mpirun -np 4 \
6 -machinefile ./machi.dat foo
```
**Launches foo in node1, node2, node3 and node4.**

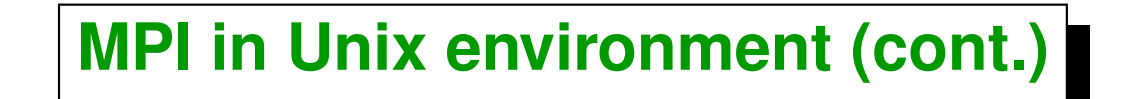

- **In order to NOT launch in the server use the -nolocal option.**
- **Example:**

```
1 [mstorti@node1]$ cat ./machi.dat
2 node2
3 node3
4 node4
5 [mstorti@node1]$ mpirun -np 3 -nolocal \
6 -machinefile ./machi.dat foo
```
**Launches foo in node2, node3 and node4.**

### **OPTIONAL Assignement Nbr. 2**

**Write a mybcast(...) function with the same signature as MPI\_Bcast(...) using send/receive, first in sequential pattern, then in tree-like pattern, as explained above. Compare times as a number of the number of processors.**

## <span id="page-54-0"></span>**Example: Computing Pi**

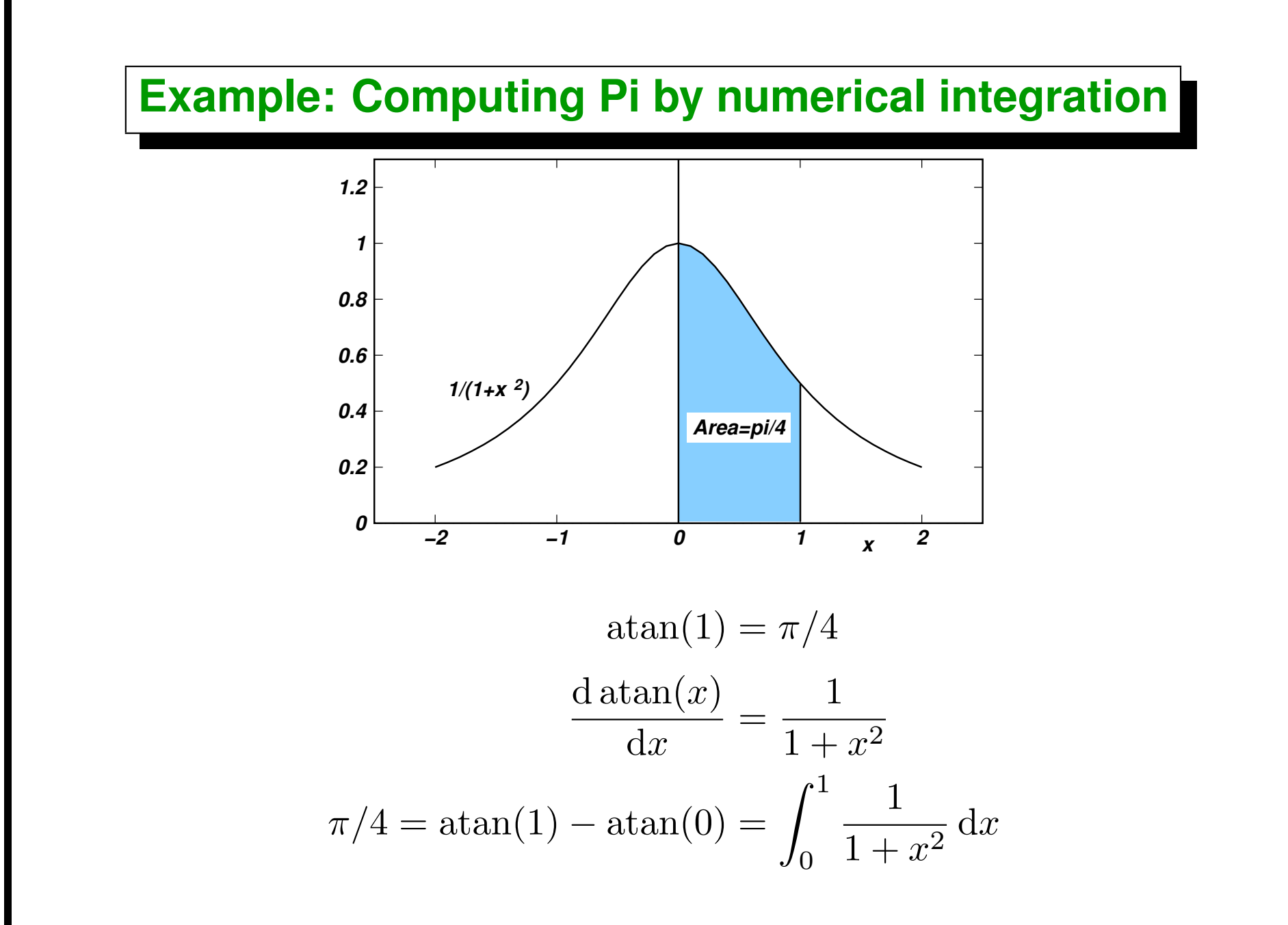

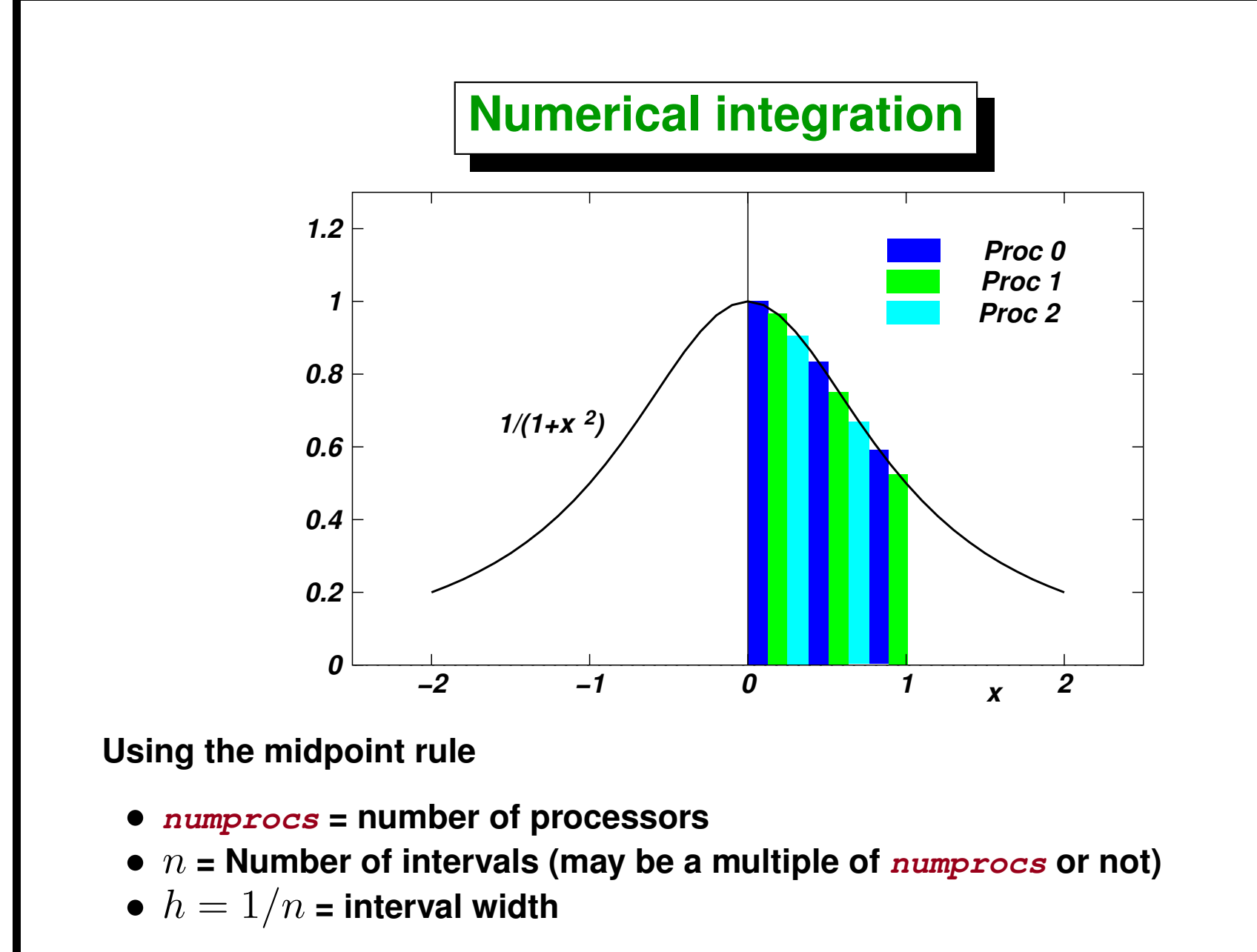

### **Numerical integration (cont.)**

```
1 // Inicialization (rank,size) . . .
2 while (1) {
3 // Master (rank==0) read number of intervals 'n' . . .
4 // Broadcast 'n' to computing nodes . . .
5 if (n==0) break;
6 // Compute 'mypi' (local contribution to 'pi') . . .
7 MPI-
Reduce(&mypi,&pi,1,MPI-
DOUBLE,
8 MPI-
SUM,0,MPI-
COMM-
WORLD);
9 // Master reports error between computed pi and exact
10 }
11 MPI-
Finalize();
```

```
1 // $Id: pi3.cpp,v 1.1 2004/07/22 17:44:50 mstorti Exp $
2
3 //***********************************************************
4 // pi3.cpp - compute pi by integrating f(x) = 4/(1 + x**2)
5 //
     6 // Each node:
7 // 1) receives the number of rectangles used
8 // in the approximation.
9 // 2) calculates the areas of it's rectangles.
10 // 3) Synchronizes for a global summation.
11 // Node 0 prints the result.
12 //
13 // Variables:
14 //
15 // pi the calculated result
16 // n number of points of integration.
17 // x midpoint of each rectangle's interval
              18 // f function to integrate
19 // sum,pi area of rectangles
20 // tmp temporary scratch space for global summation
21 // i do loop index
22 //**********************************************************
23
24 #include <mpi.h>
25 #include <cstdio>
26 #include <cmath>
27
28 // The function to integrate
29 double f(double x) { return 4./(1.+x*x); }
30
31 int main(int argc, char **argv) {
32
33 // Initialize MPI environment
```

```
34 MPI-
Init(&argc,&argv);
35
36 // Get the process number and assign it to the variable myrank
37 int myrank;
38 MPI-
Comm-
rank(MPI-
COMM-
WORLD,&myrank);
39
40 // Determine how many processes the program will run on and
41 // assign that number to size
42 int size;
43 MPI-
Comm-
size(MPI-
COMM-
WORLD,&size);
44
45 // The exact value
46 double PI=4*atan(1.0);
47
48 // Enter an infinite loop. Will exit when user enters n=0
49 while (1) {
50 int n;
51 // Test to see if this is the program running on process 0,
52 // and run this section of the code for input.
53 if (!myrank) {
54 printf("Enter the number of intervals: (0 quits) > ");
55 scanf("%d",&n);
56 }
57
58 // The argument 0 in the 4th place indicates that
59 // process 0 will send then single integer n to every
60 // other process in processor group MPI-
COMM-
WORLD.
61 MPI-
Bcast(&n,1,MPI-
INT,0,MPI-
COMM-
WORLD);
62
63 // If the user puts in a negative number for n we leave
64 // the program by branching to MPI-
FINALIZE
65 if (n<0) break;
66
```

```
67 // Now this part of the code is running on every node
68 // and each one shares the same value of n. But all
69 // other variables are local to each individual
70 // process. So each process then calculates the each
71 // interval size.
72
73 //*****************************************************c
             74 // Main Body : Runs on all processors
75 //*****************************************************c
    76 // even step size h as a function of partions
77 double h = 1.0/double(n);
78 double sum = 0.0;
79 for (int i=myrank+1; i<=n; i += size) {
80 double x = h * (double(i) - 0.5);
81 sum = sum + f(x);
82 }
83 double pi, mypi = h * sum; // this is the total area
84 // in this process,
85 // (a partial sum.)
86
87 // Each individual sum should converge also to PI,
88 // compute the max error
89 double error, my-
error = fabs(size*mypi-PI);
90 MPI-
Reduce(&my-
error,&error,1,MPI-
DOUBLE,
91 MPI-
MAX,0,MPI-
COMM-
WORLD);
92
93 // After each partition of the integral is calculated
94 // we collect all the partial sums. The MPI-
SUM
95 // argument is the operation that adds all the values
96 // of mypi into pi of process 0 indicated by the 6th
97 // argument.
98 MPI-
Reduce(&mypi,&pi,1,MPI-
DOUBLE,MPI-
SUM,0,MPI-
COMM-
WORLD);
```

```
99
100 //*****************************************************
101 // Print results from Process 0
102 //*****************************************************
103
104 // Finally the program tests if myrank is node 0
105 // so process 0 can print the answer.
106 if (!myrank) printf("pi is aprox: %f, "
107 "(error %f,max err over procs %f)\n",
108 pi,fabs(pi-PI),my-
error);
109 // Run the program again.
110 //
111 }
112 // Branch for the end of program. MPI-
FINALIZE will close
113 // all the processes in the active group.
114
115 MPI-
Finalize();
116 }
```
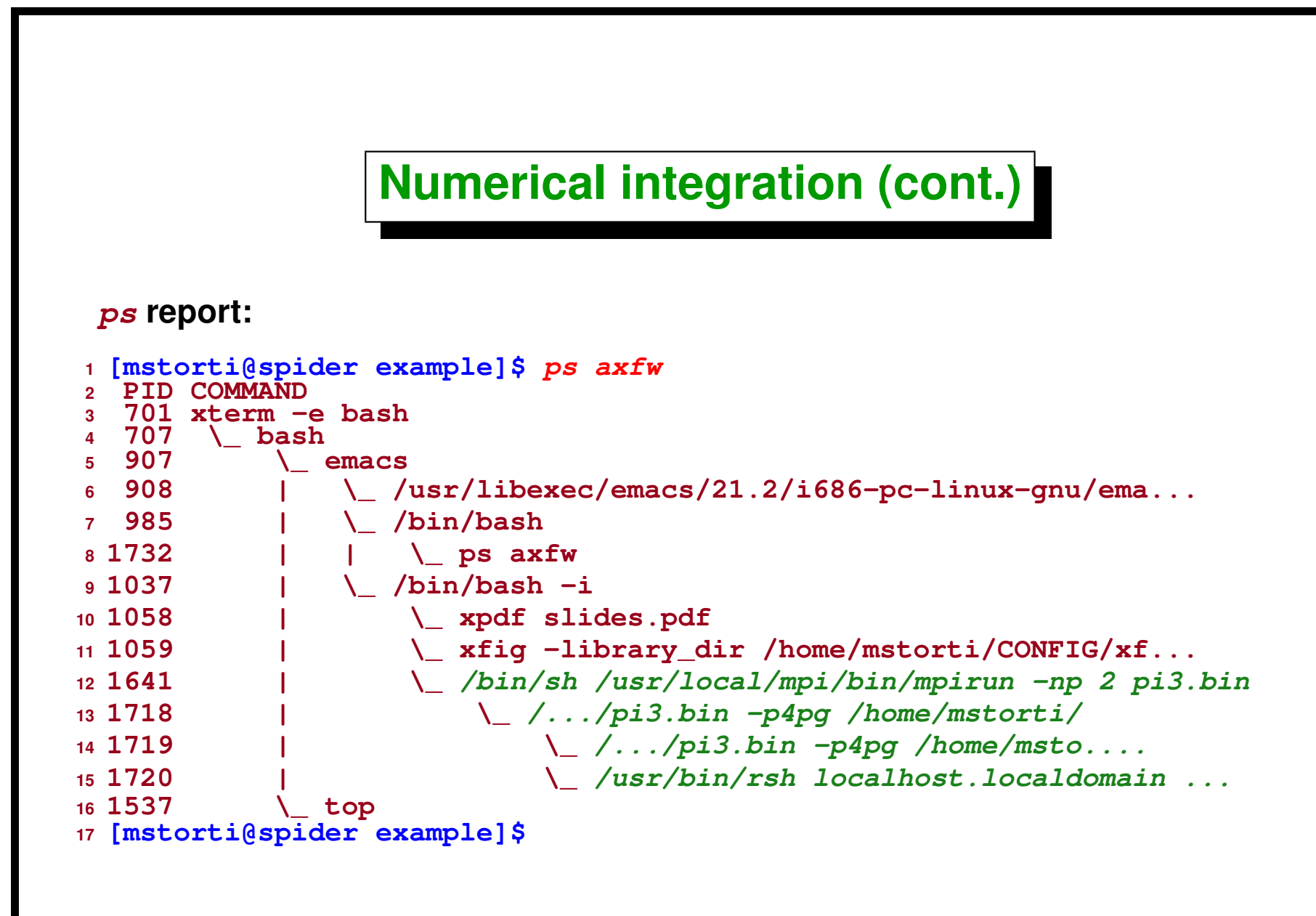

### **Basic scalability concepts**

Let  $T_1$  be the computing time for only one processor (assume that all processors are equal), and let  $T_n$  be the computing time in  $n$  processors. The *gain factor* **or** *speed-up* **due to the use of parallel computing is**

$$
S_n = \frac{T_1}{T_n}
$$

In the best case the time is reduced by a factor  $n$ , i.e.  $T_n>T_1/n$  so that

$$
S_n = \frac{T_1}{T_n} < \frac{T_1}{T_1/n} = n = S_n^* = \text{max. theoretical speed-up}
$$

The efficiency  $\eta$  is the relation between the obtained speed-up  $S_n$  and the **theoretical one, so that**

$$
\eta = \frac{S_n}{S_n^*} < 1
$$

### **Basic scalability concepts (cont.)**

**Suppose we have a certain amount of elemental tasks** W **to accomplish. In** the example of computing  $\pi$  it would be the number of rectangles to add up. If **the computing requirements are equal for all tasks and if we distribute the** W **tasks equally to all processors, then each processor will have assigned**  $W_i = W/n$  tasks, and will finish in time  $T_i = W_i/s$  shere  $s$  is the *"processing speed"* **of the processors (assumed to be the same for all processors).**

### **Basic scalability concepts (cont.)**

**If there is no communication, or it is negligible, then**

$$
T_n = \max_i T_i = \frac{W_i}{s} = \frac{1}{n} \frac{W}{s}
$$

**while with only one processor, the run will take**

$$
T_1 = \frac{W}{s}
$$

**So that**

$$
S_n = \frac{T_1}{T_n} = \frac{W/s}{W/sn} = n = S_n^*.
$$

and the speed-up is equal to the theoretical one (efficiency  $\eta = 1$ ).

Centro Internacional de Métodos Computacionales en Ingeniería **66 Computacionales** en *Ingeniería* **66 Computacionales (docver "curspar-1.0.0-158-gfceed34 'clean") (docdate "Fri Feb 19 21:55:36 2010 +0100") (procdate "Fri Feb 19 21:55:42 2010 +0100")**

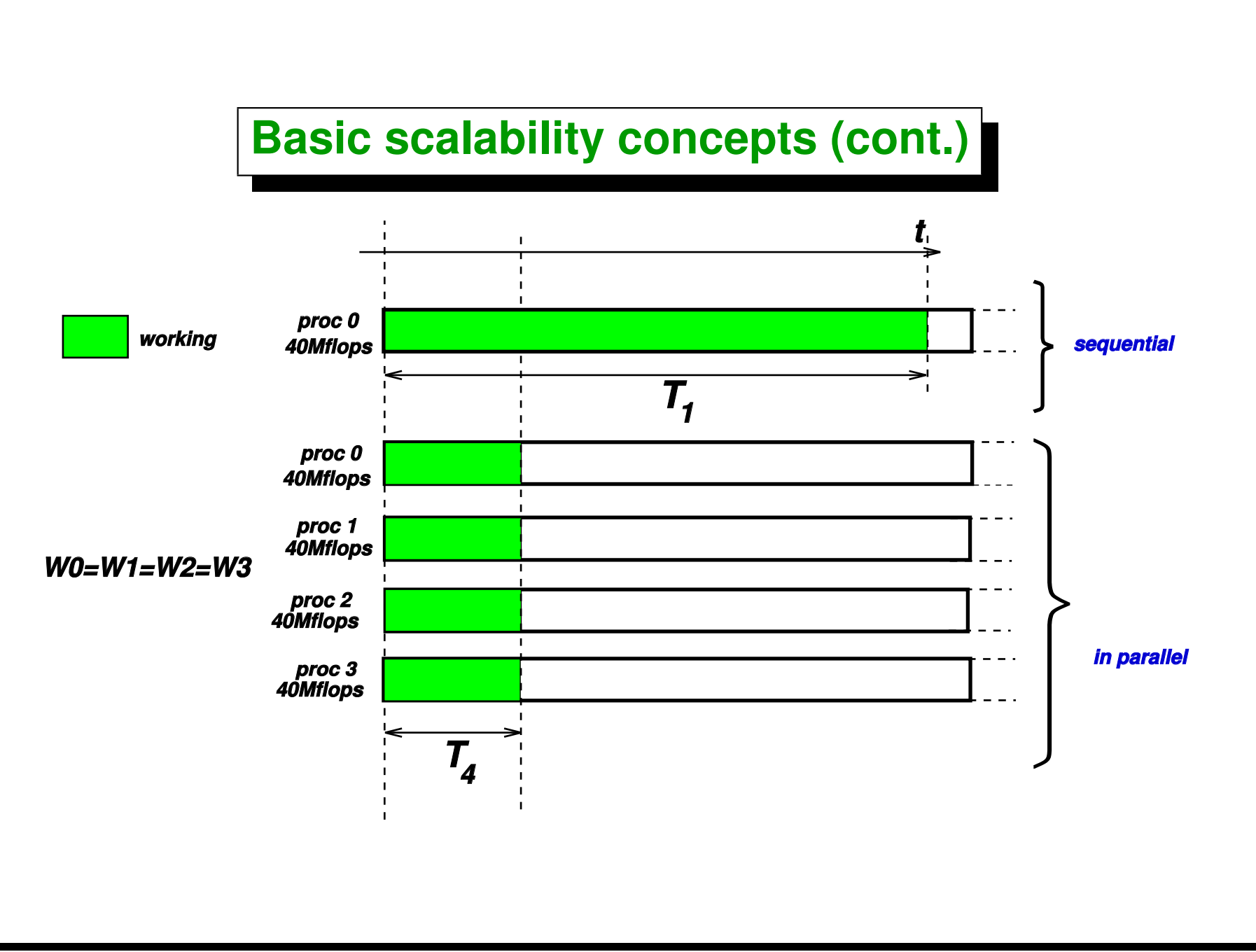

Centro Internacional de Métodos Computacionales en Ingeniería **67 67 (docver "curspar-1.0.0-158-gfceed34 'clean") (docdate "Fri Feb 19 21:55:36 2010 +0100") (procdate "Fri Feb 19 21:55:42 2010 +0100")**

### **Basic scalability concepts (cont.)**

**If the communication time** *is not* **negligible**

$$
T_n = \frac{W}{sn} + T_{\text{comm}}
$$
  
\n
$$
S_n = \frac{T_1}{T_n} = \frac{W/s}{W/(sn) + T_{\text{comm}}}
$$
  
\n
$$
\eta = \frac{W/s}{(W/s) + n T_{\text{comm}}} = \frac{\text{(total comp. time)}}{\text{(total comp. time) + (total comm. time)}}
$$

Centro Internacional de Métodos Computacionales en Ingeniería **68 68 (docver "curspar-1.0.0-158-gfceed34 'clean") (docdate "Fri Feb 19 21:55:36 2010 +0100") (procdate "Fri Feb 19 21:55:42 2010 +0100")**

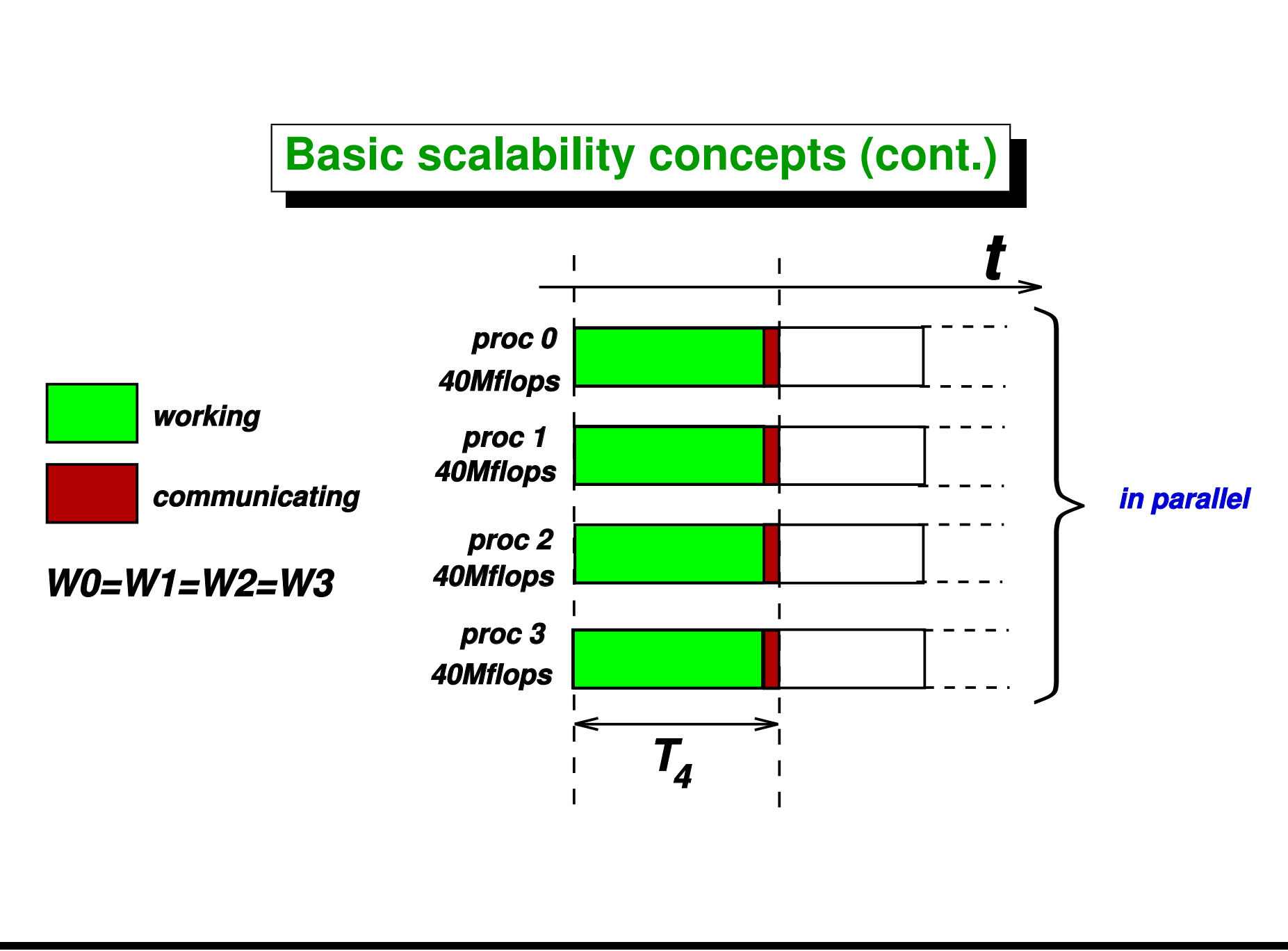

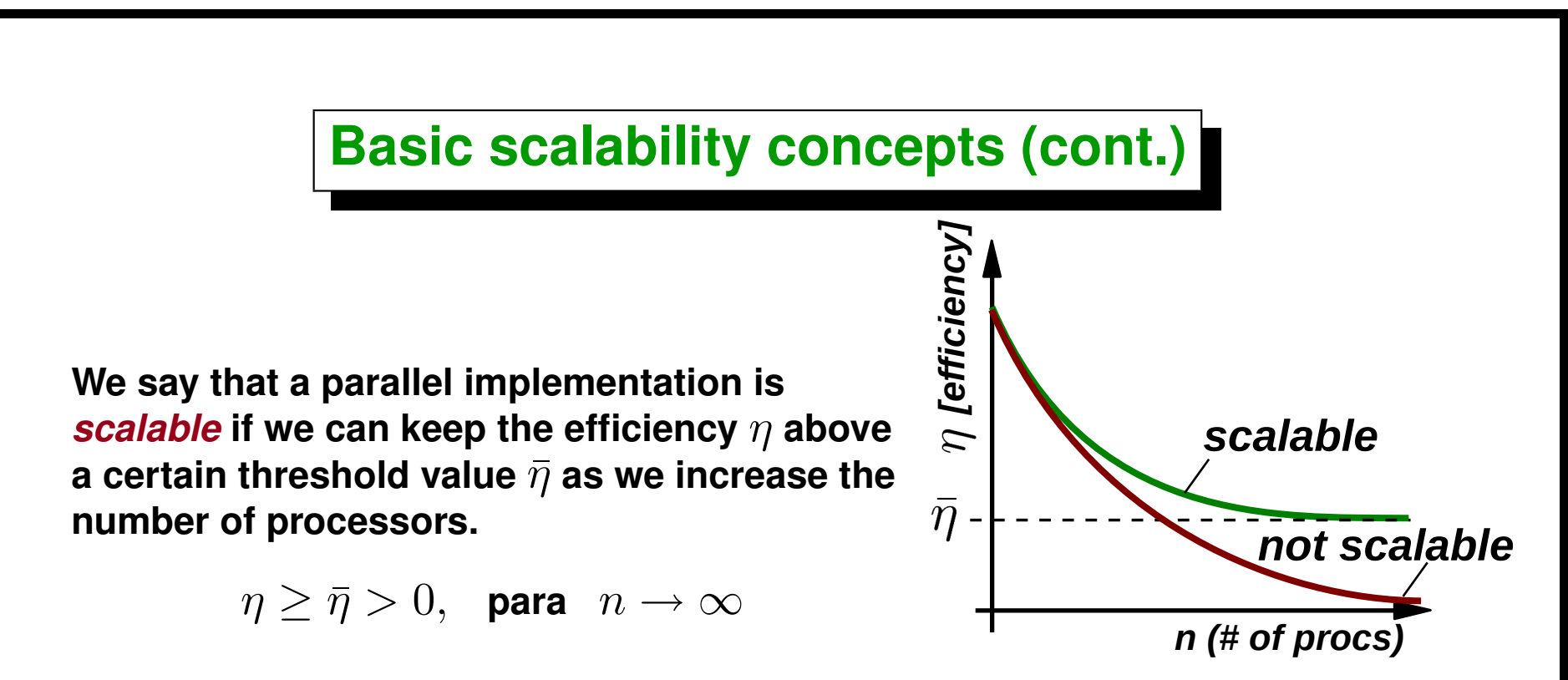

**If we think at the example of computing**  $\pi$ , then the total computing time is **kept constant, but the total communication time grows with**  $n$  because, even if **we have to send only a double, the communication is at least a latency times the number of processors, so that posed in this way** *this parallel implementation is not scalable***.**

**In general this will happen always. If we have a certain fixed amount of work** W**, and if we increase the number of processors, then the communication times will increase and no parallel implementation will be scalable.**

### **Basic scalability concepts (cont.)**

**But we** *can* **keep efficiency bounded by below if we increase the size of the problem as the same time that we increase the number of processors. If** W **is the work to be done (e.g. the number of intervals in the** π **computation** example), and if we let  $W = n\bar{W}$ , i.e. *we keep the number of intervals per processor constant***, then the total computing time also increases**  $\propto$ *n* **and efficiency is kept bounded from below.**

**We say that such implementation is scalable in the** *thermodynamic limit***, i.e. if we can keep efficiency bounded from below for**  $n \to \infty$  and  $W \sim n \to \infty$ . **Basically this means that we can solve larger problems in a larger number of nodes in the same time.**

# <span id="page-71-0"></span>**Example: Prime Number Theorem**
### **Prime number theorem**

The PNT says that the number  $\pi(x)$  of prime numbers smaller than  $x$  is, **asymptotically**  $\overline{x}$ 

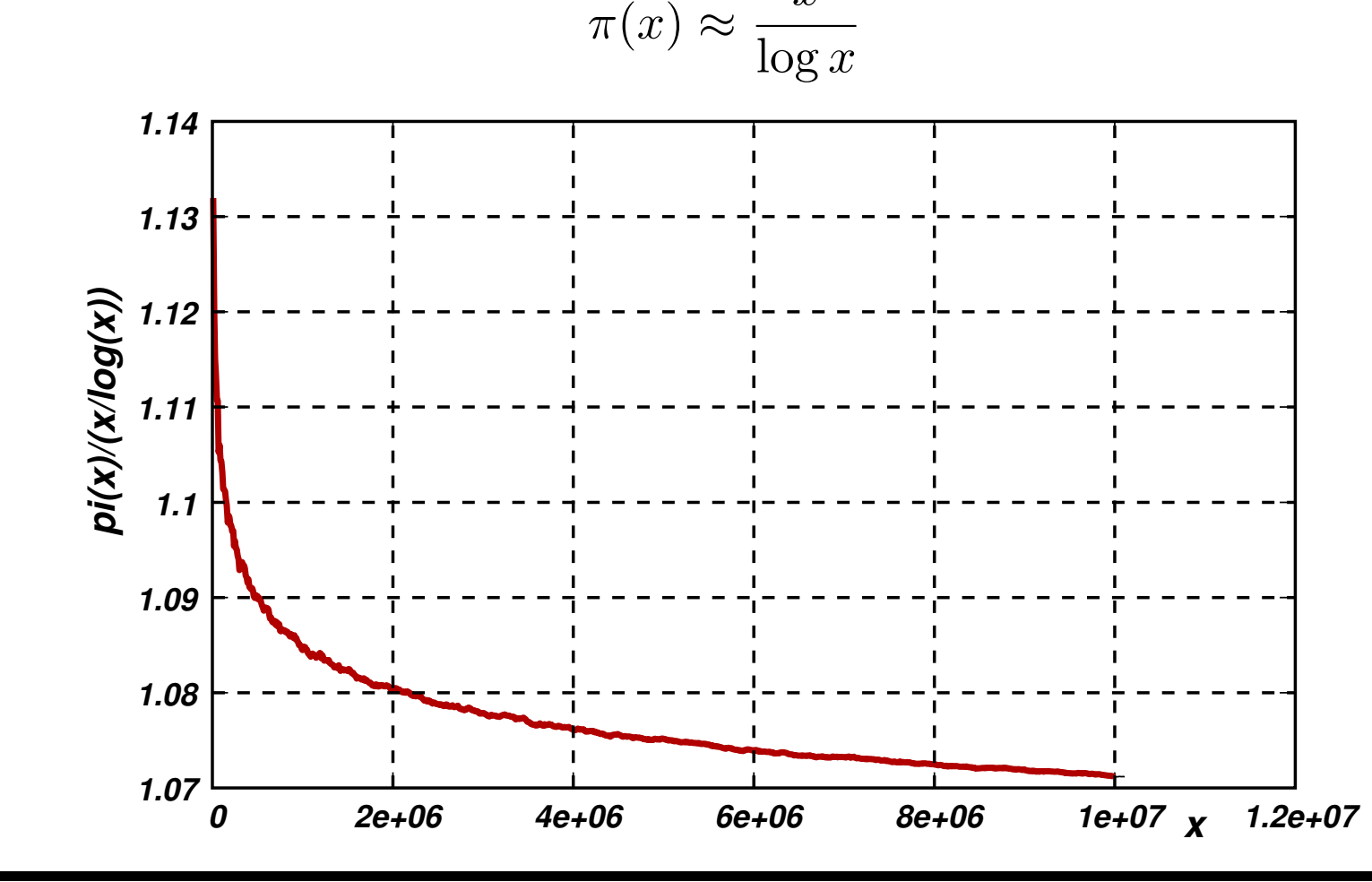

### **Prime number theorem (cont.)**

The most simple form to verify if a number  $n$  is prime it to divide it by all The most simple form to verify if a number  $n$  is prime it to divide it by all integers from 2 to  $\text{floor}(\sqrt{n})$ . If we can't find a divisor then the number is **prime**

```
1 int is-
prime(int n) {
2 if (n<2) return 0;
3 int m = int(sqrt(n));
4 for (int j=2; j<=m; j++)
5 if (n % j==0)) return 0;
6 return 1;
7 }
```
**So that is\_prime(n) is (in the worst case)** O( √  $\overline{n})$ . As the number of digits of  $n$  is  $n_d = \operatorname{ceil}(\log_{10} n)$ , to test a number  $n$  for primality (with this algorithm) is  $O(10^{n_d/2})$  i.e. is *non polinomial in the number of digits*  $n_d$ .

Computing  $\pi(n)$  is then  $\sim \sum_{n'=2}^n$ √  $\overline{n}^\prime \sim n^{1.5}$  (also non polinomial BTW). Its **interesting as an exercise of parallel computing, since the cost of each** individual computation (for each number  $n'$ ) is very variable and in average it **grows with**  $n$ .

### **PNT: Sequential version**

```
1 //$Id: primes1.cpp,v 1.2 2005/04/29 02:35:28 mstorti Exp $
2 #include <cstdio>
3 #include <cmath>
4
5 int is-
prime(int n) {
6 if (n<2) return 0;
7 int m = int(sqrt(n));
8 for (int j=2; j<=m; j++)
9 if (n % j ==0) return 0;
10 return 1;
11 }
12
13 // Sequential version
14
15 int main(int argc, char **argv) {
16
17 int n=2, primes=0,chunk=10000;
18 while(1) {
19 if (is-
prime(n++)) primes++;
20 if (!(n % chunk)) printf("%d primes<%d\n",primes,n);
21 }
22 }
```
### **PNT: Parallel version**

- **Fixed length chunks.**
- Each node process a chunk and final reduction with **MPI\_Reduce()**.

```
1 //$Id: primes2.cpp,v 1.1 2004/07/23 01:33:27 mstorti Exp $
2 #include <mpi.h>
3 #include <cstdio>
4 #include <cmath>
5
6 int is-
prime(int n) {
7 int m = int(sqrt(n));
8 for (int j=2; j<=m; j++)
9 if (!(n % j)) return 0;
10 return 1;
11 }
12
13 int main(int argc, char **argv) {
14 MPI-
Init(&argc,&argv);
15
16 int myrank, size;
17 MPI-
Comm-
rank(MPI-
COMM-
WORLD,&myrank);
18 MPI-
Comm-
size(MPI-
COMM-
WORLD,&size);
19
20 int n2, primesh=0, primes, chunk=100000,
21 n1 = myrank*chunk;
22 while(1) {
23 n2 = n1 + chunk;
24 for (int n=n1; n<n2; n++) {
```

```
25 if (is-
prime(n)) primesh++;
26 }
27 MPI-
Reduce(&primesh,&primes,1,MPI-
INT,
28 MPI-
SUM,0,MPI-
COMM-
WORLD);
29 n1 += size*chunk;
30 if (!myrank) printf("pi(%d) = %d\n",n1,primes);
31 }
32
33 MPI-
Finalize();
34 }
```
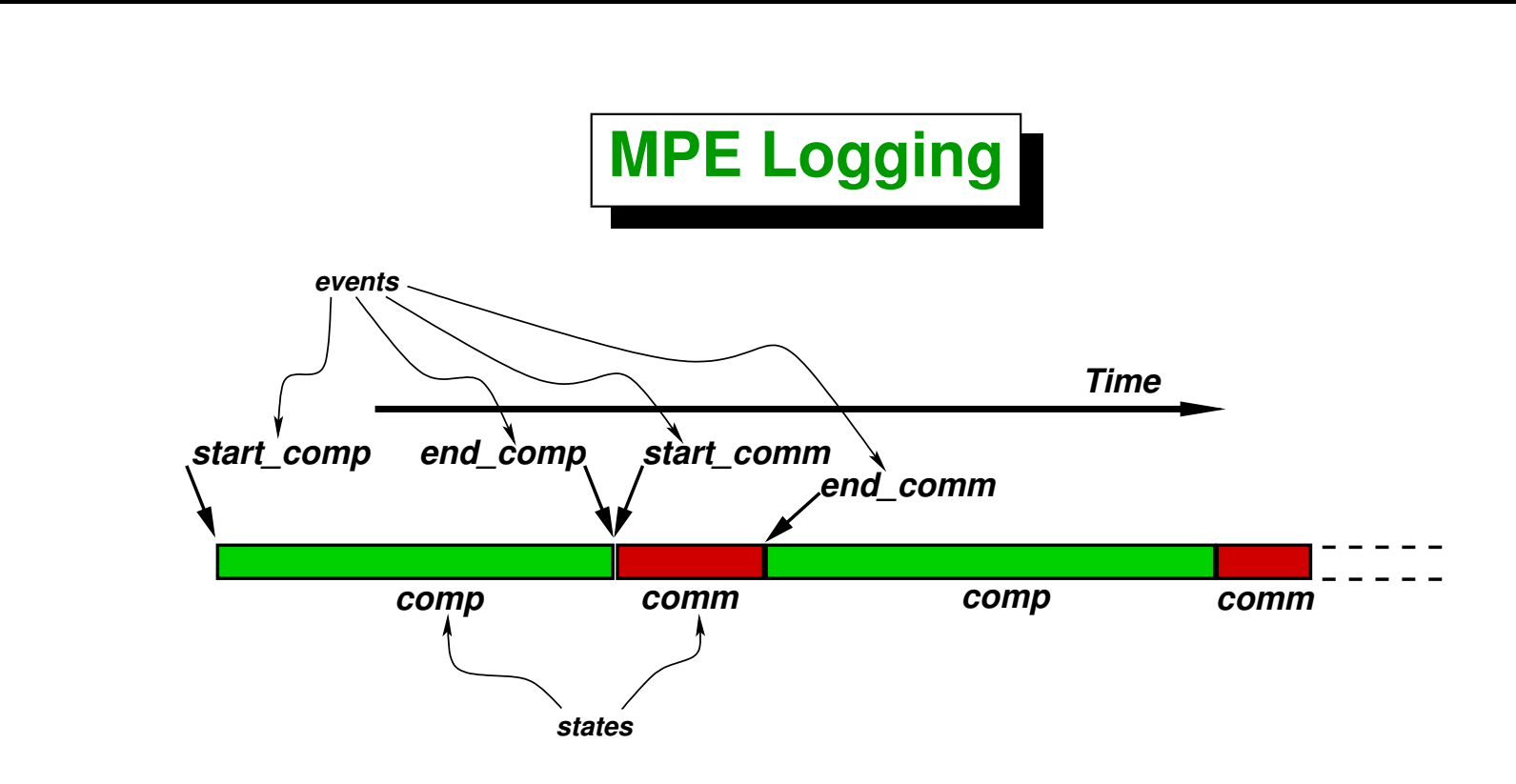

- **User can define** *states***. Typically we want to know how much time the program spends in** *computation* **(comp) and how much in** *communication* **(comm).**
- **States are delimited by** *events* **of very short duration (we say** *atomic***). Typically we define two events for each state.**

```
\triangleright state comp = \{t \mid start\_comp < t < end\_comp\}\triangleright state \textit{comm} = \{t \mid \textit{start\_comm} < t < \textit{end\_comm}\}
```

```
MPE Logging (cont.)
```

```
1 #include <mpe.h>
2 #include . . .
3
4 int main(int argc, char **argv) {
5 MPI-
Init(&argc,&argv);
6 MPE-
Init-
log();
7 int start-
comp = MPE-
Log-
get-
event-
number();
8 int end-
comp = MPE-
Log-
get-
event-
number();
9 int start-
comm = MPE-
Log-
get-
event-
number();
10 int end-
comm = MPE-
Log-
get-
event-
number();
11
12 MPE-
Describe-
state(start-
comp,end-
comp,"comp","green:gray");
13 MPE-
Describe-
state(start-
comm,end-
comm,"comm","red:white");
14
15 while(. . .) {
16 MPE-
Log-
event(start-
comp,0,"start-comp");
17 // compute. . .
18 MPE-
Log-
event(end-
comp,0,"end-comp");
19
20 MPE-
Log-
event(start-
comm,0,"start-comm");
21 // communicate. . .
22 MPE-
Log-
event(end-
comm,0,"end-comm");
23 }
24
25 MPE-
Finish-
log("primes");
26 MPI-
Finalize();
27 }
```
• **In general it is difficult to separate** *communication* **from** *synchronization***.**

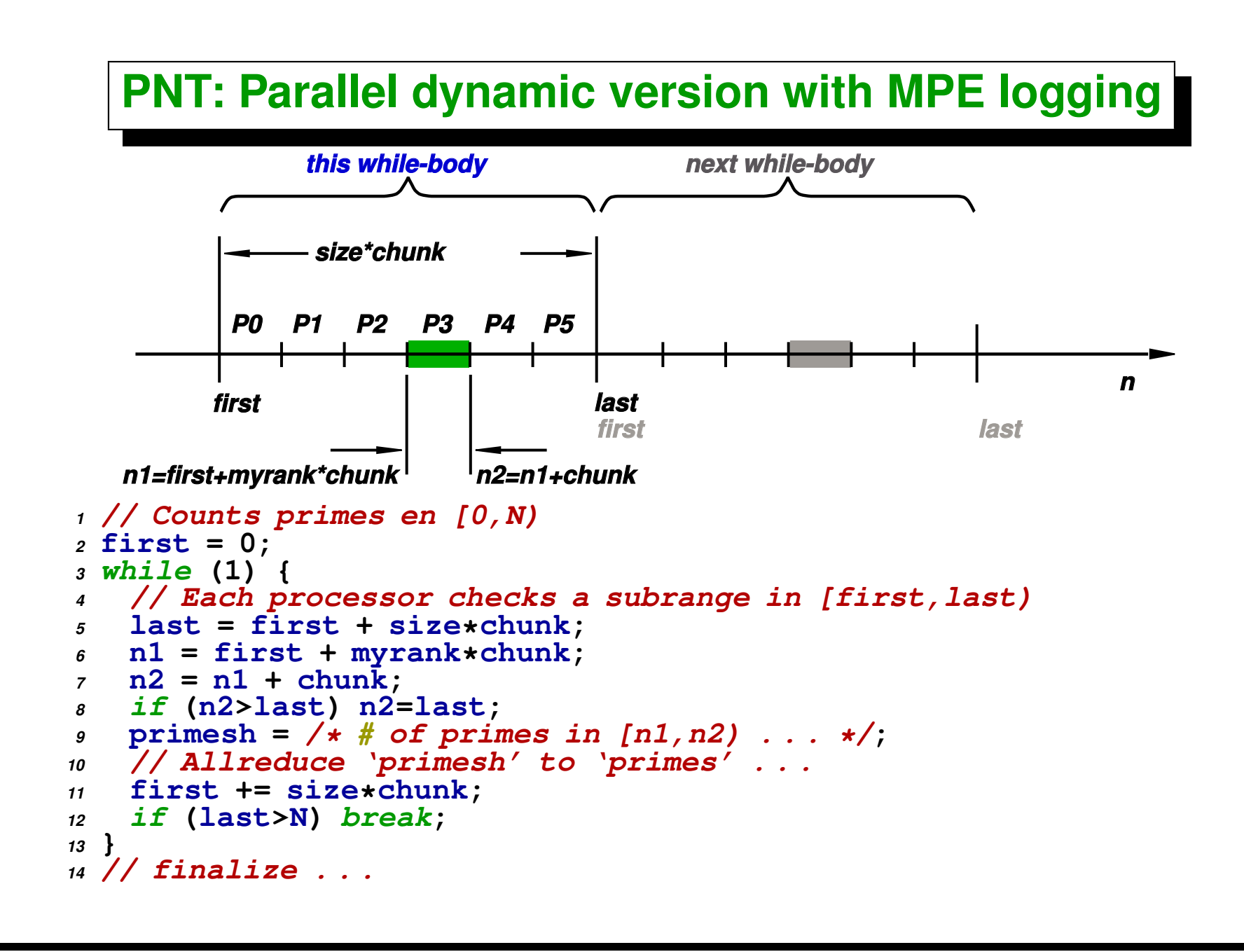

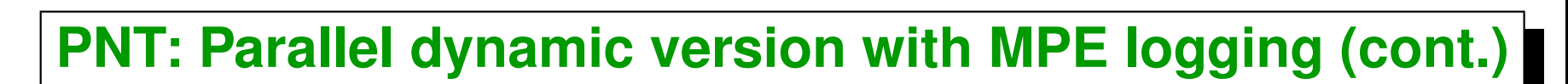

```
1 //$Id: primes3.cpp,v 1.4 2004/07/23 22:51:31 mstorti Exp $
2 #include <mpi.h>
3 #include <mpe.h>
4 #include <cstdio>
5 #include <cmath>
6
7 int is-
prime(int n) {
8 if (n<2) return 0;
9 int m = int(sqrt(n));
10 for (int j=2; j<=m; j++)
11 if (!(n % j)) return 0;
12 return 1;
13 }
14
15 int main(int argc, char **argv) {
16 MPI-
Init(&argc,&argv);
17 MPE-
Init-
log();
18
19 int myrank, size;
20 MPI-
Comm-
rank(MPI-
COMM-
WORLD,&myrank);
21 MPI-
Comm-
size(MPI-
COMM-
WORLD,&size);
22 int start-
comp = MPE-
Log-
get-
event-
number();
23 int end-
comp = MPE-
Log-
get-
event-
number();
24 int start-
bcast = MPE-
Log-
get-
event-
number();
25 int end-
bcast = MPE-
Log-
get-
event-
number();
26
27 int n2, primesh=0, primes, chunk=200000,
```

```
28 n1, first=0, last;
29
30 if (!myrank) {
31 MPE-
Describe-
state(start-
comp,end-
comp,"comp","green:gray");
32 MPE-
Describe-
state(start-
bcast,end-
bcast,"bcast","red:white");
33 }
34
35 while(1) {
36 MPE-
Log-
event(start-
comp,0,"start-comp");
37 last = first + size*chunk;
38 n1 = first + myrank*chunk;
39 n2 = n1 + chunk;
40 for (int n=n1; n<n2; n++) {
41 if (is-
prime(n)) primesh++;
42 }
43 MPE-
Log-
event(end-
comp,0,"end-comp");
44 MPE-
Log-
event(start-
bcast,0,"start-bcast");
45 MPI-
Allreduce(&primesh,&primes,1,MPI-
INT,
46 MPI-
SUM,MPI-
COMM-
WORLD);
47 first += size*chunk;
48 if (!myrank) printf("pi(%d) = %d\n",last,primes);
49 MPE-
Log-
event(end-
bcast,0,"end-bcast");
50 if (last>=10000000) break;
51 }
52
53 MPE-
Finish-
log("primes");
54 MPI-
Finalize();
55 }
```
# **Using Jumpshot**

- *"Jumpshot"* **is a free utility that comes with MPICH and allows to inspect MPE logs in a graphical way.**
- **Configure MPI (version 1.2.5.2) with --with-mpe, and install some Java version, nay be j2sdk-1.4.2\_04-fcs from <www.sun.org>.**
- **After running the program a file primes.clog is created.**
- **Convert to** *SLOG* **format with >> clog2slog primes.clog**
- **Run >> jumpshot primes.slog &**

### **Using Jumpshot (cont.)**

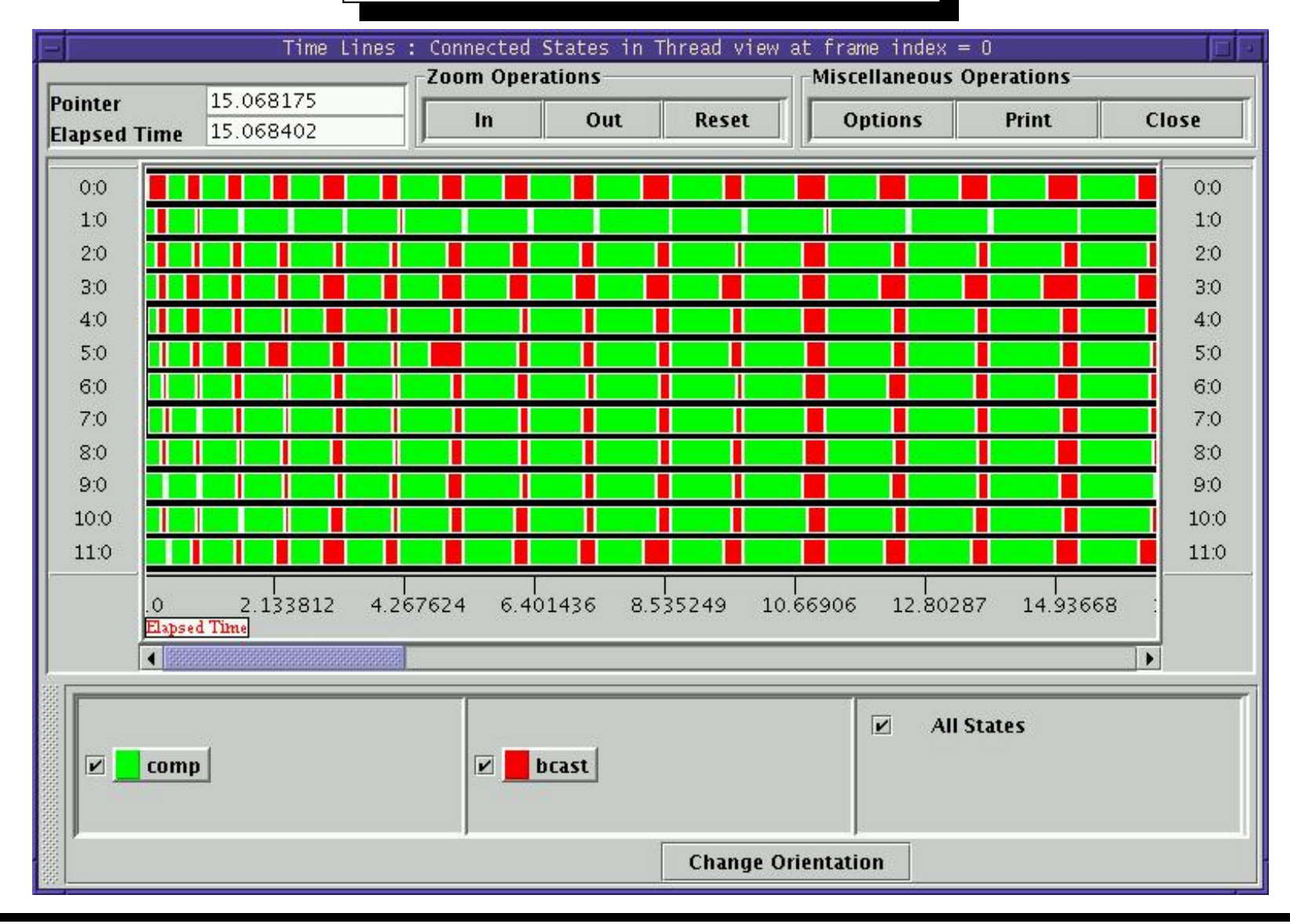

Centro Internacional de Métodos Computacionales en Ingeniería **1996** en la contrada en la **85** 

**(docver "curspar-1.0.0-158-gfceed34 'clean") (docdate "Fri Feb 19 21:55:36 2010 +0100") (procdate "Fri Feb 19 21:55:42 2010 +0100")**

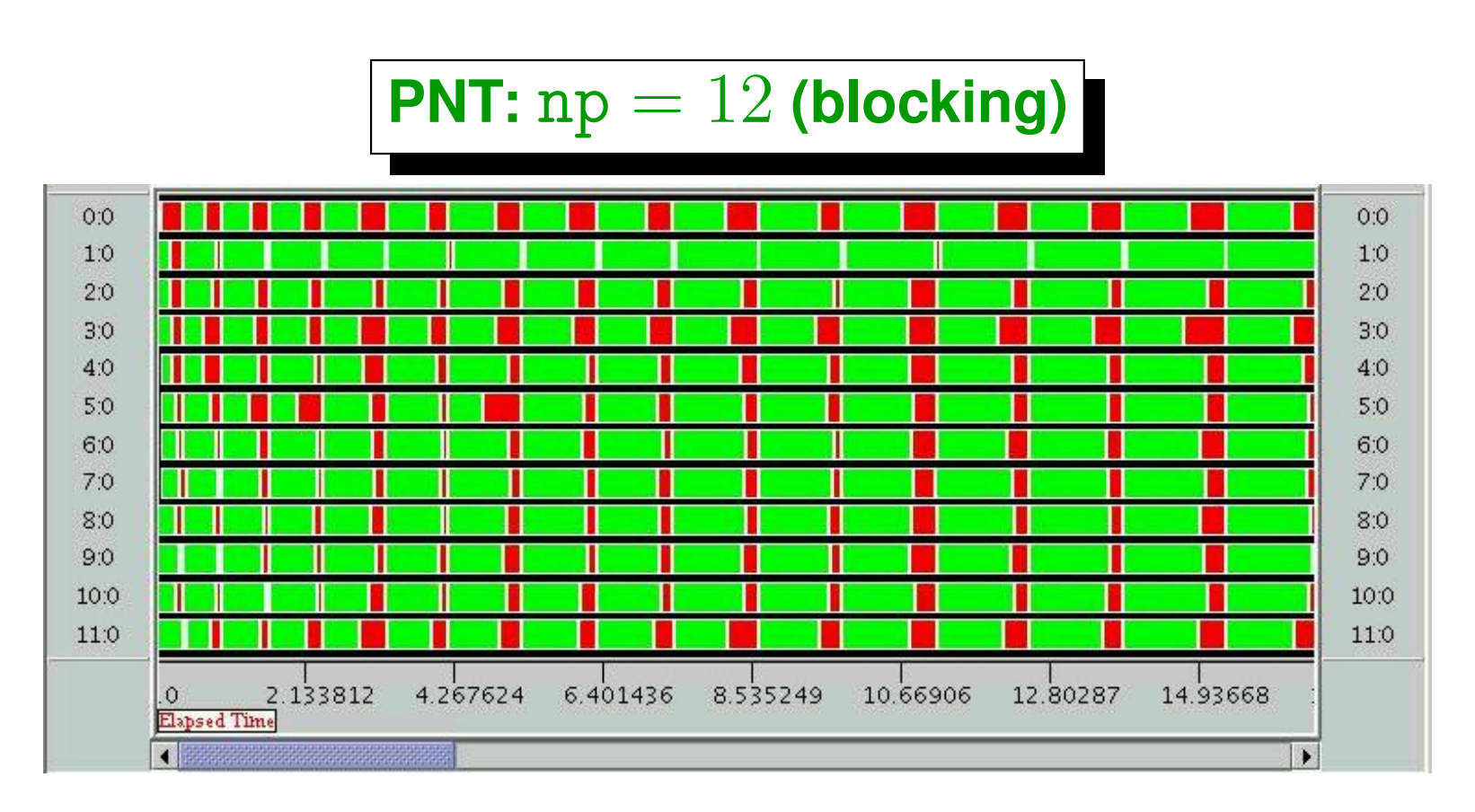

- **Nodes are running other programs (simulates variable node speed)**
- **comm is in fact** *communication+synchronization***.**
- **MPI\_Allreduce() acts like a synchronization barrier (all processors wait until** *all* **of them reach the collective call).**
- **Processor 1 is very slow and disbalances the parallel run (the other processors must wait) resulting in a loss of efficiency of 20 to 30%.**

## **PNT:** np = 12 **(blocking) (cont.)**

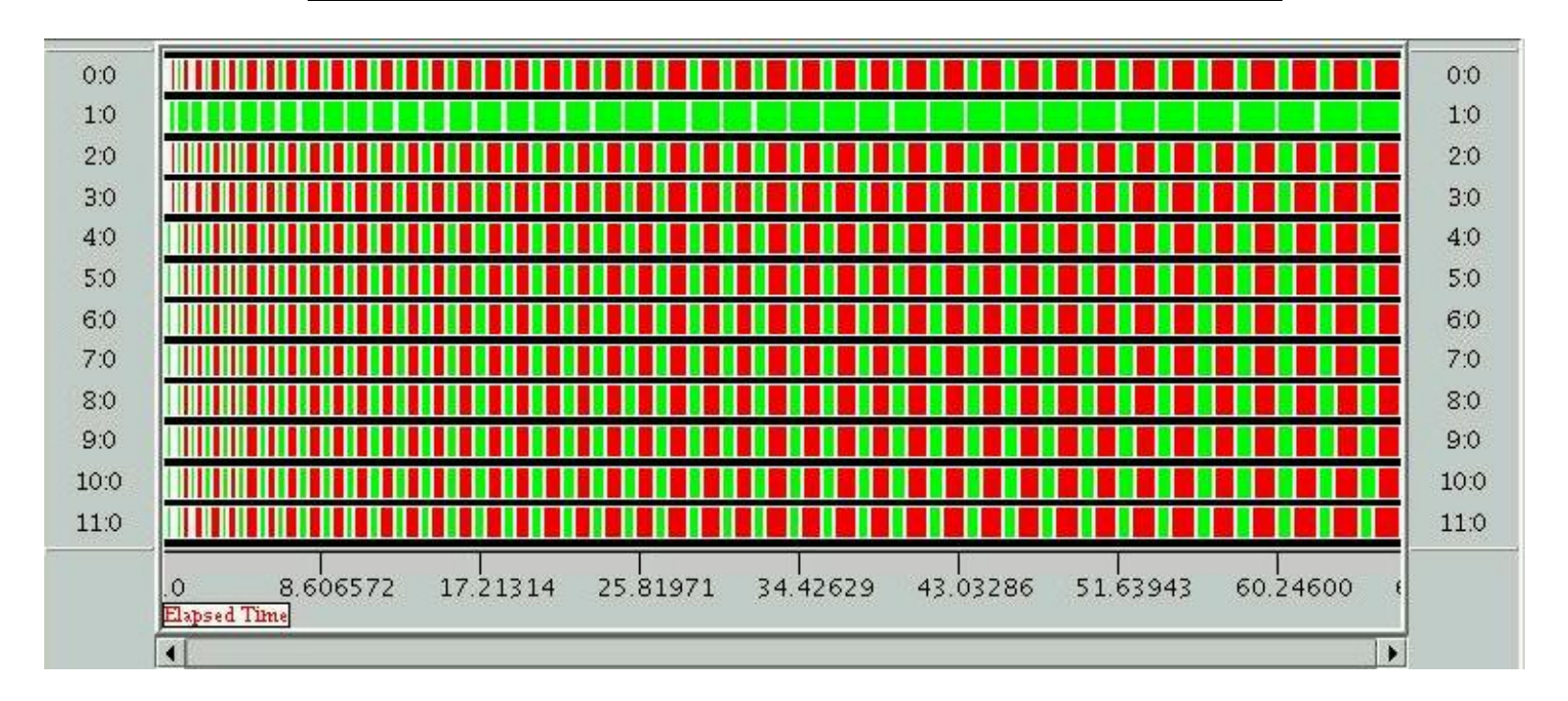

- **Proc 1 is running other programs (simulates a slow processor). Other processors are dedicated.**
- **Disbalance is even worst.**

### **PNT:** np = 12 **(blocking) (cont.)**

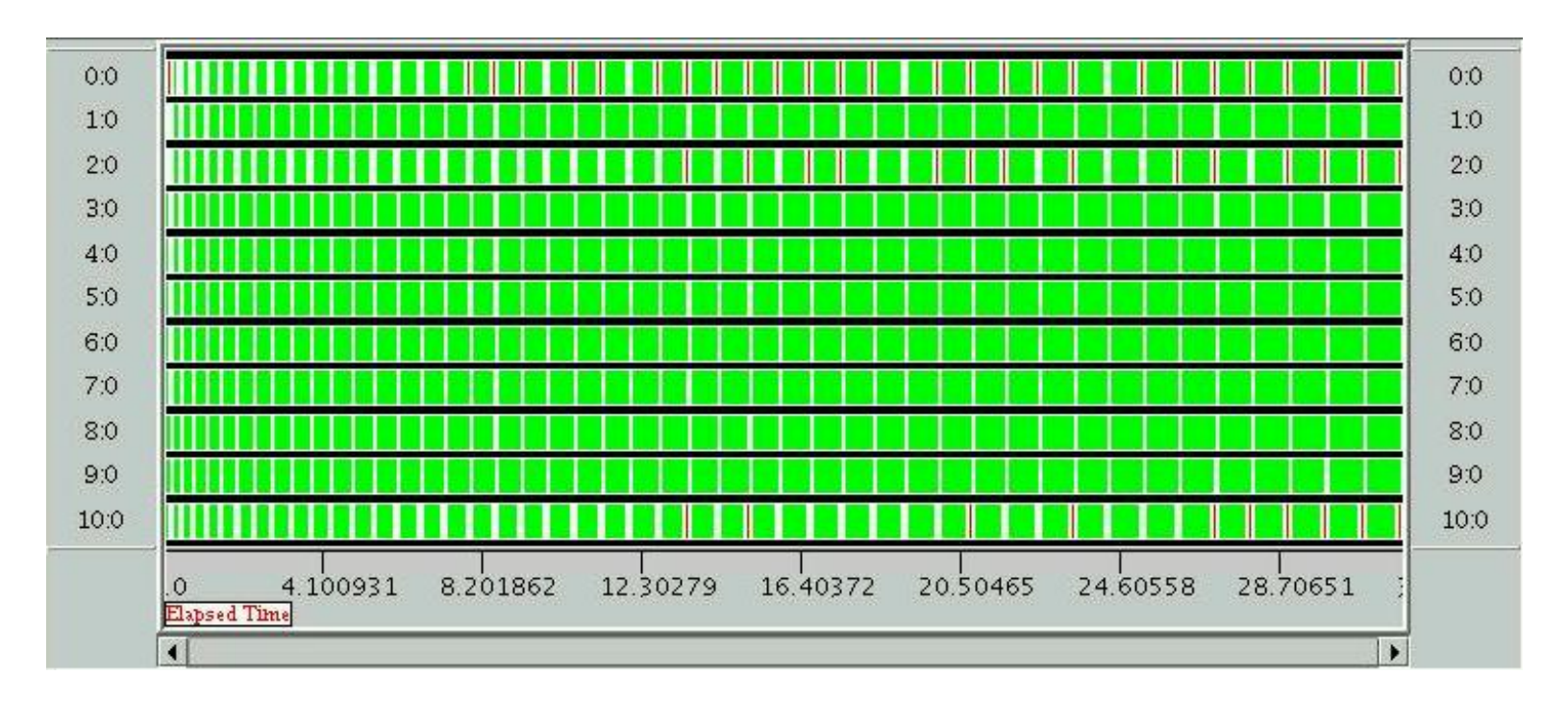

• **Without node12 (proc1 in the previous example). Note that good balance is achieved.**

## **PNT:** np = 12 **(blocking) (cont.)**

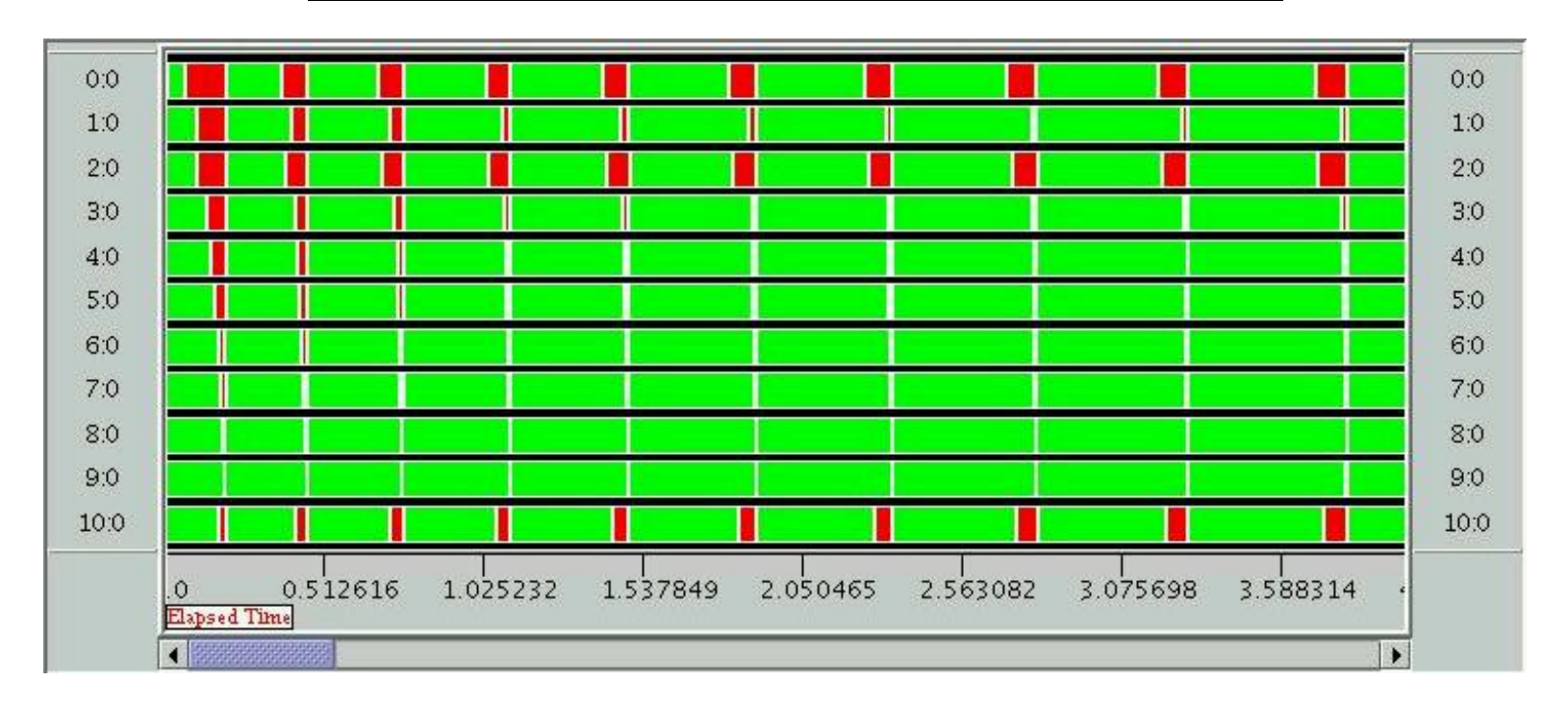

• **Without node12 (proc1 in the previous example). Note that good balance is achieved. (detail)**

### **PNT: dynamic parallel version.**

- **Proc 0 acts like a server.**
- **Slaves send to the master the work already done and the server returns new work to be done.**
- **Work done is an integer array stat[2]: number of integers checked** (*stat*[0]) and number of primes found (*stat*<sup>[1]</sup>).
- **Work to be done is a single integer start. The slave knows that he must check for primality chunk integers starting at start.**
- **Initially all slaves send a message stat[]={0,0} to the server signaling that they are ready to work.**
- **Automatically, when last>N the nodes realize that the run is over and stop.**
- **The master keeps a counter down of how much slaves have received the** *stopping signal* **(first>N). When this counter reaches size-1 the server also stops.**

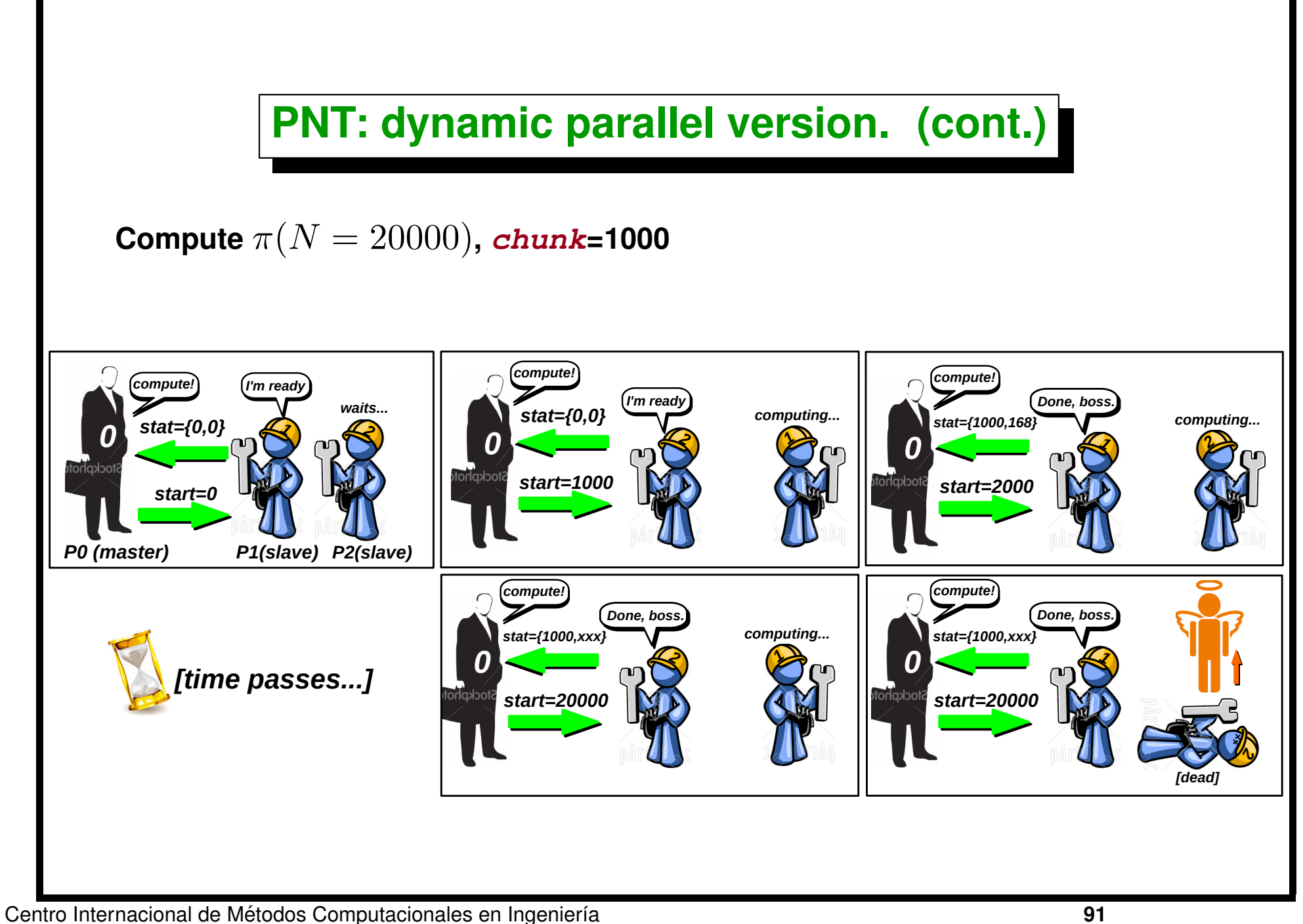

**(docver "curspar-1.0.0-158-gfceed34 'clean") (docdate "Fri Feb 19 21:55:36 2010 +0100") (procdate "Fri Feb 19 21:55:42 2010 +0100")**

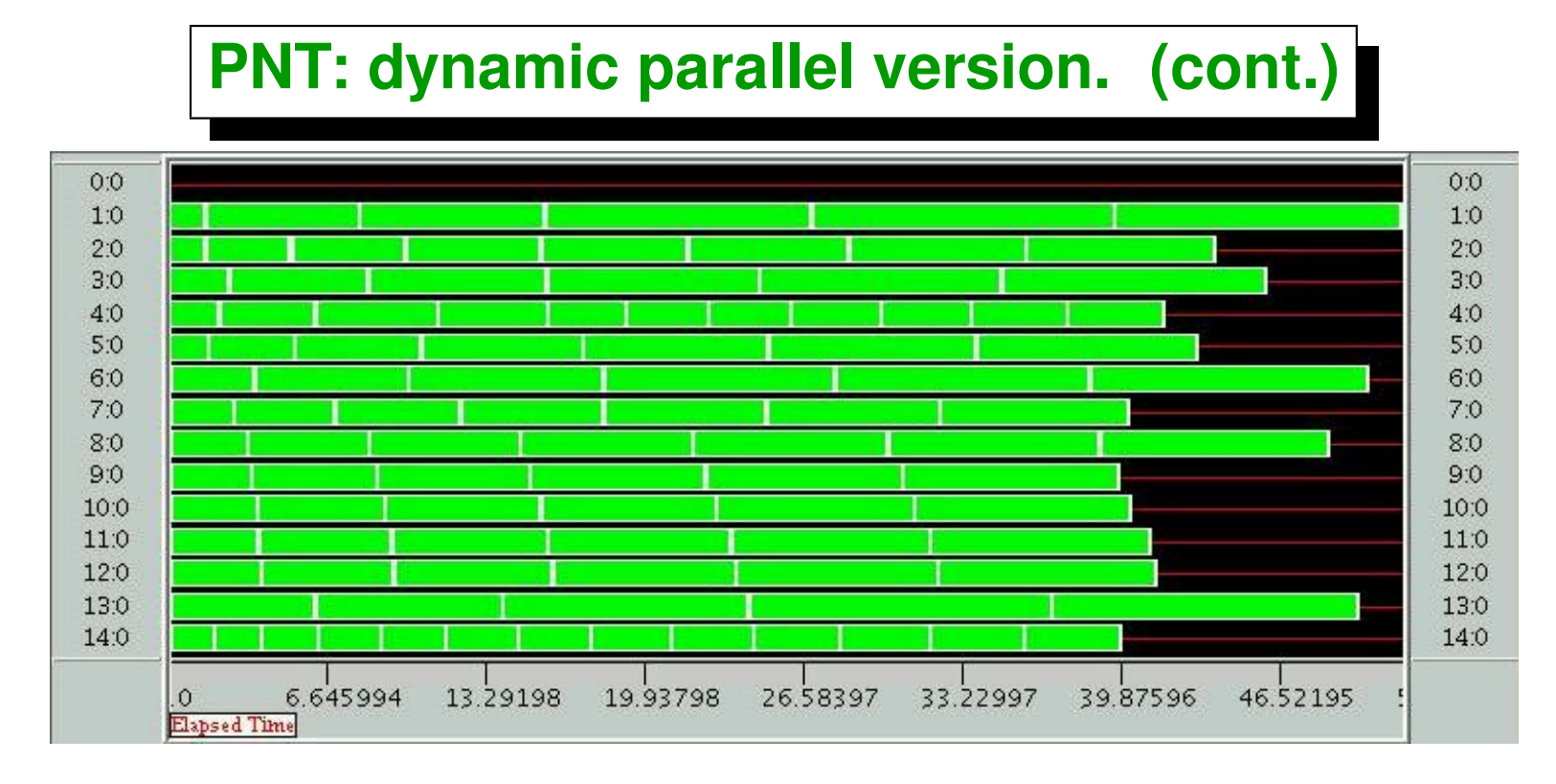

- **Very good dynamic balance.**
- **Inefficiency caused by high chunk size at the end of the run (it becomes** negligible as we increase the size of the problem  $n$ , though).
- **Note that certain processors (4 and 14) process more chunks (in a ratio 3:1 approx.) than the slower ones (1 and 13).**
- **Possible improvement: keep statistics and send smaller chunks to the slower processors. (Should be chunk size** ∝ **processor speed approx.).**

### **PNT: dynamic parallel version. (cont.)**

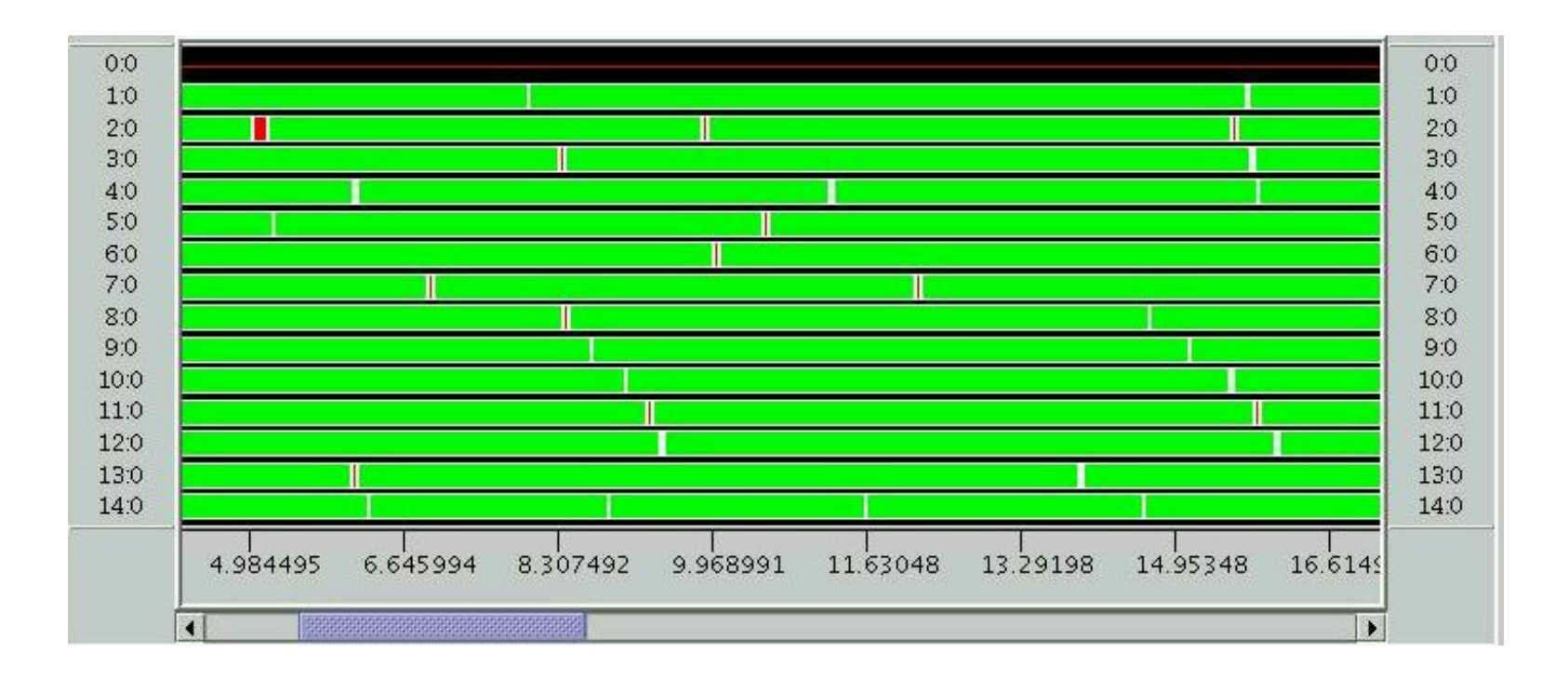

#### **PNT: Parallel dynamic version. Pseudocode**

```
1 if (!myrank) {
2 int start=0, checked=0, down=0;
3 while(1) {
4 Recv(&stat,. . .,MPI-
ANY-
SOURCE,. . .,&status);
5 checked += stat[0];
6 primes += stat[1];
7 MPI-
Send(&start,. . .,status.MPI-
SOURCE,. . .);
8 if (start<N) start += chunk;
9 else down++;
10 if (down==size-1) break;
11 }
12 } else {
13 stat[0]=0; stat[1]=0;
14 MPI-
Send(stat,. . .,0,. . .);
15 while(1) {
16 int start;
17 MPI-
Recv(&start,. . .,0,. . .);
18 if (start>=N) break;
19 int last = start + chunk;
20 if (last>N) last=N;
21 stat[0] = last-start ;
22 stat[1] = 0;
23 for (int n=start; n<last; n++)
24 if (is-
prime(n)) stat[1]++;
25 MPI-
Send(stat,. . .,0,. . .);
26 }
27 }
```
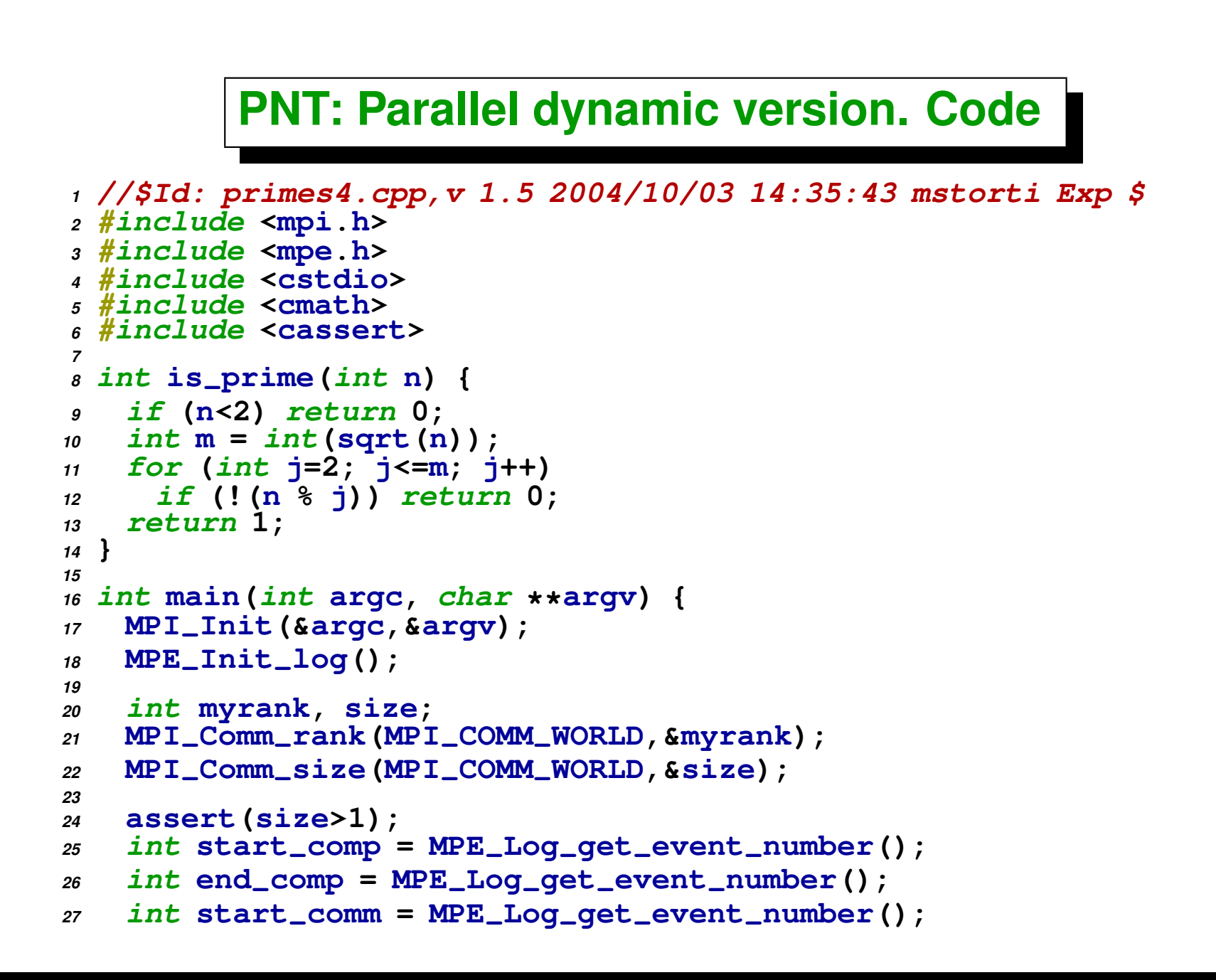

```
28 int end-
comm = MPE-
Log-
get-
event-
number();
29
30 int chunk=200000, N=20000000;
31 MPI-
Status status;
32 int stat[2]; // checked,primes
33
34 #define COMPUTE 0
35 #define STOP 1
36
37 if (!myrank) {
38 MPE-
Describe-
state(start-
comp,end-
comp,"comp","green:gray");
39 MPE-
Describe-
state(start-
comm,end-
comm,"comm","red:white");
40 int first=0, checked=0, down=0, primes=0;
41 while (1) {
42 MPI-
Recv(&stat,2,MPI-
INT,MPI-
ANY-
SOURCE,MPI-
ANY-
TAG,
43 MPI-
COMM-
WORLD,&status);
44 int source = status.MPI-
SOURCE;
45 if (stat[0]) {
46 checked += stat[0];
47 primes += stat[1];
48 printf("recvd %d primes from %d, checked %d, cum primes %d\n",
49 stat[1],source,checked,primes);
50 }
51 printf("sending [%d,%d) to %d\n",first,first+chunk,source);
52 MPI-
Send(&first,1,MPI-
INT,source,0,MPI-
COMM-
WORLD);
53 if (first<N) first += chunk;
54 else printf("shutting down %d, so far %d\n",source,++down);
55 if (down==size-1) break;
56 }
57 } else {
58 int start;
```

```
59 stat[0]=0; stat[1]=0;
60 MPI-
Send(stat,2,MPI-
INT,0,0,MPI-
COMM-
WORLD);
61 while(1) {
62 MPE-
Log-
event(start-
comm,0,"start-comm");
63 MPI-
Recv(&start,1,MPI-
INT,0,MPI-
ANY-
TAG,
64 MPI-
COMM-
WORLD,&status);
65 MPE-
Log-
event(end-
comm,0,"end-comm");
66 if (start>=N) break;
67 MPE-
Log-
event(start-
comp,0,"start-comp");
68 int last = start + chunk;
69 if (last>N) last=N;
70 stat[0] = last-start ;
71 stat[1] = 0;
72 if (start<2) start=2;
73 for (int n=start; n<last; n++) if (is-
prime(n)) stat[1]++;
74 MPE-
Log-
event(end-
comp,0,"end-comp");
75 MPE-
Log-
event(start-
comm,0,"start-comm");
76 MPI-
Send(stat,2,MPI-
INT,0,0,MPI-
COMM-
WORLD);
77 MPE-
Log-
event(end-
comm,0,"end-comm");
78 }
79 }
80 MPE-
Finish-
log("primes");
81 MPI-
Finalize();
82 }
```
**(docver "curspar-1.0.0-158-gfceed34 'clean") (docdate "Fri Feb 19 21:55:36 2010 +0100") (procdate "Fri Feb 19 21:55:42 2010 +0100")**

### **PNT: Parallel dynamic version**

- **This kind of strategy is called** *master/slave* **or** *compute-on-demand***. Slaves wait work to be sent and once the work is completed they return the result, waiting for more work.**
- **Can be implemented in several ways**
	- . **One process per processor. The master process answers** *immediately* **to the work demand by the slaves.** *One processor is lost***.**
	- . **Launch two process in processor 0: myrank=0 (master) and myrank=1 (worker). This can cause a delay in the answer of the master.** *All processors do work***.**
	- . **Modify the code in the master process (myrank=0) so that it does some work while waiting for work demand from the slaves (check OS time slice).**
- **Which of the previous alternatives is better depends on the size of the individual work to be done by the master, and of the time-slice of the operating system.**

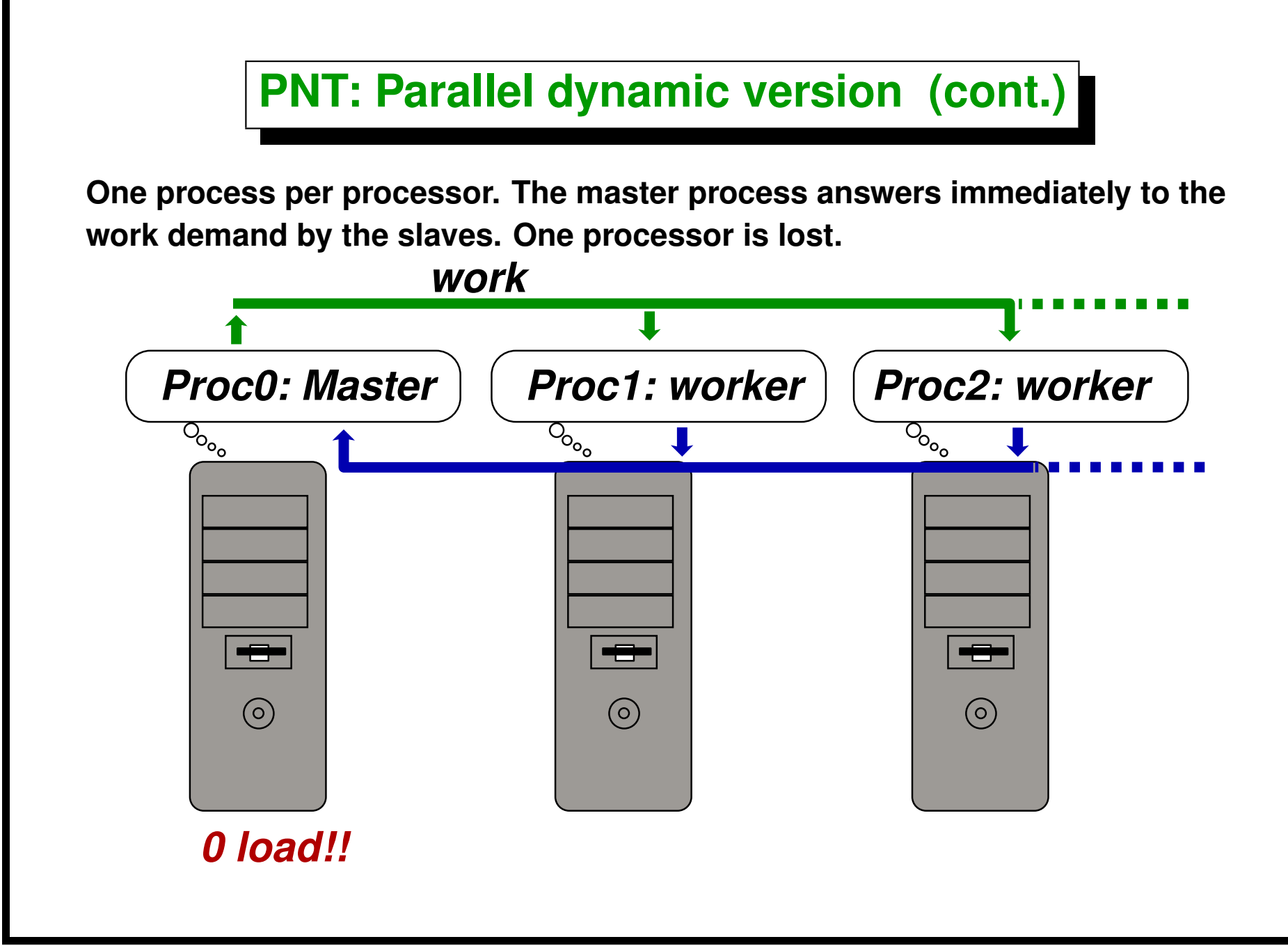

Centro Internacional de Métodos Computacionales en Ingeniería **1998 (docver "curspar-1.0.0-158-gfceed34 'clean") (docdate "Fri Feb 19 21:55:36 2010 +0100") (procdate "Fri Feb 19 21:55:42 2010 +0100")**

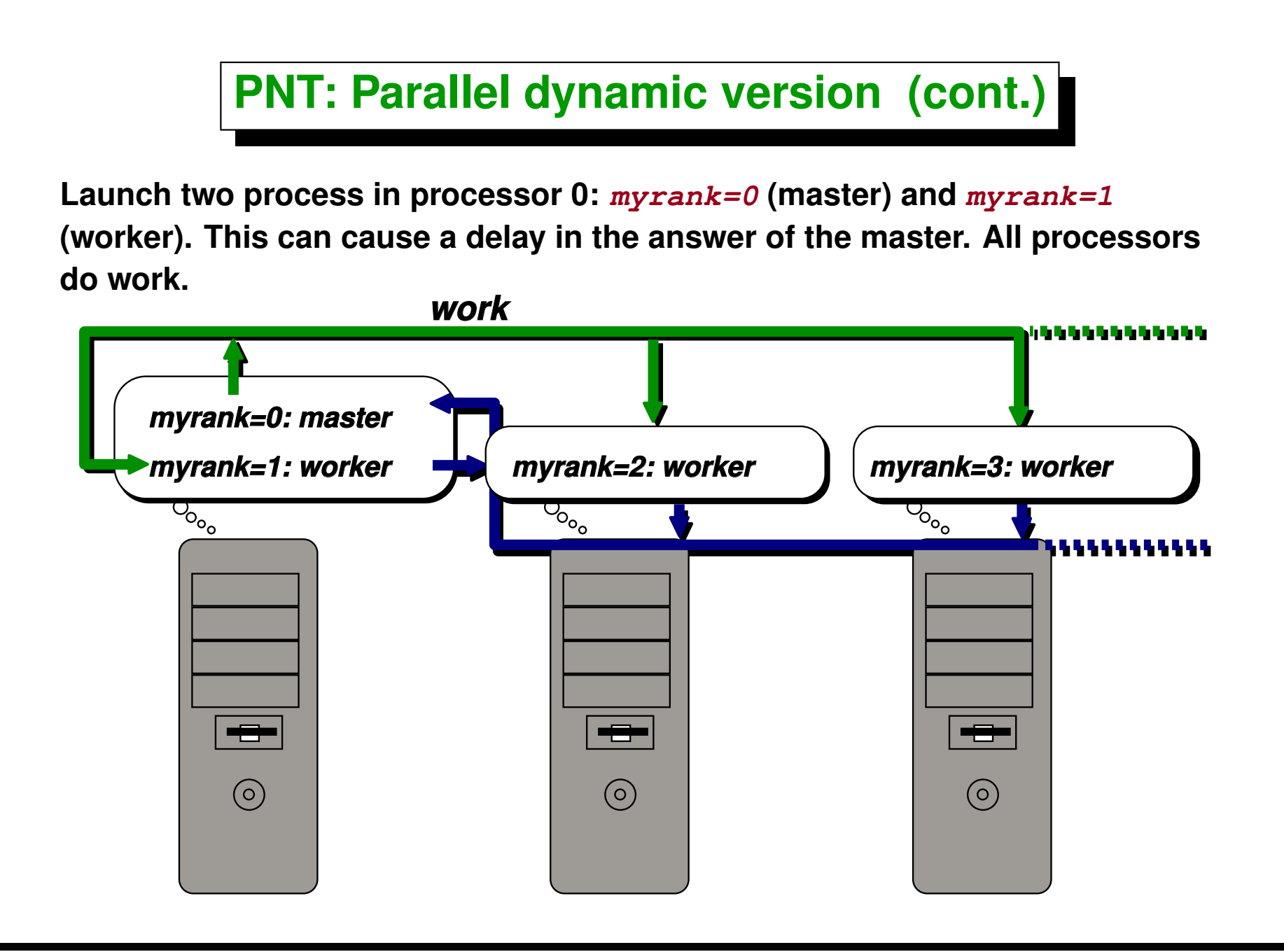

Centro Internacional de Métodos Computacionales en Ingeniería **100** anos en 100 **(docver "curspar-1.0.0-158-gfceed34 'clean") (docdate "Fri Feb 19 21:55:36 2010 +0100") (procdate "Fri Feb 19 21:55:42 2010 +0100")**

### **PNT: Parallel dynamic version (cont.)**

- Report times computing  $\pi(5 \times 10^7) = 3001136$ .
- **16 nodos ((fast P4HT, 3.0GHZ, DDR-RAM, 400MHz, dual channel), (slow P4HT, 2.8GHZ, DDR-RAM, 400MHz)).**
- Sequential  $(np = 1)$  in node 10 (fast): 285 sec.
- Sequential  $(np = 1)$  in node 24 (slow): 338 sec.
- **With** np = 12 **(disbalanced, blocking) 69 sec.**
- Excluding the loaded node (balanced, blocking,  $np = 11$ ): 33sec.
- **With (**np = 14**) (dynamic balance, loaded with other processes, average load=1) 59 sec.**

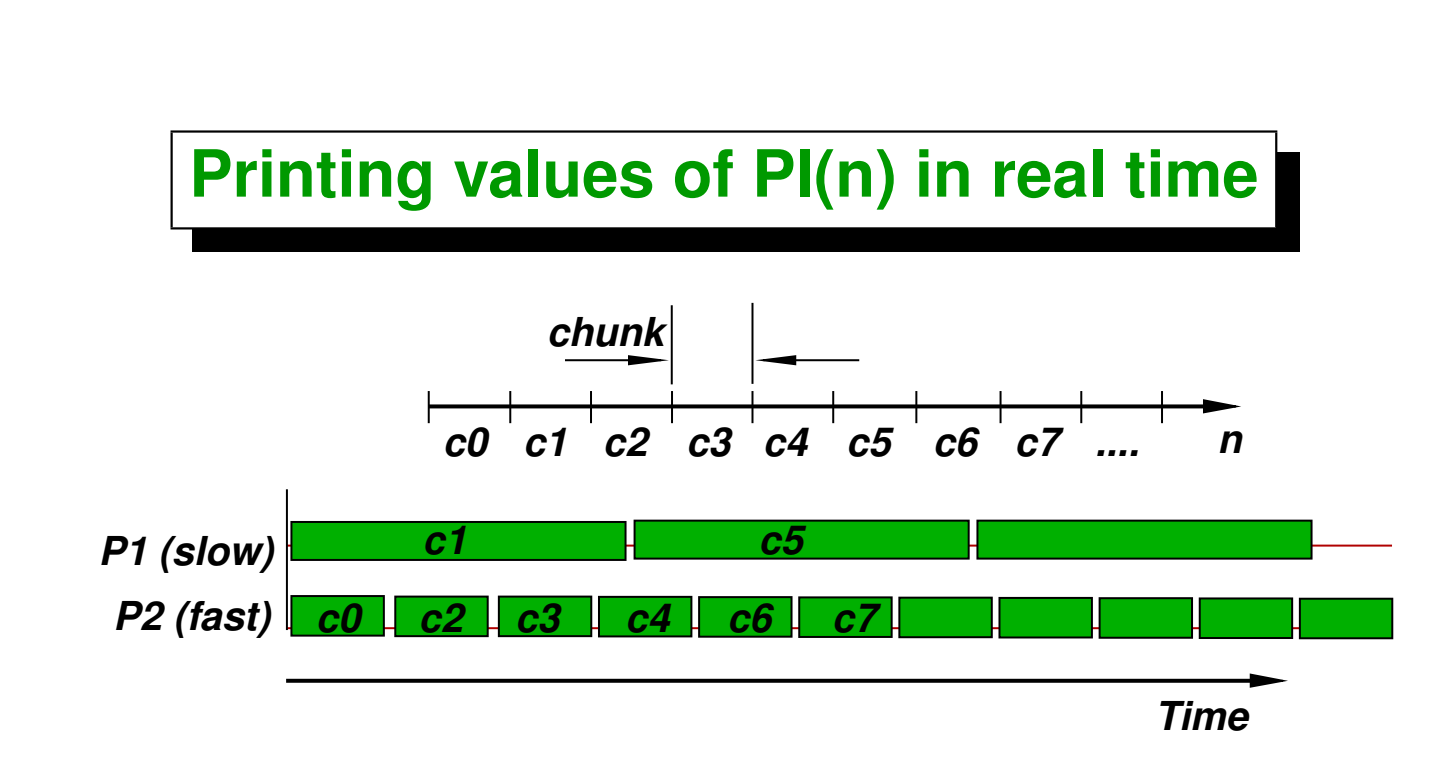

- **If there is great disbalance in processor speed, it may happen that a processor is returning the number of primes for a chunk, while a previous chunk was not yet computed, so that we can't simply accumulate primes in order to report**  $\pi(n)$ .
- **In the figure, chunks** c2**,** c3**,** c4 **are reported** *after* **loading** c1**. Similarly** c6 **and** c7 **are reported after** c5**...**

### **Printing values of PI(n) in real time (cont.)**

```
1 struct chunk-
info {
2 int checked,primes,start;
3 };
4 set<chunk-
info> received;
5 vector<int> proc-
start[size];
6
7 if (!myrank) {
8 int start=0, checked=0, down=0, primes=0;
9 while(1) {
10 Recv(&stat,. . .,MPI-
ANY-
SOURCE,. . .,&status);
11 int source = status.MPI-
SOURCE;
12 checked += stat[0];
13 primes += stat[1];
14 // put(checked,primes,proc-
start[source]) en 'received' . . .
15 // report last pi(n) computed . . .
16 MPI-
Send(&start,. . .,source,. . .);
17 proc-
start[source]=start;
18 if (start<N) start += chunk;
19 else down++;
20 if (down==size-1) break;
21 }
22 } else {
23 stat[0]=0; stat[1]=0;
24 MPI-
Send(stat,. . .,0,. . .);
25 while(1) {
26 int start;
```

```
27 MPI-
Recv(&start,. . .,0,. . .);
28 if (start>=N) break;
29 int last = start + chunk;
30 if (last>N) last=N;
31 stat[0] = last-start ;
32 stat [1] = 0;33 for (int n=start; n<last; n++)
34 if (is-
prime(n)) stat[1]++;
35 MPI-
Send(stat,. . .,0,. . .);
36 }
37 }
```
### **Printing values of PI(n) in real time (cont.)**

```
1 // report last pi(n) computed
2 int pi=0, last-
reported = 0;
3 while (!received.empty()) {
4 // Si el primero de 'received' es 'last-
reported'
5 // entonces sacarlo de 'received' y reportarlo
6 set<chunk-
info>::iterator q = received.begin();
7 if (q->start != last-
reported) break;
8 pi += q->primes;
9 last-
reported += q->checked;
10 received.erase(q);
11 printf("pi(%d) = %d (encolados %d)\n",
12 last_reported,pi, received.size())
13 }
```
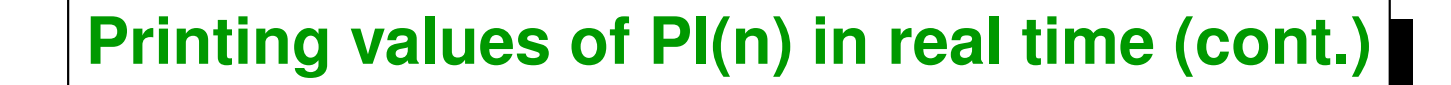

```
1 //$Id: primes5.cpp,v 1.4 2004/07/25 15:21:26 mstorti Exp $
2 #include <mpi.h>
3 #include <mpe.h>
4 #include <cstdio>
 5 #include <cmath>
 6 #include <cassert>
7 #include <vector>
8 #include <set>
9 #include <unistd.h>
10 #include <ctype.h>
11
12 using namespace std;
13
14 int is-
prime(int n) {
15 if (n<2) return 0;
16 int m = int(sqrt(double(n)));
17 for (int j=2; j<=m; j++)
18 if (!(n % j)) return 0;
19 return 1;
20 }
21
22 struct chunk-
info {
23 int checked,primes,start;
24 bool operator<(const chunk-
info& c) const {
25 return start<c.start;
26 }
27 };
28
29 int main(int argc, char **argv) {
```

```
30 MPI-
Init(&argc,&argv);
31 MPE-
Init-
log();
32
33 int myrank, size;
34 MPI-
Comm-
rank(MPI-
COMM-
WORLD,&myrank);
35 MPI-
Comm-
size(MPI-
COMM-
WORLD,&size);
36
37 assert(size>1);
38 int start-
comp = MPE-
Log-
get-
event-
number();
39 int end-
comp = MPE-
Log-
get-
event-
number();
40 int start-
comm = MPE-
Log-
get-
event-
number();
41 int end-
comm = MPE-
Log-
get-
event-
number();
42
43 int chunk = 20000, N = 200000;
44 char *cvalue = NULL;
45 int index;
46 int c;
47 opterr = 0;
48
49 while ((c = getopt (argc, argv, "N:c:")) != -1)
50 switch (c) {
51 case 'c':
52 sscanf(optarg,"%d",&chunk); break;
53 case 'N':
54 sscanf(optarg,"%d",&N); break;
55 case '?':
56 if (isprint (optopt))
57 fprintf (stderr, "Unknown option '-%c'.\n", optopt);
58 else
59 fprintf (stderr,
60 "Unknown option character '\\x%x'.\n",
61 optopt);
```

```
62 return 1;
63 default:
64 abort ();
65 };
66
67 if (!myrank)
68 printf ("chunk %d, N%d\n",chunk,N);
69
70 MPI-
Status status;
71 int stat[2]; // checked,primes
72 set<chunk-
info> received;
73 vector<int> start-
sent(size,-1);
74
75 #define COMPUTE 0
76 #define STOP 1
77
78 if (!myrank) {
79 MPE-
Describe-
state(start-
comp,end-
comp,"comp","green:gray");
80 MPE-
Describe-
state(start-
comm,end-
comm,"comm","red:white");
81 int first=0, checked=0,
82 down=0, primes=0, first-
recv = 0;
83 while (1) {
84 MPI-
Recv(&stat,2,MPI-
INT,MPI-
ANY-
SOURCE,MPI-
ANY-
TAG,
85 MPI-
COMM-
WORLD,&status);
86 int source = status.MPI-
SOURCE;
87 if (stat[0]) {
88 assert(start-
sent[source]>=0);
89 chunk-
info cs;
90 cs.checked = stat[0];
91 cs.primes = stat[1];
92 cs.start = start-
sent[source];
```
```
93 received.insert(cs);
94 printf("recvd %d primes from %d\n",
95 stat[1],source,checked,primes);
96 }
97 while (!received.empty()) {
98 set<chunk-
info>::iterator q = received.begin();
99 if (q->start != first-
recv) break;
100 primes += q->primes;
101 received.erase(q);
102 first-
recv += chunk;
103 }
104 printf("pi(%d) = %d,(queued %d)\n",
105 first_recv+chunk, primes, received.size());
106 MPI_Send(&first,1,MPI_INT, source, 0, MPI_COMM_WORLD);
107 start-
sent[source] = first;
108 if (first<N) first += chunk;
109 else {
110 down++;
111 printf("shutting down %d, so far %d\n",source,down);
112 }
113 if (down==size-1) break;
114 }
115 set<chunk-
info>::iterator q = received.begin();
116 while (q!=received.end()) {
117 primes += q->primes;
118 printf("pi(%d) = %d\n",q->start+chunk,primes);
119 q++;
120 }
121 } else {
122 int start;
123 stat[0]=0; stat[1]=0;
```

```
124 MPI-
Send(stat,2,MPI-
INT,0,0,MPI-
COMM-
WORLD);
125 while(1) {
126 MPE-
Log-
event(start-
comm,0,"start-comm");
127 MPI-
Recv(&start,1,MPI-
INT,0,MPI-
ANY-
TAG,
128 MPI-
COMM-
WORLD,&status);
129 MPE-
Log-
event(end-
comm,0,"end-comm");
130 if (start>=N) break;
131 MPE-
Log-
event(start-
comp,0,"start-comp");
132 int last = start + chunk;
133 if (last>N) last=N;
134 stat[0] = last-start ;
135 stat[1] = 0;
136 if (start<2) start=2;
137 for (int n=start; n<last; n++) if (is-
prime(n)) stat[1]++;
138 MPE-
Log-
event(end-
comp,0,"end-comp");
139 MPE-
Log-
event(start-
comm,0,"start-comm");
140 MPI-
Send(stat,2,MPI-
INT,0,0,MPI-
COMM-
WORLD);
141 MPE-
Log-
event(end-
comm,0,"end-comm");
142 }
143 }
144 MPE-
Finish-
log("primes");
145 MPI-
Finalize();
146 }
```
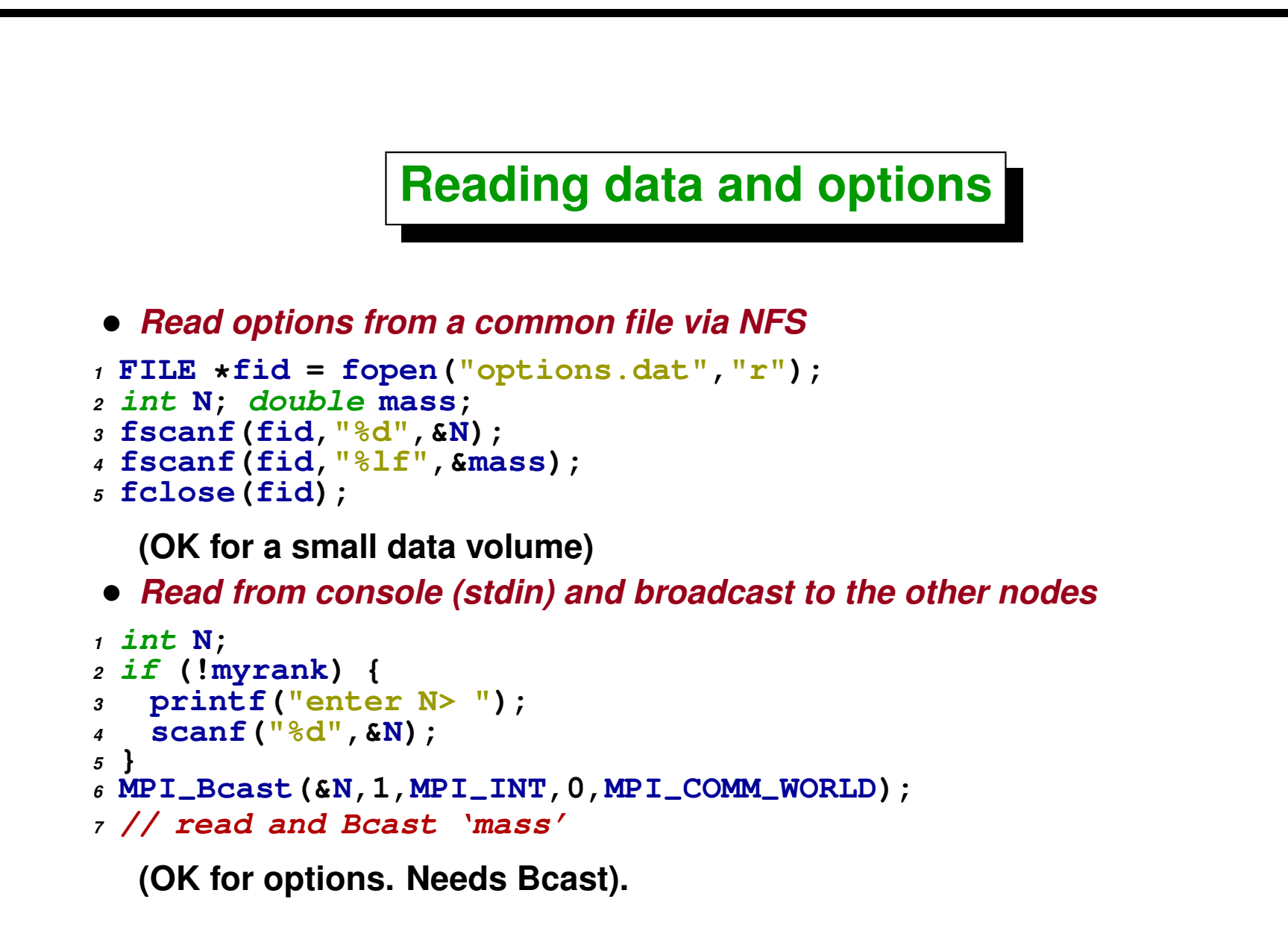

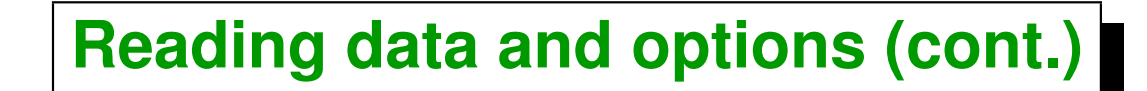

• *Enter options via line command (Unix(POSIX)/getopt)*

```
1 #include <unistd.h>
2 #include <ctype.h>
3
 4 int main(int argc, char **argv) {
5 MPI-
Init(&argc,&argv);
6 // . . .
7 int c;
8 opterr = 0;
9 while ((c = getopt (argc, argv, "N:c:")) != -1)
10 switch (c) {
11 case 'c':
12 sscanf(optarg,"%d",&chunk); break;
13 case 'N':
14 sscanf(optarg,"%d",&N); break;
15 };
16 //. . .
17 }
```
• *For large data volumes: read in master and Bcast*

**(docver "curspar-1.0.0-158-gfceed34 'clean") (docdate "Fri Feb 19 21:55:36 2010 +0100") (procdate "Fri Feb 19 21:55:42 2010 +0100")**

## **Scalability**

**The problem of scalability is worst if it is not easy to distribute the load, since in addition to** *communication* **we have an extra time expended in** *synchronization***. In the PNT example, the cost of the primality test for a number** j **greatly varies with** j**, for even numbers is immediate, and the cost is** basically proporcional to the lowest divisor. In addition, the cost grows with  $j$ , in average it is  $O(\sqrt{j})$ . Even if initially we can send a certain amount of  $m$ √ **integers to each processor, the real load, i.e. the quantity of work is not known a priori. In the static partitioning algorithm processor** i **will end in a** certain time  $T_{\mathrm{comp},i} = W_i/s$  and will wait until the last processor ends

## **Scalability (cont.)**

$$
T_n = \left(\max_i T_{\text{comp},i}\right) + T_{\text{comm}} = T_{\text{comp,max}} + T_{\text{comm}}
$$

$$
T_{\text{sync},i} = T_{\text{comp,max}} - T_{\text{comp},i}
$$

$$
T_n = T_{\text{comp},i} + T_{\text{sync},i} + T_{\text{comm}}
$$

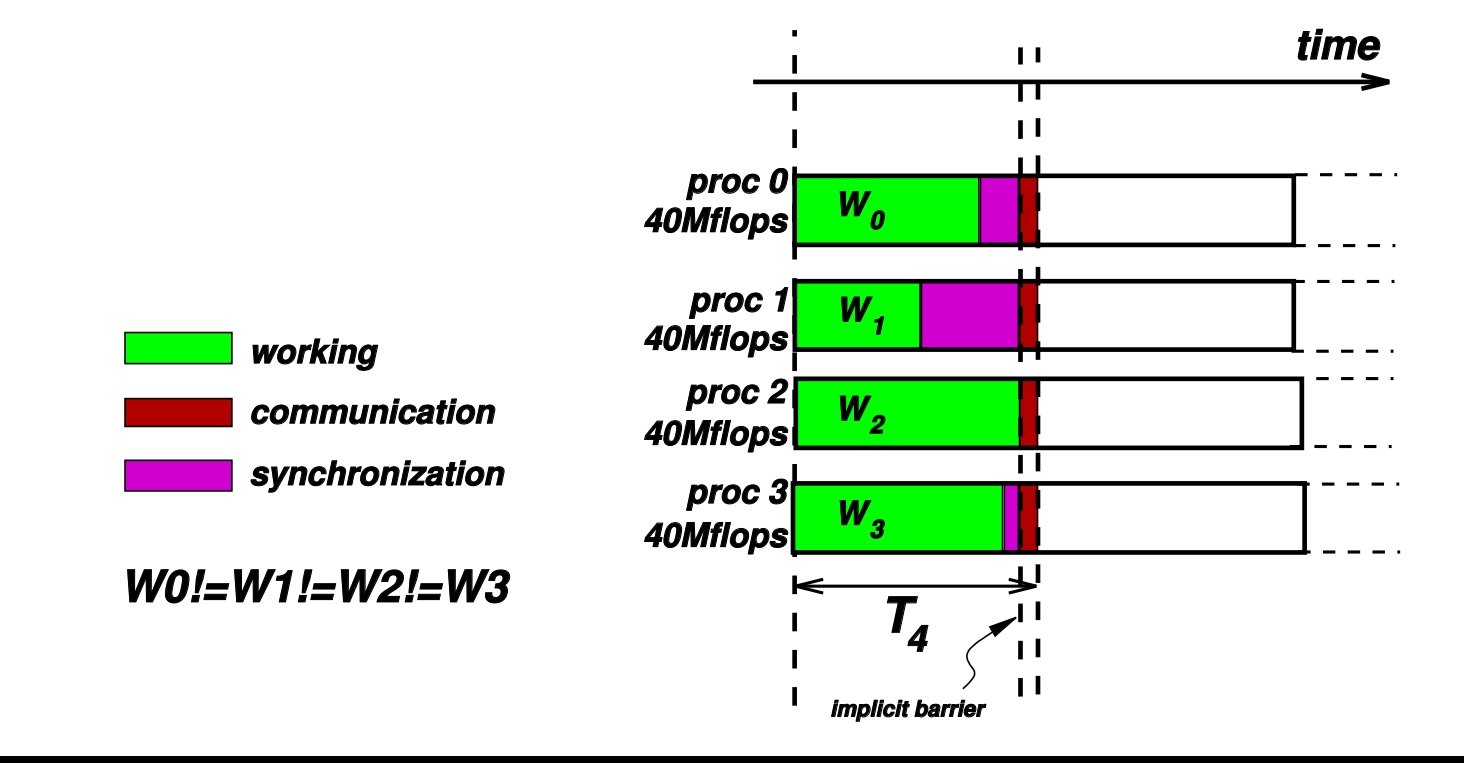

Centro Internacional de Métodos Computacionales en Ingeniería **114 (docver "curspar-1.0.0-158-gfceed34 'clean") (docdate "Fri Feb 19 21:55:36 2010 +0100") (procdate "Fri Feb 19 21:55:42 2010 +0100")**

## **Scalability (cont.)**

$$
\eta = \frac{S_n}{S_n^*} = \frac{T_1}{nT_n} = \frac{W/s}{n(\max_i T_{\text{comp},i} + T_{\text{comm}})}
$$
  
= 
$$
\frac{W/s}{\sum_i (T_{\text{comp},i} + T_{\text{sync},i} + T_{\text{comm}})}
$$
  
= 
$$
\frac{W/s}{\sum_i ((W_i/s) + T_{\text{sync},i} + T_{\text{comm}})}
$$
  
= 
$$
\frac{W/s}{(W/s) + \sum_i (T_{\text{sync},i} + T_{\text{comm}})}
$$
  
(total comp. time)  
(total comp. time)

Centro Internacional de Métodos Computacionales en Ingeniería **115** 

**(docver "curspar-1.0.0-158-gfceed34 'clean") (docdate "Fri Feb 19 21:55:36 2010 +0100") (procdate "Fri Feb 19 21:55:42 2010 +0100")**

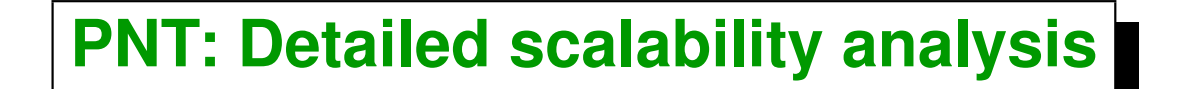

• **We use the relation**

**(tot.comp.time)**

 $\eta =$ **(tot.comp.time)+(tot.comm.time)+(tot.sync.time)**

- $\bullet$  Time to test integer  $j$  for primality:  $O(j^{0.5})$
- $T_{\rm comp}(N) = \sum_{j=1}^{N} c j^{0.5} \approx c \int_0^N$  $j^{0.5}$  dj = 2cN<sup>1.5</sup>
- **Communication time in sending and receiving an integer per chunk**

$$
T_{\rm comm}(N) = \text{(nbr. of chunks)} 2l = \frac{N}{N_c} 2l
$$

```
where l is latency and N_c is the chunk length.
```
Centro Internacional de Métodos Computacionales en Ingeniería **116 116** 

**(docver "curspar-1.0.0-158-gfceed34 'clean") (docdate "Fri Feb 19 21:55:36 2010 +0100") (procdate "Fri Feb 19 21:55:42 2010 +0100")**

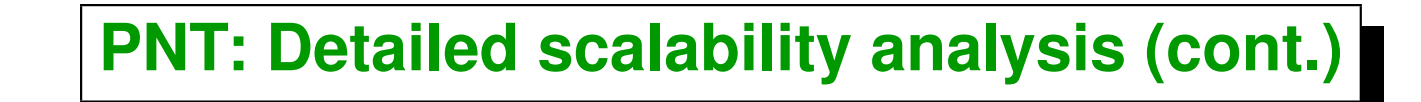

#### • **Synchronization time is almost random.**

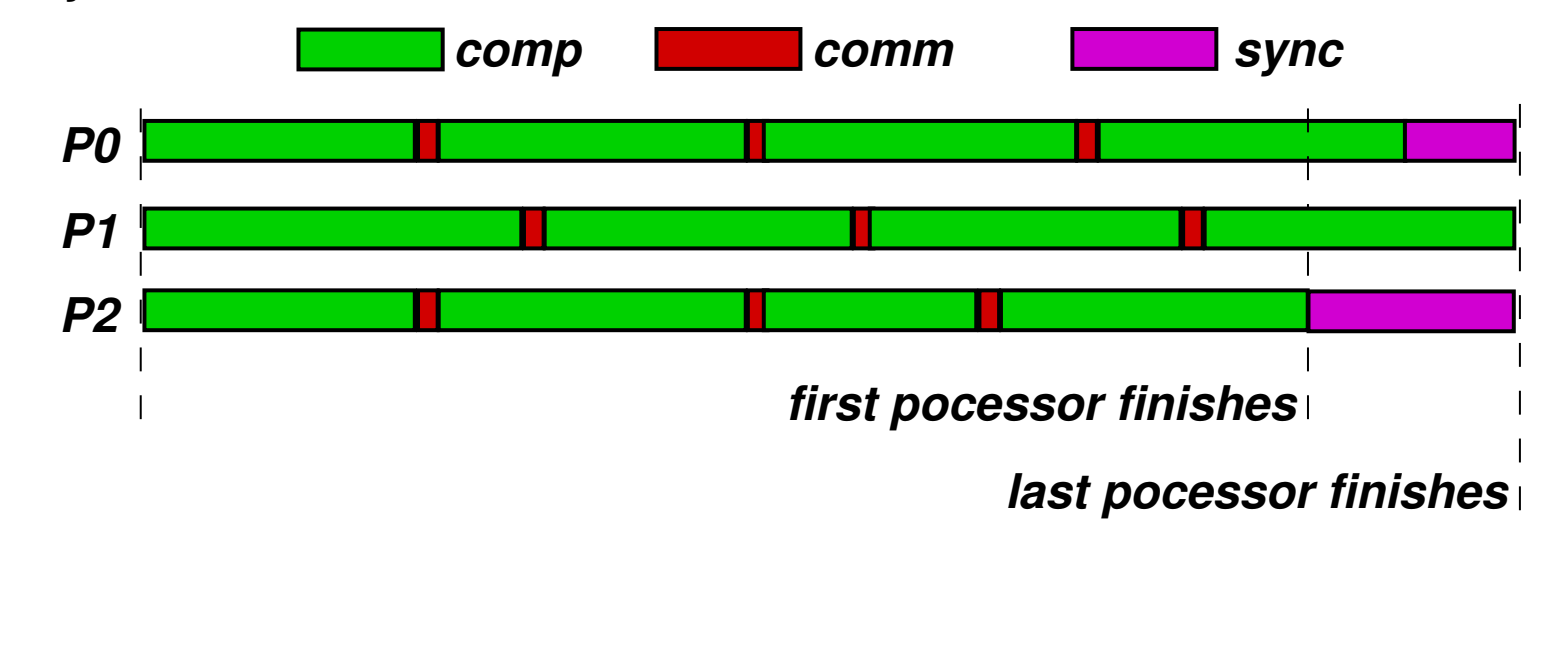

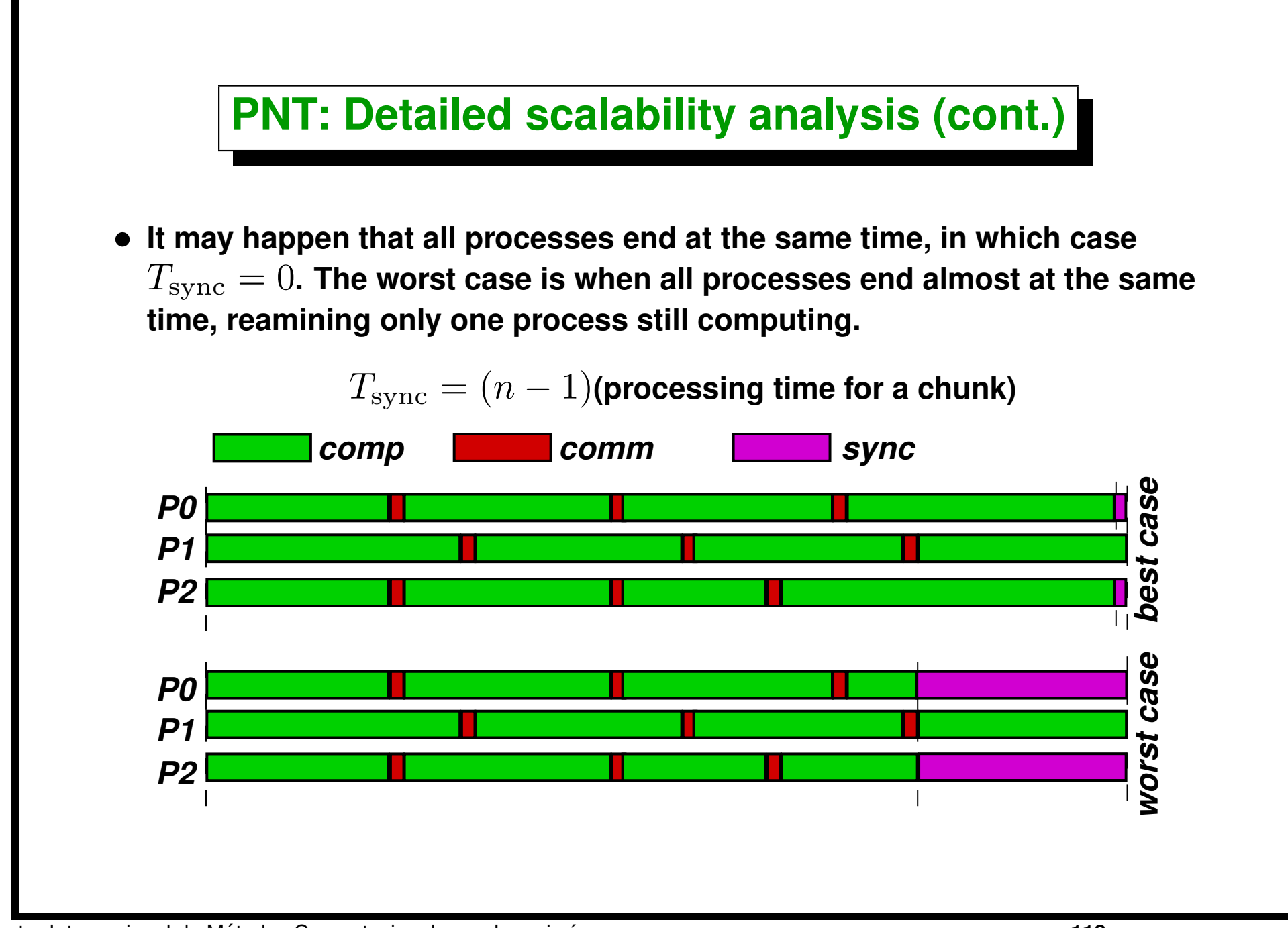

Centro Internacional de Métodos Computacionales en Ingeniería **118 (docver "curspar-1.0.0-158-gfceed34 'clean") (docdate "Fri Feb 19 21:55:36 2010 +0100") (procdate "Fri Feb 19 21:55:42 2010 +0100")**

## **PNT: Detailed scalability analysis (cont.)**

• **In average**

 $T_{\text{sync}} = (n/2)$ (processing time for a chunk)

#### • **In our case**

(processing time for a chunk)  $\le N_c\,cN^{0.5}$ 

 $T_{\rm sync} = (n/2) c\, N_c N^{0.5}$ 

### **PNT: Detailed scalability analysis (cont.)**

$$
\eta = \frac{2cN^{0.5}}{2cN^{0.5} + (N/N_c)2l + (n/2)N_cN^{0.5}}
$$

$$
= (1 + (N^{0.5}l/c)/N_c + (nN^{0.5}/N^{1.5})N_c)^{-1}
$$

$$
= (1 + A/N_c + BN_c)^{-1}
$$

$$
N_{c,\text{opt}} = \sqrt{A/B}
$$

$$
\eta_{\text{opt}} = (1 + 2\sqrt{B/A})^{-1}
$$

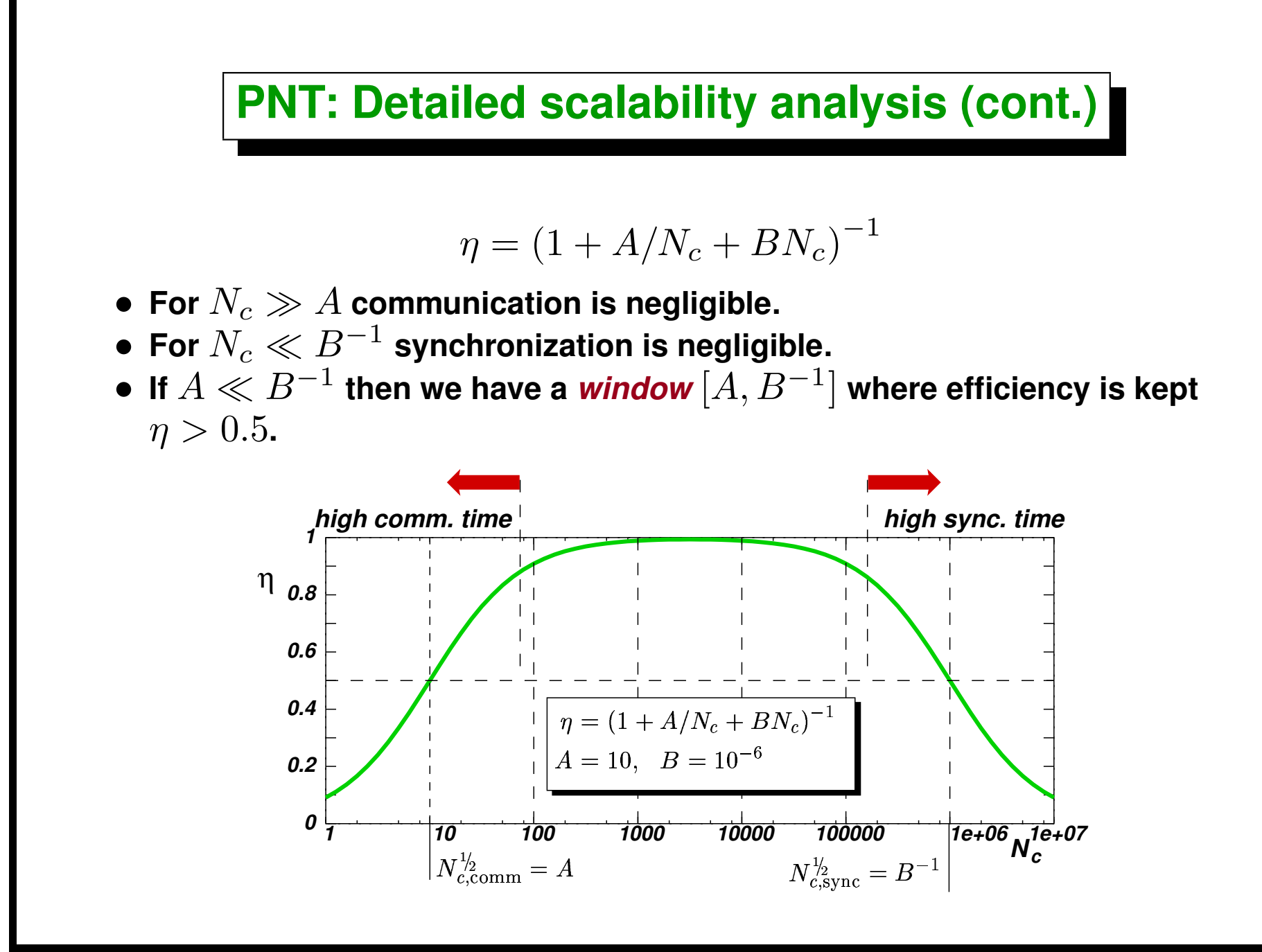

# <span id="page-121-0"></span>**Load balance**

## **Performance in heterogeneous clusters**

• **If processor speed is not the same for all processors than the others and the same amount of work is assigned to all processors, then the fastest ones must wait to the slowest one, so that the computing speed is at most** n **times the speed of the slowest. So, under these conditions there is a loss in performance for heterogéneos clusters. The concept of speedup must be extended to heterogeneos groups of processors. ´**

#### **Performance in heterogeneous clusters (cont.)**

- **Assume that the work** W **(a given number of operations to be performed** independently one of the other) is divided in  $n$  equal parts  $W_i = W/n$ .
- $\bullet\,$  Each processor spends  $t_i = W_i/s_i = W/ns_i$  seconds, where  $s_i$  is the speed of processor  $i$  (for instance in Mflops). The fact that the  $t_i$  are not **equal now, shows that there is a loss in efficiency.**
- $\bullet$  The total elapsed time corresponds to the largest  $t_i$ , which belongs to the smaller (slowest)  $s_i$ :

$$
T_n = \max_i t_i = \frac{W}{n \min_i s_i}
$$

#### **Performance in heterogeneous clusters (cont.)**

• For the time  $T_1$  (computing time for one processor) we can take that one **corresponding to the fastest ones**

$$
T_1 = \min t_i = \frac{W}{\max_i s_i}
$$

• **The speedup results then in**

$$
S_n = \frac{T_1}{T_n} = \frac{W}{\max_i s_i} / \frac{W}{n \min_i s_i} = n \frac{\min_i s_i}{\max_i s_i}
$$

**For instance, if we have a cluster with 12 processors with relative speeds: 8 nodes @ 4 Gflops and 4 nodes @ 2.4 Gflops, so the** *disbalance factor*  $\min_i s_i / \max_i s_i$  is  $0.6$ . The theoretical speedup is then  $12 \times 0.6 = 7.2$ , **so that the total throughput** *is lower than the case where we take the 8 fastest processors only***. (In addition we are not taking into account the speedup reduction do to communication times.)**

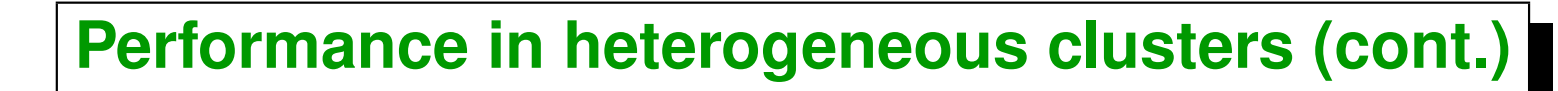

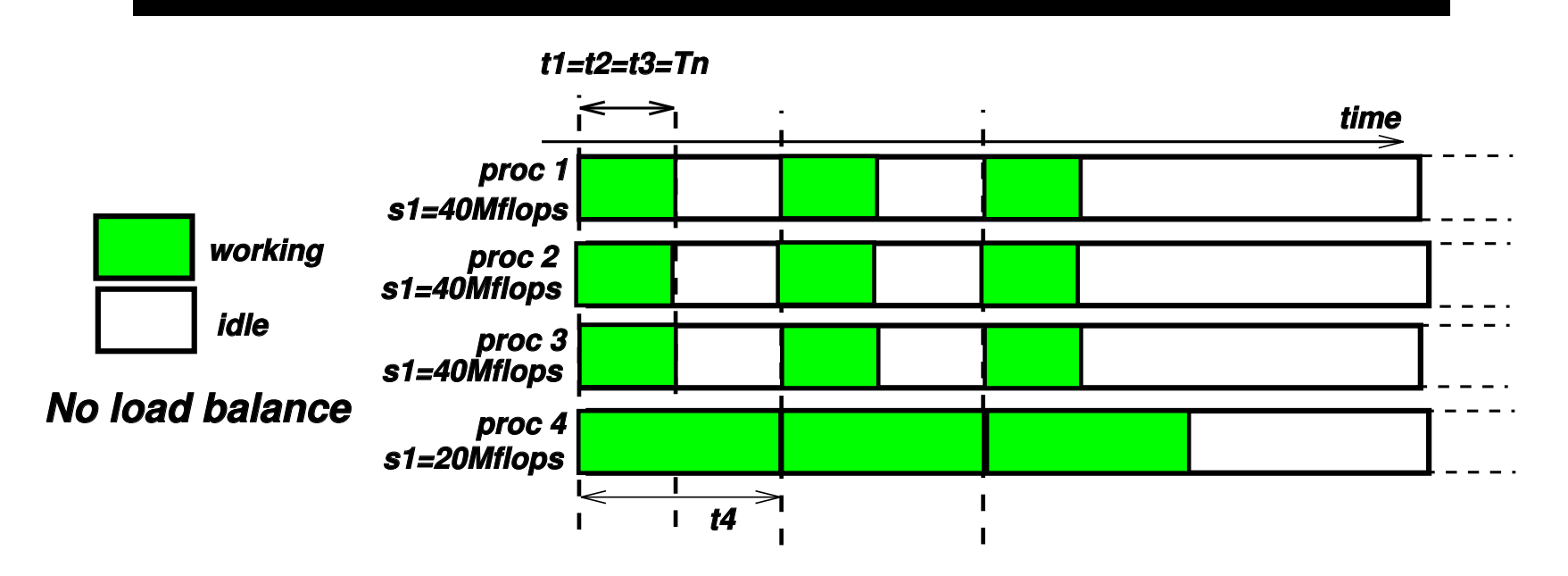

## **Load balance**

• **If we distribute the work proportional to the computing speed of the nodes**

$$
W_i = W \frac{s_i}{\sum_j s_j}, \quad \sum_j W_j = W
$$

• **The time spent in each processor is**

$$
t_i = \frac{W_i}{s_i} = \frac{W}{\sum_j s_j} \qquad \text{(independent of $i$!)}
$$

• **The speedup is now**

$$
S_n = \frac{T_1}{T_n} = (W/\max_j s_j) / \left(\frac{W}{\sum_j s_j}\right) = \frac{\sum_j s_j}{\max_j s_j}
$$

**This is the maximum speedup attainable in heterogeneouss clusters.**

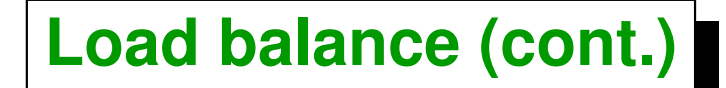

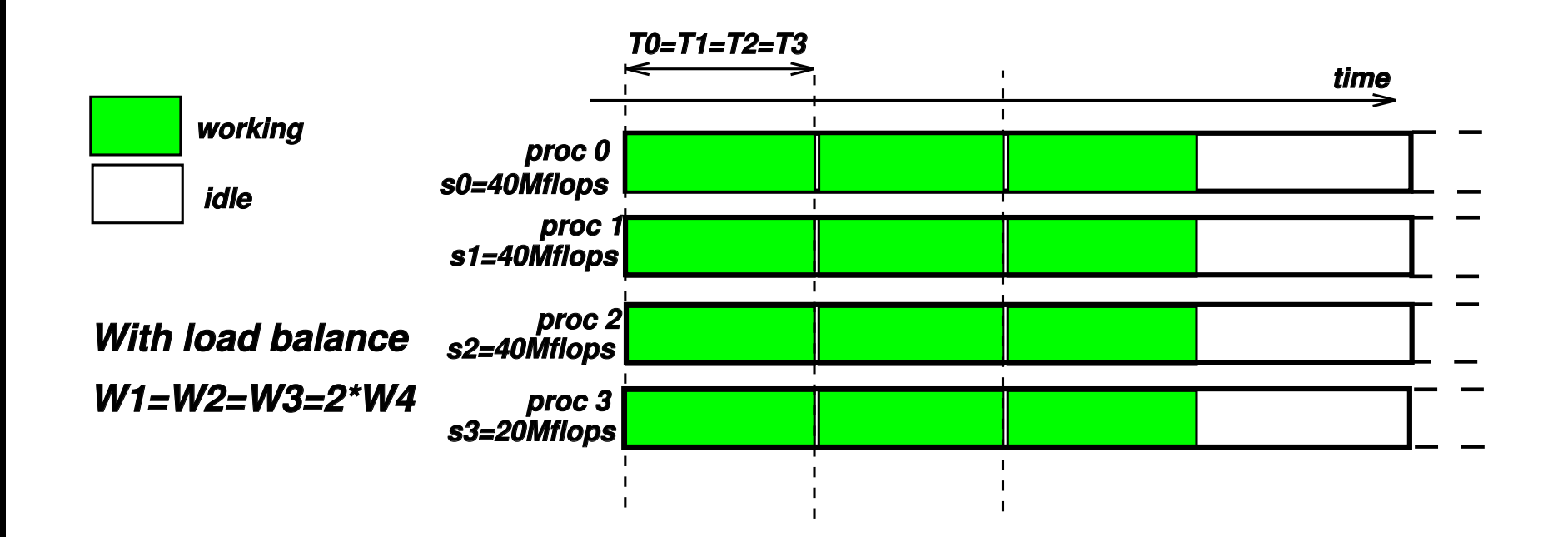

Centro Internacional de Métodos Computacionales en Ingeniería **128 (docver "curspar-1.0.0-158-gfceed34 'clean") (docdate "Fri Feb 19 21:55:36 2010 +0100") (procdate "Fri Feb 19 21:55:42 2010 +0100")**

#### **Load balance (cont.)**

**Coming back to the example of the cluster with 12 processors with relative speeds: 8 nodes @ 4 Gflops and 4 nodes @ 2.4 Gflops, with load balance we expect a theoretical speed up of**

$$
S_n^* = \frac{8 \times 4 \text{Gflops} + 4 \times 2.4 \text{Gflops}}{4 \text{Gflops}} = 10.4 \tag{1}
$$

**Another way to see this is that, since the relative speed of the slower nodes is 2.4/4 = 0.6 w.r.t. to the faster nodes, each of the slower nodes is equivalent to 0.6 of a fast node, and then the slower nodes bring at most 4x0.6=2.4 fast nodes. Then we have at most a speedup of 8+2.4=10.4.**

### **Trivial parallelism**

- **The PNT example (primes.cpp) introduced concepts like point-to-point communication and collective functions.**
- *Compute-on-demand* **may be also implemented for sequential programs. Suppose that we want to compute a series of values**  $f(x_i), i=0,...,m-1$ , for which we have a sequential program *computef*  $-x$   $\langle x - val \rangle$  that prints on standard output the value of  $f(x)$ .

```
1 [mstorti@spider curso]> computef -x 0.3
2 0.34833467364
```

```
3 [mstorti@spider curso]>
```
#### **Trivial parallelism (cont.)**

```
1 // Get parameters 'm' and 'xmax'
2 if (!myrank) {
3 vector<int> proc-
j(size,-1);
4 vector<double> table(m);
5 double x=0., val;
6 for (int j=0; j<m; j++) {
7 Recv(&val,. . .,MPI-
ANY-
SOURCE,. . .,&status);
8 int source = status.MPI-
SOURCE;
9 if (proc-
j[source]>=0)
10 table[proc-
j[source]] = val;
11 MPI-
Send(&j,. . .,source,. . .);
12 proc-
start[source]=j;
13 }
14 for (int j=0; j<size-1; j++) {
15 Recv(&val,. . .,MPI-
ANY-
SOURCE,. . .,&status);
16 MPI-
Send(&m,. . .,source,. . .);
17 }
18 } else {
19 double
20 val = 0.0,
21 deltax = xmax/double(m);
22 char line[100], line2[100];
23 MPI-
Send(val,. . .,0,. . .);
24 while(1) {
25 int j;
26 MPI-
Recv(&j,. . .,0,. . .);
```

```
27 if (j>=m) break;
28 sprintf(line,"computef -x %f > proc%d.output",j*deltax,myrank);
29 sprintf(line2,"proc%d.output",myrank);
30 FILE *fid = fopen(line2,"r");
31 fscanf(fid,"%lf",&val);
32 system(line)
33 MPI-
Send(val,. . .,0,. . .);
34 }
35 }
```
# <span id="page-132-0"></span>**The traveling salesman problem (TSP)**

## **The traveling salesman problem (TSP)**

**The TSP (***Traveling Salesman Problem***) consists in finding the shortest path that runs all vertices from a** *graph* **of** n **vertices, passing only once through each city (i.e. vertex) and coming back to the starting point. A table**  $d[n][n]$ **contains the distances among vertices, i.e. d[i][j]>0 is the distance between vertex i and j. We assume that the graph (and so the distance table) is** *symmetric* **Asumimos que la tabla de distancias es simetrica ´ (d[i][j]=d[j][i]) y d[i][i]=0.**

**(Learn more? <http://www.wikipedia.org>).**

Consider for instance the case of  $N_v = 3$  vertices, numbered form 0 to 2. All possible paths can be represented as the  $\boldsymbol{permutations}$  of  $N_v$  objects. So, **there are** 3! = 6 **distinct paths, as shown in the figure. At the bottom of each path we show the corresponding permutation. As we can see, in fact the three paths on the right are equivalent, since they differ only in the starting point (marked with a cross), and the same holds for the three on the left. In addition, the three at the right are equivalent to those on the left, since the only difference is the** *sense* **(clockwise or counterclockwise) which, of course, is immaterial since the graph is symmetric.**

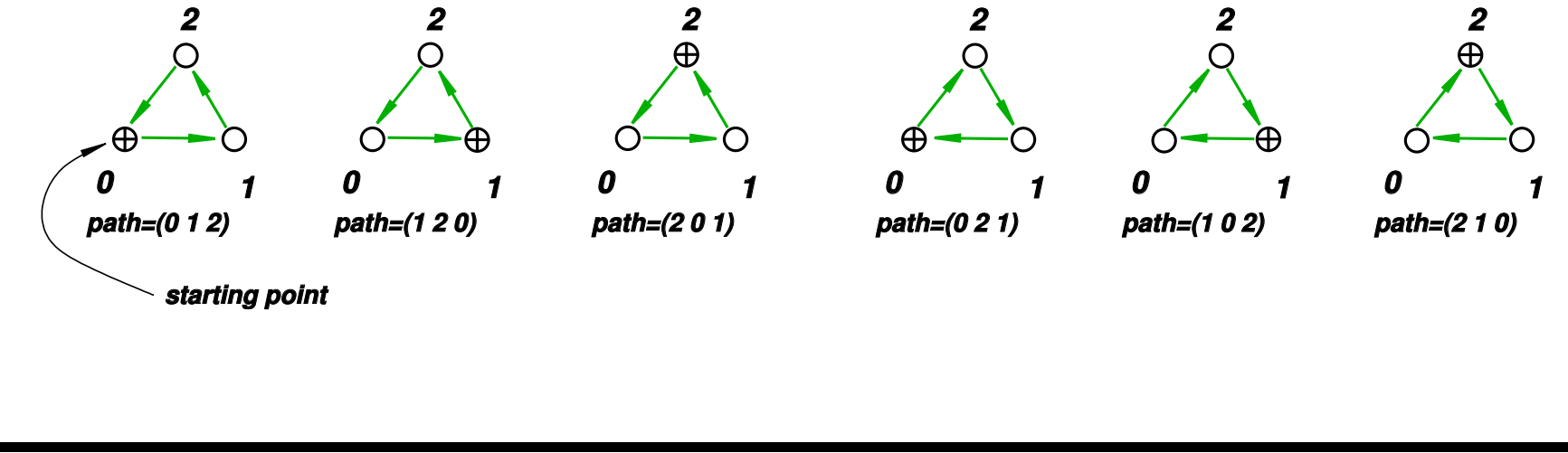

Centro Internacional de Métodos Computacionales en Ingeniería **135 135** 

**(docver "curspar-1.0.0-158-gfceed34 'clean") (docdate "Fri Feb 19 21:55:36 2010 +0100") (procdate "Fri Feb 19 21:55:42 2010 +0100")**

**We can generate all the paths with the following algorithm. We take for instance all possible paths with two vertices, which are** (0, 1) **and** (1, 0)**. Then the paths with three vertices can be obtained by inserting the new vertex 2 in each of the 3 possible positions in each of the paths for two vertices. So that, for each 2-vertex path we have three new 3-vertex paths. So,**

$$
N_{\rm path}(3)=3\cdot N_{\rm path}(2)=3\cdot 2=6
$$

**In general we have,**

$$
N_{\text{path}}(N_v) = N_v \cdot N_{\text{path}}(N_v - 1) = \ldots = N_v!
$$

In general, for each path we can obtain  $N_v$  equivalent paths by changing the **starting point, so that the number of different paths is**

$$
N_{\text{path}}(N_v) = \frac{N_v!}{N_v} = (N_v - 1)!
$$

**In addition, if we take into account that for each path we can obtain another equivalent one by reverting the sense of the path. So, the number of different paths is further reduced to**

$$
N_{\rm path}(N_v) = \frac{(N_v - 1)!}{2}
$$

**The recursive process mentioned previously generates the following paths**

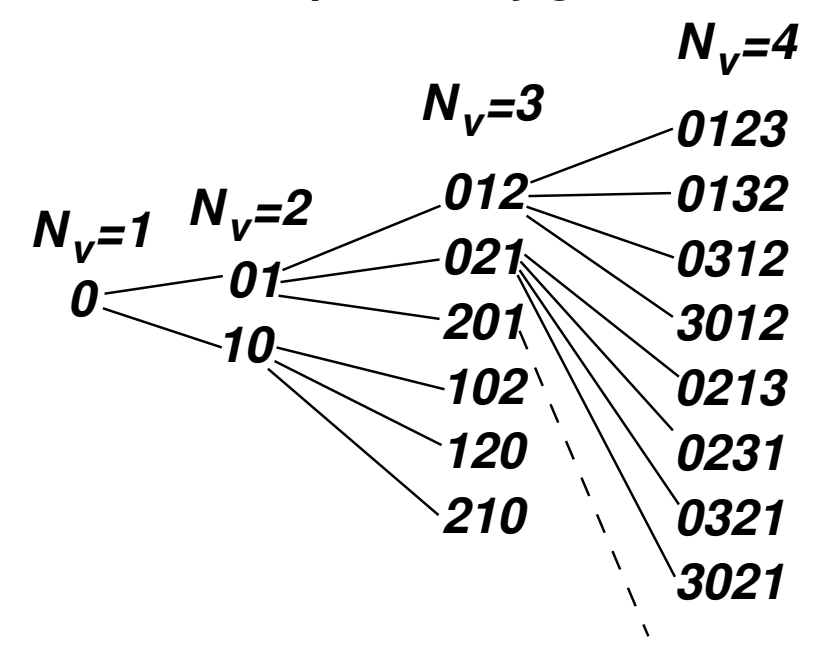

Looking at the sequences for a given  $N_v$  we deduce an algorithm for **computing the following path from the previous one. We store the path in an integer array int \*path, and the function next\_path advances it returning 0 if the last path was reached and 0 otherwise.**

```
1 int next-
path(int *path,int N) {
2 for (int j=N-1; j>=0; j--) {
3 // Is 'j' in first position?
4 if (path[0]==j) {
5 // move 'j' to the j-th position . . .
6 } else {
7 // exchange 'j' with its predecesor . . .
8 return 1;
9 }
10 }
11 return 0;
12 }
```
- $p_0 = (0, 1, 2)$
- $p_1 = (0, 2, 1)$
- $p_2 = (2, 0, 1)$
- $p_3 = (1, 0, 2)$
- $p_4 = (1, 2, 0)$
- $p_5 = (2, 1, 0)$
- For instance, for  $N_v = 3$  we generate the **paths in the figure.**
- When applying the algorithm to path  $p_0$  we **see that we simply exchange vertex 2 with his predecessor.**
- For path  $p_2$  we can advance again 2, since it **is already at the first position. We then move it to the end, leaving**  $(0, 1, 2)$  and we try to **advance 1, leaving** (1, 0, 2)**.**
- When applied to  $p_5$  we see that in fact we **cant advance any vertex, so this means that the last path has been reached and the function returns 0.**

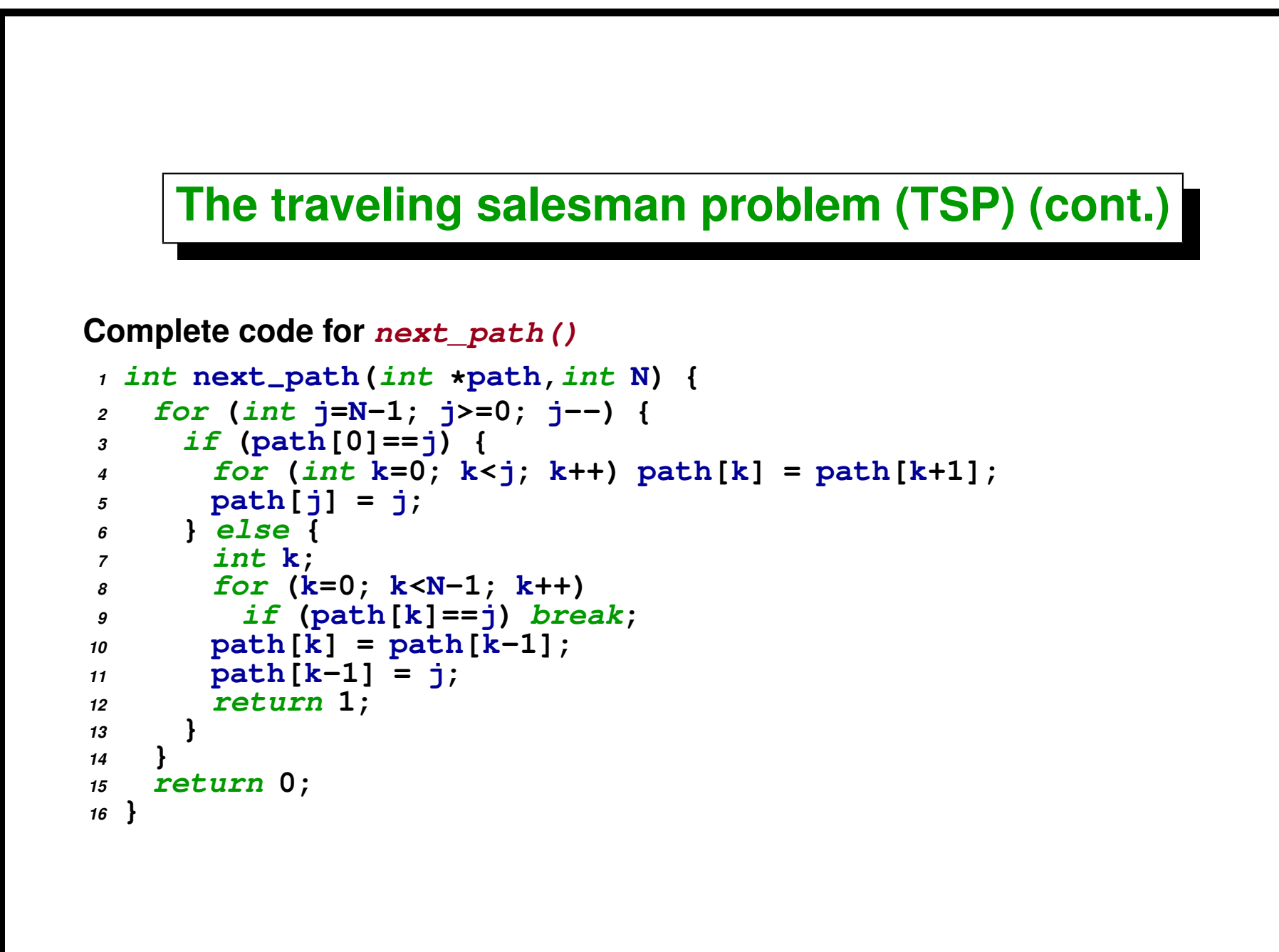

**So, in order to visit all possible paths we do something like this**

```
1 int path[Nv];
2 for (int j=0; j<Nv; j++) path[j] = j;
3
4 while(1) {
5 // do something with path. . . .
6 if (!next-
path(path,Nv)) break;
7 }
```
**For instance, if we define the function**

**double dist(int \*path,int Nv,double \*d); that computes the distance for a given path, we can find the minimum distance with the following code**

```
1 int path[Nv];
2 for (int j=0; j<Nv; j++) path[j] = j;
3
4 double dmin = DBL-
MAX;
5 while(1) {
6 double D = dist(path,Nv,d);
7 if (D<dmin) dmin = D;
8 if (!next-
path(path,Nv)) break;
9 }
```
• *Possible dynamic implementation in parallel:* **Generate** *chunks* **of** N<sup>c</sup> **paths and sent to slaves for processing. For instance, if**  $N_v = 4$  then **there are 24 possible path. If we choose**  $N_c = 5$  then the master **generates chunks and send them to the slaves,**

. **chunk0 =** {**(0,1,2,3), (0,1,3,2), (0,3,1,2), (3,0,1,2), (0,2,1,3)**}

$$
\triangleright \text{ chunk1} = \{(0,2,3,1), (0,3,2,1), (3,0,2,1), (2,0,1,3), (2,0,3,1)\}
$$

$$
\triangleright \text{ chunk2} = \{(2,3,0,1), (3,2,0,1), \ldots\}
$$

. **...**

**Do not scale well, since we have to send to the slaves**  $4N_cN$  bytes, so  $T_{\rm comm} = 4N_cN/b = O(N_c)$ , and  $T_{\rm comp} = O(N_c)$ .

A *partial path* of length  $N_p$  is one possible paths for the first  $N_p$  vertices. The complete paths of length  $N_p + 1$  can be obtained from the partial path by **inserting a vertex in some position in the partial path.**

**In the figure we can see the paths of 6 vertices derived from a partial path of 5 vertices.**

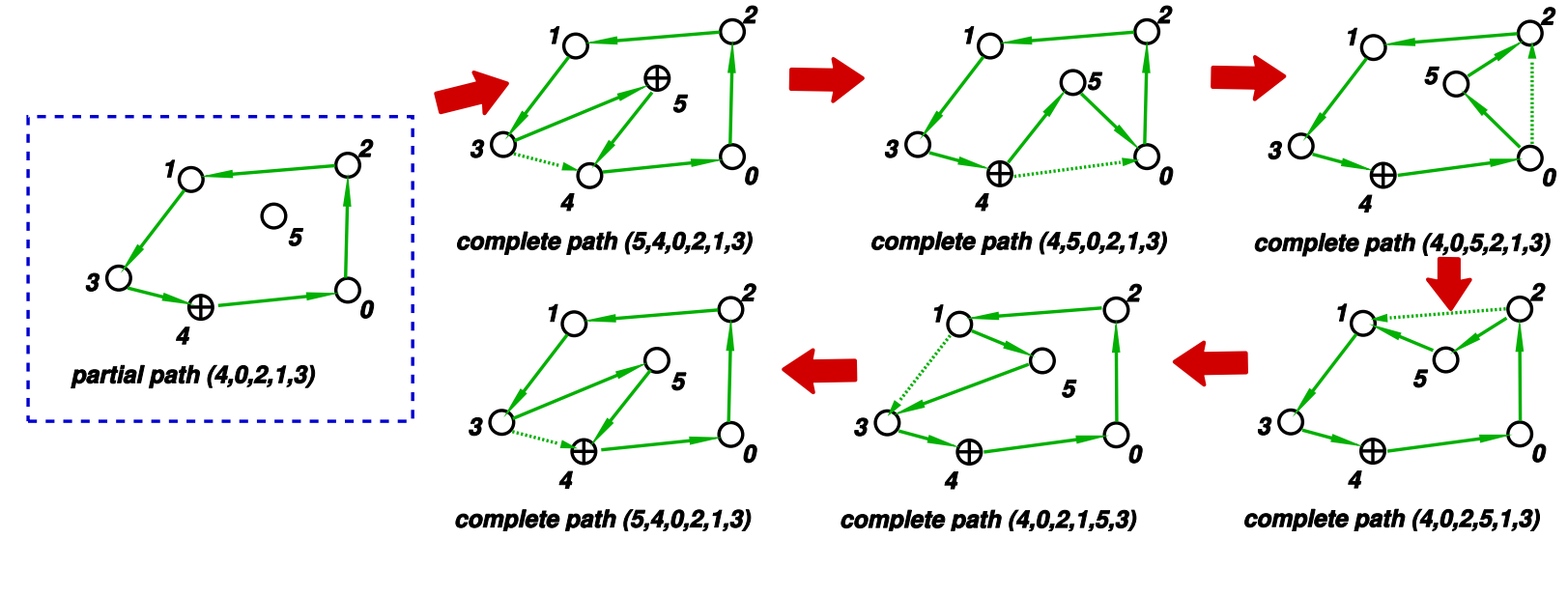
- *Posisble parallel implementation (improved):* **Send** *chunks* **that correspond to all the complete paths derived from a given** *partial path* **of length**  $N_p$ . For instance, if  $N_v = 4$  then we can send the partial path (0, 1, 2)**, to the slave, and then the slave will deduce all derived complete paths, namely**
	- . **partial path (0,1,2), chunk =** {**(0,1,2,3),(0,1,3,2),(0,3,1,2),(3,0,1,2)**}
	- . **partial path (0,2,1), chunk =** {**(0,2,1,3),(0,2,3,1),(0,3,2,1),(3,0,2,1)**}
	- . **partial path (2,0,1), chunk =** {**(2,0,1,3),(2,0,3,1),(2,3,0,1),(3,2,0,1)**}
	- . **...**

**Each slave is in charge of generating all derived** *complete paths* **from this partial path. The partial path behaves like a** *chunk***, but the amount of**  ${\bf comm$ unication is greatly reduced  $O(1)$ , whereas  $T_{\rm comp} = O(N_c)$ , where  $N_c$  is now the total number of paths derived from the partial path.

If we take partial paths of  $N_p$  vertices then we have  $N_p!$  partial paths. As **there are**  $N_v!$  complete paths, we deduce that there are  $N_c = N_v!/N_v!$  $\boldsymbol{\epsilon}$  complete paths per each partial path. So,  $N_p$   $\boldsymbol{s}$  and means large chunks (large  $\boldsymbol{s}$ ynchronization time) sincronización) and for  $N_p$  close to  $N_v$  we have  $\boldsymbol{s}$ mall **chunks (large communication time).**

**For instance, if**  $N_v = 10$  (10!  $= 3,628,800$  complete path) and  $N_p = 8$  we will have  $N_c = 10!/8! = 90$  partial paths, whereas if we take  $N_p = 3$  then **the size of the chunk will be**  $N_c = 10!/3! = 604,800$ .

**The algorithm to generate complete paths derived from a partial path is identital to the presented one. We have only to put the partial path at the beginning of path[] and then complete to the right with the remaining** vertices, moving to the left all vertices from  $N-1$  *until*  $N_p$ .

```
1 int next-
path(int *path,int N,int Np=0) {
2 for (int j=N-1; j>=Np; j--) {
3 if (path[0]==j) {
4 for (int k=0; k<j; k++) path[k] = path[k+1];
5 path[j] = j;
6 } else {
7 int k;
8 for (k=0; k<N-1; k++)
9 if (path[k]==j) break;
p_0 path[k] = p_0path[k-1];
11 path[k-1] = j;
12 return 1;
13 }
14 }
15 return 0;
16 }
```
**In order to generate the partial paths, it suffices to call next\_path(...) with**  $N_v = N_p$ , since in that case the function will move only the first  $N_p$ **positions. The following algorithm runs over all paths**

```
1 for (int j=0; j<Nv; j++) ppath[j]=j;
2 while(1) {
3 memcpy(path,ppath,Nv*sizeof(int));
4 while (1) {
5 // do something with complete path . . . .
6 if(!next-
path(path,Nv,Np)) break;
7 }
8 if(!next-
path(ppath,Np)) break;
9 }
10
11 }
```
**For instance the following code prints all partial paths and their derived complete paths.**

```
1 for (int j=0; j<Nv; j++) ppath[j]=j;
2 while(1) {
3 printf("parcial path: ");
4 print-
path(ppath,Np);
5 memcpy(path,ppath,Nv*sizeof(int));
6 while (1) {
7 printf("complete path: ");
8 print-
path(path,Nv);
9 if(!next-
path(path,Nv,Np)) break;
10 }
11 if(!next-
path(ppath,Np)) break;
12 }
```
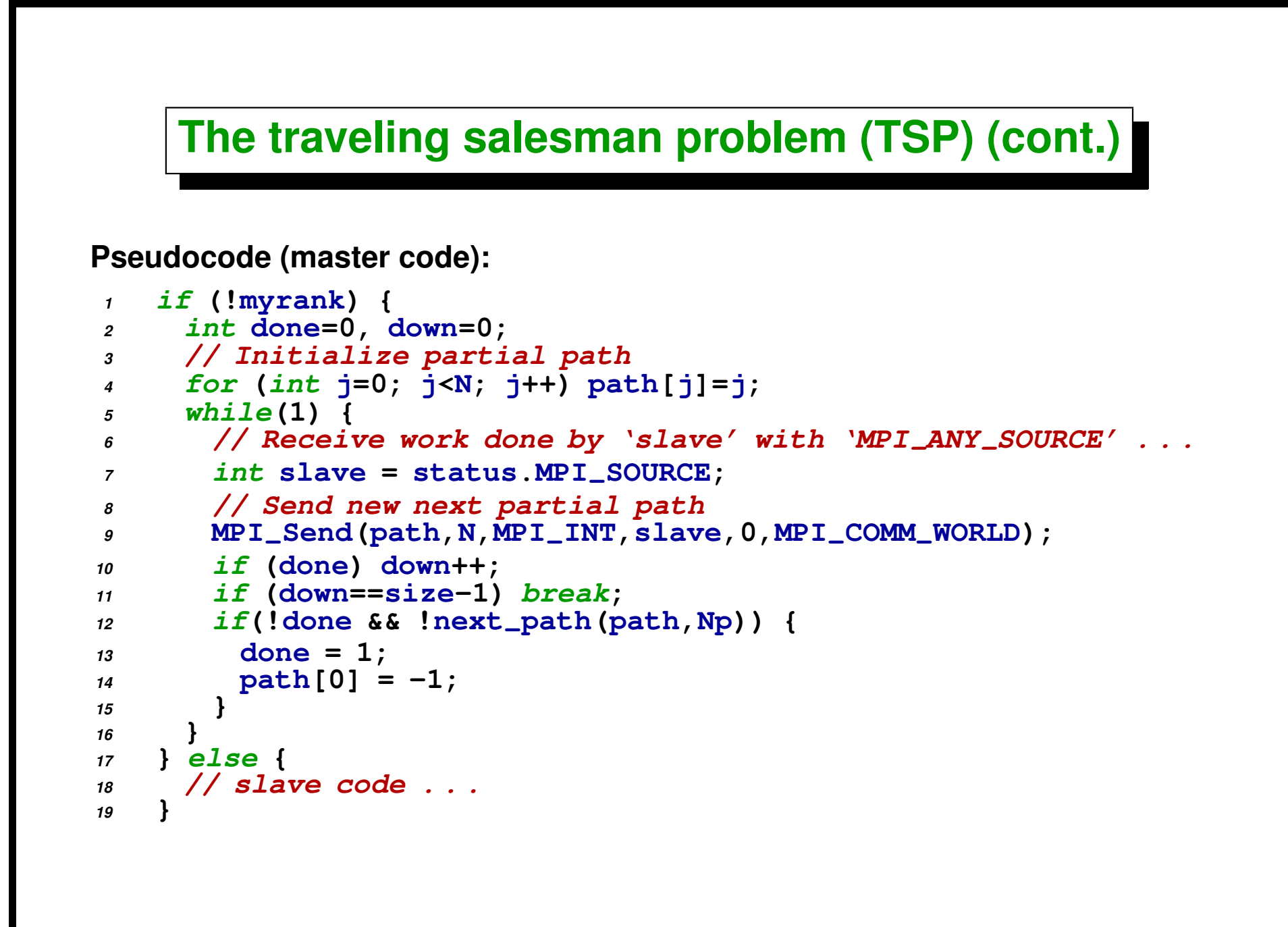

**(docver "curspar-1.0.0-158-gfceed34 'clean") (docdate "Fri Feb 19 21:55:36 2010 +0100") (procdate "Fri Feb 19 21:55:42 2010 +0100")**

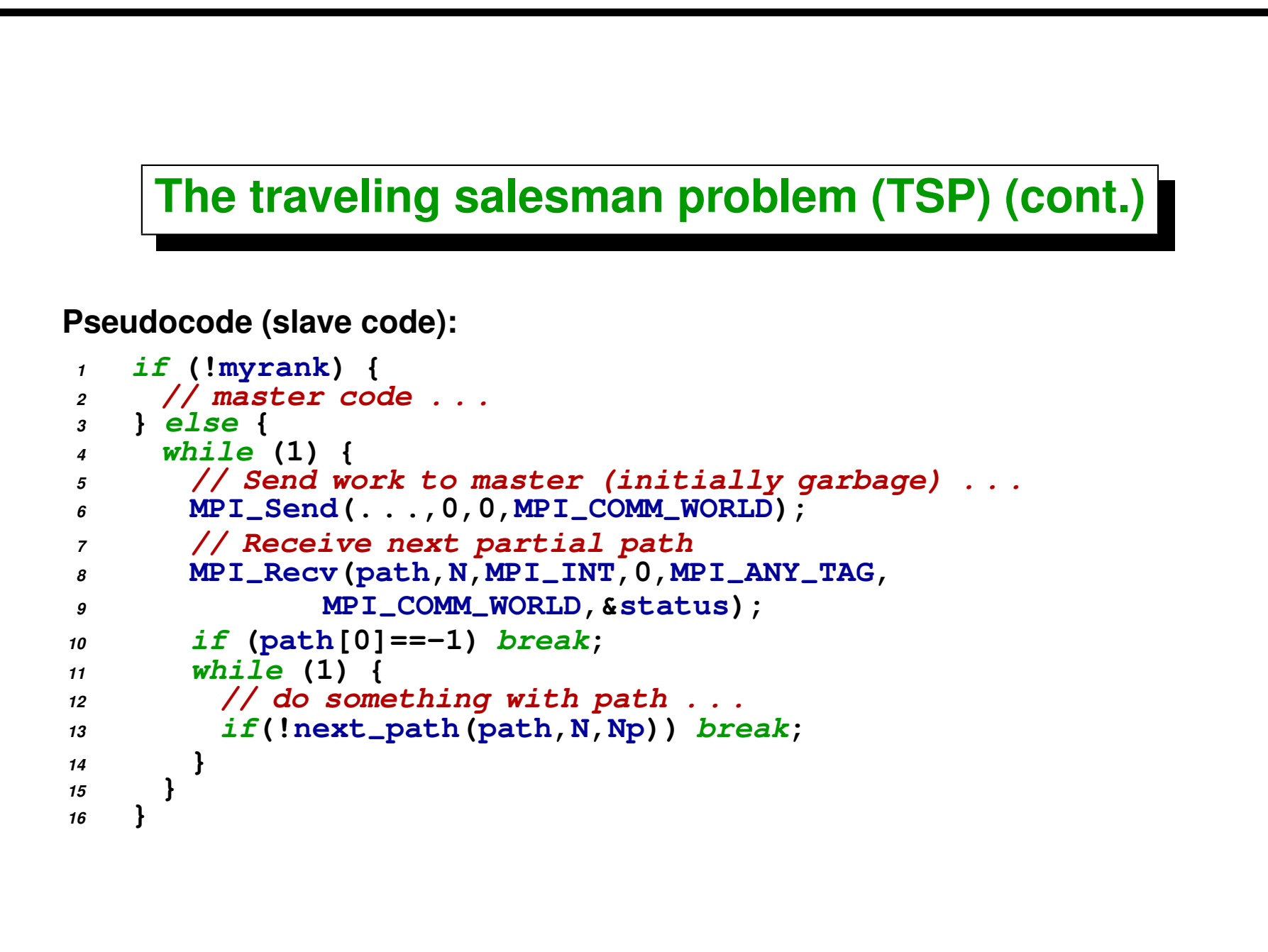

#### **OPTIONAL Assignement Nbr. 3**

*Point-to-point communication and dynamic load balance.*

- **1. Write a sequential program that finds the path of minimal length for the** *Traveling Salesman Problem* **(TSP) doing an** *exhaustive* **sweep over all the possible paths.**
- **2. Implement the following optimizations:**
	- **Make all paths start at the same vertex. (invariance under rotation of** the path). *Hint:* Advance only the first  $Nv - 1$  vertices. In this way the **last vertex remains always in the same (last) position.**
	- **If a partial path has a length larger than the current mimimum, then there is no need to compute the derived paths. (We assume that the graph is** *convex*, i.e.  $d(i, j) \leq d(i, k) + d(k, j)$ ,  $\forall k$ ). This happens naturally when the graph is generated by taking points in  $\mathbb{R}^n$ ).
	- Given a path and its inverse (e.g.  $(0,3,2,5,4) \rightarrow (4,5,2,3,0)$ ), we have to **check only one of them, since the other has the same length (***Hint:* **See** *Path Parity* **below.)**
- **3. Write a parallel version with a static distribution of work among processors (static balance). Simulate disbalance by launching several**

**processes to the same processor (***oversubscription***), Note that the** *work* **to be sent to the processors can be sent as a partial path.**

- **4. Write a parallel version with dynamic load distribution (***compute-on-demand***).**
- **5. Perform a theoretical analysis of the scalability of the problem. Determine experimentally which is the best partial path length to be sent to the slaves.**

### **Path parity**

**Given a path and its inverse (e.g. (0,3,2,5,4) and (4,5,2,3,0)), only one of them has to be checked since their lengths are the same. In order to do this we can** define a *parity function*  $\text{prty}(p)$ , where  $p$  is a path such that if  $p'$  is the inverse of  $p$  then  $\text{prty}(p') = -\text{prty}(p).$  One possibility is to find a particular vertex, **for instance 0 and check if the next vertex (in cyclic sense) is greater (parity +1) or smaller (parity -1) than the previous. For instance in the previous example**  $\text{prty}(03254) = -1$  since 3 is smaller than than 4, while prty(45230) = +1 **since 4 is greater than 3. Now, this requires to look for a certain vertex, so that the cost can be comparable to compute the length of the path, and it is not certain whether this represents a gain or not. But combining with the previous optimization of leaving a fixed vertex in position**  $N_v - 1$ , we have only to check the vertices in positions 0 and  $N_v - 2$ .

## <span id="page-154-0"></span>**Computing PI by Montecarlo**

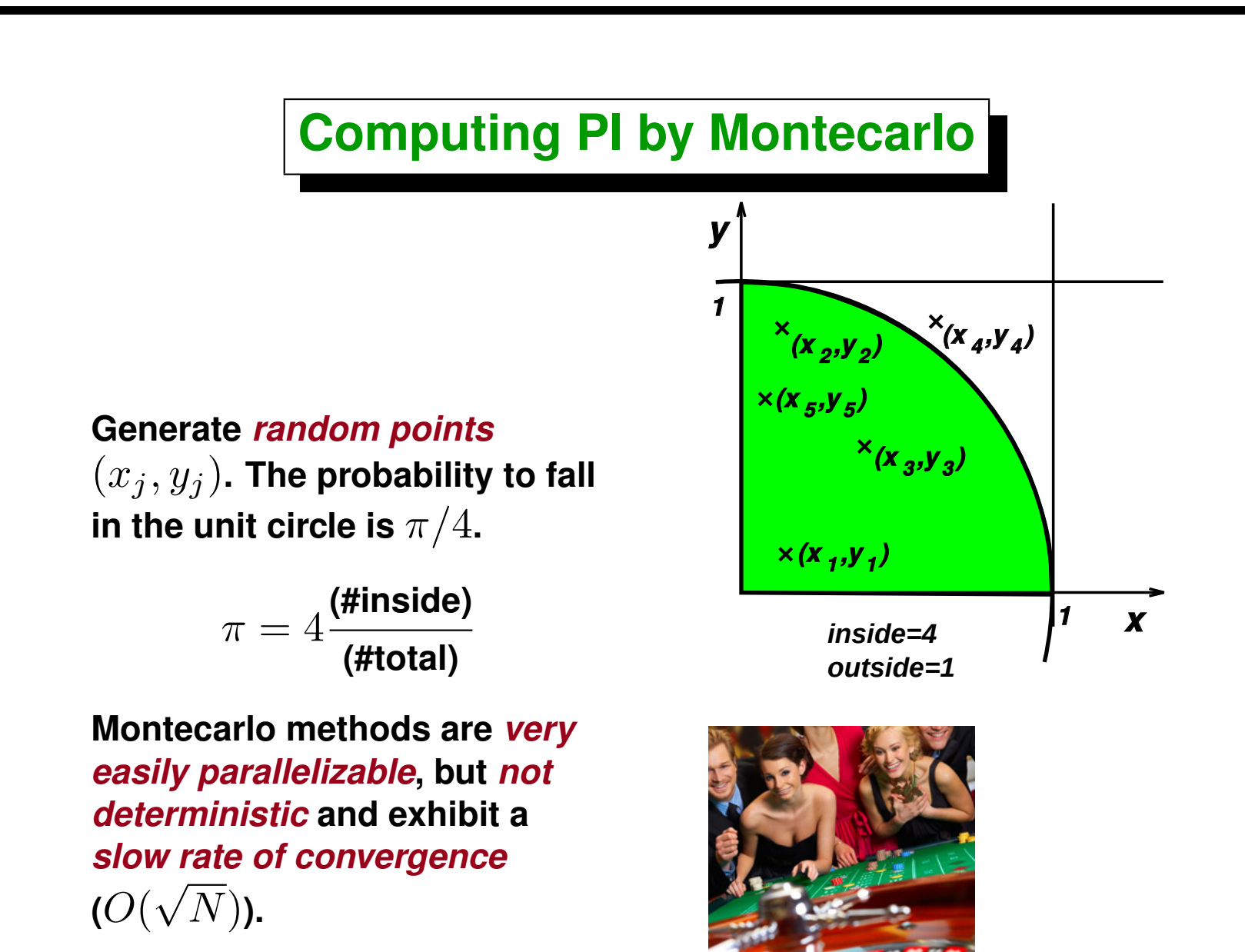

#### **Generation of random parallel points**

- **If all processes generate random numbers without** *randomizing* **the** *seed***, (usually this is done with srand(time(NULL))), then the generated sequence will be the same in all processors and in fact there is no gain in processing in parallel.**
- **If each generator is randomized, then we should guarantee that the time is different in each process. This is normally so, if we use a high precision calendar function (like gettimeofday()) due to small delays different in each node. This is not the case for time() which is precise to seconds.**
- **The solution is to appoint some node as a** *random number server***, i.e. a node that is dedicated to the generation of sequences of random numbers.**

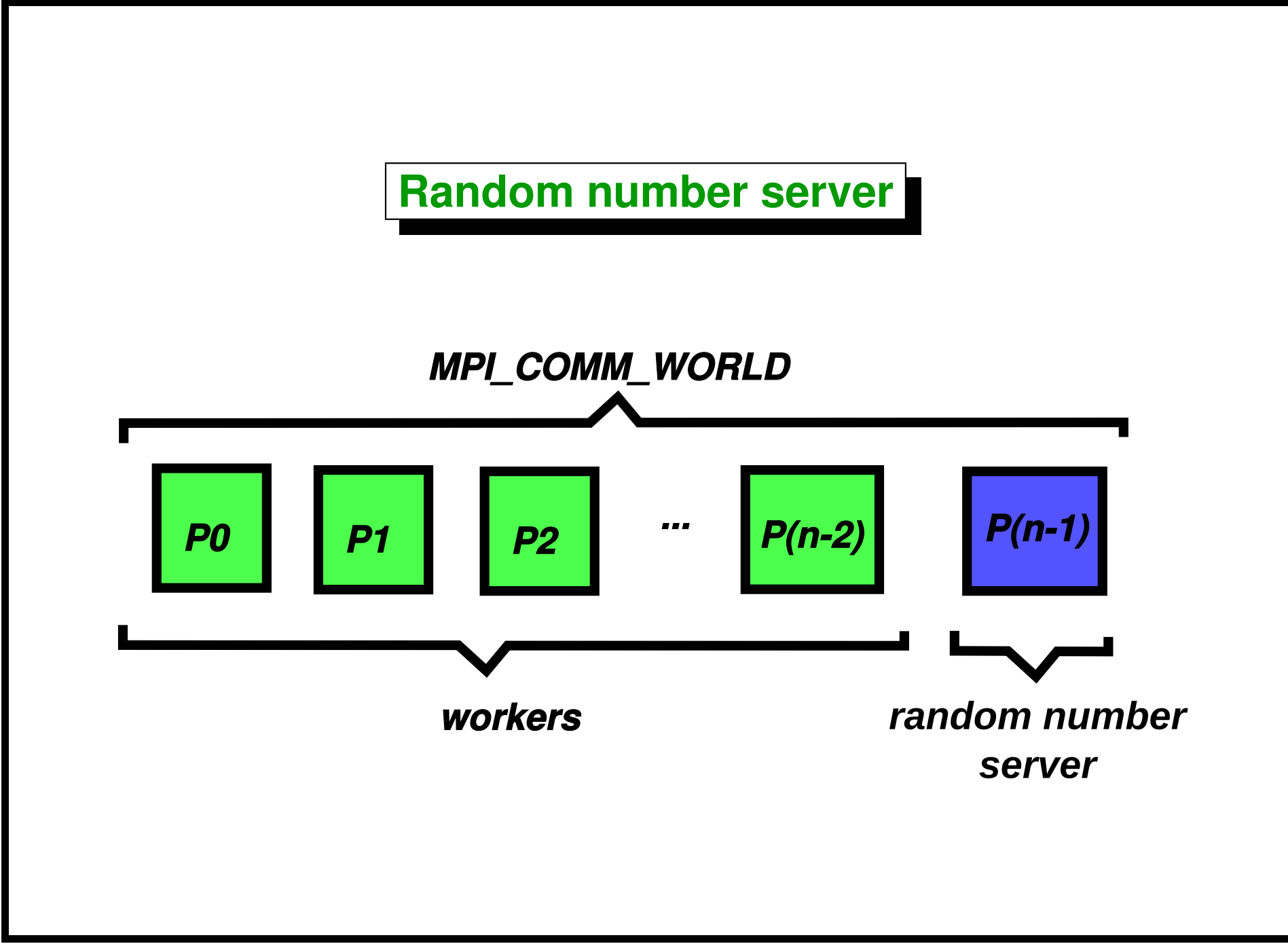

```
1 #include <math.h>
2 #include <limits.h>
3 #include <mpi.h>
4 #include <stdio.h>
5 #include <stdlib.h>
6 /* no. of random nos. to generate at one time */
7 #define CHUNKSIZE 1000
8
9 /* message tags */
10 #define REQUEST 1
11 #define REPLY 2
12
13 main(int argc, char **argv) {
14 int iter;
15 int in, out, i, iters, max, ix, iy, ranks[1], done, temp;
16 double x, y, Pi, error, epsilon;
17 int numprocs, myid, server, totalin, totalout, workerid;
18 int rands[CHUNKSIZE], request;
19
20 MPI-
Comm world, workers;
21 MPI-
Group world-
group, worker-
group;
22 MPI-
Status stat;
23
24 MPI-
Init(&argc,&argv);
25 world = MPI-
COMM-
WORLD;
26 MPI-
Comm-
size(world, &numprocs);
27 MPI-
Comm-
rank(world, &myid);
28 server = numprocs-1;
29
30 if (numprocs==1)
31 printf("Error. At least 2 nodes are needed");
32
```

```
33 /* process 0 reads epsilon from args and broadcasts it to
34 everyone */
35 if (myid == 0) {
36 if (argc<2) {
37 epsilon = 1e-2;
38 } else {
39 sscanf ( argv[1], "%lf", &epsilon );
40 }
41 }
42 MPI-
Bcast ( &epsilon, 1, MPI-
DOUBLE, 0,MPI-
COMM-
WORLD );
43
44 /* define the workers communicator by using groups and
45 excluding the server from the group of the whole world */
46 MPI-
Comm-
group ( world, &world-
group );
47 ranks[0] = server;
48 MPI-
Group-
excl ( world-
group, 1, ranks, &worker-
group );
49 MPI-
Comm-
create ( world, worker-
group, &workers);
50 MPI-
Group-
free ( &worker-
group);
51
52 /* the random number server code - receives a non-zero
53 request, generates random numbers into the array rands,
54 and passes them back to the process who sent the
55 request. */
56 if ( myid == server ) {
57 do {
58 MPI-
Recv(&request, 1, MPI-
INT, MPI-
ANY-
SOURCE,
59 REQUEST, world, &stat);
60 if ( request ) {
61 for (i=0; i<CHUNKSIZE; i++) rands[i] = random();
62 MPI-
Send(rands, CHUNKSIZE, MPI-
INT,
63 stat.MPI-
SOURCE, REPLY, world);
```

```
64 }
65 } while ( request > 0 );
66 /* the code for the worker processes - each one sends a
67 request for random numbers from the server, receives
68 and processes them, until done */
69 } else {
70 request = 1;
71 done = in = out = 0;
72 max = INT-
MAX;
73
74 /* send first request for random numbers */
75 MPI-
Send( &request, 1, MPI-
INT, server, REQUEST, world );
76
77 /* all workers get a rank within the worker group */
78 MPI-
Comm-
rank ( workers, &workerid );
79
80 iter = 0;
81 while (!done) {
82 iter++;
83 request = 1;
84
85 /* receive the chunk of random numbers */
86 MPI-
Recv(rands, CHUNKSIZE, MPI-
INT, server,
87 REPLY, world, &stat );
88 for (i=0; i<CHUNKSIZE; ) {
x = (((double) \text{ rands}[i++]) / max) * 2 - 1;90 y = (((double) rands[i++])/max) * 2 - 1;
91 if (x*x + y*y < 1.0)
92 in++;
93 else
94 out++;
95 }
96 /* the value of in is sent to the variable totalin in
```

```
97 all processes in the workers group */
98 MPI-
Allreduce(&in, &totalin, 1,
99 MPI-
INT, MPI-
SUM, workers);
100 MPI-
Allreduce(&out, &totalout, 1,
101 MPI-
INT, MPI-
SUM, workers);
102 Pi = (4.0*totalin)/(totalin + totalout);
103 error = fabs ( Pi - M-
PI);
104 done = ((error < epsilon) | | ((totalin+totalout)>1000000));
105 request = (done) ? 0 : 1;
106
107 /* if done, process 0 sends a request of 0 to stop the
108 rand server, otherwise, everyone requests more
109 random numbers. */
110 if (myid == 0) {
111 printf("pi = %23.20lf\n", Pi );
112 MPI-
Send( &request, 1, MPI-
INT, server, REQUEST, world);
113 } else {
114 if (request)
115 MPI-
Send(&request, 1, MPI-
INT, server, REQUEST, world);
116 }
117 }
118 }
119 if (myid == 0)
120 printf("total %d, in %d, out %d\n",
121 totalin+totalout, totalin, totalout );
122 if (myid<server) MPI-
Comm-
free(&workers);
123 MPI-
Finalize();
124 }
```
**(docver "curspar-1.0.0-158-gfceed34 'clean") (docdate "Fri Feb 19 21:55:36 2010 +0100") (procdate "Fri Feb 19 21:55:42 2010 +0100")**

#### **Creating a communicator**

```
1 /* define the workers communicator by
    2 using groups and excluding the
3 server from the group of the whole world */
4
5 MPI-
Comm world, workers;
6 MPI-
Group world-
group, worker-
group;
7 MPI-
Status stat;
8
9 // . . .
10
11 MPI-
Comm-
group(MPI-
COMM-
WORLD,&world-
group);
12 ranks[0] = server;
13 MPI-
Group-
excl(world-
group, 1, ranks, &worker-
group);
14 MPI-
Comm-
create(world, worker-
group, &workers);
15 MPI-
Group-
free(&worker-
group);
```
# <span id="page-163-0"></span>**Example: matrix product in parallel**

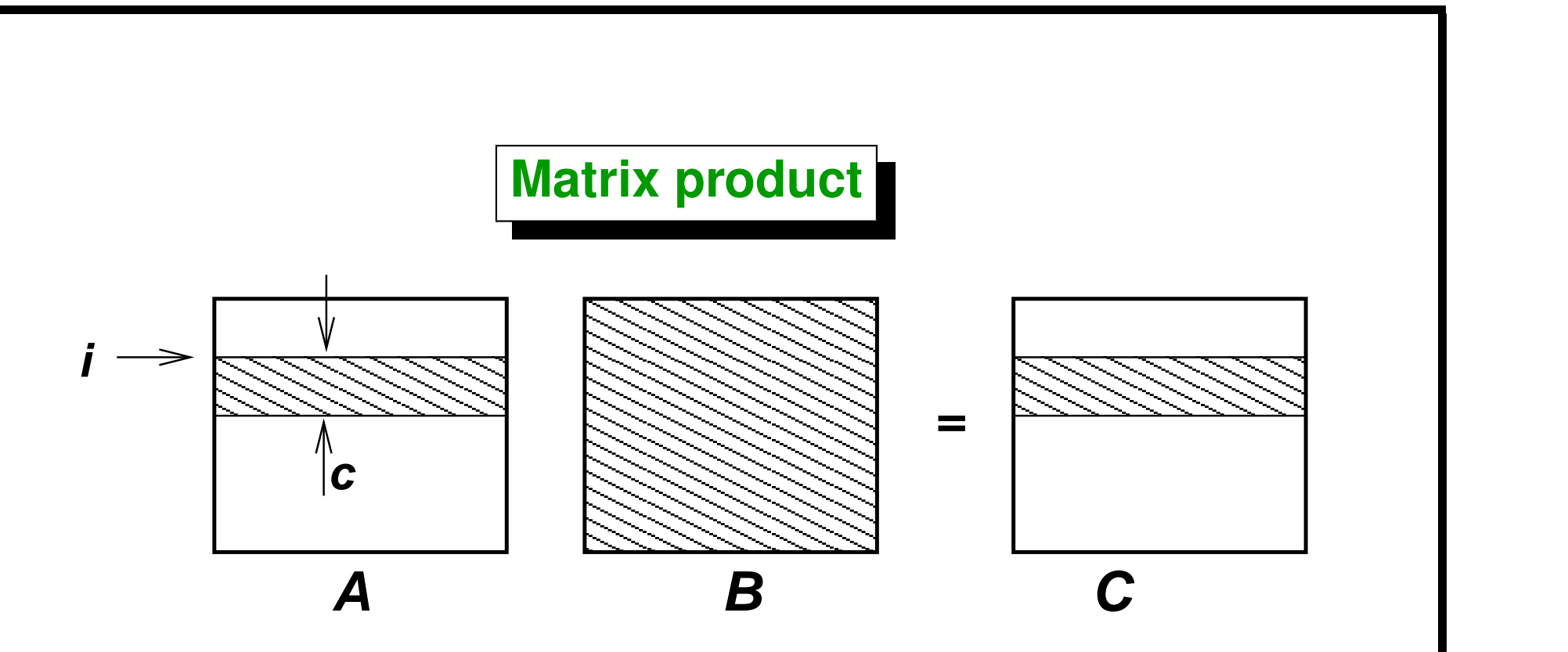

**All nodes have all B, and receive part of A (a range (chunk) of files A(i:i+n-1,:). The node makes the product A(i:i+n-1,:)\*B and returns the result.**

- **Static load balance: needs to know the computing speed.**
- **Dynamic load balance: each node** *asks* **the server for a certain amount of work and once computed returns the result and asks for more work.**

#### **Simple matrix library**

• **Allows to construct a two index matrix (***rank=2***) from a container internal or external to the object.**

```
1 // El almacenamiento interno
2 // se borra con el destructor
3 Mat A(100,100);
4 // usar 'A' . . .
5
6
7 // El almacenamiento externo
8 // debe ser borrado por el usuario
9 double *b = new double[10000];
10 Mat B(100,100,b);
11 // usar 'B' . . .
12 delete[ ] b;
```
#### **Simple matrix library (cont.)**

• **Overloads operator () so that it can be used at the left hand side of an assignement operation.**

```
1 double x,w;
2 \times = A(i, j);3 \mathbf{A}(\mathbf{i}, \mathbf{k}) = \mathbf{w};
```
• **As usual in C, multidimensional arrays are** *stored by row***. In class Mat one can access the storing area (internal or external) , as a standard C array. Also, we can access individual rows or a range of adjacent rows.**

```
1 Mat A(100,100);
2 double *a, *a10;
3 // Puntero al area de almacenamiento interno
4 a = &A(0,0);5 // Puntero al area de almacenamiento a partir de
6 // la linea 10 (base 0)
7 \text{ a}10 = \text{a}A(10,0);
```
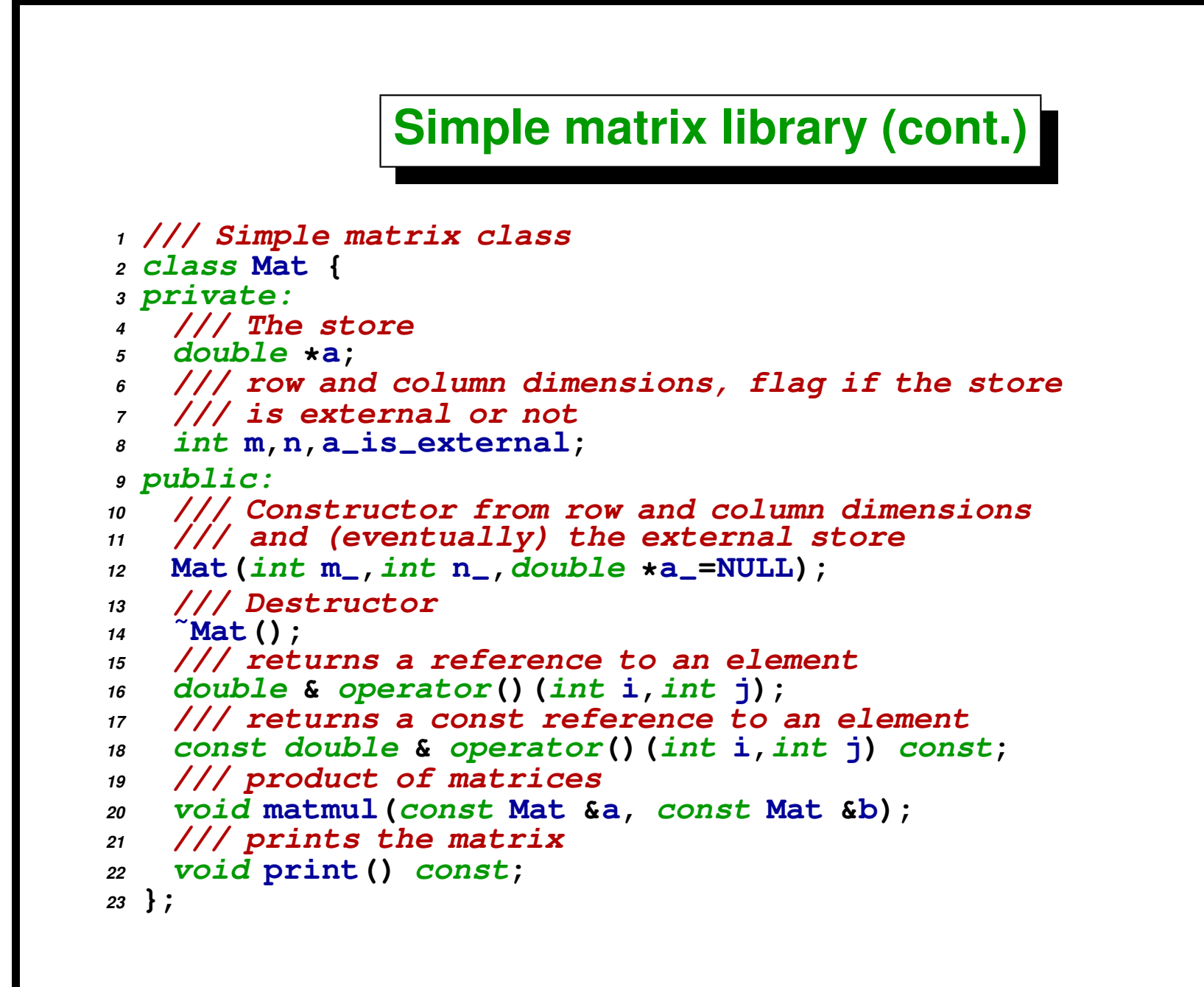

### **Dynamic balance**

Abstraction: there is a series of data  $x_1, \ldots, x_N$  and results  $r_1, \ldots, r_N$  and P processors. We assume that  $N$  is large enough, and  $1 < =$  chunksize  $\ll N$  so that the associated overhead with sending and **receiving data is negligible.**

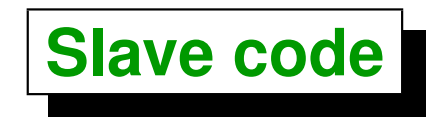

- **Sends a message of len=0 that means** *I'm ready***.**
- **Receivs an amount of tasks of length** *len***. If len**> 0**, process them and sends back the results.**

**If len=0, sends a len=0 aknowledge message, exits the loop and ends processing.**

```
1 Send len=0 to server
2 while(true) {
3 Receive len,tag=k
4 if (len=0) break;
5 Process x-
k,x-
{k+1},. . .,x-
{k+len-1} ->
6 r-
                       k,r-
{k+1},. . .,r-
{k+len-1}
7 Send r-
k,r-
{k+1},. . .,r-
{k+len-1} to server
8 }
9 Send len=0 to server
```
Centro Internacional de Métodos Computacionales en Ingeniería **170** 

**(docver "curspar-1.0.0-158-gfceed34 'clean") (docdate "Fri Feb 19 21:55:36 2010 +0100") (procdate "Fri Feb 19 21:55:42 2010 +0100")**

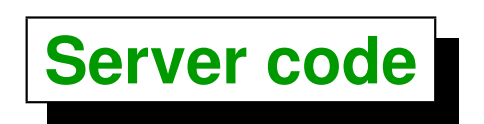

**Keeps a vector of states for each slave, may be: 0 = Not started yet, 1 = Working, 2 = Stopped.**

```
1 proc-
status[1. .P-1] =0;
2
3 j=0;
4 while (true) {
5 Receive len,tag->k, proc
6 if (len>0) {
7 extrae r-
k,. . .,r-
{k+len-1}
8 } else {
9 proc-
status[proc]++;
10 }
11 ji = min(N, j+chunksize);
12 \quad \text{len} = \text{j} - \text{j};
13 Send x-
j,x-
{j+1}, x-
{j+len-1}, tag=j to proc
14 // Verifica si todos terminaron
15 Si proc-
status[proc] == 2 para proc=1. .P-1 then break;
16 }
```
#### **Slave code, use local processor**

```
1 proc-
status[1. .P-1] =0;
2 j=0
3 while (true) {
4 Immediate Receive len,tag->k, proc
5 while(j<N) {
6 if (received) break;
7 Process x-
j -> r-
j
8 j++
9 }
10 Wait until received;
11 if (len==0) {
12 extrae r-
k,. . .,r-
{k+len-1}
13 } else {
14 proc-
status[proc]++;
15 }
16 ji = min(N, j+chunksize);
17 len = jj-j;
18 Send x-
j,x-
{j+1}, x-
{j+len-1}, tag=j to proc
19 // Verifica si todos terminaron
20 Si proc-
status[proc] == 2 para proc=1. .P-1 then break;
21 }
```

```
Complete code
1 #include <time.h>
2 #include <unistd.h>
3 #include <ctype.h>
4 #include "mat.h"
5
6 /* Self-scheduling algorithm.
7 Computes the product C=A*B; A,B and C matrices of NxN
8 Proc 0 is the root and sends work to the slaves
9 */
 10 // $Id: matmult2.cpp,v 1.1 2004/08/28 23:05:28 mstorti Exp $
11
12 /** Computes the elapsed time between two instants captured with
13 'gettimeofday'.
14 */
15 double etime(timeval &x,timeval &y) {
16 return double(y.tv-
sec)-double(x.tv-
sec)
17 +(double(y.tv-
usec)-double(x.tv-
usec))/1e6;
18 }
19
20 /** Computes random numbers between 0 and 1
21 */
22 double drand() {
23 return ((double)(rand()))/((double)(RAND-
MAX));
24 }
25
26 /** Computes an intger random number in the
27 range 'imin'-'imax'
28 */
```

```
29 int irand(int imin,int imax) {
30 return int(rint(drand()*double(imax-imin+1)-0.5))+imin;
31 }
32
33
34 int main(int argc,char **argv) {
35
36 /// Initializes MPI
37 MPI-
Init(&argc,&argv);
38 /// Initializes random
39 srand(time (0));
40
41 /// Size of problem, size of chunks (in rows)
42 int N,chunksize;
43 /// root procesoor, number of processor, my rank
44 int root=0, numprocs, rank;
45 /// time related quantities
46 struct timeval start, end;
47
48 /// Status for retrieving MPI info
49 MPI-
Status stat;
50 /// For non-blocking communications
51 MPI-
Request request;
52 /// number of processors and my rank
53 MPI-
Comm-
size(MPI-
COMM-
WORLD, &numprocs);
54 MPI-
Comm-
rank(MPI-
COMM-
WORLD, &rank);
55
56 /// cursor to the next row to send
57 int row-
start=0;
58 /// Read input data from options
59 int c, print_mat=0, random_mat=0, use_local_processor=0,
60 slow-
down=1;
```

```
61 while ((c = getopt (argc, argv, "N:c:prhls:")) != -1) {
62 switch (c) {
63 case 'h':
64 if (rank==0) {
65 printf(" usage: $ mpirun [OPTIONS] matmult2\n\n"
66 "MPI options: -np <number-of-processors>\n"
67 " -machinefile <machine-file>\n\n"
68 "Other options: -N <size-of-matrix>\n"
69 " -c <chunk-size> "
70 "# sets number of rows sent to processors\n"
71 " -p "
72 "# print input and result matrices to output\n"
\mathbf{r} " \mathbf{r} -r " \mathbf{r} "
74 "# randomize input matrices\n");
75 }
76 exit(0);
77 case 'N':
78 sscanf(optarg,"%d",&N);
79 break;
80 case 'c':
81 sscanf(optarg,"%d",&chunksize);
82 break;
83 case 'p':
84 print-
mat=1;
85 break;
86 case 'r':
87 random-
mat=1;
88 break;
89 case 'l':
90 use-
local-
processor=1;
91 break;
92 case 's':
93 sscanf(optarg,"%d",&slow-
down);
```

```
94 if (slow-
down<1) {
95 if (rank==0) printf("slow-
down factor (-s option)"
96 " must be >=1. Reset to 1!\n");
97 abort();
98 }
99 break;
100 case '?':
101 if (isprint (optopt))
102 fprintf (stderr, "Unknown option '-%c'.\n", optopt);
103 else
104 fprintf (stderr,
105 "Unknown option character '\\x%x'.\n",
106 optopt);
107 return 1;
108 default:
109 abort ();
110 }
111 }
112
113 #if 0
114 if ( rank == root ) {
115 printf("enter N, chunksize > ");
116 scanf("%d",&N);
117 scanf("%d",&chunksize);
118 printf("\n");
119 }
120 #endif
121
122 /// Register time for statistics
123 gettimeofday (&start,NULL);
124 /// broadcast N and chunksize to other procs.
125 MPI-
Bcast (&N, 1, MPI-
INT, 0,MPI-
COMM-
WORLD );
126 MPI-
Bcast (&chunksize, 1, MPI-
INT, 0,MPI-
COMM-
WORLD );
```

```
127
128 /// Define matrices, bufa and bufc is used to
129 /// send matrices to other processors
130 Mat b(N,N),bufa(chunksize,N), bufc(chunksize,N);
131
132 //---:---<*>---:---<*>---:---<*>---:---<*>---:---<*>
133 //---:---<*>---:- SERVER PART *>---:---<*>
   134 //---:---<*>---:---<*>---:---<*>---:---<*>---:---<*>
135 if ( rank == root ) {
136
137 Mat a(N,N),c(N,N);
138
139 /// Initialize 'a' and 'b'
140 for (int j=0; j<N; j++) {
141 for (int k=0; k<N; k++) {
142 // random initialization
143 if (random-
mat) {
144 a(j,k) = floor(double(rand())/double(INT-
MAX)*4);
145 b(j,k) = floor(double(rand())/double(INT-
MAX)*4);
146 } else {
147 // integer index initialization (eg 00 01 02 . . . . NN)
a(j,k) = \&a(j,k) - \&a(0,0);b(j,k) = a(j,k)+N*N;<br>
b(j,k) = a(j,k)150 }
151 }
152 }
153
154 /// proc-
status[proc] = 0 -> processor not contacted
155 /// = 1 \rightarrow processor is working
156 /// = 2 \rightarrow processor has finished
157 int *proc-
status = (int *) malloc(sizeof(int)*numprocs);
158 /// statistics[proc] number of rows that have been processed
159 /// by this processor
```

```
160 int *statistics = (int *) malloc(sizeof(int)*numprocs);
161
162 /// initializate proc-
status, statistics
163 for (int proc=1; proc<numprocs; proc++) {
164 proc-
status[proc] = 0;
165 statistics [proc] = 0;
166 }
167
168 /// send b to all processor
169 MPI-
Bcast (&b(0,0), N*N, MPI-
DOUBLE, 0,MPI-
COMM-
WORLD );
170
171 /// Register time for statistics
172 gettimeofday (&end,NULL);
173 double bcast = etime(start,end);
174
175 while (1) {
176
177 /// non blocking receive
178 if (numprocs>1) MPI-
Irecv(&bufc(0,0),chunksize*N,
179 MPI-
                              DOUBLE, MPI_ANY_SOURCE,
180 MPI-
                              ANY-
TAG,
181 MPI-
                              COMM-
WORLD,&request);
182
183 /// While waiting for results from slaves server works . . .
184 int receive_OK=0;
185 while (use-
local-
processor && row-
start<N) {
186 /// Test if some message is waiting.
187 if (numprocs>1) MPI-
Test(&request,&receive-
OK,&stat);
188 if(receive-
OK) break;
189 /// Otherwise. . . work
190 /// Local masks
191 Mat aa(1,N,&a(row-
start,0)),cc(1,N,&c(row-
start,0));
```
Centro Internacional de Métodos Computacionales en Ingeniería **antices en el controllado de 178**<sup>178</sup>

**(docver "curspar-1.0.0-158-gfceed34 'clean") (docdate "Fri Feb 19 21:55:36 2010 +0100") (procdate "Fri Feb 19 21:55:42 2010 +0100")**

```
192 /// make product
193 for (int jj=0; jj<slow-
down; jj++)
194 cc.matmul(aa,b);
195 /// increase cursor
196 row-
start++;
197 /// register work
198 statistics[0]++;
199 }
200
201 /// If no more rows to process wait
202 // until message is received
203 if (numprocs>1) {
204 if (!receive-
OK) MPI-
Wait(&request,&stat);
205
206 /// length of received message
207 int rcvlen;
208 /// processor that sent the result
209 int proc = stat.MPI-
SOURCE;
210 MPI-
Get-
count(&stat,MPI-
DOUBLE,&rcvlen);
211
212 if (rcvlen!=0) {
213 /// Store result in 'c'
214 int rcv-
row-
start = stat.MPI-
TAG;
215 int nrows-
sent = rcvlen/N;
216 for (int j=rcv-
row-
start;
217 j<rcv-
row-
start+nrows-
sent; j++) {
218 for (int k=0; k<N; k++) {
c(j,k) = \text{bufc}(j-\text{rcv\_row\_start},k);220 }
221 }
222 } else {
```

```
223 /// Zero length messages are used
224 // to acknowledge start work
225 // and finished work. Increase
226 // status of processor.
227 proc-
status[proc]++;
228 }
229
230 /// Rows to be sent
231 int row-
end = row-
start+chunksize;
232 if (row-
end>N) row-
end = N;
233 int nrows-
sent = row-
end - row-
start;
234
235 /// Increase statistics, send task to slave
236 statistics[proc] += nrows-
sent;
237 MPI-
Send(&a(row-
start,0),nrows-
sent*N,MPI-
DOUBLE,
238 proc,row_start,MPI_COMM_WORLD);
239 row-
start = row-
end;
240 }
241
242 /// If all processors are in state 2,
243 // then all work is done
244 int done = 1;
245 for (int procc=1; procc<numprocs; procc++) {
246 if (proc-
status[procc]!=2) {
247 done = 0;
248 break;
249 }
250 }
251 if (done) break;
252 }
253
254 /// time statistics
```
```
255 gettimeofday (&end,NULL);
256 double dtime = etime(start,end);
257 /// print statistics
258 double dN = double(N), rate;
259 rate = 2*dN*dN*dN/dtime/1e6;
260 printf("broadcast: %f secs [%5.1f %%], process: %f secs\n"
261 "rate: %f Mflops on %d procesors\n",
262 bcast,bcast/dtime*100.,dtime-bcast,
263 rate,numprocs);
264 if (slow-
down>1) printf("slow-
down=%d, scaled Mflops %f\n",
265 slow-
                             down,rate*slow-
down);
266 for (int procc=0; procc<numprocs; procc++) {
267 printf("%d lines processed by %d\n",
268 statistics[procc],procc);
269 }
270
271 if (print-
mat) {
272 printf("a: \n");
273 a.print();
274 printf("b: \n");
275 b.print();
276 printf("c: \n");
277 c.print();
278 }
279
280 /// free memory
281 free(statistics);
282 free(proc-
status);
283
284 } else {
285
---<br><sub>286</sub>               //---:---<*>---:---<*>---:---<*>---:---<*>---:---<*>
```

```
287 //---:---<*>---:- SLAVE PART *>---:---<*>
288 //---:---<*>---:---<*>---:---<*>---:---<*>---:---<*>
289
290 /// get 'b'
291 MPI-
Bcast(&b(0,0), N*N, MPI-
DOUBLE, 0,MPI-
COMM-
WORLD );
292 /// Send message zero length 'I'm ready'
293 MPI-
Send(&bufc(0,0),0,MPI-
DOUBLE,root,0,MPI-
COMM-
WORLD);
294
295 while (1) {
296 /// Receive task
297 MPI-
Recv(&bufa(0,0),chunksize*N,MPI-
DOUBLE,0,MPI-
ANY-
TAG,
298 MPI-
COMM-
WORLD,&stat);
299 int rcvlen;
300 MPI-
Get-
count(&stat,MPI-
DOUBLE,&rcvlen);
301 /// zero length message means: no more rows to process
302 if (rcvlen==0) break;
303
304 /// compute number of rows received
305 int nrows-
sent = rcvlen/N;
306 /// index of first row sent
307 int row-
start = stat.MPI-
TAG;
308 /// local masks
309 Mat bufaa(nrows-
sent,N,&bufa(0,0)),
310 bufcc(nrows-
sent,N,&bufc(0,0));
311 /// compute product
312 for (int jj=0; jj<slow-
down; jj++)
313 bufcc.matmul(bufaa,b);
314 /// send result back
315 MPI-
Send(&bufcc(0,0),nrows-
sent*N,MPI-
DOUBLE,
316 0,row-
start,MPI-
COMM-
WORLD);
317
```

```
318 }
319
320 /// Work finished. Send acknowledge (zero length message)
321 MPI-
Send(&bufc(0,0),0,MPI-
DOUBLE,root,0,MPI-
COMM-
WORLD);
322
323 }
324
325 // Finallize MPI
326 MPI-
Finalize();
327 }
```
# <span id="page-183-0"></span>**Game of life**

#### **Game of life**

*Conway's Game of Life* **is an example of** *cellular automata* **with simple evolution rules that leads to complex behavior (***self-organization* **and** *emergence***).**

**A** board of  $N \times N$  cells  $c_{ij}$  for  $0 \leq i,j < N$ , that can be either in *"dead"* or  $f$  "alive" state ( $c_{ij}^n = 0, 1$ ), is advanced from "generation"  $n$  to the  $n + 1$  by the following simple rules. If  $m$  is the number of neighbor cells alive in stage  $n$ , then in stage  $n + 1$  the cell is alive or dead according to the following rules

- If  $m = 2$  cell keeps state.
- If  $m = 3$  cell becomes alive.
- **In any other case cell becomes dead (***"overcrowding"* **or** *"solitude"***).**

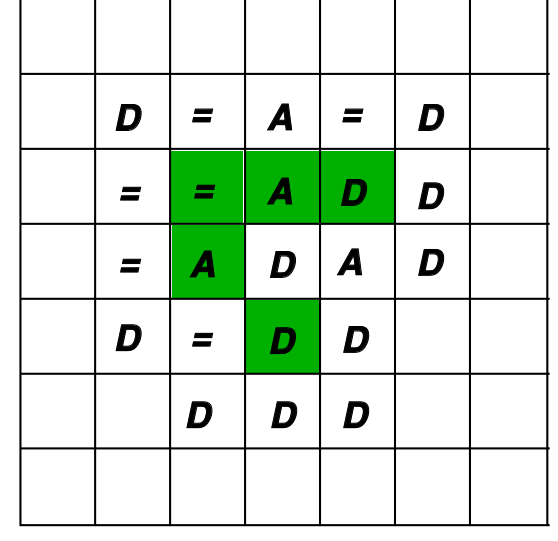

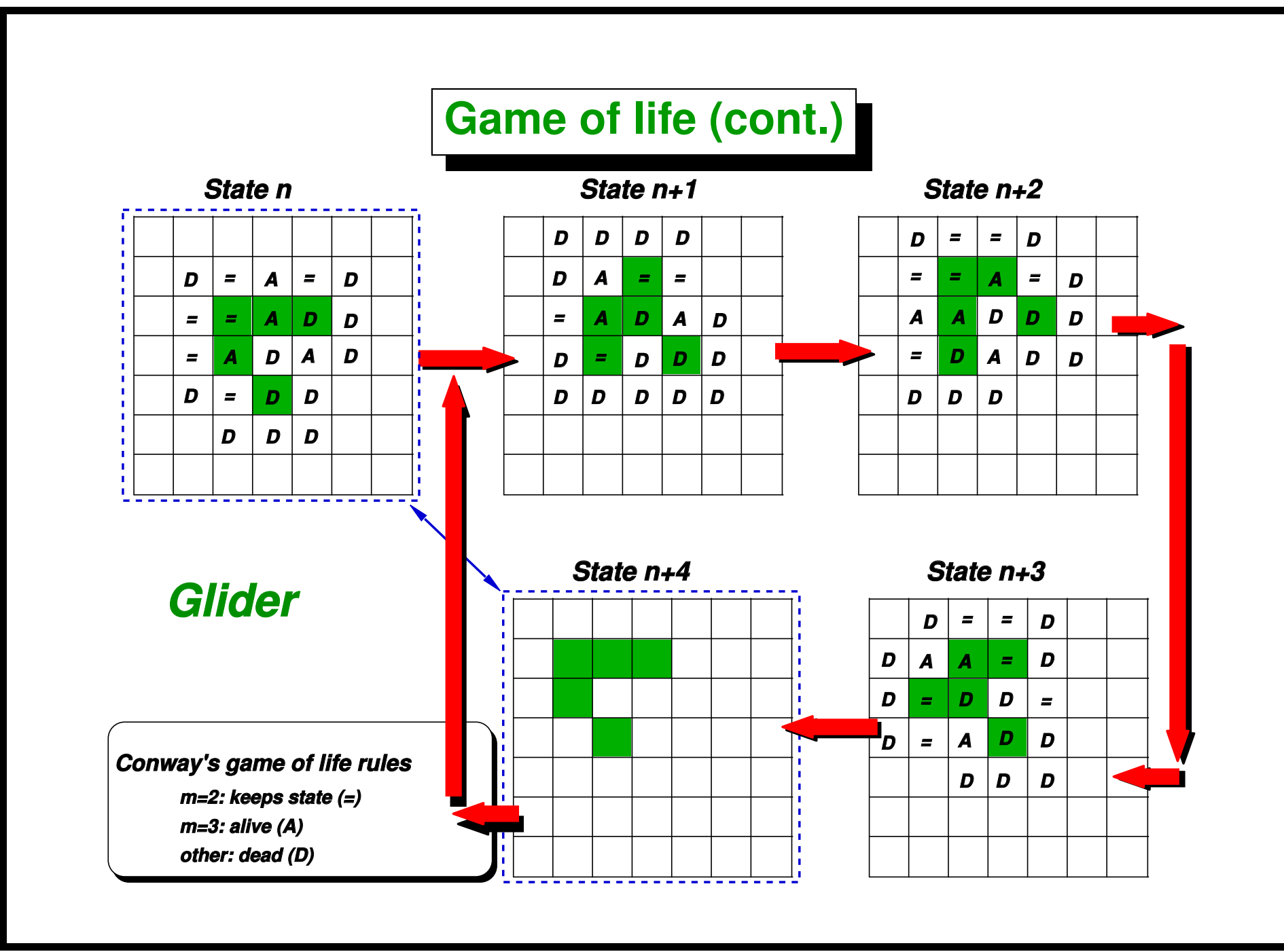

**Formally the rules are as follows. Let**

$$
a_{ij}^{n} = \sum_{\mu,\nu=-1,0,1} c_{i+\mu,j+\nu}^{n} - c_{ij}^{n}
$$

**be the number of cells neighbor to**  $ij$  that are alive in generation  $n$ . Then the state of cell  $ij$  at generation  $n + 1$  is

$$
a_{ij}^{n+1} = \begin{cases} 1 & \text{if } a_{ij}^n = 3 \\ c_{ij}^n & \text{if } a_{ij}^n = 2 \\ 0 & \text{; otherwise.} \end{cases}
$$

**In some sense these rules tend to mimic the behavior of life forms in the sense that they die if neighbor the population is too large (***"overcrowding"***) or too few (***"solitude"***), and retain their state or become alive in the intermediate cases.**

**A layer of dead cells is assumed at each of the boundaries, for the evaluation of the right hand side,**

$$
c^n_{ij}\equiv 0,\quad \text{if } i,j=-1 \text{ or } N
$$

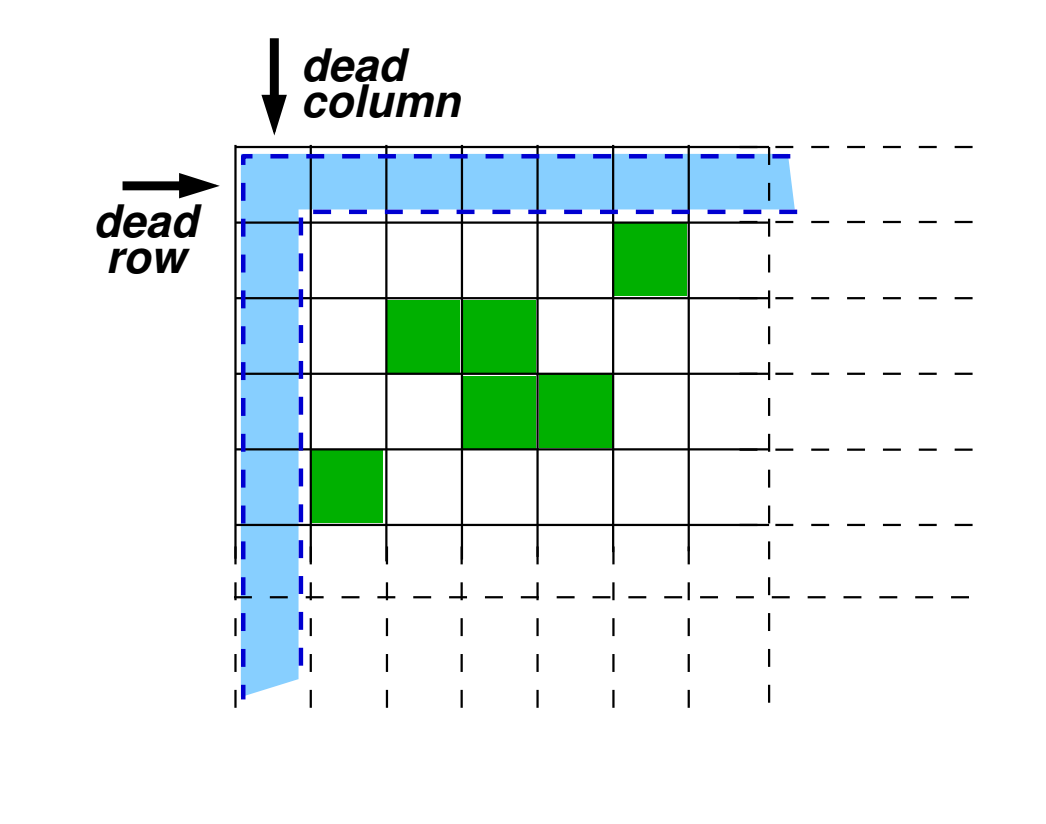

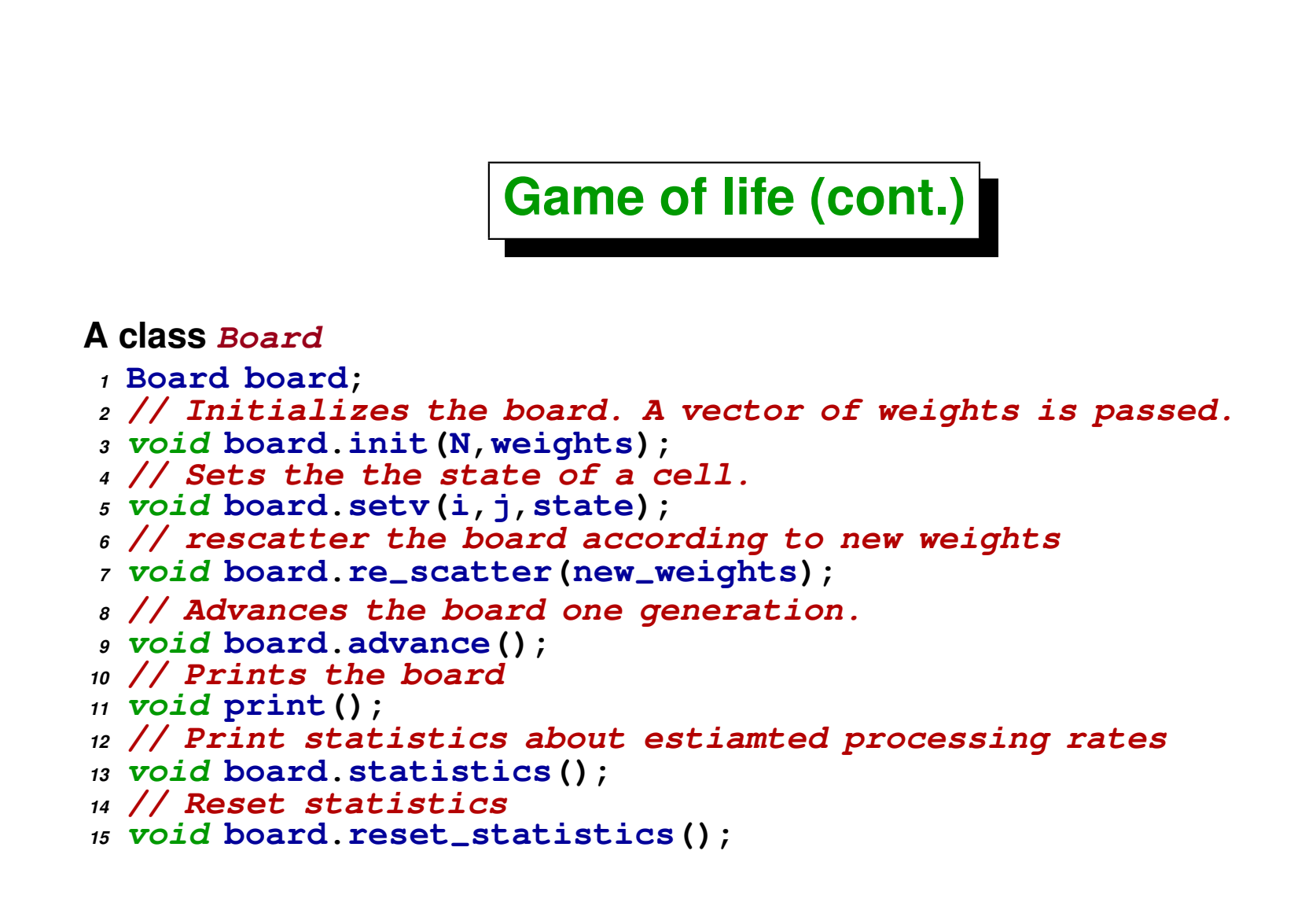

- **Cell state is represented as a char (8 bits integers). Representations with integers of larger size (e.g. int) are more inefficient since we have more data to transfer. Using vector<bool> may be more efficient regarding communication but it would have an overload of bit shifting operations to access the relevant bit.**
- **Each row is stored in an array of char such as char row[N+2]. The two additional chars are needed for the boundary columns.**
- **The total board is an array of rows, i.e. char\*\* board (private member inside class Board). So that board[j] is row j and board[j][k] is the state of cell j,k.**
- **Rows may be exchanged, by swapping pointers for instance to exchange**  $\boldsymbol{\dot{\tau}}$  and  $\boldsymbol{k}$

```
1 char *tmp = board[j];
```

```
2 board[j] = board[k];
```

```
3 board[k] = tmp;
```
**Rows are distributed among processors according to vector<double> weights. First we normalize weights[] so that the sum is 1. To each processor we assign int(N\*weights[myrank]+carry) rows. carry is a double that accumulates the rounding defect.**

```
1 rows-
proc.resize(size);
2 double sum-
w = 0., carry=0., a;
3 for (int p=0; p<size; p++) sum-
w += w[p];
i int j = 0;
5 double tol = 1e-8;
6 for (int p=0; p<size; p++) {
\mathbf{w}[\mathbf{p}] /= \text{sum}_{\mathbf{w}};
8 a = w[p]*N + carry + tol;
9 rows-
proc[p] = int(floor(a));
10 carry = a - rows-
proc[p] - tol;
11 if (p==myrank) {
i2 i1 = j;
i2 = i1 + \text{rows\_proc[p];}14 }
15 j += rows-
proc[p];
16 }
17 assert(j==N);
18 assert(fabs(carry) < tol);
19
```
*High Performance Computing. MPI and PETSc . M.Storti. [\(Contents-](#page-1-0)[prev](#page-163-0)[-up-](#page-121-0)[next\)](#page-223-0)*

*<sup>20</sup>* **I1=i1-1;** *<sup>21</sup>* **I2=i2+1;**

- **The range of rows to process in each processor is [i1,i2)**
- **Each processor keeps cell states for rows in a broader range [I1,I2) that contains one more row in each direction, i.e. I1=i1-1, I2=i2+1.**

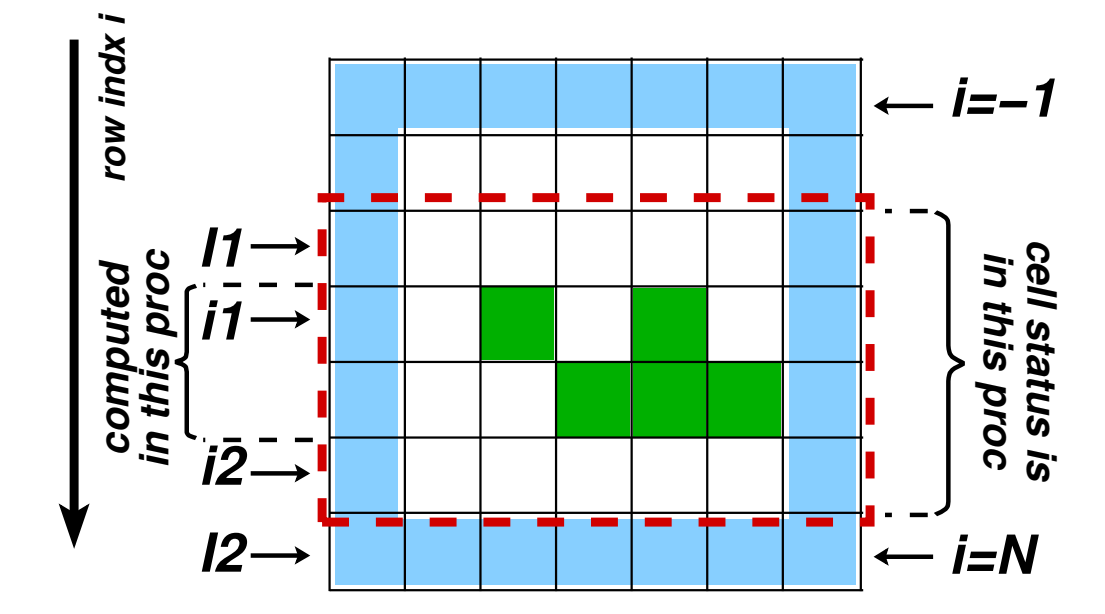

• **Rows -1 and N are** *boundary* **rows that contain dead cells.**

- **Board::advance() computes the new cell states from the previous generation.**
- **First we must perform the scatter of** *ghost* **rows.**

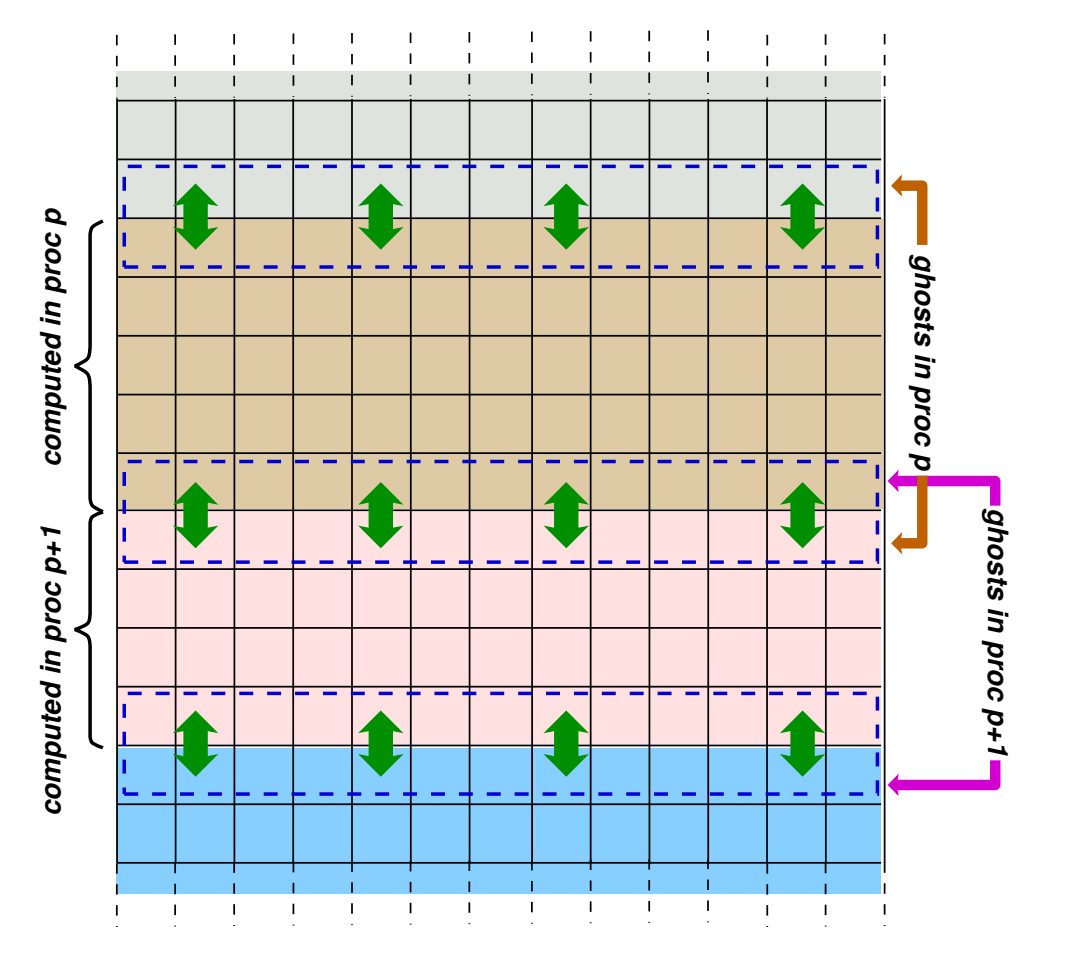

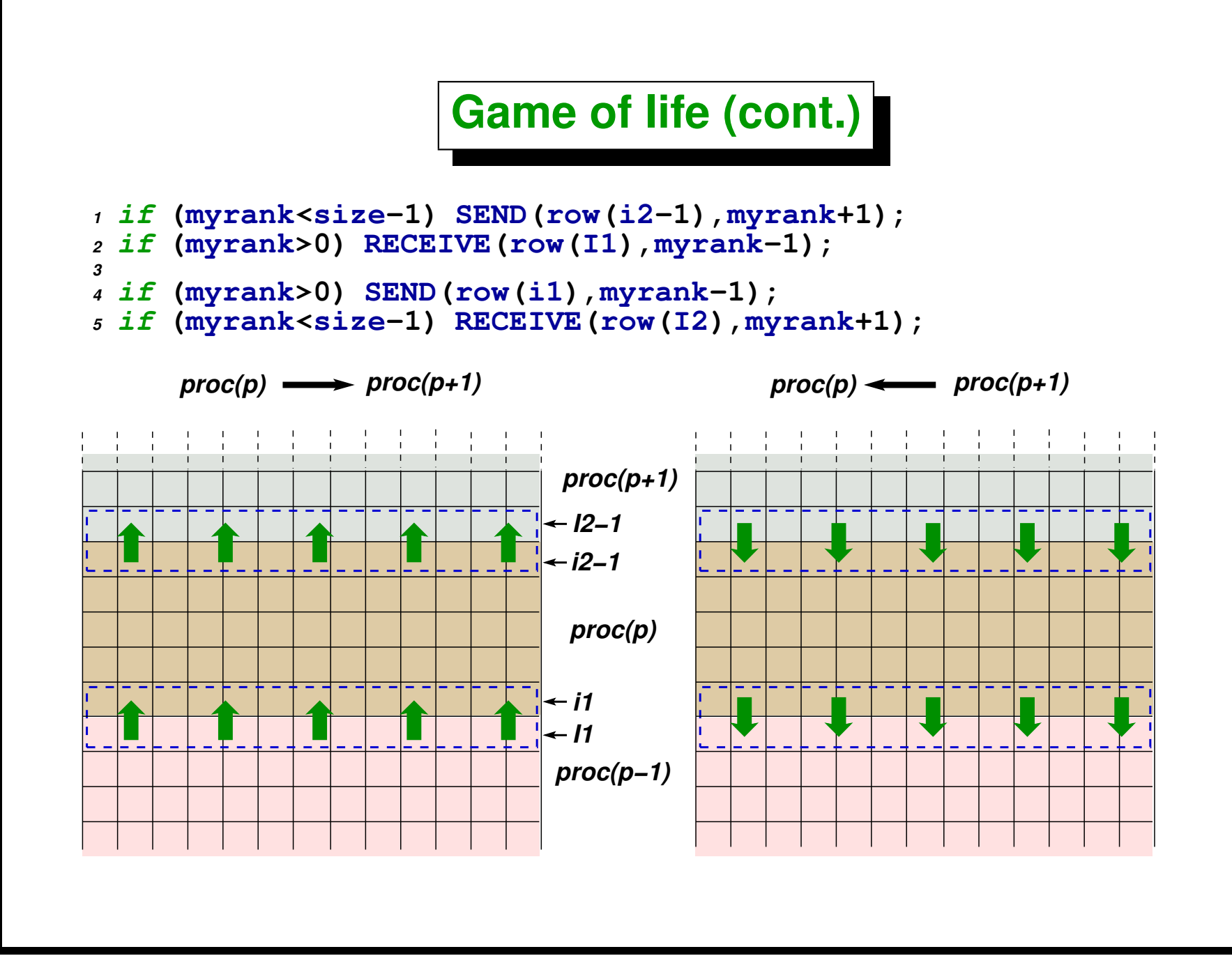

**This kind of communication is not blocking but very slow. In the first stage,** when processor  $p$  sends his row  $i2-1$  to  $p+1$  and the receives the  $I1$  row **from** p − 1**, a delay is produced since the sends and receives are** *chained* **in** sequence. Note that the receive for  $p = 0$  only may be completed *after* that **the send is completed.**

**Processors 0-5 must pass the blue boxes to the right and the brown boxes to the left. (The number in the box is the destination process).**

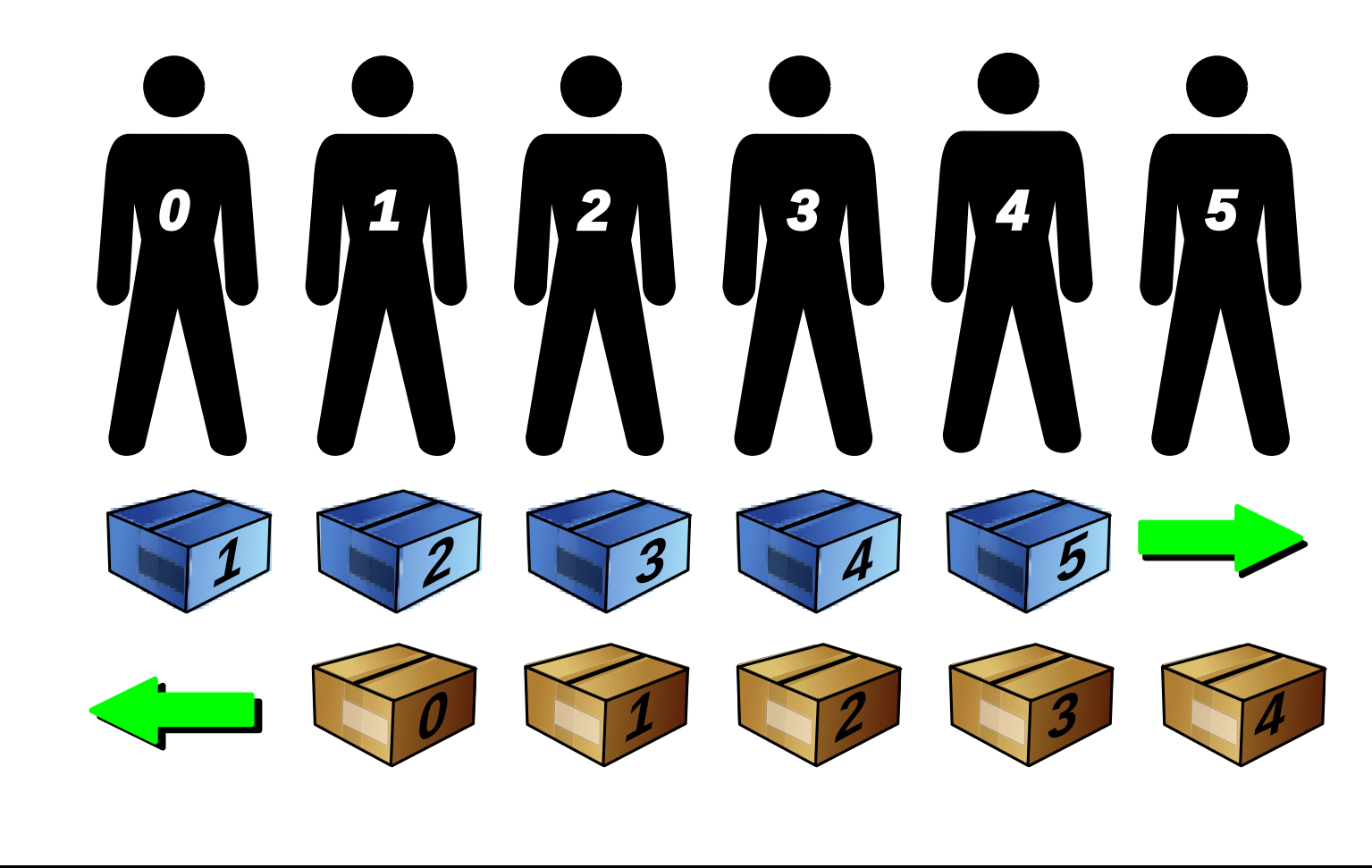

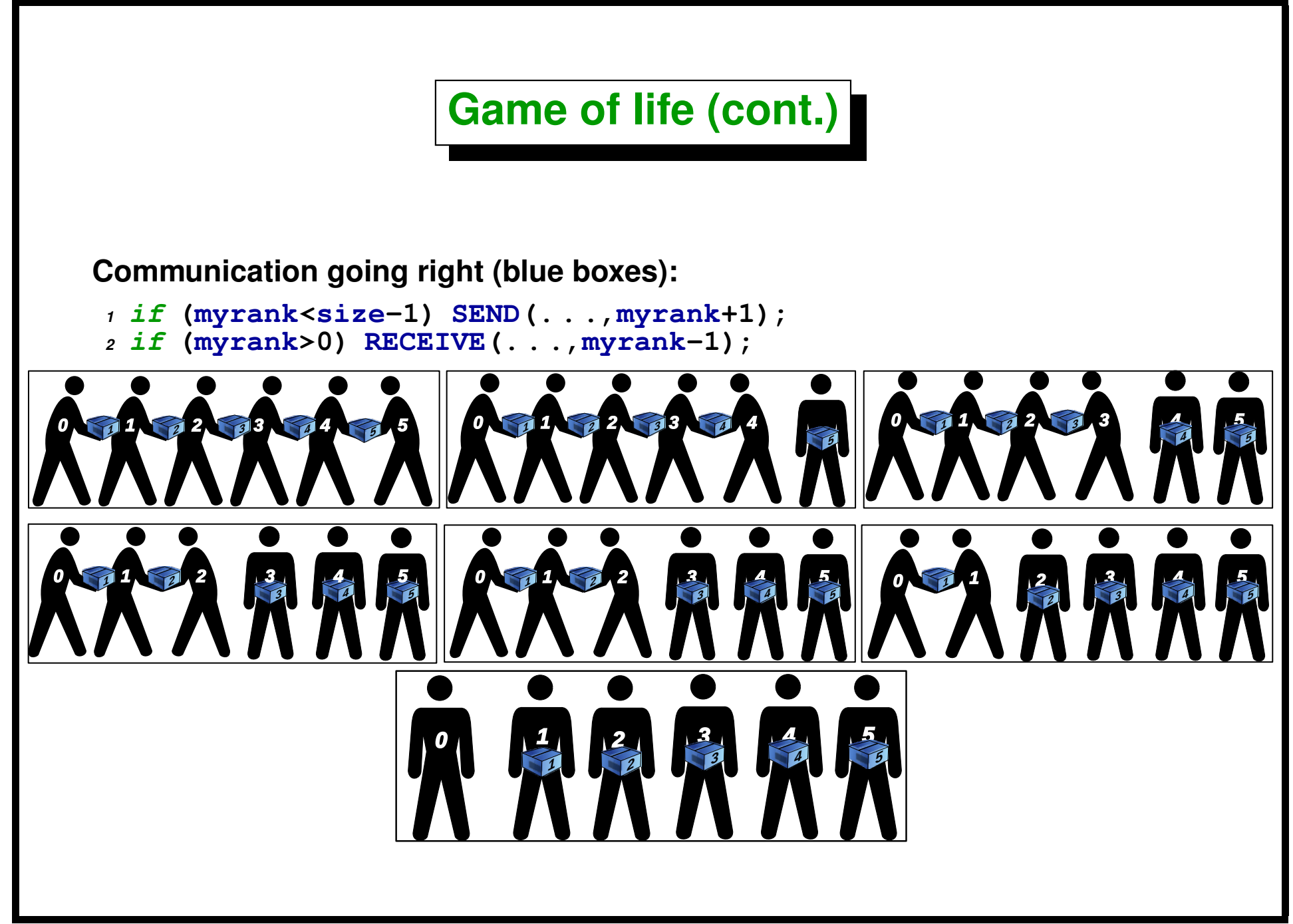

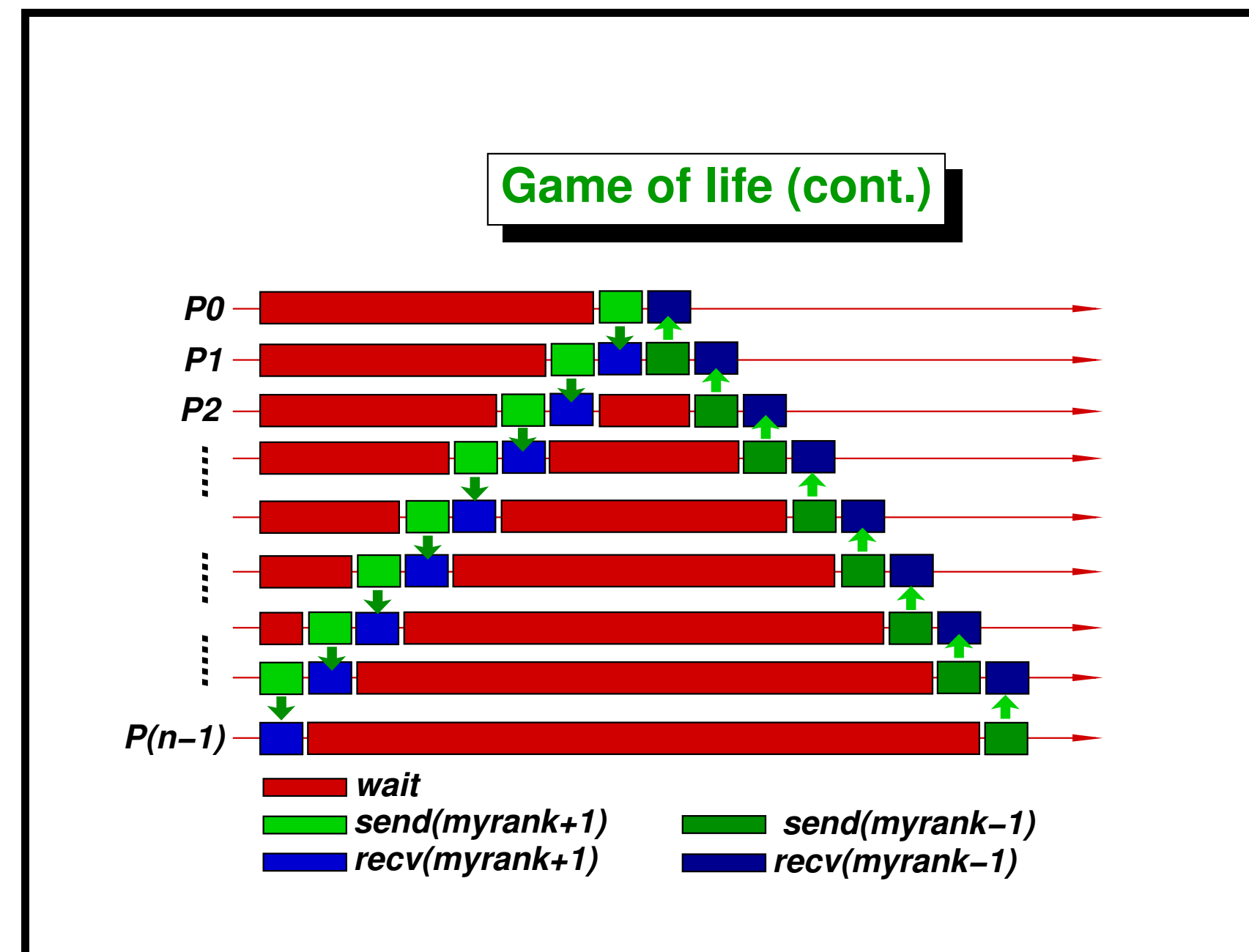

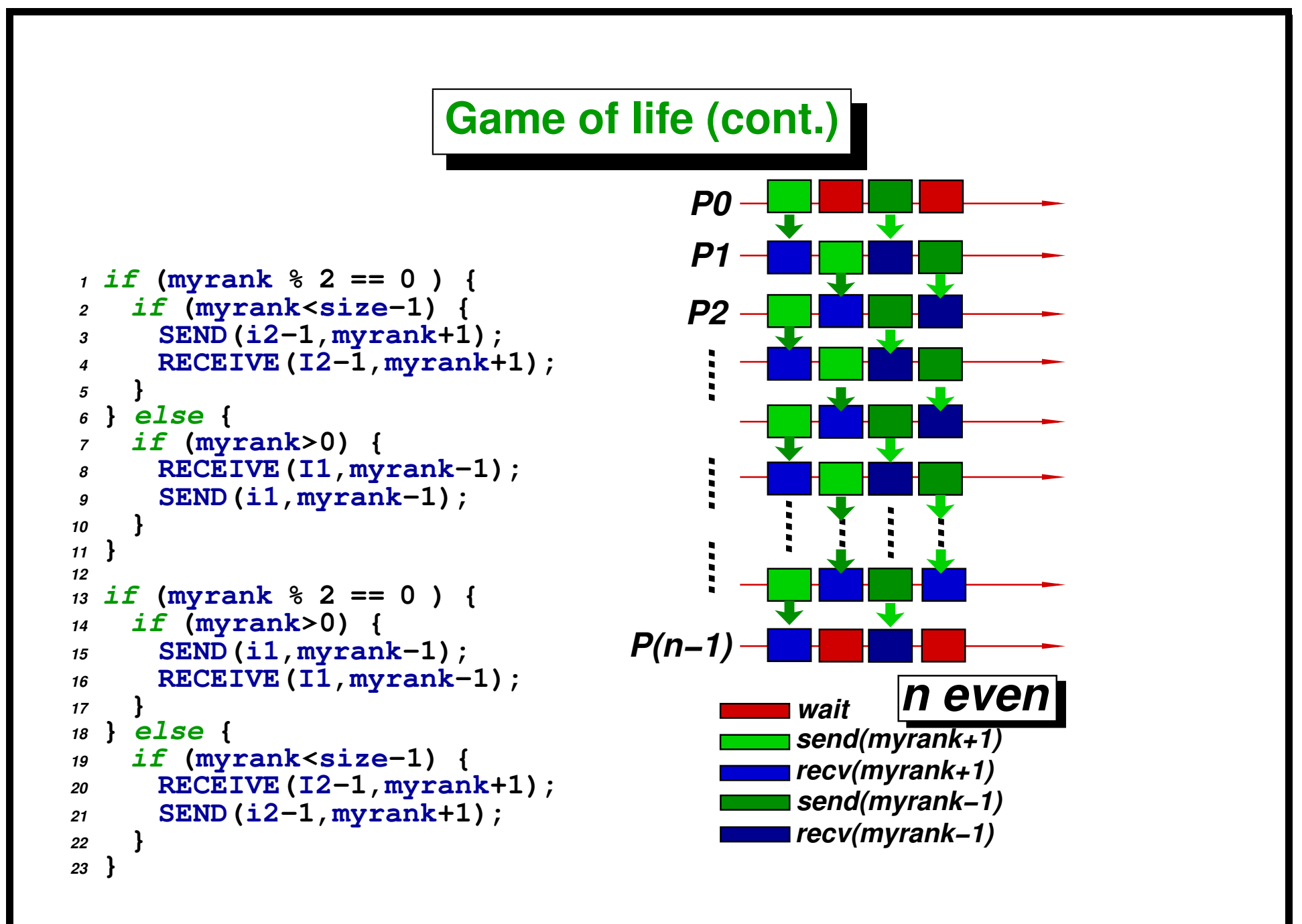

**This communication pattern requires**  $T=4\tau$ , where  $\tau$  is the time needed **for communicating a cell row, whilst the previous** *chained* **version requires**  $T = 2(N_p - 2)\tau$  where  $N_p$  is the **number of processors.**

**It may be applied also if the number of processors is odd.**

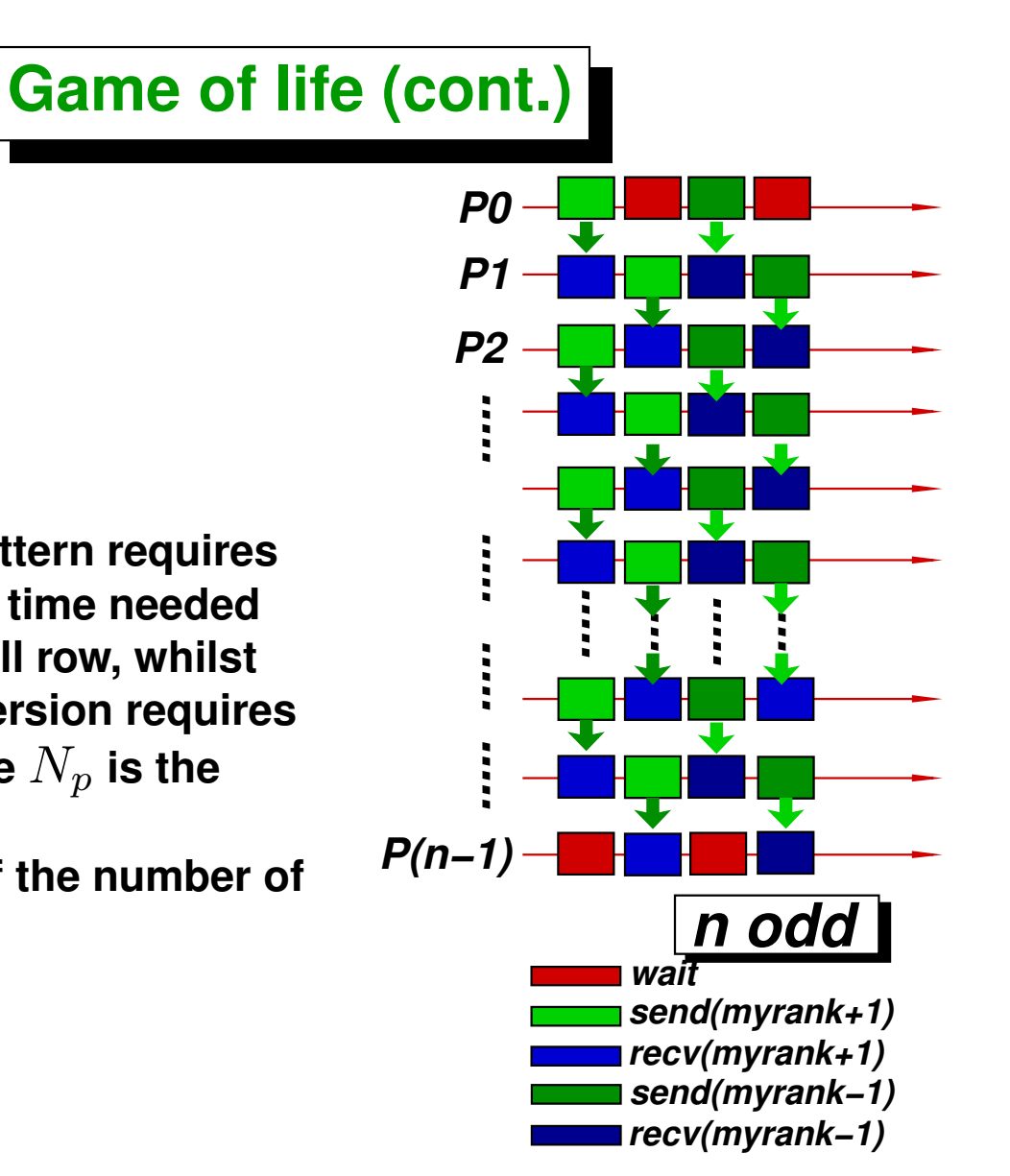

- $\bullet$  The cells are computed by row, from left to right ( $W\to E$ ) and from top to bottom  $(S \to N)$ .
- **When we compute row** j **we need rows** j − 1**,** j **and** j + 1 **at the previous generation, so that we can not overwrite the previous state at row** j **since if will be needed later for computing row**  $j + 1$ .
- **We keep two copies of the board (new and old) and after we make a swap of the pointers to avoid the copy.**

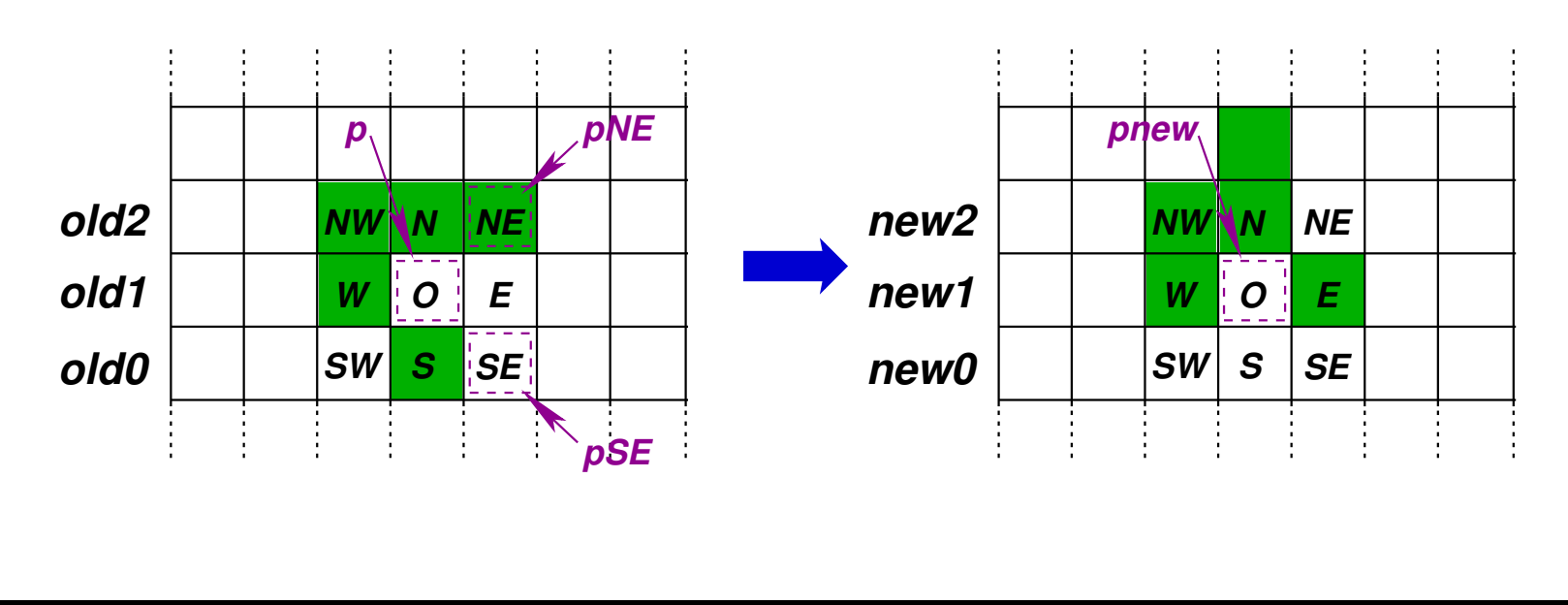

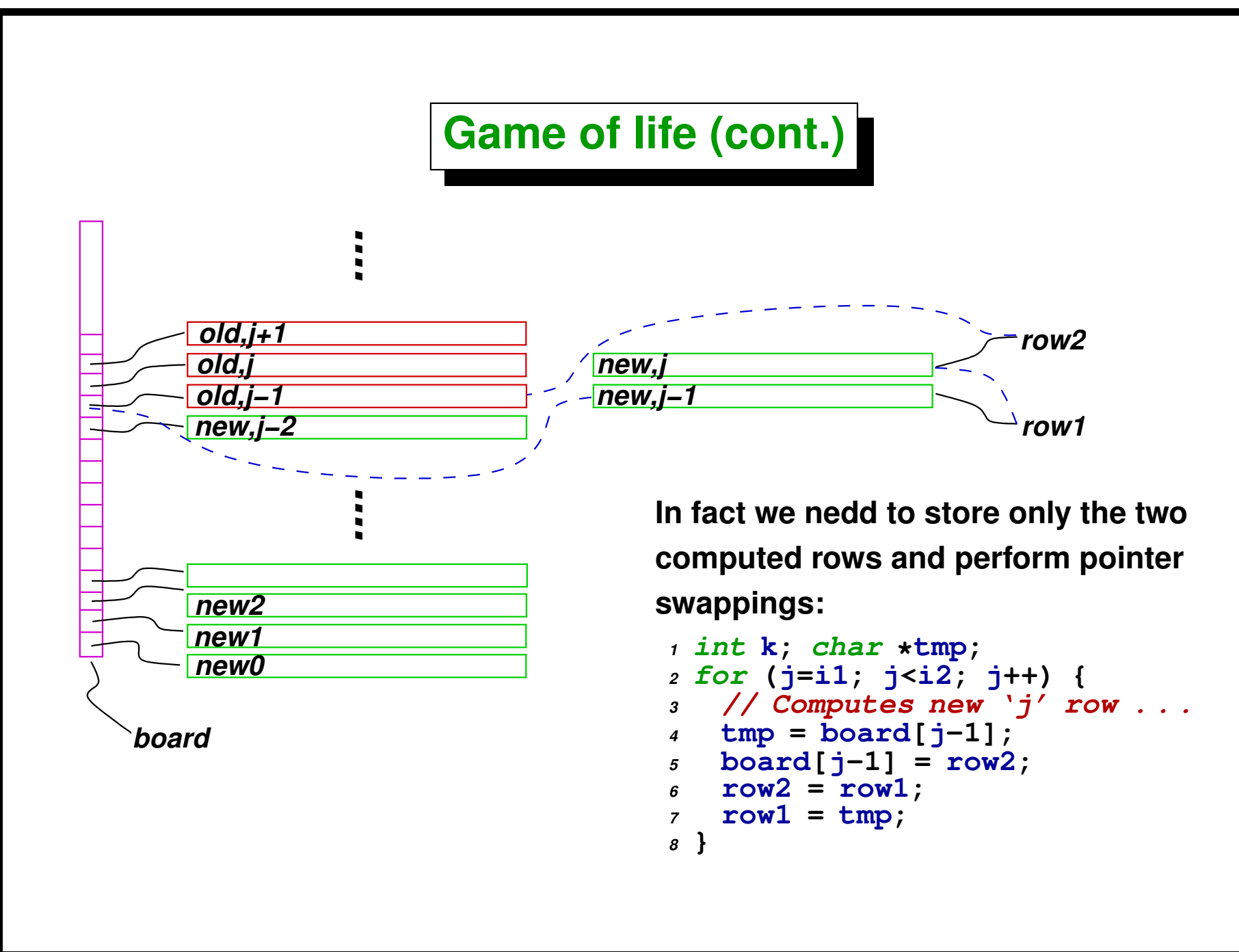

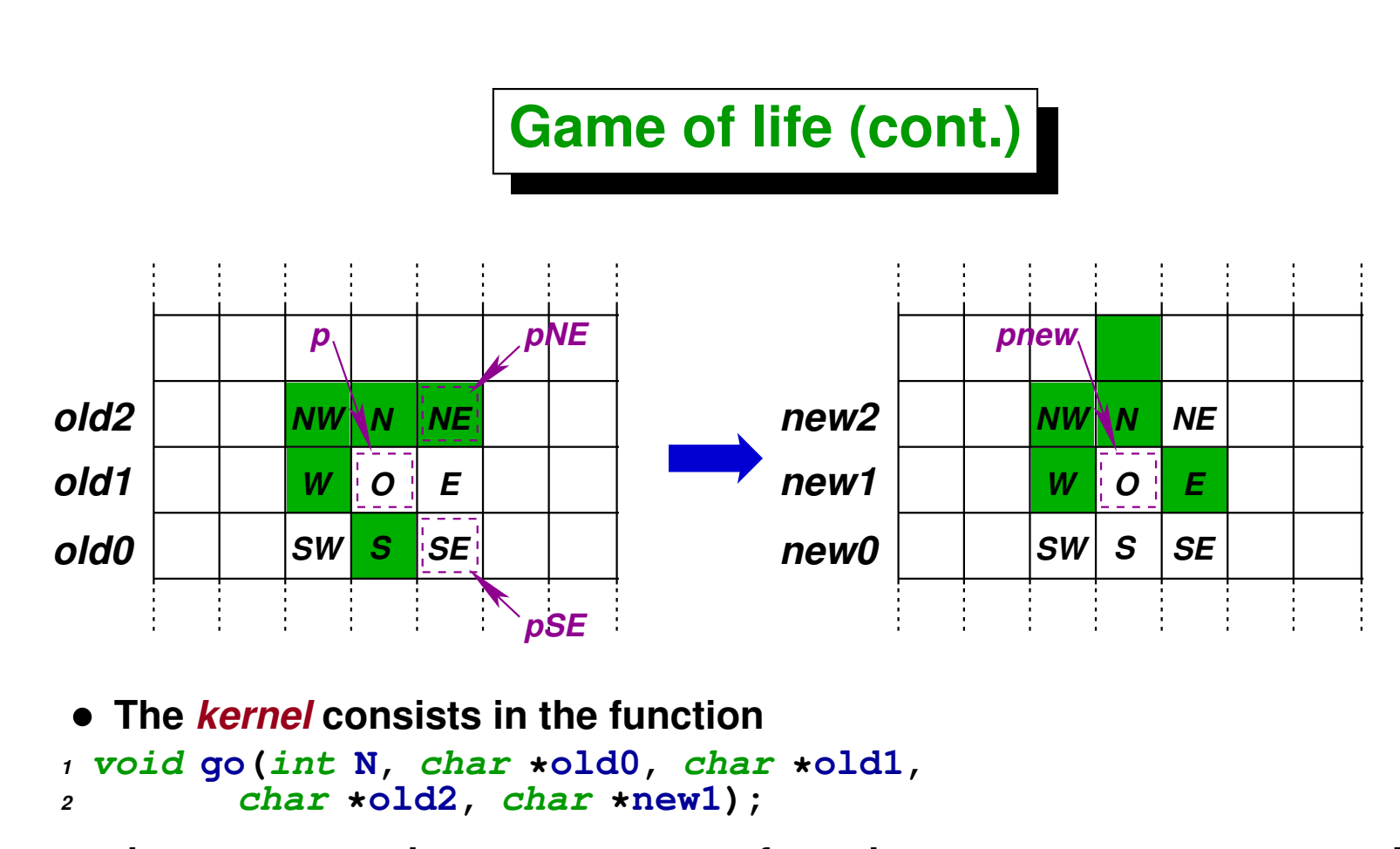

**that computes the new state new1 from the rows old0, old1 y old2. The implementation that is described below has been optimized using pointers pSE and pNE to cells** SE **and** NE **and pointers p and pnew to cells** O **in their previous and current state, respectively.**

• **Integer variables ali\_W, ali\_C and ali\_E store the counting of live cells in the corresponding columns, i.e.**

*<sup>1</sup>* **int ali-W = SW + W + NW;**

- *<sup>2</sup>* **int ali-C = NN + O + S;**
- *<sup>3</sup>* **int ali-E = SE + E + NE;**

**so that the number of live cells is** *<sup>1</sup>* **alive = ali-W + ali-C + ali-E - O;**

**Each time that we advance a cell to the right the only task to perform is to shift the counters ali\_\* to the left and to recompute ali\_E. This kernel reaches 115 Mcell/sec in a Pentium 4, 2.4 GHz with DDR memory 400 MHz.**

### **Scalability analysis**

If we take a homogeneous system of  $n$  processors with computing speeds  $s$ (in cells/sec) and a board of  $N \times N$  cells, then the computing time in each **processor is**

$$
T_{\text{comp}} = \frac{N^2}{ns}
$$

**whilst the communication time will be**

$$
T_{\text{comm}} = \frac{4N}{b}
$$

**so that we have**

$$
T_n = T_{\text{comp}} + T_{\text{comm}} = \frac{N^2}{ns} + \frac{4N}{b}
$$

### **Scalability analysis (cont.)**

As the time for 1 processor is  $T_1 = N^2/s$ , the speedup will be

$$
S_n = \frac{N^2/s}{N^2/ns + 4N/b}
$$

**and efficiency will be**

$$
\eta=\frac{N^2/sn}{N^2/sn+4N/b}=\frac{1}{1+4ns/bN}
$$

**and we can see that, at least in theory, the algorithm is scalable, i.e. we can keep efficiency bounded from below by while increasing the number of processors** *if* **we increase at the same time the size of the problem so that**  $N \propto n$ .

In addition we see that, for a certain fixed number of processors  $n$ , efficiency **may be as close to one as we want by increasing the size of board** N**.**

### **Scalability analysis (cont.)**

**However, this is not truly scalable, since**  $N \propto n$  means:  $W \propto N^2 \propto n^2$ , where  $W$  is **the work to be done. The solution is to** *partition the board in squares***, not in strips.** With this partitioning  $T_{\rm comm} = 8N/bn^{0.5}$ . **(We assume**  $n$  **is a perfect square integer) and the efficiency is**

$$
\eta = \frac{N^2/sn}{N^2/sn + 8N/bn^{0.5}}
$$

$$
\frac{1}{1 + 8n^{0.5}s/bN}
$$

And so it is enough to keep  $N \propto n^{0.5}$  in order **to keep efficiency bounded, i.e.**  $W \propto N^2 \propto n$ .

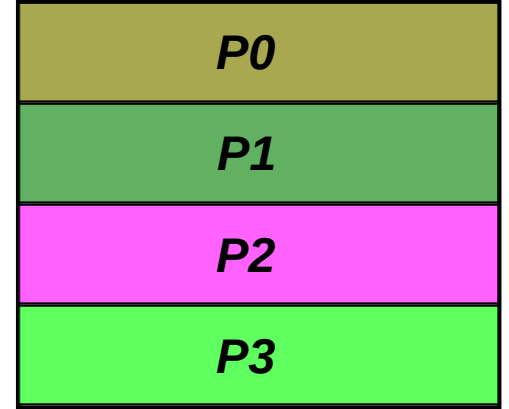

*partitioning in strips*

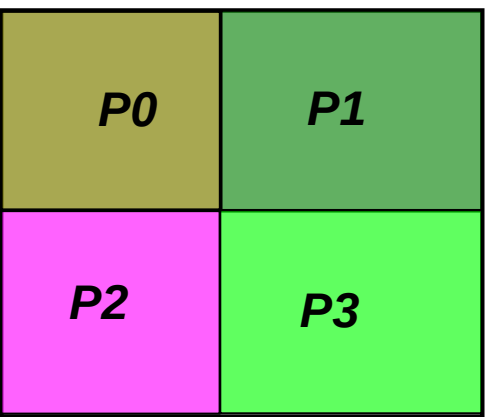

*partitioning in squares*

### **Life with static load balance**

As presented so far, the implementation of  $\overline{list}$  makes static load balance. **We have already seen that an inconvenience ofthis is that it is not clear a priori which is the** *speed* **of each processor. However, in this case we can simply run then life program sequentially in each node to determine their speeds. For this we make statistics of how many cells computes each processor and how much time it spends, sequentially. Once computed the** processor speeds  $s_i$  this can be passed to the program so that we assign to each processor a number of cells proportional to  $s_i$ <mark>.</mark>

#### **Life with pseudo-dynamic load balance**

**The problem with the static balance described previously is that it doesn't perform well uf the performance of the processors vary in time. For instance this may happen if we are in a multiuser environment in which other processes are launched. One way to extend this scheme is to redistribute the load every** m **generations in basis of a statistics of how many cells each processor has computed in the** m **preceding generations. We must take account of not including in this statistics the communication and synchronization times.** m **must be chosen carefully, since if** m **is too small then the redistribution will not be acceptable and in addition there will be a certain overhead associated with the redistribution. On the other hand, if** m **is too large, then the load variations with characteristic times smaller than the time that takes to compute** m **generations will be filtered out and not seen by the redistribution processes.**

#### **Life with dynamic load balance**

**One possibility is to perform a dynamic load balance based on the** *compute-on-demand* **strategy, i.e. each slave asks for work and receives a** certain range (*chunk*) of rows.  $N_c$ . The slave computes the updated states and returns the result to the master.  $N_c$  must be much smaller than the total row number  $N$ , or otherwise we loose a time  $O(N_c/s)$  at the ed of each **generation in synchronization at the final collective call. Note that in fact we have to send to the slave two additional rows in order to perform the** computations, i.e. we must send  $N_c + 2$  rows. The computing rime will be

$$
T_{\rm comp} = N^2/s
$$

**whereas the communication time will be**

 $T_{\rm comm}=$  (number-of-chunks)  $(2+N_c)N/b$ 

$$
= (N/N_c)((2 + N_c)N/b) = (1 + 2/N_c) N^2/b
$$

**Much in the same line as in the [previous analysis](#page-115-0) for the PNT with dynamic load balance:**

$$
T_{\rm sync} = (n/2) \times \text{(time-to-process-a-chunk)} = (n/2)\,NN_c/s
$$

**Efficiency will be, then**

$$
\eta = \frac{T_{\text{comp}}}{T_{\text{comp}} + T_{\text{comm}} + T_{\text{sync}}}
$$
  
=  $\left[1 + \frac{(1 + 2/N_c)N^2/b}{N^2/s} + \frac{(n/2)NN_c}{N^2/s}\right]^{-1}$   
=  $[1 + (1 + 2/N_c)s/b + nN_c/2N]^{-1}$   
=  $[C + A/N_c + BN_c]^{-1}$   
 $C = 1 + s/b; A = 2s/b; B = n/2N$ 

$$
\eta = \left[C + A/N_c + BN_c\right]^{-1}; \quad C = 1 + s/b; \quad A = 2s/b; \quad B = n/2N
$$

$$
A/C = N_{c,\text{comm}}^{1/2} \text{ is the } N^{1/2} \text{ for communication:}
$$

 $T_{\rm comp} = T_{\rm comm}, \quad$  para  $N_c = N$  $\frac{1}{2}$  $c, \bar{c}$ omm

If we consider the computing speed as  $s = 115$   $\text{Mcell/sec}$  reported **previously for the sequential program and we consider that each cell needs a byte, then for a network hardware like Fast Ethernet with TCP/IP we have a bandwidth of**  $b = 90$  Mbit/sec = 11 Mcell/sec. The quotient is then  $s/b \approx 10$ . For  $N_c \gg 10$  the term  $A/N_c$  will be negligible.

$$
\eta = [C + A/N_c + BN_c]^{-1}; \ \ C = 1 + s/b; \ \ A = 2s/b; \ \ B = n/2N
$$

On the other hand, the term  $BN_c$  will be negligible for

$$
N_c \gg C/B = N_{c,\text{sync}}^{1/2} = 2N/n.
$$

**We can make the** *window* [A, B<sup>−</sup><sup>1</sup> ] **be as large as we want by increasing** enough N. However, efficiency will be bounded by above by

$$
\eta \le (1+s/b)^{-1}
$$

**This is due to the fact that both computing and communication times are** asymptotically independent of  $N_c$ . Whilst, for instance, in the implementation for the PNT it was not so, since the processing timr was  $O(N_c)$ , whereas the **communication times was independent of chunk size.**

**The algorithm for** *life* **described so far has the inconvenience that the computing time is of the same size as the communication time**

$$
\frac{T_{\rm sync}}{T_{\rm comp}} \rightarrow {\rm cte}
$$

**So that, there is no parameter that allows us to increase efficiency beyond the** limit value  $(1+s/b)^{-1}.$  This limit value is dependent on hardware. It may be **bad (low) for Fast Ethernet (100 Mbit/sec) whereas it may be good (high) for Gigabit Ethernet (1000 Mbit/sec). Or conversely, for a given network hardware, the limit value may be good for a slow processor or bad for a fast processor.**

When bandwidth  $b$  is so slow that the maximum efficiency  $(1+s/b)^{-1}$  is low **(say below 0.8), we can said that we experience of** *data starvation***, i.e. the processor has computing power but he can use it because he is not** *fed* **with enough data.**

### **Improving Life scalability**

**One way to improve the scalability is to look for a way to perform more computation without increasing the communication. We can do this by increasing the number of generations that are evaluated without communication between processors. Note that if we want to compute the state of cell**  $(i, j)$  in generation  $n + 1$  then we need the states for cells  $c_{i'j'}$  with  $|i'-i|, |j'-j| \leq 1$ , in generation  $n$ , that **means, the** *dependency* **zone for the cell at**  $(i, j)$  is a square of  $3 \times 3$  cells in order to

**advance one step. If we want to compute the** state at cell  $(i, j)$ , state  $n + 2$ , then we need 2 **additional layers, i.e. a square of** 5 × 5**, and so on. In general to step from state** n **to state**  $n + k$  we will need  $k$  additional cell layers.

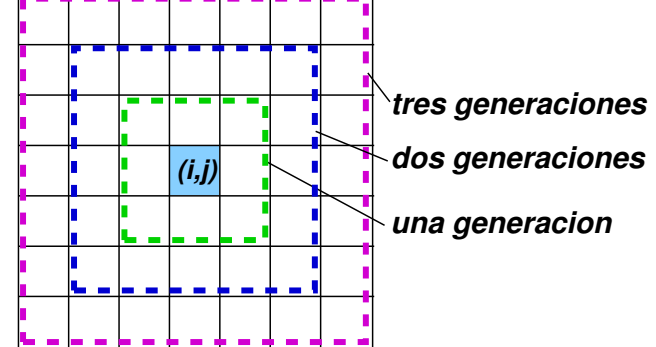
**So, if we add** k *ghost* **cell layers, then we can evaluate** k **generations without need of communication. Of course, each** k **generations we have to communicate the** k **additional layers. If we think a 1D decomposition, then**

$$
T_{\rm comp}=kN^2/s
$$

$$
T_{\rm comm} = (\text{number-of-chunks}) \times (4k + N_c)N/b
$$

$$
= (1 + 4k/N_c)N^2/b
$$

**so that now**

$$
T_{\rm comm}/T_{\rm comp} = (1+4k/N_c)s/kb
$$

If we want that  $T_{\rm comm}/T_{\rm comp} < 0.1$  then it will be enough to take  $k > 10s/b$  $\mathbf{v} N_c \gg 4k$ .

Centro Internacional de Métodos Computacionales en Ingeniería **217 (docver "curspar-1.0.0-158-gfceed34 'clean") (docdate "Fri Feb 19 21:55:36 2010 +0100") (procdate "Fri Feb 19 21:55:42 2010 +0100")**

**On the other hand, the synchronization time is**

$$
T_{\rm sync} = (n/2) \times \text{(time-to-process-a-chunk)} = (n/2)\,kNN_c/s
$$

**so that**

$$
T_{\rm sync}/T_{\rm comp} = \frac{n}{2} \frac{N_c}{N}
$$

**and this ratio can be made smaller as we want (let's say less than 0.1) by** making  $N_c \ll 0.2N/n$ . Of course, in practice if the combination of hardware is too slow in the communication side so that  $k$  is too large, then the boards **will be to big so as the implementation will not be of any practical use.**

**The synchronization time may be reduced by using square chunks. Effectively** if we divide the board in  $N \times N$  square (approx.) patches of  $N_c \times N_c$  rows **and columns, then we have**

$$
T_{\text{comp}} = kN^2/s
$$
  
\n
$$
T_{\text{comm}} = (\text{number-of-chunks}) \times (4k + N_c)N_c/b
$$
  
\n
$$
= (N/N_c)^2 (4k + N_c)N_c/b = N^2/b (1 + 4k/N_c)
$$

**so that**

$$
T_{\rm comm}/T_{\rm comp} = (1+4k/N_c)s/kb
$$

**is the same as before.**

**But the synchronization time will be**

$$
T_{\rm sync} = (n/2) \times \text{(time-to-process-a-chunk)} = (n/2)\,kN_c^2/s
$$

**so that**

$$
T_{\rm sync}/T_{\rm comp} = \frac{n}{2} \left( \frac{N_c}{N} \right)^2
$$

**which can be made small than, say, 0.1 by taking**

$$
N_c < \sqrt{0.2/n}N
$$

This allows to obtain a range for  $N_c$  acceptable without having to increase the **size of the board too much.**

## **OPTIONAL Assignement Nbr. 4**

**Write an implementation for Life with dynamic load balance following the strategy** *compute-on-demand* **and processing several stages without communication. Compare communication times with the following variants**

- **Send boards as byte arrays.**
- **Send boards as bits arrays.**
- **Send arrays in** *sparse* **format.**

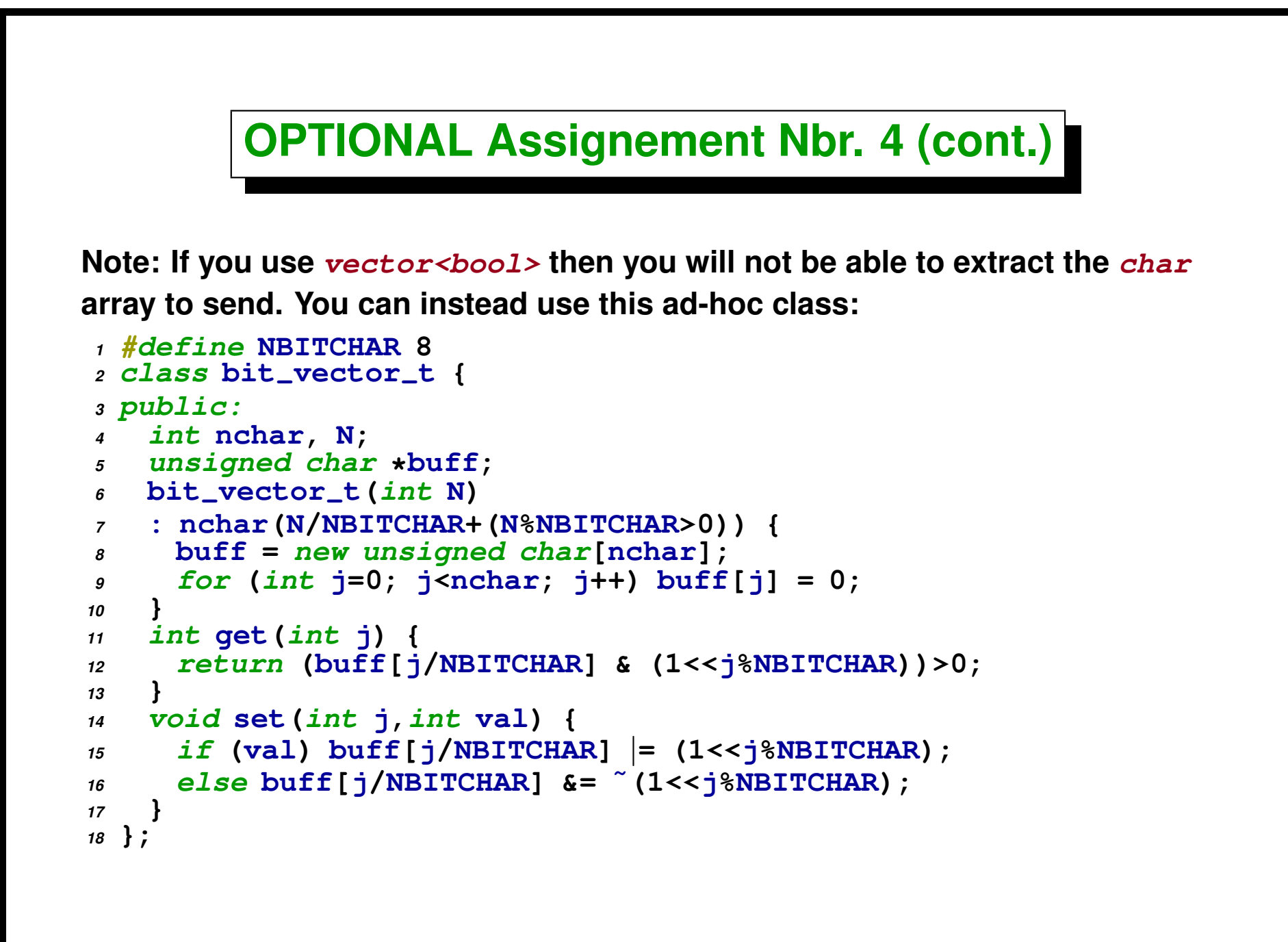

**(docver "curspar-1.0.0-158-gfceed34 'clean") (docdate "Fri Feb 19 21:55:36 2010 +0100") (procdate "Fri Feb 19 21:55:42 2010 +0100")**

#### **OPTIONAL Assignement Nbr. 4 (cont.)**

**To create the vector**

```
1 bit-
vector-
t v(N);
```
**N is the number of bits. With the routines get() and set() you can manipulate the values.**

```
1 int v = v.get(j); // retorna el bit en la posicion 'j' ´
2 v.set(j,val); // setea el bit en la posicion 'j' al valor 'val' ´
```
**Finalle, to send the array:**

```
1 char *v.buff : el buffer interno
 2 int v.char: el numero de chars en el vector
```
**So that you can send or receive it with the MPI\_CHAR type. For instance:**

```
1 MPI-
Send(v.buff,v.nchar,MPI-
CHAR,. . .);
```
# <span id="page-223-0"></span>**The Poisson equation**

#### **The Poisson equation**

- **It's an example of a Computational Mechanics problem with a finite difference scheme.**
- **Introduces the** *virtual topology* **concept.**
- **Discusses in detail a series of variations in the send/receive communication pattern to avoid** *deadlock***.**
- **It's an introduction to the parallel implementation of matrix-vector products.**
- **Even if PETSc provides tools in order to solve some of the problems posed here it's interesting for the concepts introduced here and in order to understand some PETSc componenents.**
- **This example is taken from** *Using MPI* **(chapter 4,** *Intermediate MPI***. Fortran code is available in the MPICH distribution \$MPI HOME/examples/test/topol.**

**It's a simple PDE but at the same time consists in the** *kernel* **for other algorithms and preconditioners (NS con fractional step, precondicioners, etc...)**

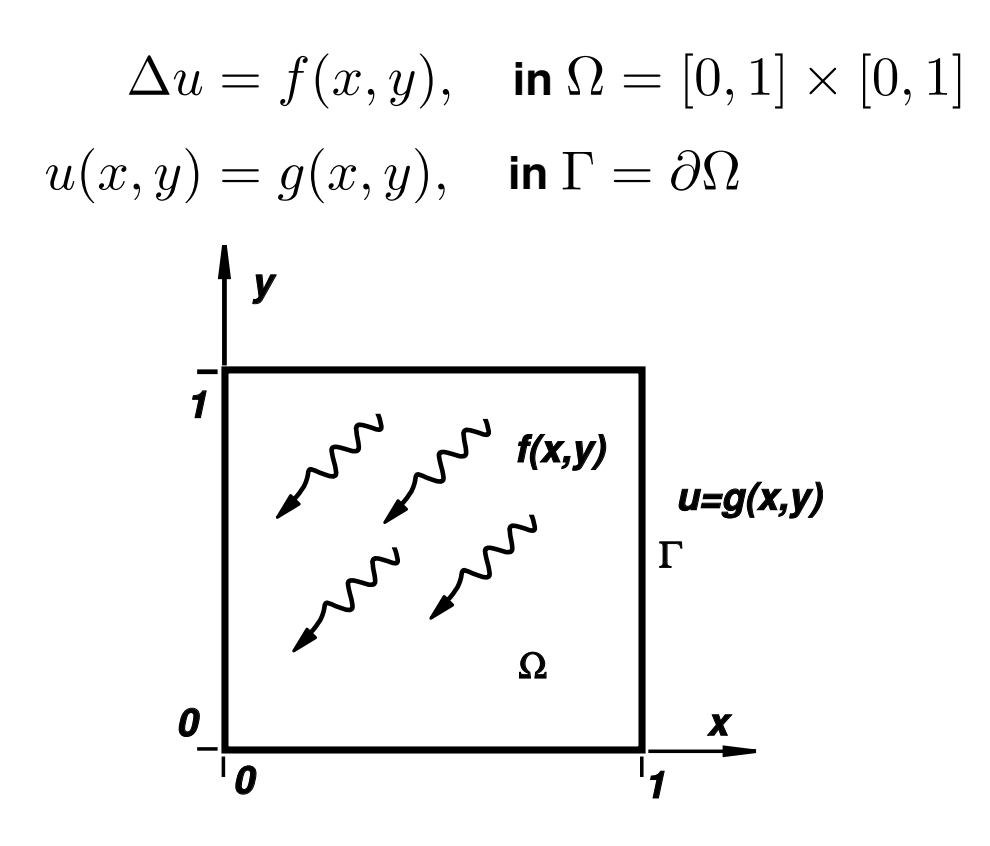

We define a computational grid composed of  $n \times n$  linear segments of step **size**  $h = 1/n$ .

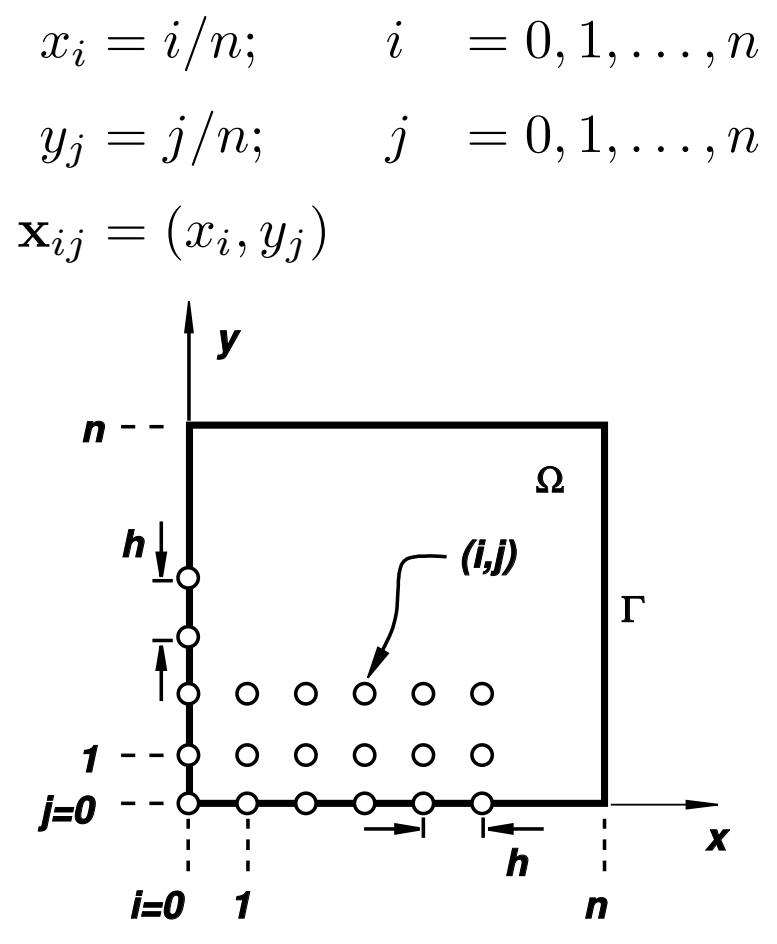

#### Centro Internacional de Métodos Computacionales en Ingeniería **227**

**(docver "curspar-1.0.0-158-gfceed34 'clean") (docdate "Fri Feb 19 21:55:36 2010 +0100") (procdate "Fri Feb 19 21:55:42 2010 +0100")**

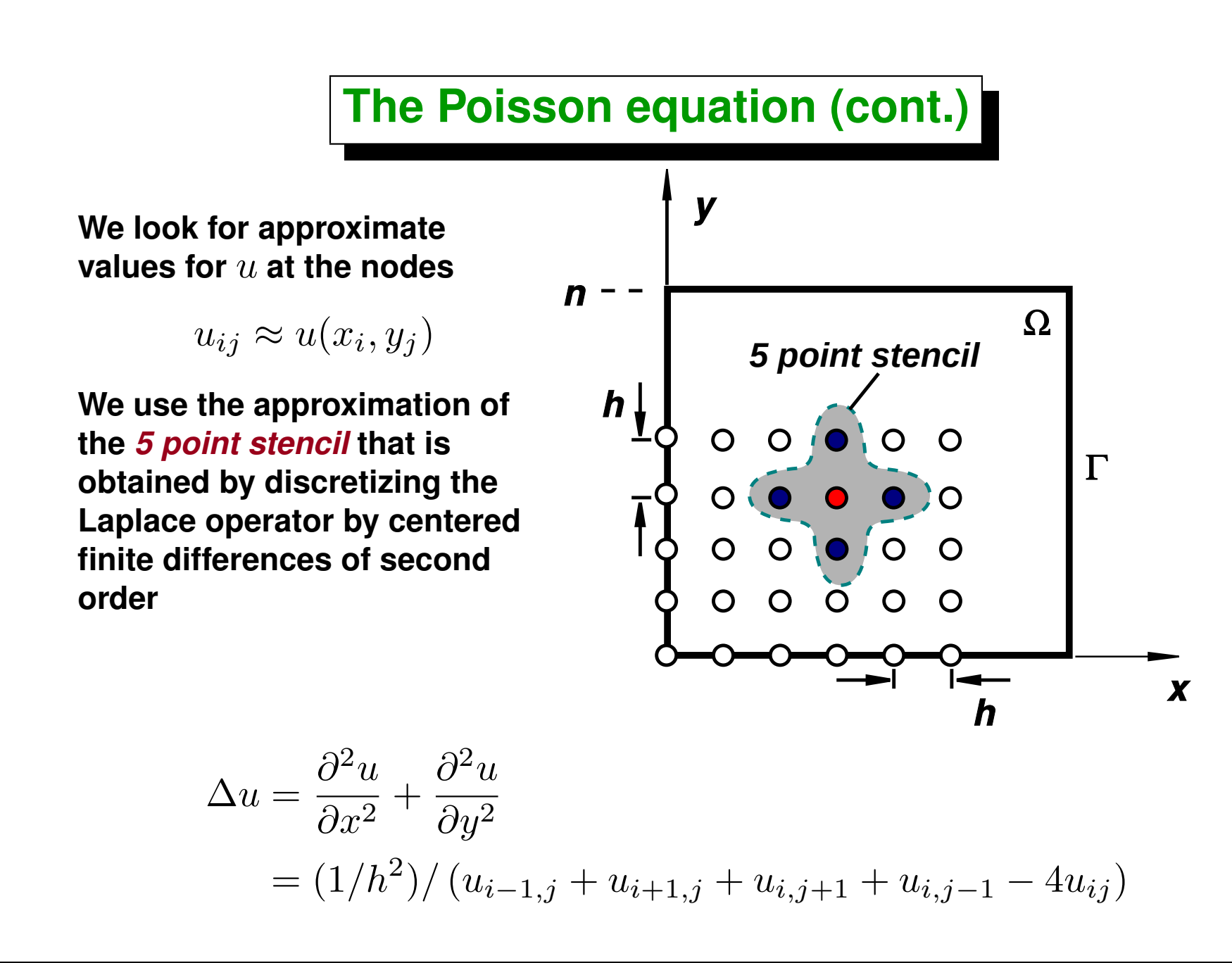

**Reemplazando en le ec. de Poisson**

$$
(1/h2)/(ui-1,j + ui+1,j + ui,j+1 + ui,j-1 - 4uij) = fij
$$

This is linear system of  $N=(n-1)^2$  equations (= number of interior **points), with** N **unknowns, that are the values at the interior points. Som equations include values at the boundary, but they are known, due to the Dirichlet kind of boundary condition.**

$$
\mathbf{A}\mathbf{u} = \mathbf{f}
$$

**An** *iterative method* **consists in some kind of constructive algorithm that**  $\boldsymbol{\mathsf{generates}}$  a sequence of vectors  $\mathbf{u}^0, \mathbf{u}^1, ..., \mathbf{u}^k$  such that  $\mathbf{u}^k \to \mathbf{u}.$  One **possibility is to put the system as a** *fixed point* **equation**

$$
A = D + A', D = diag(A)
$$
  
(D + A')u = f  
Du = f – A'u  
u = D<sup>-1</sup>(f – A'u)

**So that, we can iterate in the following way**

$$
\mathbf{u}^{k+1} = \mathbf{D}^{-1}(\mathbf{f} - \mathbf{A}'\mathbf{u}^k)
$$

**The iterative method is then**

$$
u_{ij}^{k+1} = \frac{1}{4} (u_{i-1,j}^k + u_{i+1,j}^k + u_{i,j+1}^k + u_{i,j-1}^k - h^2 f_{ij})
$$

**a.k.a.** *Jacobi iteration***. It can be shown that the scheme is convergent provided that** A **is** *diagonal dominant***, i.e. that**

$$
\sum_{j \neq i} |A_{ij}| < |A_{ii}|, \quad \forall i
$$

**In this case** A **is just in the limit of convergence since**

$$
|A_{ii}| = \sum_{j \neq i} |A_{ij}| = 4/h^2
$$

**But it can be shown that due to the Dirichlet boundary conditions the scheme is indeed convergent.**

**There are variants of the algorithm (overrelaxed, Gauss-Seidel, for instance), however the functions that we will develop here basically implement a generic matrix-vector product in parallel, and so they can be used with minor modifications with the said algorithms.**

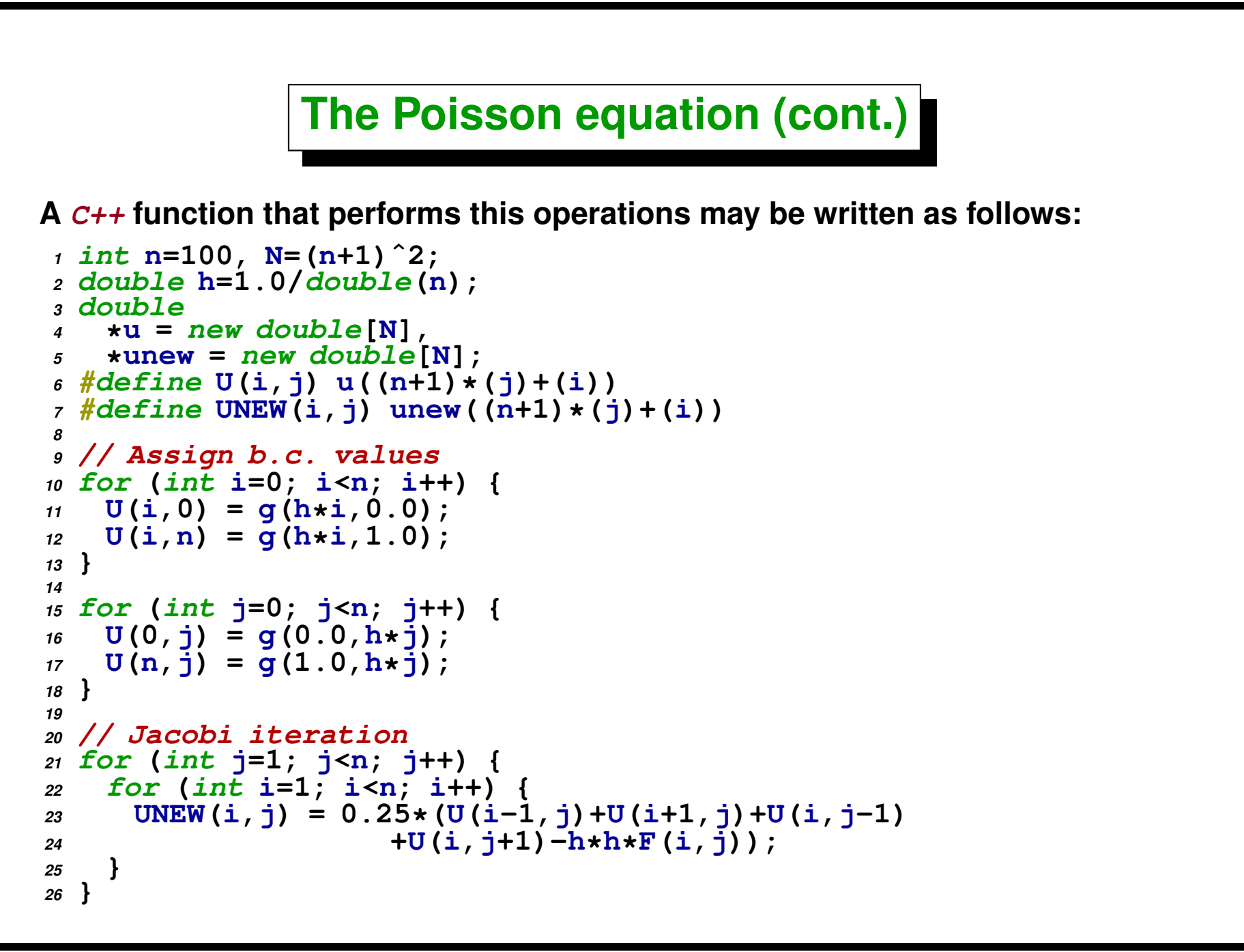

**(docver "curspar-1.0.0-158-gfceed34 'clean") (docdate "Fri Feb 19 21:55:36 2010 +0100") (procdate "Fri Feb 19 21:55:42 2010 +0100")**

**The simplest form to decompose the problem for parallel processing is to split the domain in horizontal strips (as in the Life example), so that in each processor only the files in range [s,e). The data dependency analysis (similar to Life) shows that we need two adjacent (***ghost***) rows.**

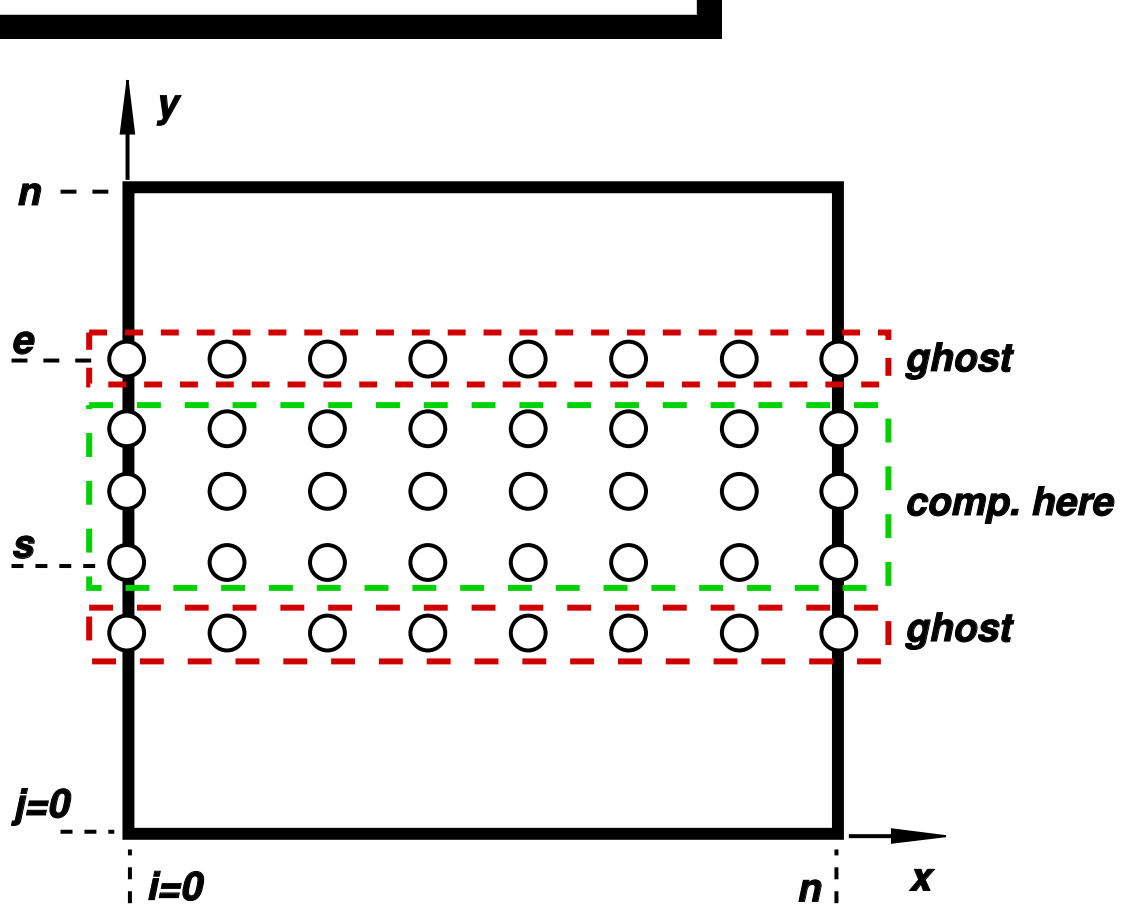

#### Centro Internacional de Métodos Computacionales en Ingeniería **234 234 (docver "curspar-1.0.0-158-gfceed34 'clean") (docdate "Fri Feb 19 21:55:36 2010 +0100") (procdate "Fri Feb 19 21:55:42 2010 +0100")**

**The code is modified in order to only compute rows in the assigned band.**

```
1 // define s,e . . .
2 int rows-
here = e-s+2;
3 double
4 *u = new double[(n+1)*rows-
here],
5 *unew = new double[(n+1)*rows-
here];
6 #define U(i,j) u((n+1)*(j-s+1)+i)
7 #define UNEW(i,j) unew((n+1)*(j-s+1)+i)
8
9 // Assign b.c. values . . .
10
11 // Jacobi iteration
12 for (int j=s; j<e; j++) {
13 for (int i=1; i<n; i++) {
U_{14} UNEW(i,j) = 0.25*(U(i-1,j)+U(i+1,j)+U(i,j-1)
15 +U(i,j+1)-h*h*F(i,j));
16 }
17 }
```
**(docver "curspar-1.0.0-158-gfceed34 'clean") (docdate "Fri Feb 19 21:55:36 2010 +0100") (procdate "Fri Feb 19 21:55:42 2010 +0100")**

# **Virtual Topologies**

- *Partiton:* **we must assign a partition (i.e. a certain rank [s,e)) to each process.**
- **The optimal partition depends on how the network hardware is connected, i.e. the** *network topology* **(ring, star, toroidal...)**
- **For instance, if the underlying topology is a** *ring* **then the best partitioning could be a simple division in horizontal strips.**
- **In many codes, each process communicates with a reduced number of neighbors. This is called the** *application topology***.**

- **In order that the parallel implementation be efficient we want the** *application topology* **to match as closely as possible to the** *hardware topology***.**
- **For the Poisson problem at hand it seems that the best order us to assign processes with increasing rank from the bottom to the top of the computational domain, but this can depend on hardware. MPI allows the hardware vendor to develop specialized topology routines.**
- **As the user chooses an** *application topology***, he is estabilishing which is the main communication pattern. However, of course, all processes will be able to communicate among them.**

**The simplest virtual topology (and used frequently in numerical applications) is the** *cartesian topology***. As described so far, we could use a 1D cartesian topology, but in fact the problem calls for a 2D cartesian topology. There are also off course 3D cartesian topologies and beyond.**

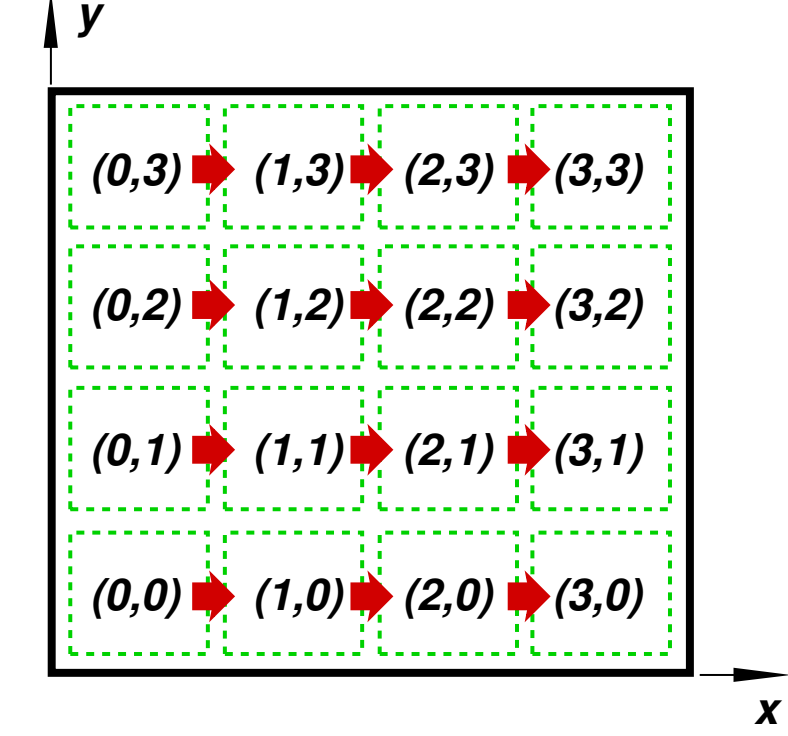

**In the 2D cartesian topology each process is assigned a 2 number tuple** (I, J)**. MPI provides a series of functions in order to define, examine and manipulate this topologies.**

```
The MPI_Cart_create(...) function creates a 2D cartesian topology, his
signature is
```

```
1 MPI-
Cart-
create(MPI-
Comm comm-
old, int ndims,
2 int *dims, int *periods, int reorder, MPI-
Comm *new-
comm);
```
**dims is an array of files/rows numbers in each direction and periods is an array of** *flags* **that signales whether a direction is periodic or not.**

**In this example the call is as follows**

```
1 int dims[2]={4,4}, periods[2]={0,0};
2 MPI-
Comm comm2d;
3 MPI-
Cart-
create(MPI-
COMM-
WORLD,2,
4 dims, periods, 1, comm2d);
```
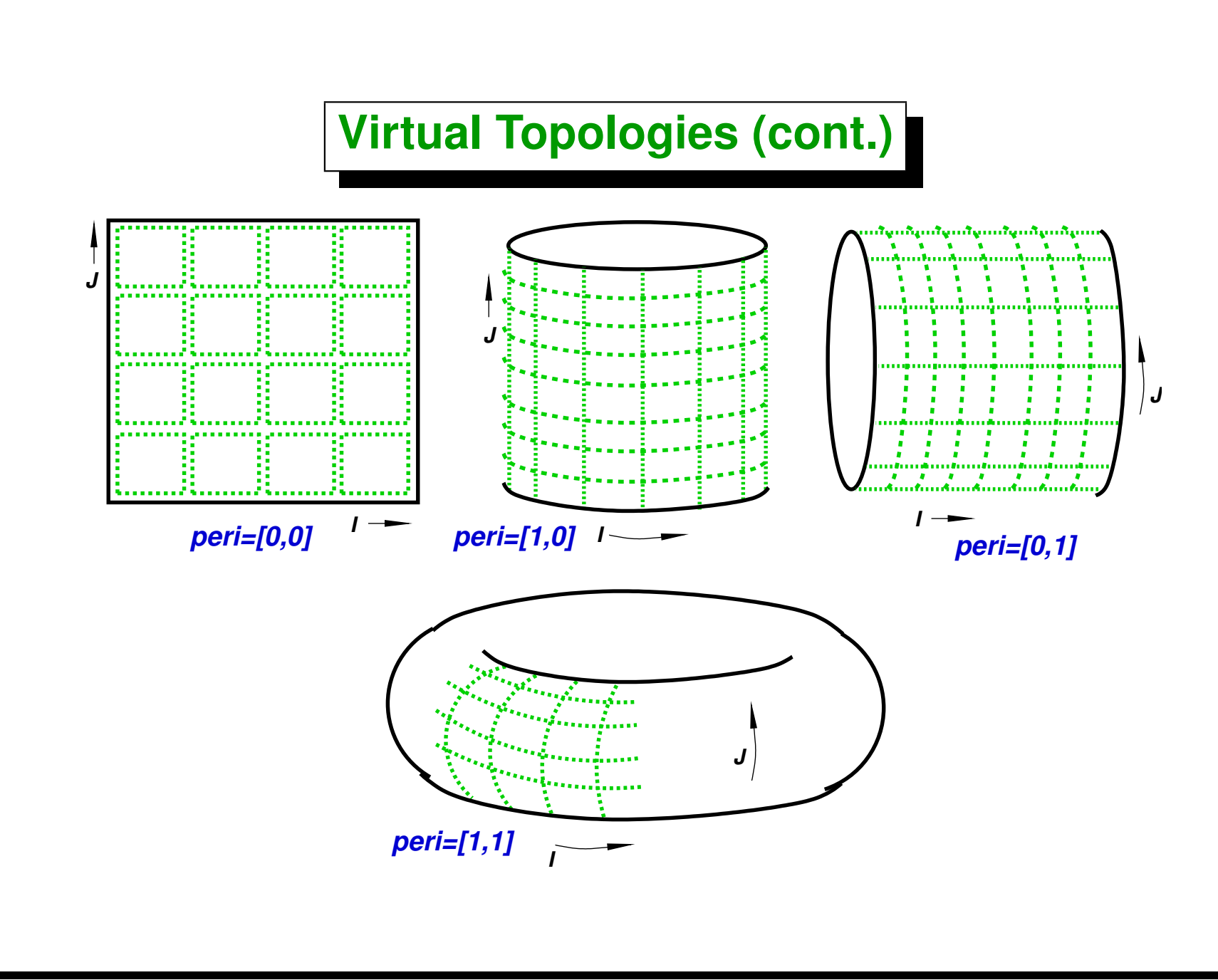

- **reorder: if set to true it means that MPI can reorder the processes so as to optimize the relation between the virtual and hardware topologies.**
- **MPI\_Cart\_get() allows to recover the dimensions, periodicity and coordinates (within the topology) of this process.**

```
1 int MPI-
Cart-
get(MPI-
Comm comm, int maxdims,
```

```
2 int *dims, int *periods, int *coords );
```
• **User can get only the process coordinate tuple within the topology:**

```
1 int MPI-
Cart-
coords(MPI-
Comm comm,int rank,
```

```
2 int maxdims, int *coords);
```
Before making a computation of the new state  $u^k\to u^{k+1}$ , we have to update **the** *ghost values***, for instance, with a 1D topology:**  $\bullet$  Send  $\epsilon$ -1 to  $P+1$ • **Receive e from P+1**  $\bullet$  **Send**  $\boldsymbol{s}$  to  $\boldsymbol{P}-\boldsymbol{1}$ • **Receive s-1 from P-1** ..... ..... 000000 ..... ..... 0000000 .... 000000 .....  $0.0.0.0.0.0.0...$ y  $i=0$   $\left| n \right|$  x j=0 comp. in proc P+1 comp. in proc P comp. in proc P-1  $n$ n communication s(ghost in proc P-1) s-1(ghost in proc P) e(ghost in proc P) e-1(ghost in proc P+1)

**In general it can be seen that we are doing a** *shift* **of the ghost values to the processors up and below from the current one. This a very common operation and MPI provides a specific routine (MPI\_Cart\_shift()) that computes the ranks of the processes for a shift operation:**

```
1 int MPI-
Cart-
shift(MPI-
Comm comm,int direction,int displ,
2 int *source,int *dest);
```
**For instance, with a 2D topology, in order to do a** *shift* **in the horizontal direction.**

```
1 int source-
rank, dest-
rank;
2 MPI-
Cart-
shift(comm2d,0,1,&source-
rank,&dest-
rank);
                   direction=0
                   displ=1
                                            myrank
                                source_rank dest_rank
                                  (1,1) (2,1) (3,1)
```
Centro Internacional de Métodos Computacionales en Ingeniería **antices en experiences en la contracta de 243 (docver "curspar-1.0.0-158-gfceed34 'clean") (docdate "Fri Feb 19 21:55:36 2010 +0100") (procdate "Fri Feb 19 21:55:42 2010 +0100")**

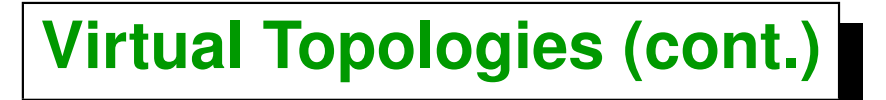

**What happens at the boundary processors? For instante if the topology is 5x5, then a shift in direction 0 (**x **axis) with a displacement displ=1 for processor** (4, 2) **gives**

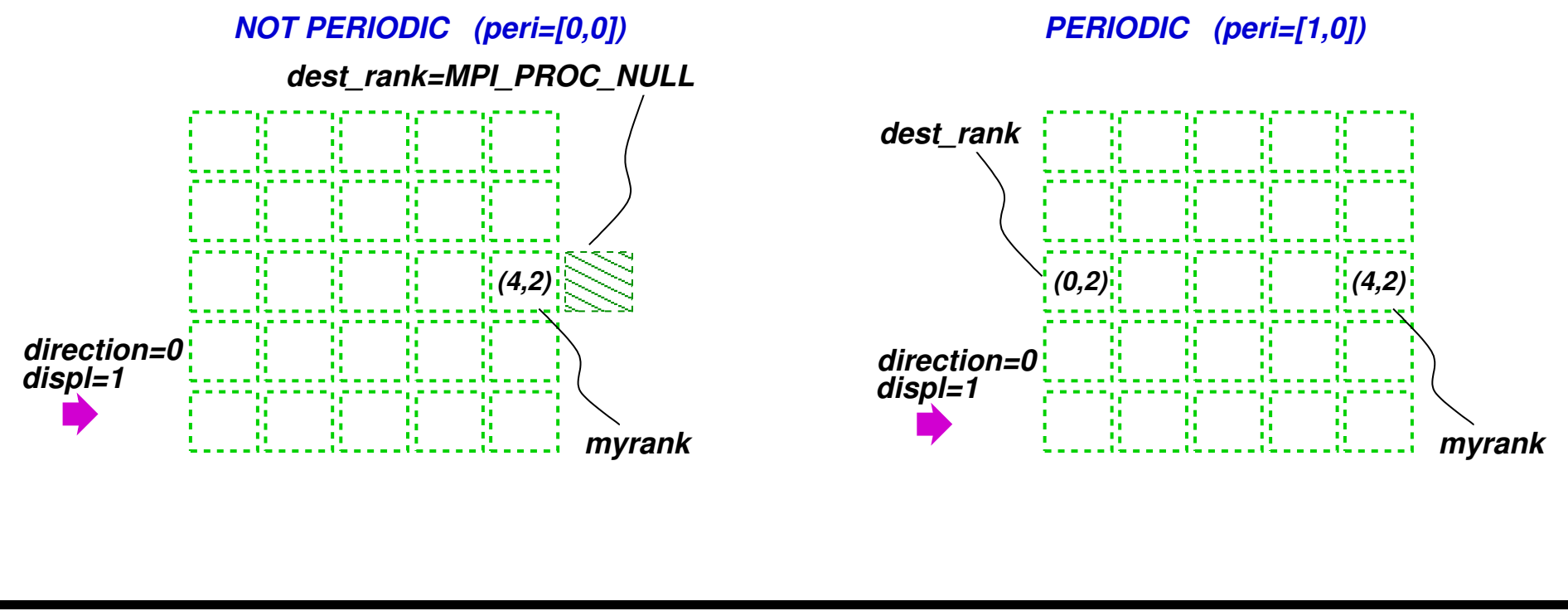

**MPI\_PROC\_NULL is the** *null process***. The idea is that sending messages to MPI\_PROC\_NULL is equivalent to do nothing (as writing to /dev/null in Unix).**

#### **An operation like**

```
1 MPI-
Send(. . .,dest,. . .)
```

```
is equivalent to
```
*<sup>1</sup>* **if (dest != MPI-PROC-NULL) MPI-Send(. . .,dest,. . .);**

If the number of rows to process is  $n-1$  is a multiple of  $size$ , the we can **compute the row range to be computed in this processor [s,e) as**

```
1 + \text{myrank} \times (\text{n}-1)/\text{size};
2e = s + (n-1)/size;
```
#### **If it is not a multiple then**

```
1 // All receive 'nrp' or 'nrp+1'
2 // First 'rest' processors are assigned 'nrp+1'
3 nrp = (n-1)/size;
4 rest = (n-1) % size;
5 s = 1 + myrank*nrp+(myrank<rest? myrank : rest);
6 e = s + nrp + (myrank<rest);
```
**MPI provides a routine MPE\_Decomp1d(...) that does wxactly this operation.**

*<sup>1</sup>* **int MPE-Decomp1d(int n,int size,int rank,int \*s,int \*e);**

**If the weight is not uniform, then we can apply the following algorithm. We want to distribute n objects among size processes proportionally yo weights[j] (normalized).**

**To each processors it correspond roughly weights[j]\*n objects, but as the numbers may not be integer, we have to take into account the carry en**

 $weights[j] * n = floor(weights[j] * n) + carry;$ 

**We loop over the processes and accumulate carry, when this quantity reaches unity, we assign one more object to this process.**

**For instance, if we want to distribute 1000 objects among 10 processes with the following weights, the resulting distribution is as follows**

```
1 in [0] weight 0.143364, wants 143.364373, assigned 143
2 in [1] weight 0.067295, wants 67.295034, assigned 67
3 in [2] weight 0.133623, wants 133.623150, assigned 134
4 in [3] weight 0.136241, wants 136.240810, assigned 136
5 in [4] weight 0.155558, wants 155.557799, assigned 156
6 in [5] weight 0.033709, wants 33.708929, assigned 33
7 in [6] weight 0.057200, wants 57.200313, assigned 57
8 in [7] weight 0.131086, wants 131.085889, assigned 132
9 in [8] weight 0.047398, wants 47.397738, assigned 47
10 in [9] weight 0.094526, wants 94.525966, assigned 95
11 total rows 1000
```
**The following function distributes n objects among size processes with weights weights[].**

```
1 void decomp(int n,vector<double> &weights,
2 vector<int> &nrows) {
3 int size = weights.size();
4 nrows.resize(size);
5 double sum-
w = 0., carry=0., a;
6 for (int p=0; p<size; p++) sum-
w += weights[p];
7 int \dot{7} = 0;
8 double tol = 1e-8;
9 for (int p=0; p<size; p++) {
10 double w = weights[p]/sum-
w;
11 a = w*n + carry + tol;
\sum_{12} nrows [p] = int(floor(a));
13 carry = a - nrows[p] - tol;
14 j += nrows[p];
15 }
16 assert(j==n);
17 assert(fabs(carry) < tol);
18 }
```
#### **This kind of partitioning is an example of** *static load balance***.**

#### **Poisson's eq. Communication strategy**

```
Function exchng1(u1,u2,...) performs the communication (exchange of
ghost values).
1 void exchng1(double *a,int n,int s,int e,
 2 MPI-
Comm comm1d,int nbrbot,int nbrtop) {
 3 MPI-
Status status;
4 #define ROW(j) (&a[(j-s+1)*(n+1)])
5
6 // Exchange top row
 7 MPI-
Send(ROW(e-1),n+1,MPI-
DOUBLE,nbrtop,0,comm1d);
 8 MPI-
Recv(ROW(s-1),n+1,MPI-
DOUBLE,nbrbot,0,comm1d,&status);
9
10 // Exchange top row
11 MPI-
Send(ROW(s),n+1,MPI-
DOUBLE,nbrbot,0,comm1d);
12 MPI-
Recv(ROW(e),n+1,MPI-
DOUBLE,nbrtop,0,comm1d,&status);
13 }
```
#### **Poisson's eq. Communication strategy (cont.)**

**We have already almost all tools in order to solve the problem.**

- **We add a sweep(u1,u2,...) function that performs the Jacobi iteration,** computing the new state  $u^{k+1}$  ( $u$ 2) in terms of the previous state  $u^k$  ( $u$ 1). **The code for this function can be easily implemented from the one previously shown.**
- **A function double diff(u1,u2,...) that computes the norm of the difference between the stated u1 and u2 in each processor.**

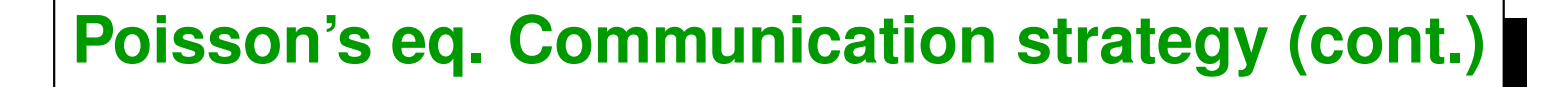

```
1 int main() {
2 int n=10;
3
4 // Get MPI info
5 int size,rank;
6 MPI-
Comm-
size(MPI-
COMM-
WORLD,&size);
7
8 int periods = 0;
9 MPI-
Comm comm1d;
10 MPI_Cart_create(MPI_COMM_WORLD, 1, &size, &periods, 1, &comm1d);
11 MPI-
Comm-
rank(MPI-
COMM-
WORLD,&rank);
12
13 int direction=1, nbrbot, nbrtop;
14 MPI-
Cart-
shift(comm1d,direction,1,&nbrbot,&nbrtop);
15
16 int s,e;
17 MPE-
Decomp1d(n-1,size,rank,&s,&e);
18
19 int
20 rows-
here = e-s+2,
21 points-
here = rows-
here*(n+1);
22 double
23 *tmp,
24 *u1 = new double[points-
here],
25 *u2 = new double[points-
here],
26 *f = new double[points-
here];
27 #define U1(i,j) u1((n+1)*(j-s+1)+i)
```
```
28 #define U2(i,j) u2((n+1)*(j-s+1)+i)
29 #define F(i,j) f((n+1)*(j-s+1)+i)
30
31 // Assign bdry conditions to 'u1' and 'u2' . . .
32 // Define 'f' . . .
33 // Initialize 'u1' and 'u2'
34
35 // Do computations
36 int iter, itmax = 1000;
37 for (iter=0; iter<itmax; iter++) {
38 // Communicate ghost values
39 exchng1(u1,n,s,e,comm1d,nbrbot,nbrtop);
40 // Compute new 'u' values from Jacobi iteration
41 sweep(u1,u2,f,n,s,e);
42
43 // Compute difference between
44 // 'u1' (uˆk) and 'u2' (uˆ{k+1})
45 double diff-
here2 = diff(u1,u2,n,s,e);
46 double diff;
47 MPI-
Allreduce(&diff-
here2,&diff,1,MPI-
DOUBLE,
48 MPI-
SUM,MPI-
COMM-
WORLD);
49 diff = sqrt(diff);
50 printf("iter %d, diff %d\n",iter,diff);
51
52 // Swap pointers
53 tmp=u1; u1=u2; u2=tmp;
54
55 if (diff<1e-5) break;
56 }
57
58 printf("Converged in %d iterations\n",iter);
59
60 delete[ ] u1;
```

```
61 delete[ ] u2;
62 delete[ ] f;
63 }
```
# <span id="page-254-0"></span>**Advanced MPI collective operations**

### **Advanced MPI collective operations**

**We have already seen the basic collective operations (MPI\_Bcast() and MPI\_Reduce()). Collective functions have the advantage that allow to perform complex common operations in simply and efficiently.**

**There are other collective operations, namely**

- **MPI\_Scatter(), MPI\_Gather()**
- **MPI\_Allgather()**
- **MPI\_Alltoall()**

**And their vectorized (varible length per processor) versions**

- **MPI\_Scatterv(), MPI\_Gatherv()**
- **MPI\_Allgatherv()**
- **MPI\_Alltoallv()**

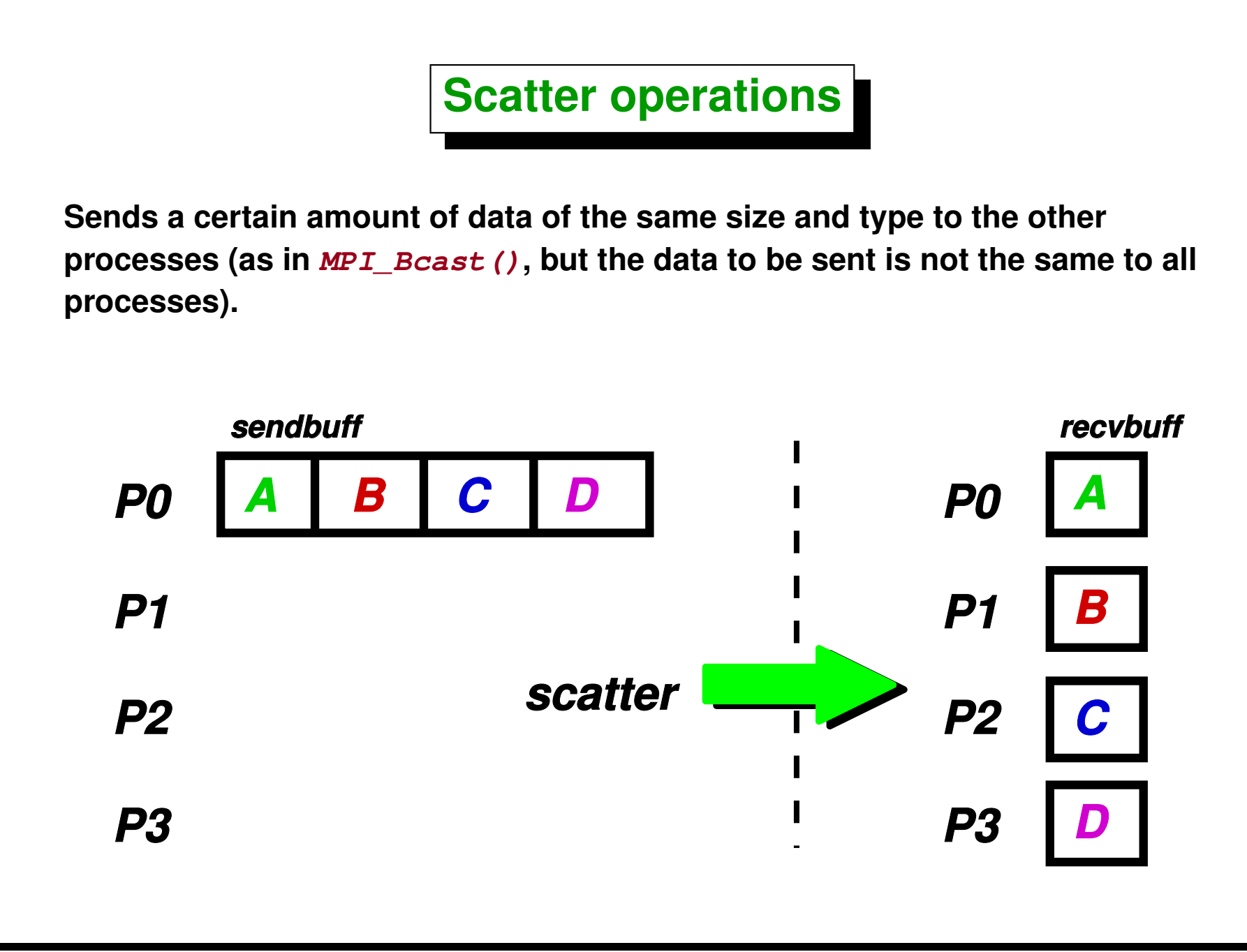

Centro Internacional de Métodos Computacionales en Ingeniería **257 (docver "curspar-1.0.0-158-gfceed34 'clean") (docdate "Fri Feb 19 21:55:36 2010 +0100") (procdate "Fri Feb 19 21:55:42 2010 +0100")**

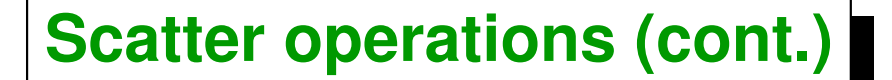

```
1 #include <mpi.h>
2 #include <cstdio>
3
4 int main(int argc, char **argv) {
5 MPI-
Init(&argc,&argv);
6 int myrank, size;
7 MPI-
Comm-
rank(MPI-
COMM-
WORLD,&myrank);
8 MPI-
Comm-
size(MPI-
COMM-
WORLD,&size);
9
10 int N = 5; // Nbr of elements to send to each processor
11 double *sbuff = NULL;
12 if (!myrank) {
13 sbuff = new double[N*size]; // send buffer only in master
14 for (int j=0; j<N*size; j++) sbuff[j] = j+0.25; // fills 'sbuff'
15 }
16 double *rbuff = new double[N]; // receive buffer in all procs
17
18 MPI-
Scatter(sbuff,N,MPI-
DOUBLE,
19 rbuff,N,MPI-
DOUBLE,0,MPI-
COMM-
WORLD);
20
21 for (int j=0; j<N; j++)
_{22} printf("[%d] %d \rightarrow %f\n", myrank, j, rbuff[j]);
23 MPI-
Finalize();
24 if (!myrank) delete[ ] sbuff;
25 delete[ ] rbuff;
26 }
```
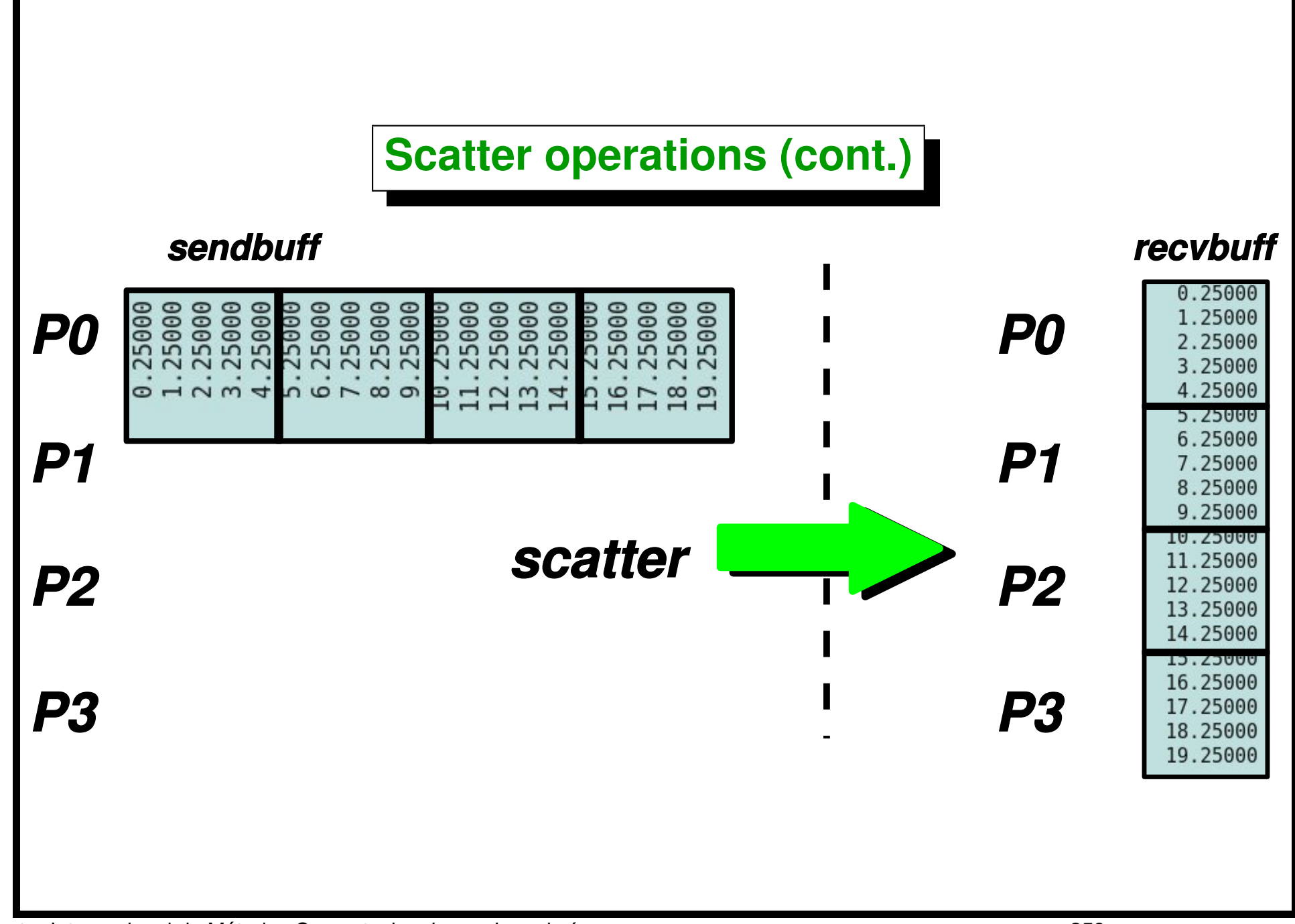

Centro Internacional de Métodos Computacionales en Ingeniería **259 259 (docver "curspar-1.0.0-158-gfceed34 'clean") (docdate "Fri Feb 19 21:55:36 2010 +0100") (procdate "Fri Feb 19 21:55:42 2010 +0100")**

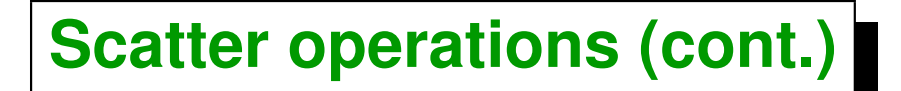

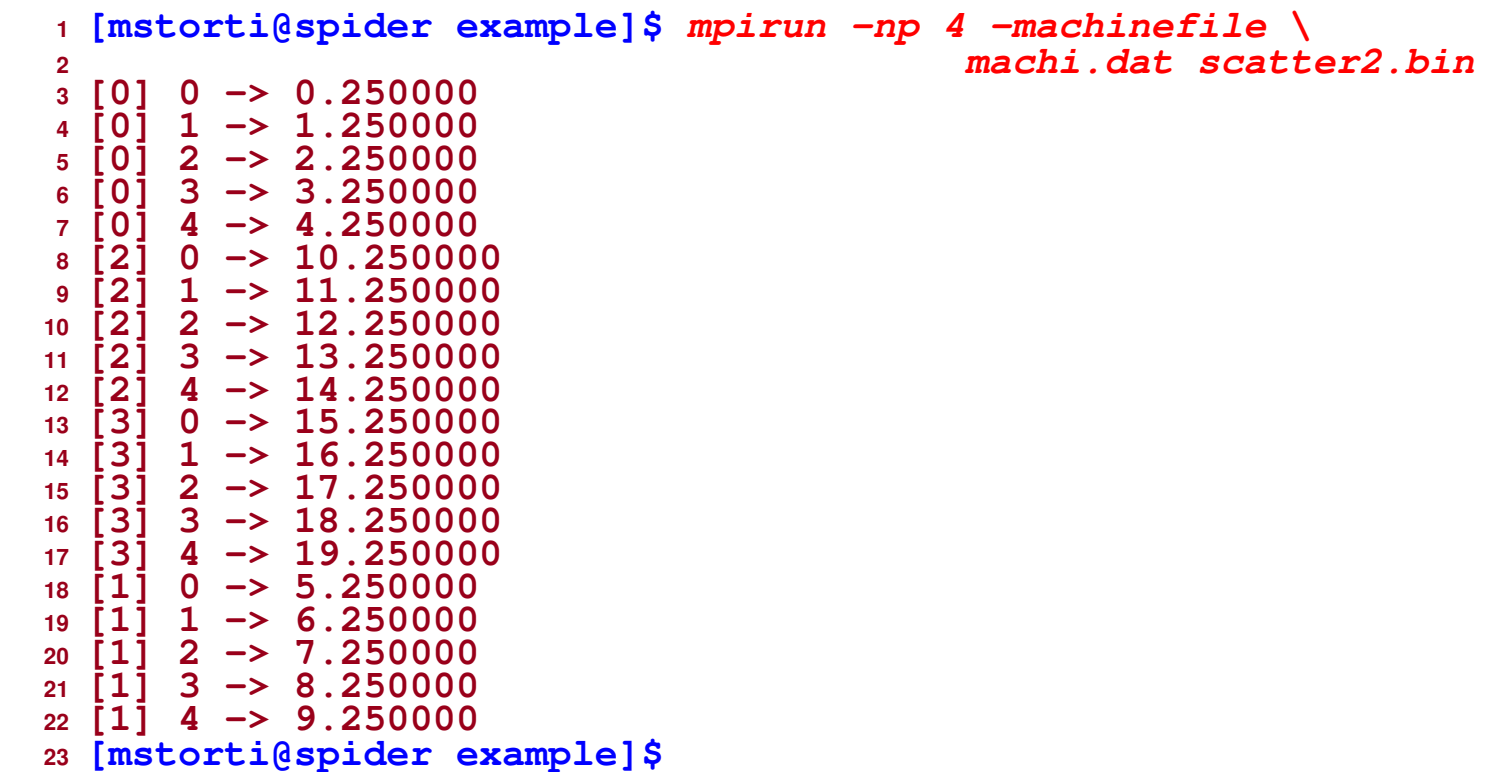

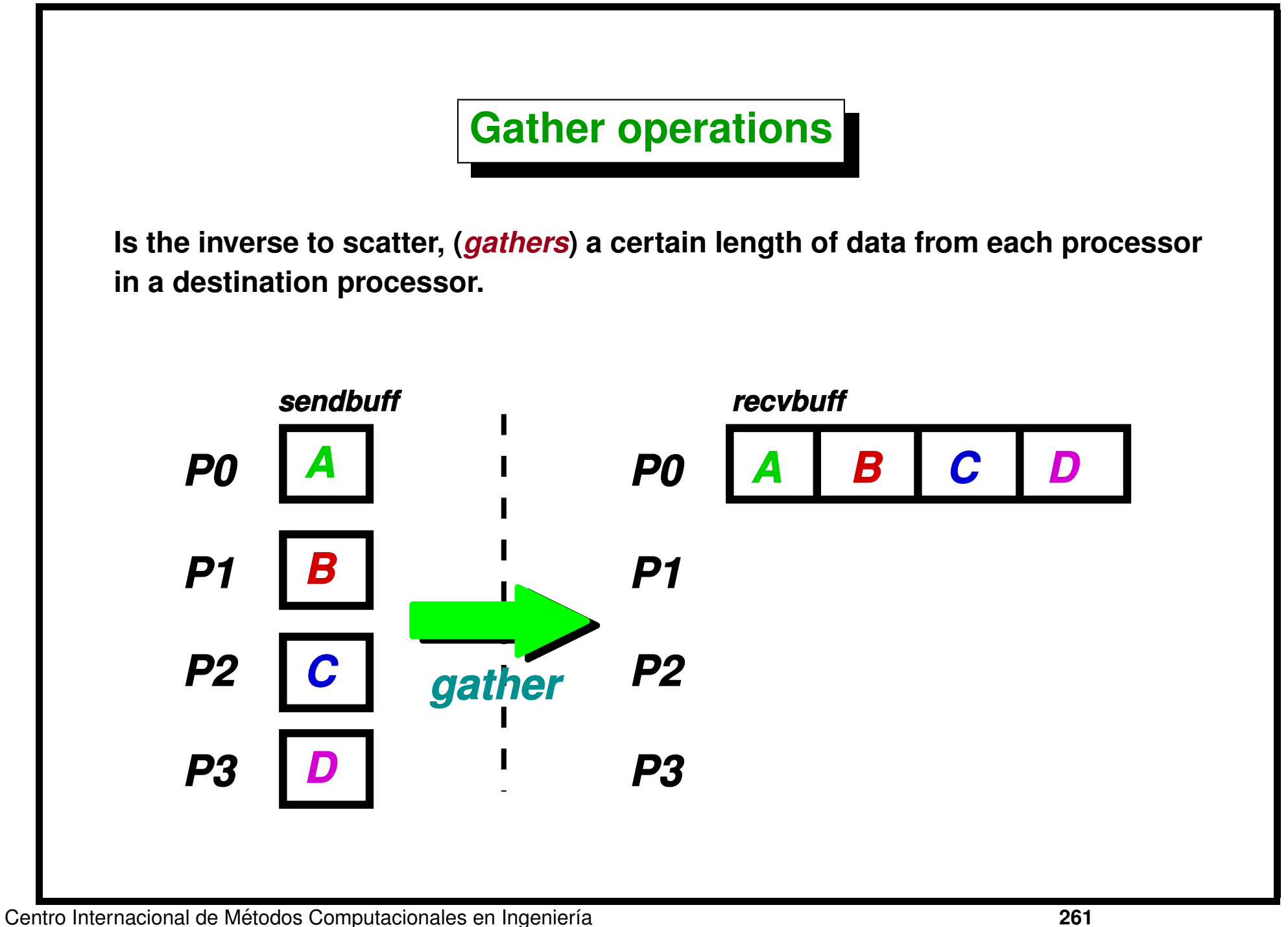

#### **Gather operations (cont.)**

```
1 #include <mpi.h>
2 #include <cstdio>
3
4 int main(int argc, char **argv) {
5 MPI-
Init(&argc,&argv);
6 int myrank, size;
7 MPI-
Comm-
rank(MPI-
COMM-
WORLD,&myrank);
8 MPI-
Comm-
size(MPI-
COMM-
WORLD,&size);
9
10 int N = 5; // Nbr of elements to send to each processor
11 double *sbuff = new double[N]; // send buffer in all procs
f(x) = f(x) (int j=0; j < N; j++) \text{sbuff}[j] = \text{myrank}*1000.0+j;13
14 double *rbuff = NULL;
15 if (!myrank) {
16 rbuff = new double[N*size]; // recv buffer only in master
17 }
18
19 MPI-
Gather(sbuff,N,MPI-
DOUBLE,
20 rbuff,N,MPI-
DOUBLE,0,MPI-
COMM-
WORLD);
21
22 if (!myrank)
23 for (int j=0; j<N*size; j++)
_{24} printf(^{\mathsf{T}\%d} \rightarrow ^{\mathsf{F}}\{n^{\mathsf{T}}, \mathsf{j}, \mathsf{rbuff}[\mathsf{j}]\};25 MPI-
Finalize();
26
27 delete[ ] sbuff;
28 if (!myrank) delete[ ] rbuff;
29 }
```
Centro Internacional de Métodos Computacionales en Ingeniería **aument de la contracte de 262** 

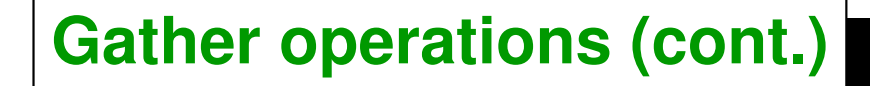

```
1 [mstorti@spider example]$ mpirun -np 4 \
2 -machinefile machi.dat gather.bin
3 0 -> 0.000000
  4 1 -> 1.000000
  \begin{array}{ccc} 2 & - & 2.000000 \\ 3 & - & 3.000000 \end{array}6 3 -> 3.000000
  \frac{4}{5} \rightarrow \frac{4.000000}{1000}8 5 -> 1000.000000
  9 6 -> 1001.000000
  10 7 -> 1002.000000
  11 8 -> 1003.000000
12 9 -> 1004.000000
  13 10 -> 2000.000000
14 11 -> 2001.000000
  15 12 -> 2002.000000
16 13 -> 2003.000000
     17 14 -> 2004.000000
18 15 -> 3000.000000
19 16 -> 3001.000000
  20 17 -> 3002.000000
21 18 -> 3003.000000
22 19 -> 3004.000000
23 [mstorti@spider example]$
```
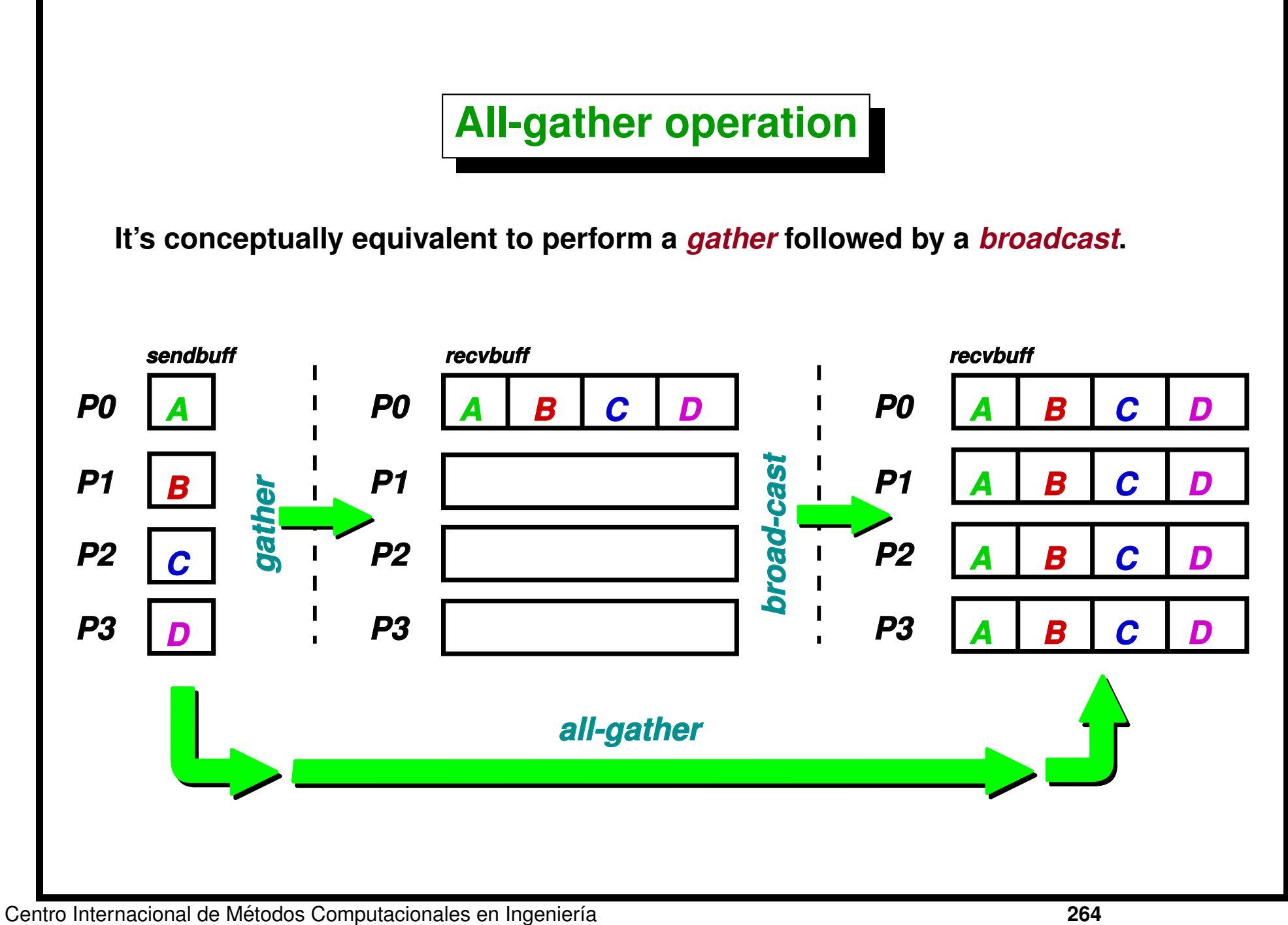

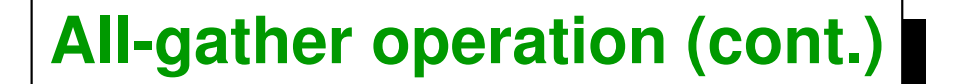

```
1 #include <mpi.h>
2 #include <cstdio>
3
4 int main(int argc, char **argv) {
5 MPI-
Init(&argc,&argv);
6 int myrank, size;
7 MPI-
Comm-
rank(MPI-
COMM-
WORLD,&myrank);
8 MPI-
Comm-
size(MPI-
COMM-
WORLD,&size);
9
10 int N = 3; // Nbr of elements to send to each processor
11 double *sbuff = new double[N]; // send buffer in all procs
f(x) = f(x) (int i=0; i \le N; i+1) \text{subject}[i] = \text{mvrank} \times 1000.0+i;
13
14 double *rbuff = new double[N*size]; // receive buffer in all procs
15
16 MPI-
Allgather(sbuff,N,MPI-
DOUBLE,
17 rbuff,N,MPI-
DOUBLE,MPI-
COMM-
WORLD);
18
19 for (int j=0; j<N*size; j++)
20 printf("[%d] %d \rightarrow %f\n", myrank, j, rbuff[j]);
21 MPI-
Finalize();
22
23 delete[ ] sbuff;
24 delete[ ] rbuff;
25 }
```
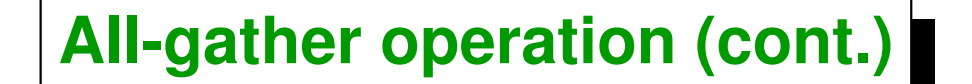

```
1 [mstorti@spider example]$ mpirun -np 3 \
2 -machinefile machi.dat allgather.bin
3 [0] 0 -> 0.000000
4 [0] 1 -> 1.000000
5 [0] 2 -> 2.000000
6 [0] 3 -> 1000.000000
7 [0] 4 -> 1001.000000
8 [0] 5 -> 1002.000000
9 [0] 6 -> 2000.000000
10 [0] 7 -> 2001.000000
11 [0] 8 -> 2002.000000
12 [1] 0 -> 0.000000
\begin{bmatrix} 11 & 1 & -2 & 1.000000 \\ 14 & 11 & 2 & -2.000000 \end{bmatrix}14 [1] 2 -> 2.000000
15 [1] 3 -> 1000.000000
16 [1] 4 -> 1001.000000
17 [1] 5 -> 1002.000000
18 [1] 6 -> 2000.000000
19 [1] 7 -> 2001.000000
  20 [1] 8 -> 2002.000000
21 [2] 0 -> 0.000000
22 [2] 1 -> 1.000000
23 [2] 2 -> 2.000000
24 [2] 3 -> 1000.000000
25 [2] 4 -> 1001.000000
26 [2] 5 -> 1002.000000
27 [2] 6 -> 2000.000000
28 [2] 7 -> 2001.000000
29 [2] 8 -> 2002.000000
30 [mstorti@spider example]$
```
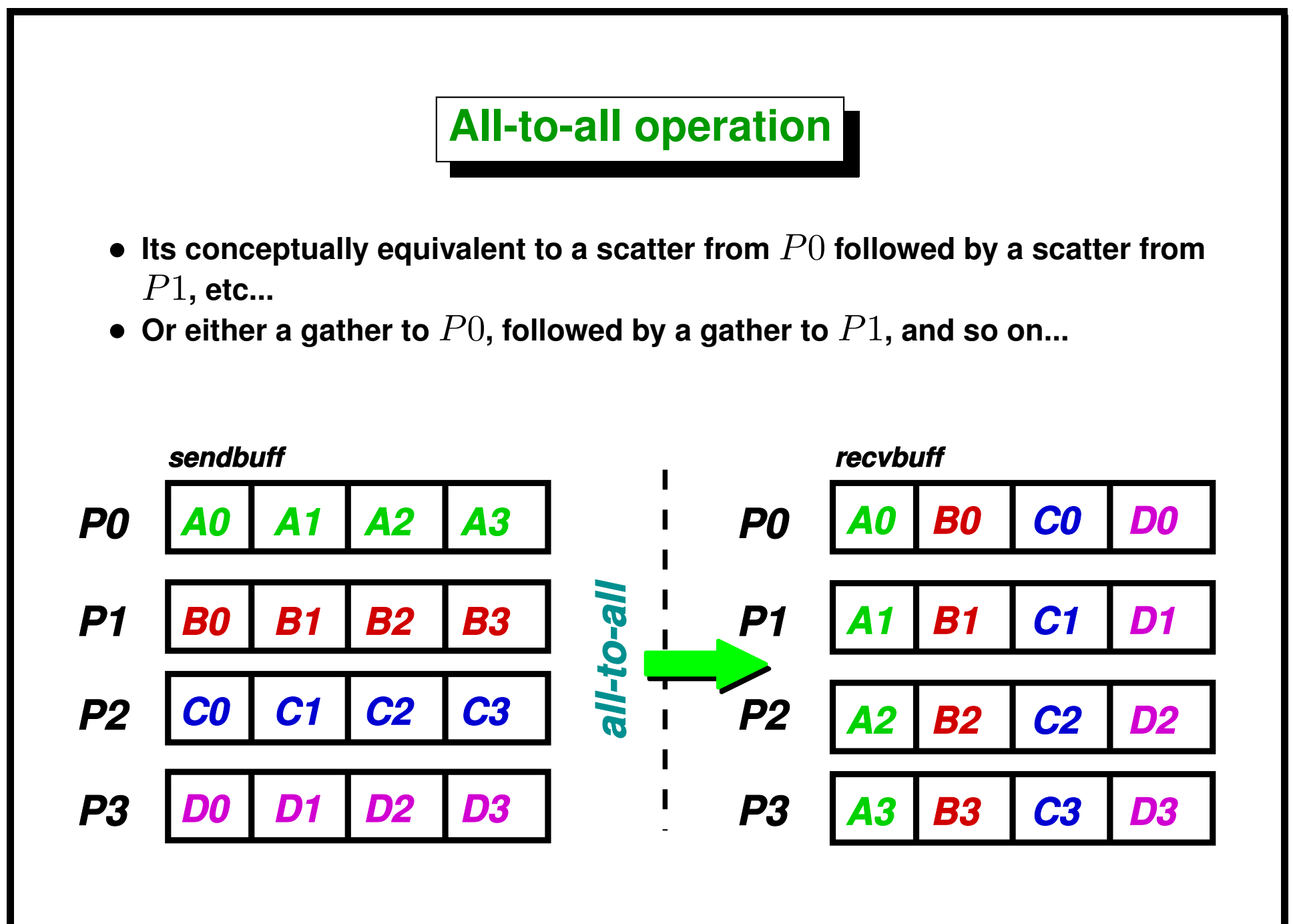

Centro Internacional de Métodos Computacionales en Ingeniería **267 (docver "curspar-1.0.0-158-gfceed34 'clean") (docdate "Fri Feb 19 21:55:36 2010 +0100") (procdate "Fri Feb 19 21:55:42 2010 +0100")**

```
All-to-all operation (cont.)
1 #include <mpi.h>
2 #include <cstdio>
3
4 int main(int argc, char **argv) {
5 MPI-
Init(&argc,&argv);
6 int myrank, size;
7 MPI-
Comm-
rank(MPI-
COMM-
WORLD,&myrank);
8 MPI-
Comm-
size(MPI-
COMM-
WORLD,&size);
9
10 int N = 3; // Nbr of elements to send to each processor
11 double *sbuff = new double[size*N]; // send buffer in all procs
12 for (int j=0; j<size*N; j++) sbuff[j] = myrank*1000.0+j;
13
14 double *rbuff = new double[N*size]; // receive buffer in all procs
15
16 MPI-
Alltoall(sbuff,N,MPI-
DOUBLE,
17 rbuff,N,MPI-
DOUBLE,MPI-
COMM-
WORLD);
18
19 for (int j=0; j<N*size; j++)
20 printf("[%d] %d \rightarrow %f\n", myrank, j, rbuff[j]);
21 MPI-
Finalize();
22
23 delete[ ] sbuff;
24 delete[ ] rbuff;
25 }
```
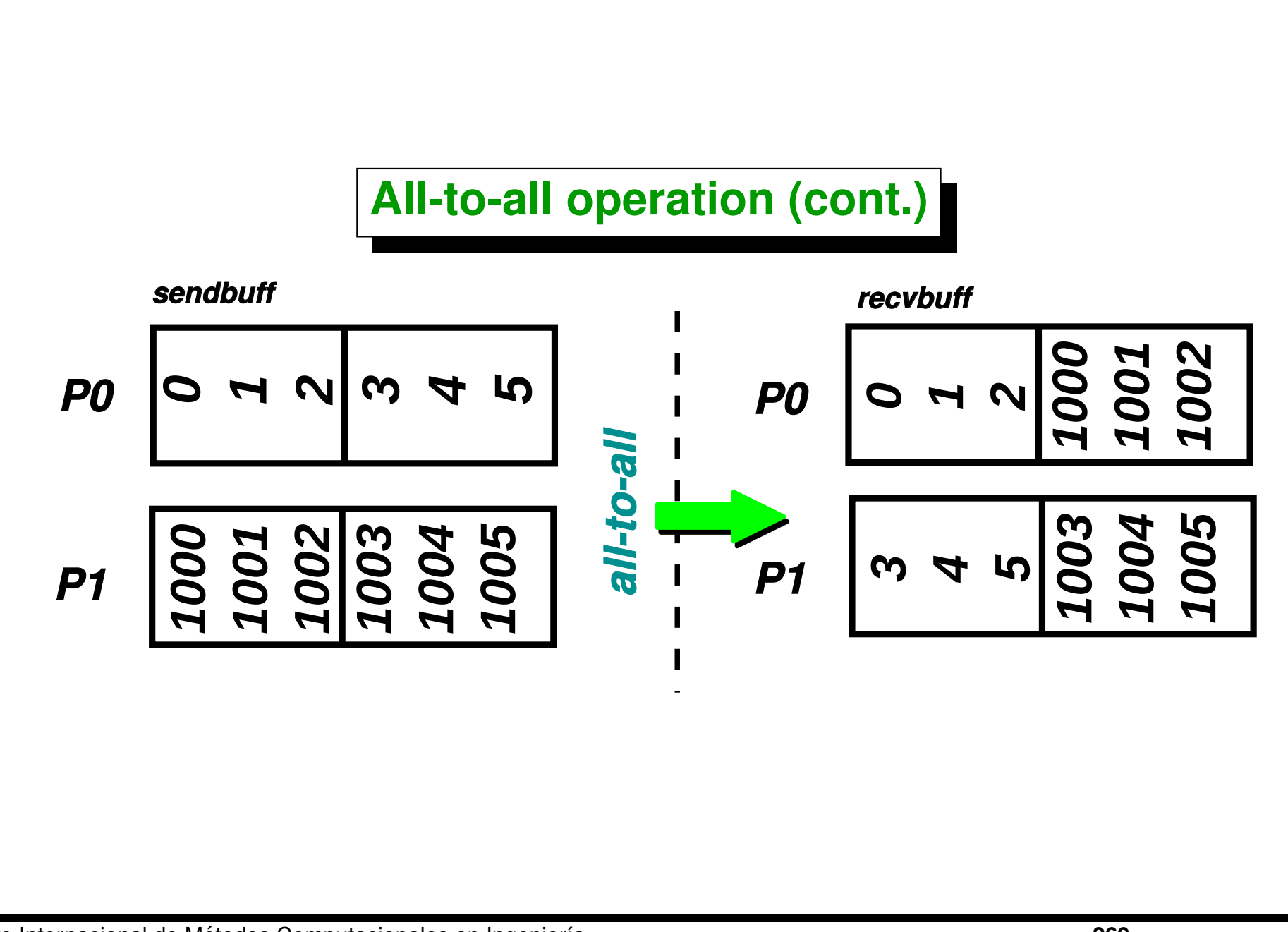

Centro Internacional de Métodos Computacionales en Ingeniería **269 269 (docver "curspar-1.0.0-158-gfceed34 'clean") (docdate "Fri Feb 19 21:55:36 2010 +0100") (procdate "Fri Feb 19 21:55:42 2010 +0100")**

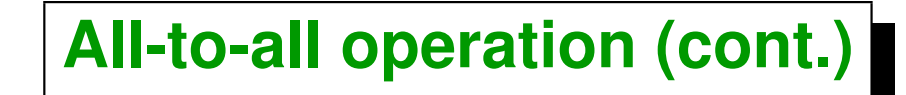

```
1 [mstorti@spider example]$ mpirun -np 2 \
<sup>2</sup> -machinefile machi.dat alltoall.bin<br>3 101 0 -> 0.000000
3 [0] 0 -> 0.000000
4 [0] 1 -> 1.000000
5 [0] 2 -> 2.000000
6 [0] 3 -> 1000.000000
7 [0] 4 -> 1001.000000
8 [0] 5 -> 1002.000000
9 [1] 0 -> 3.000000
10 [1] 1 -> 4.000000
11 [1] 2 -> 5.000000
12 [1] 3 -> 1003.000000
13 [1] 4 -> 1004.000000
14 [1] 5 -> 1005.000000
15 [mstorti@spider example]$
```
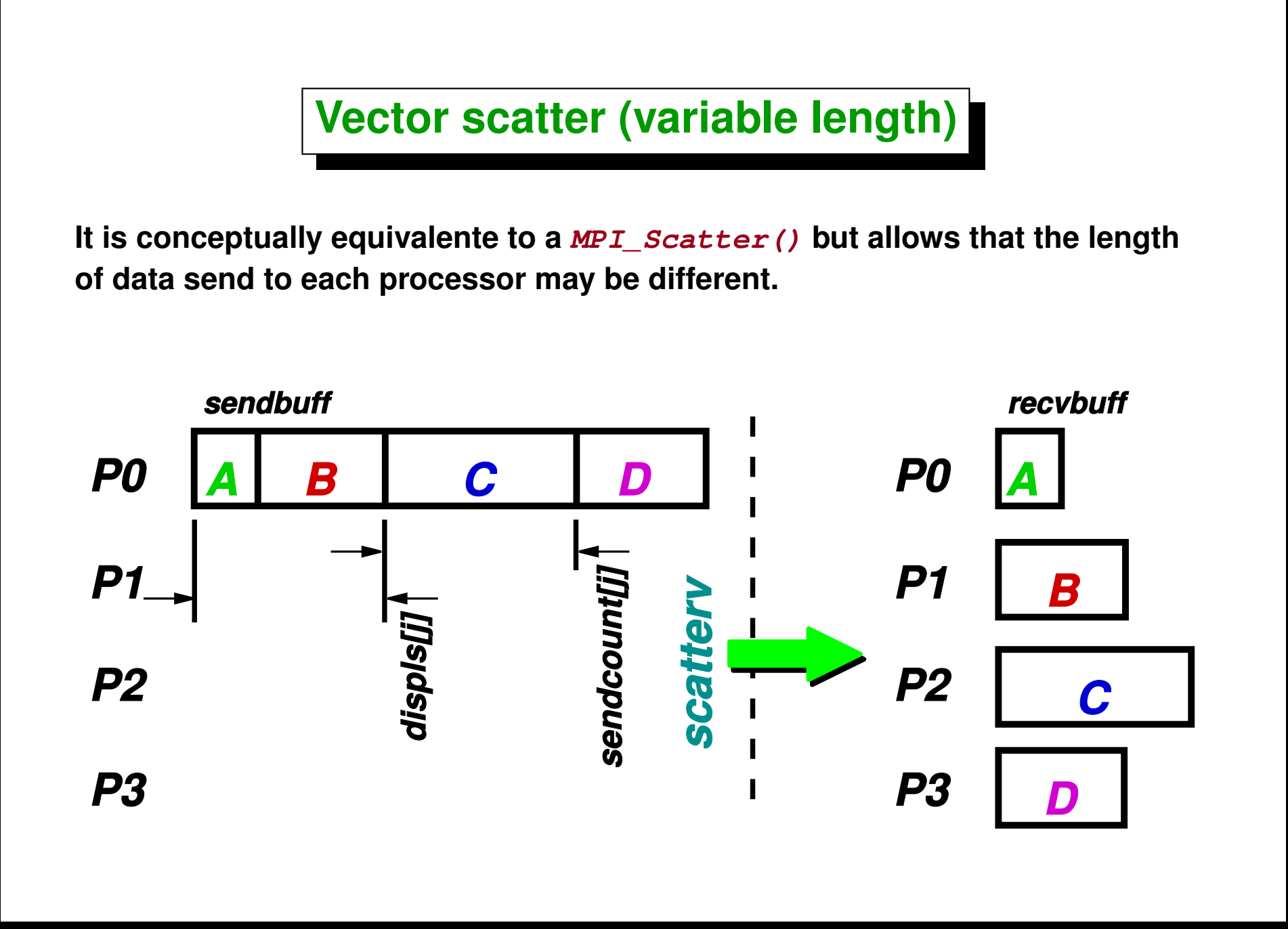

Centro Internacional de Métodos Computacionales en Ingeniería **271 (docver "curspar-1.0.0-158-gfceed34 'clean") (docdate "Fri Feb 19 21:55:36 2010 +0100") (procdate "Fri Feb 19 21:55:42 2010 +0100")**

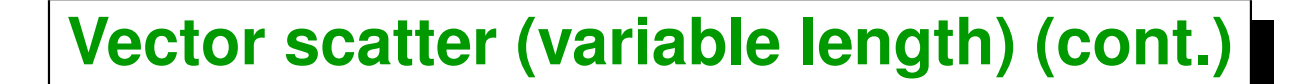

```
1 int N = size*(size+1)/2;
2 double *sbuff = NULL;
3 int *sendcnts = NULL;
4 int *displs = NULL;
5 if (!myrank) {
6 sbuff = new double[N]; // send buffer only in master
7 for (int j=0; j<N; j++) sbuff[j] = j; // fills 'sbuff'
8
9 sendcnts = new int[size];
10 displs = new int[size];
11 for (int j=0; j<size; j++) sendcnts[j] = (j+1);
12 displs[0]=0;
13 for (int j=1; j<size; j++)
14 displs[j] = displs[j-1] + sendcnts[j-1];
15 }
16
17 // receive buffer in all procs
18 double *rbuff = new double[myrank+1];
19
20 MPI-
Scatterv(sbuff,sendcnts,displs,MPI-
DOUBLE,
21 rbuff,myrank+1,MPI-
DOUBLE,0,MPI-
COMM-
WORLD);
22
23 for (int j=0; j<myrank+1; j++)
_{24} printf("[%d] %d \rightarrow %f\n", myrank, j, rbuff[j]);
```
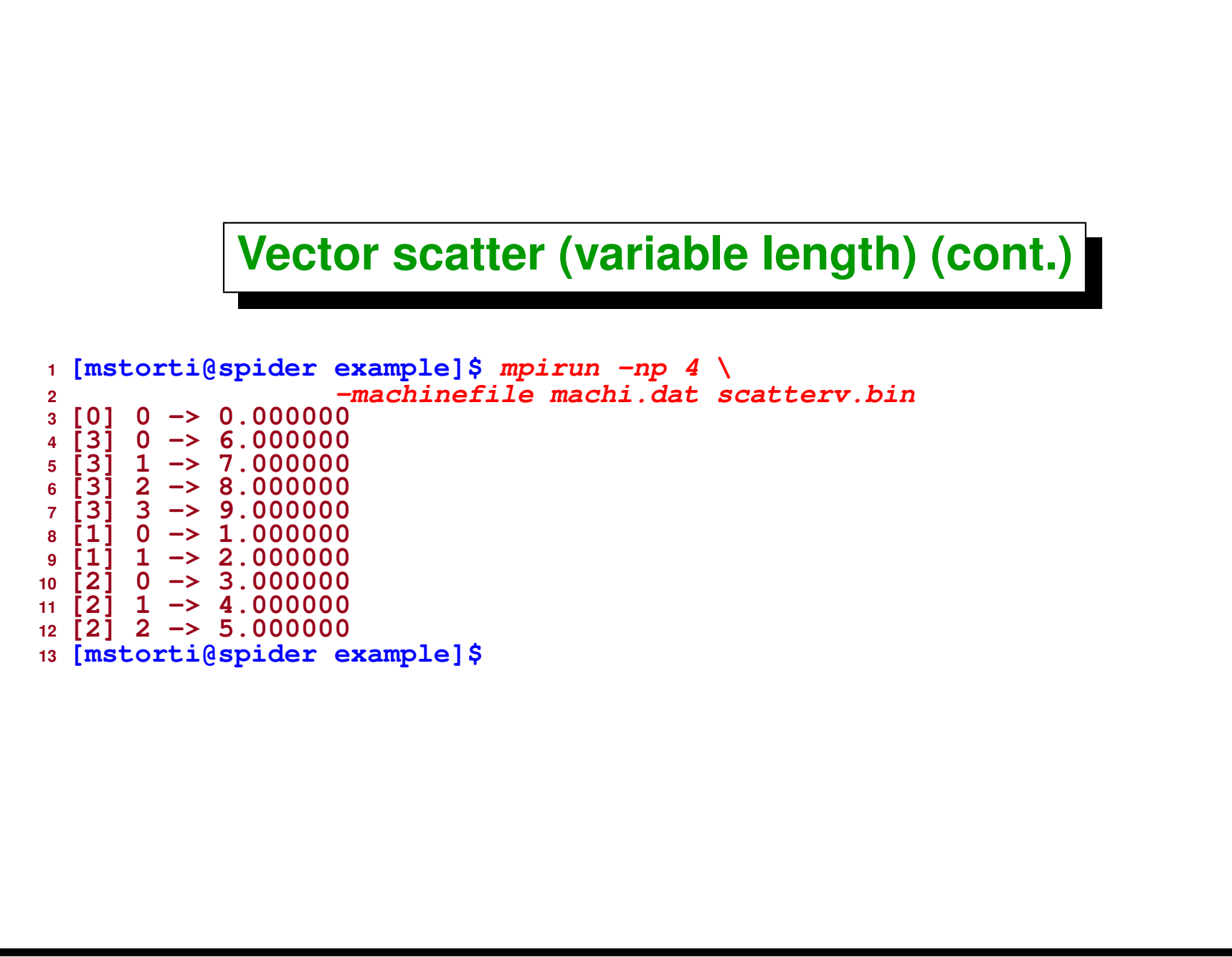

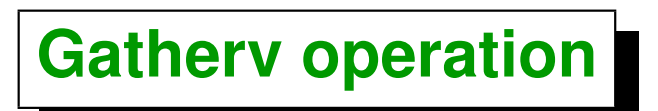

**Is the same as** *gather***, but each processor receives data of different length.**

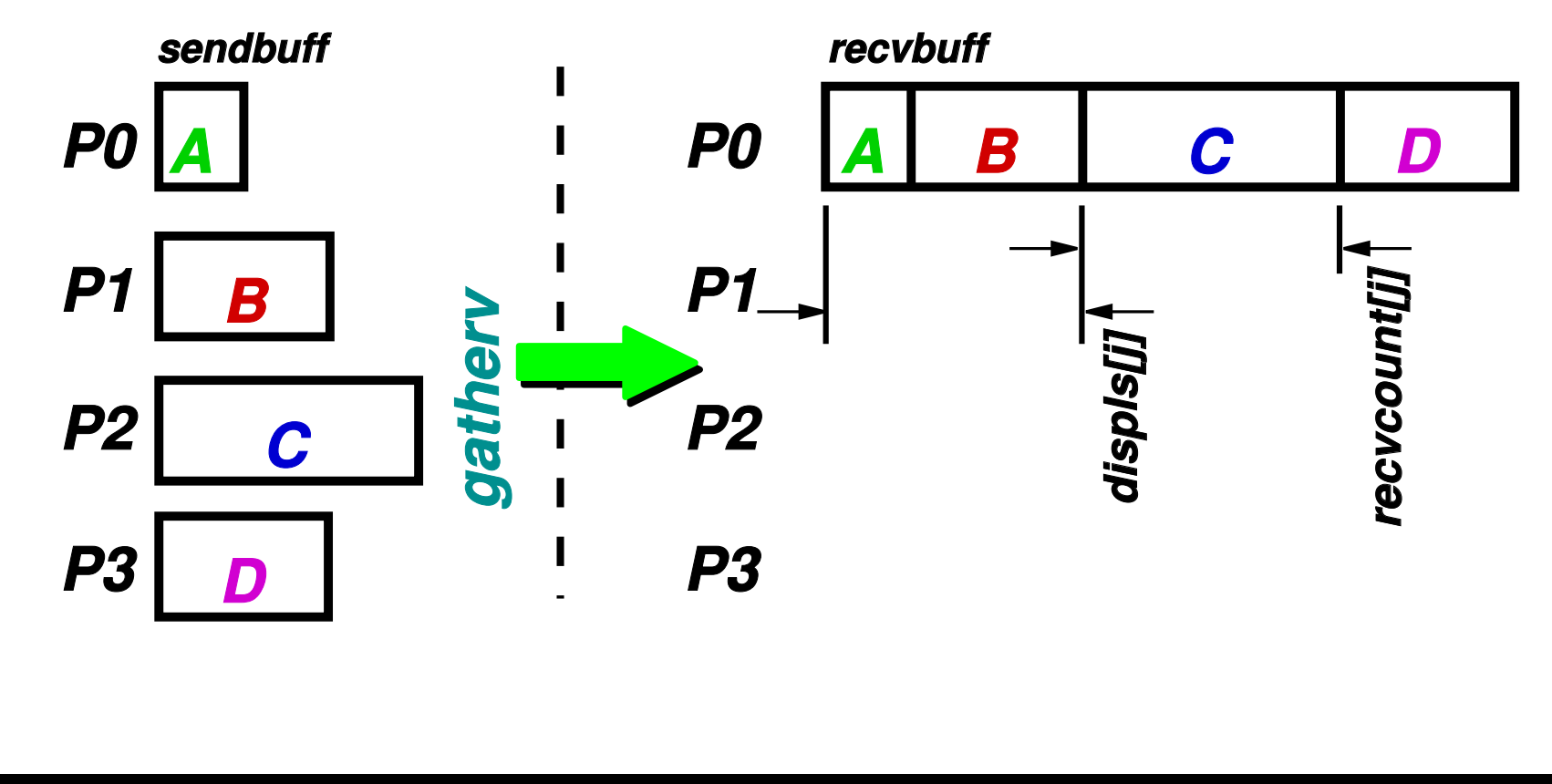

#### **Gatherv operation (cont.)**

```
1 int sendcnt = myrank+1; // send buffer in all
2 double *sbuff = new double[myrank+1];
3 for (int j=0; j<sendcnt; j++)
4 sbuff\begin{bmatrix} i \\ i \end{bmatrix} = \frac{m}{r}m\frac{m}{r} + 1000+\frac{1}{1};
5
6 int rsize = size*(size+1)/2;
7 int *recvcnts = NULL;
8 int *displs = NULL;
9 double *rbuff = NULL;
10 if (!myrank) {
11 // receive buffer and ptrs only in master
12 rbuff = new double[rsize]; // recv buffer only in master
13 recvcnts = new int[size];
14 displs = new int[size];
f(x) = f(x) + f(x) + f(x) for (\text{int } \mathbf{i} = 0; \mathbf{j} < \text{size}; \mathbf{i} + \text{pm}) recvcnts[\mathbf{i}] = (\mathbf{i} + \mathbf{1});16 displs[0]=0;
17 for (int j=1; j<size; j++)
18 displs[j] = displs[j-1] + recvcnts[j-1];
19 }
20
21 MPI-
Gatherv(sbuff,sendcnt,MPI-
DOUBLE,
22 rbuff,recvcnts,displs,MPI-
DOUBLE,
23 0,MPI-
COMM-
WORLD);
```
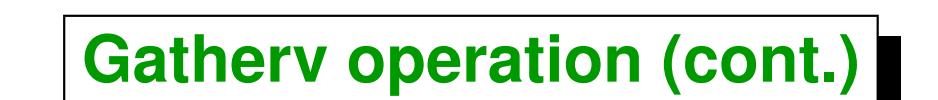

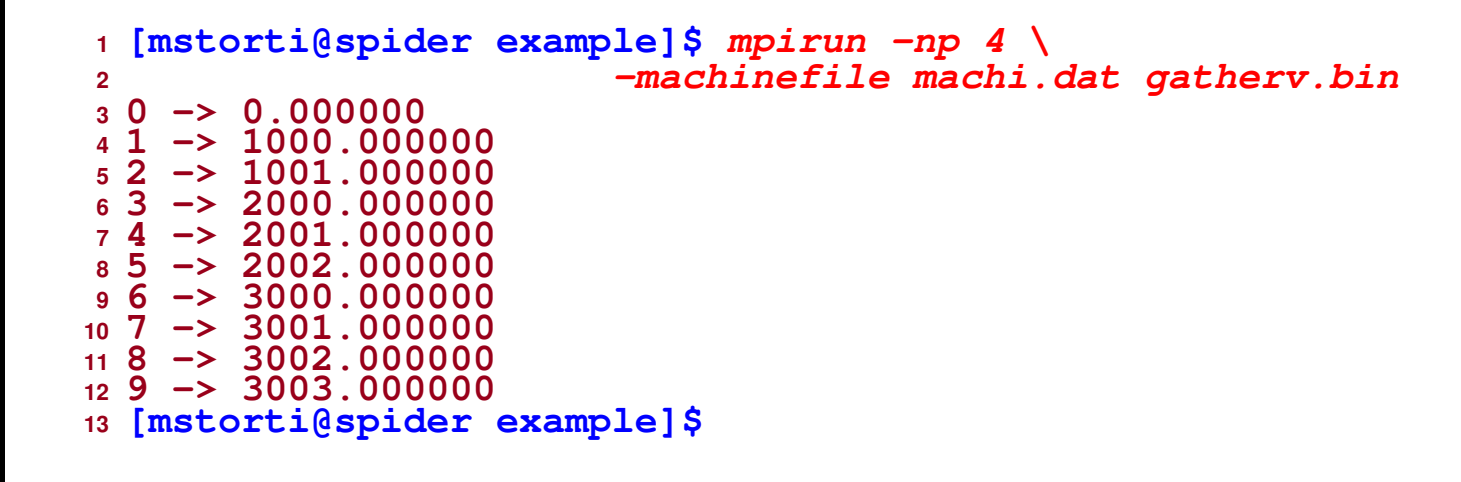

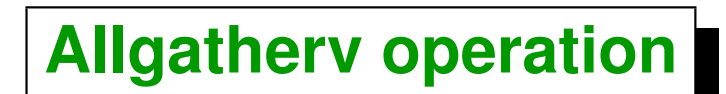

**Is the same as** *gatherv***, followed by a** *broadcast***.**

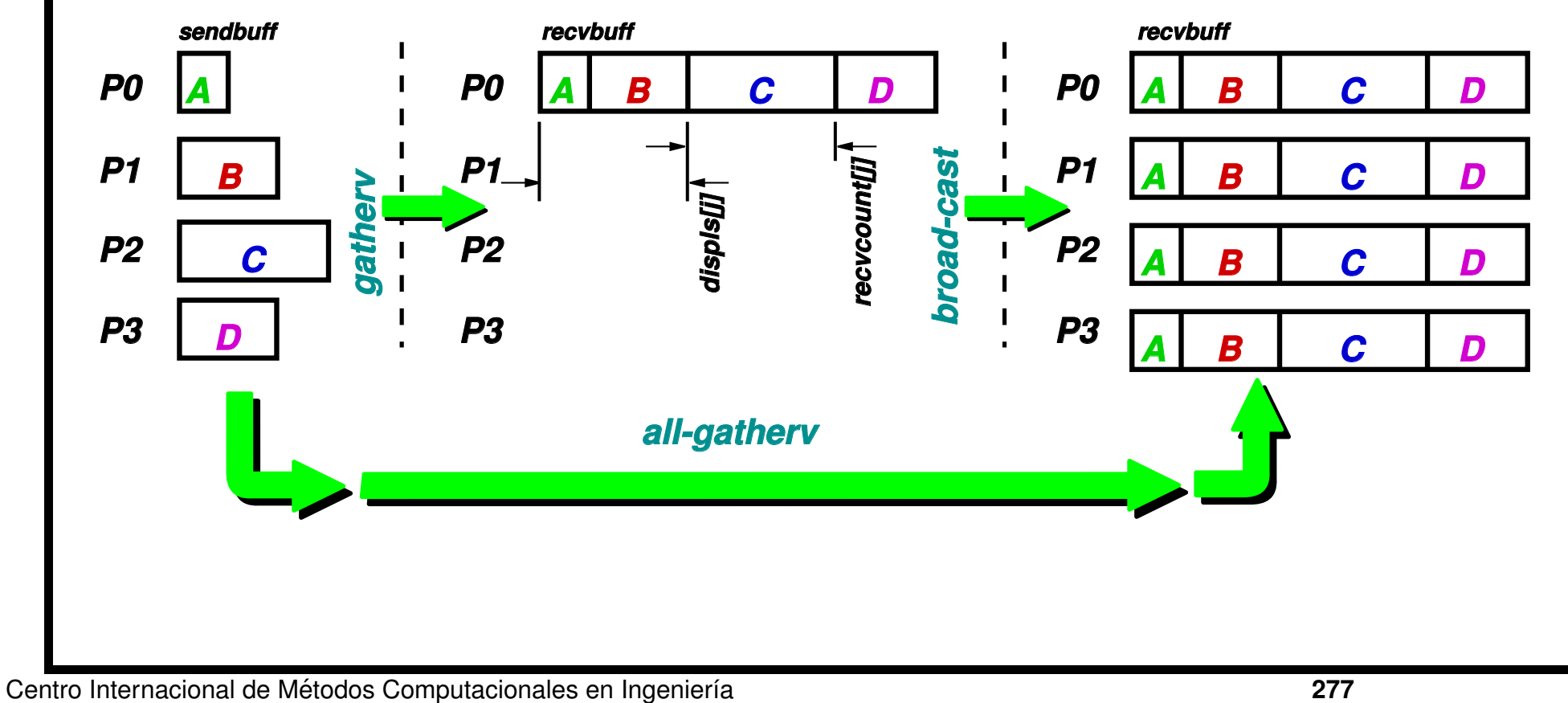

#### **Allgatherv operation (cont.)**

```
1 int sendcnt = myrank+1; // send buffer in all
2 double *sbuff = new double[myrank+1];
3 for (int j=0; j<sendcnt; j++)
4 sbuff[j] = myrank*1000+j;
5
6 // receive buffer and ptrs in all
7 int rsize = size*(size+1)/2;
8 double *rbuff = new double[rsize];
9 int *recvcnts = new int[size];
10 int *displs = new int[size];
f(x) = f(x) (int i=0; i size; i+1) recvcnts[i=1] = (i+1);
12 displs[0]=0;
13 for (int j=1; j<size; j++)
14 displs[j] = displs[j-1] + recvcnts[j-1];
15
16 MPI-
Allgatherv(sbuff,sendcnt,MPI-
DOUBLE,
17 rbuff,recvcnts,displs,MPI-
DOUBLE,
18 MPI-
COMM-
WORLD);
```
Centro Internacional de Métodos Computacionales en Ingeniería **antices en excepto de 278 278 (docver "curspar-1.0.0-158-gfceed34 'clean") (docdate "Fri Feb 19 21:55:36 2010 +0100") (procdate "Fri Feb 19 21:55:42 2010 +0100")**

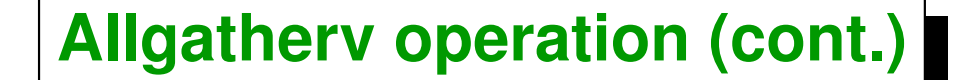

```
1 [mstorti@spider example]$ mpirun -np 3 \
2 -machinefile machi.dat allgatherv.bin
3 [0] 0 -> 0.000000
  4 [0] 1 -> 1000.000000
5 [0] 2 -> 1001.000000
  6 [0] 3 -> 2000.000000
7 [0] 4 -> 2001.000000
   8 [0] 5 -> 2002.000000
9 [1] 0 -> 0.000000
10 [1] 1 -> 1000.000000
11 [1] 2 -> 1001.000000
12 [1] 3 -> 2000.000000
13 [1] 4 -> 2001.000000
14 [1] 5 -> 2002.000000
15 [2] 0 -> 0.000000
16 [2] 1 -> 1000.000000
17 [2] 2 -> 1001.000000
18 [2] 3 -> 2000.000000
19 [2] 4 -> 2001.000000
20 [2] 5 -> 2002.000000
21 [mstorti@spider example]$
```
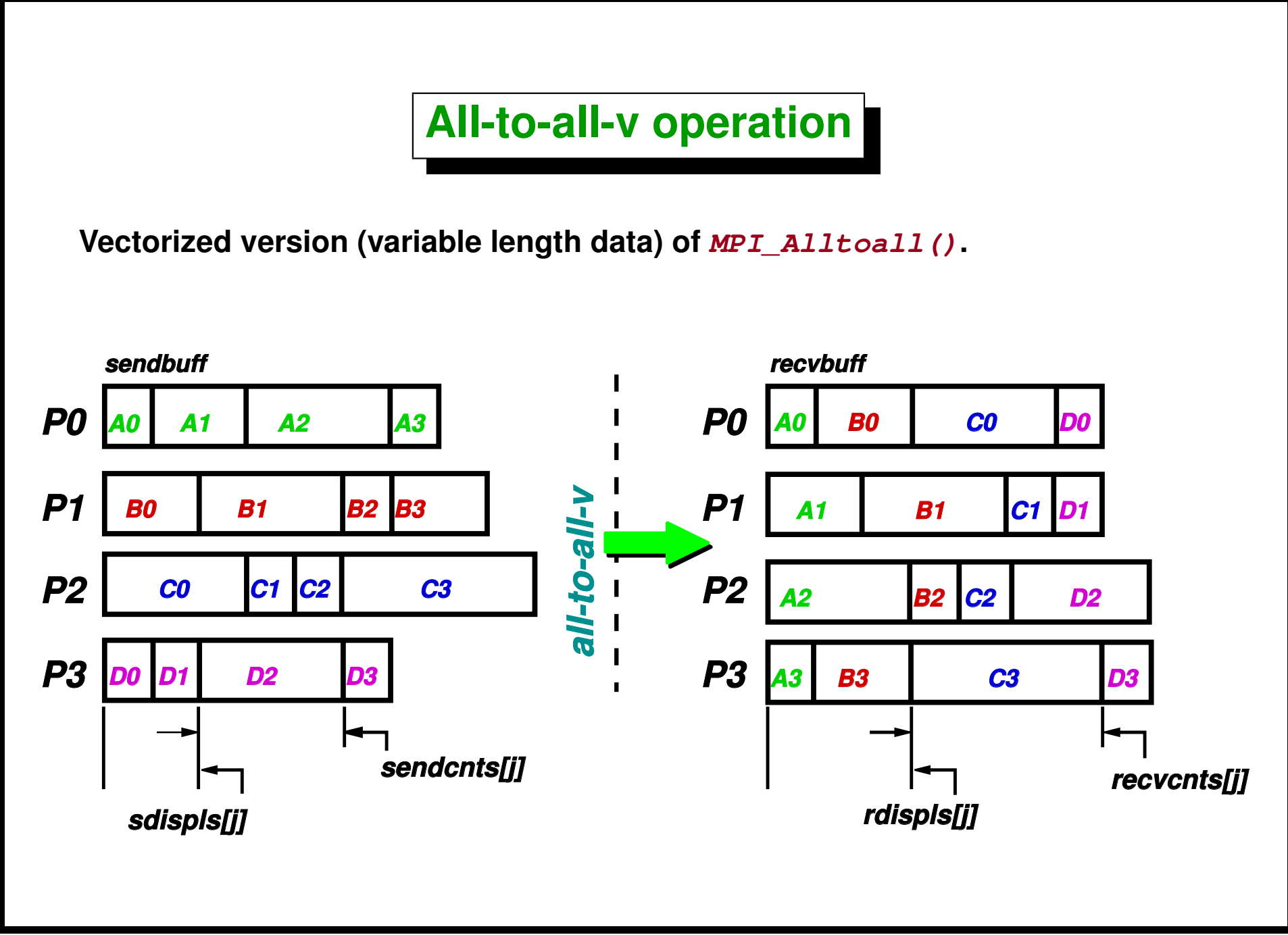

Centro Internacional de Métodos Computacionales en Ingeniería **280 280** 

#### **All-to-all-v operation (cont.)**

```
1 // vectorized send buffer in all
2 int ssize = (myrank+1)*size;3 double *sbuff = new double[ssize];
4 int *sendcnts = new int[size];
5 int *sdispls = new int[size];
6 for (int j=0; j<ssize; j++)
7 sbuff[j] = myrank*1000+j;
8 for (int j=0; j<size; j++) sendcnts[j] = (myrank+1);
9 sdispls[0]=0;
10 for (int j=1; j<size; j++)
11 sdispls[j] = sdispls[j-1] + sendcnts[j-1];
12
13 // vectorized receive buffer and ptrs in all
14 int rsize = size*(size+1)/2;
15 double *rbuff = new double[rsize];
16 int *recvcnts = new int[size];
17 int *rdispls = new int[size];
f(x) = f(x) (int \bar{i} = 0; \bar{j} <size; \bar{j} + 1) recvcnts[\bar{i}] = (\bar{j} + 1);
19 rdispls[0]=0;
20 for (int j=1; j<size; j++)
r \text{ displays} \begin{bmatrix} i \\ i \end{bmatrix} = r \text{ displays} \begin{bmatrix} i-1 \\ i \end{bmatrix} + r \text{events} \begin{bmatrix} i-1 \\ i \end{bmatrix};22
23 MPI-
Alltoallv(sbuff,sendcnts,sdispls,MPI-
DOUBLE,
24 rbuff,recvcnts,rdispls,MPI-
DOUBLE,
25 MPI-
COMM-
WORLD);
```
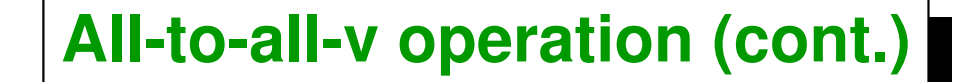

```
1 [mstorti@spider example]$ mpirun -np 3 \
<sup>2</sup> -machinefile machi.dat alltoally.bin<br>3 [0] 0 -> 0.000000
3 [0] 0 -> 0.000000
  4 [0] 1 -> 1000.000000
5 [0] 2 -> 1001.000000
6 [0] 3 -> 2000.000000
7 [0] 4 -> 2001.000000
      8 [0] 5 -> 2002.000000
9 [1] 0 -> 1.000000
10 [1] 1 -> 1002.000000
11 [1] 2 -> 1003.000000
12 [1] 3 -> 2003.000000
13 [1] 4 -> 2004.000000
14 [1] 5 -> 2005.000000
15 [2] 0 -> 2.000000
16 [2] 1 -> 1004.000000
17 [2] 2 -> 1005.000000
18 [2] 3 -> 2006.000000
19 [2] 4 -> 2007.000000
20 [2] 5 -> 2008.000000
21 [mstorti@spider example]$
```
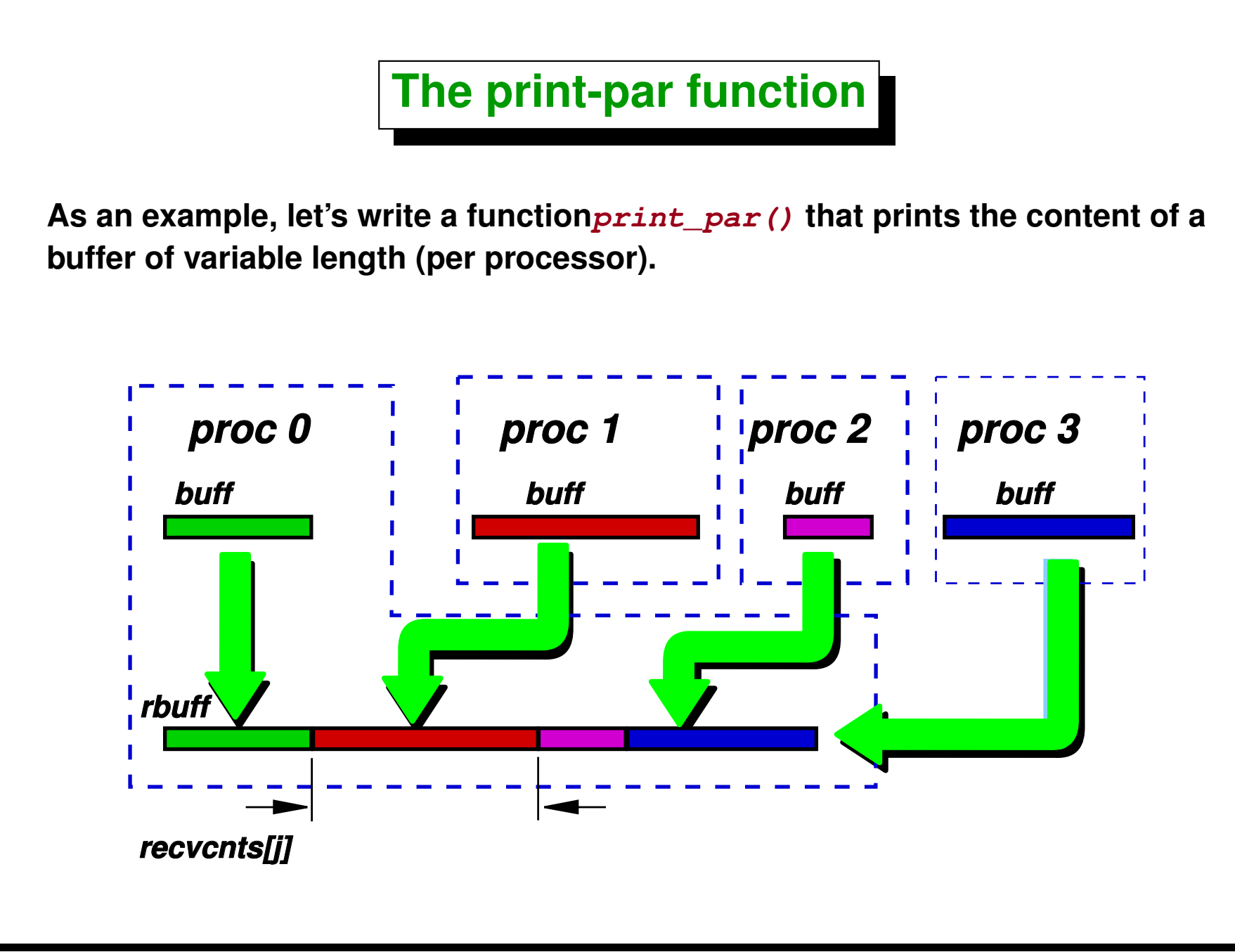

## **The print-par function (cont.)**

```
1 void print-
par(vector<int> &buff,const char *s=NULL) {
2
3 int sendcnt = buff.size();
4 vector<int> recvcnts(size);
5 MPI-
Gather(sendcnt,. . .,recvcnts,. . .);
6
z int rsize = /* sum of recvcnts[] */;
8 vector<int> buff(rsize);
9
10 vector<int> displs;
11 displs = /* cum-sum of recvcnts[] */;
12
13 MPI-
Gatherv(buff,sendcnt. . . .,
14 rbuff,rcvcnts,displs,. . .);
15 if (!myrank) {
16 for (int rank=0; rank<size; rank++) {
17 // print elements belonging to
18 // processor 'rank' . . .
19 }
20 }
21 }
```
# **The print-par function (cont.)**

- **Each processor has a vector<int> buff containing elements. We write a function that prints on stdout all elements on processor 0, then on proc 1, and so on...**
- **Ths size of buff can be different on each processor.**
- **We first do a gather of the sizes of the local vectors to recvcnts[]. With this information we compute the** *displacements* **displs[].**
- **The sum of the recvcnts[] gives us the size of the reception buffer on processor 0.**
- **Note that this could perhaps be done more efficiently by sending the data from the slaves to the master one by one, since in this form it is not necessary to allocate a buffer with the size of the sum of the sizes on all processors. It will only need a buffer eith the size of the largest buffer in the slaves.**

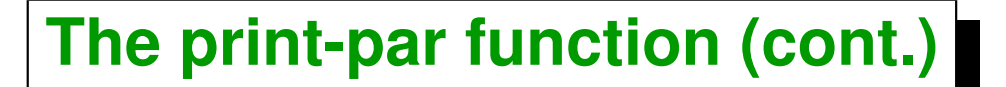

```
1 void print-
par(vector<int> &buff,const char *s=NULL) {
2 int myrank, size;
3 MPI-
Comm-
rank(MPI-
COMM-
WORLD,&myrank);
4 MPI-
Comm-
size(MPI-
COMM-
WORLD,&size);
5
6 // reception buffer in master, receive counts
7 // and displacements
8 vector<int> rbuff, recvcnts(size,0), displs(size,0);
9
10 // Each procesor send its size
11 int sendcnt = buff.size();
12 MPI-
Gather(&sendcnt,1,MPI-
INT,
13 &recvcnts[0],1,MPI-
INT,0,MPI-
COMM-
WORLD);
14 if (!myrank) {
15 // Resize reception buffer and
16 // compute displs[ ] in master
17 int rsize = 0;
18 for (int j=0; j<size; j++) rsize += recvcnts[j];
19 rbuff.resize(rsize);
20 displs[0] = 0;
21 for (int j=1; j<size; j++)
22 displs[j] = displs[j-1] + recvcnts[j-1];
23
24 }
25 // Do the gather
26 MPI-
Gatherv(&buff[0],sendcnt,MPI-
INT,
27 &rbuff[0],&recvcnts[0],&displs[0],MPI-
INT,
```

```
28 0,MPI-
COMM-
WORLD);
29 if (!myrank) {
30 // Print all buffers in master
31 if (s) printf("%s",s);
32 for (int j=0; j<size; j++) {
33 printf("in proc [%d]: ",j);
34 for (int k=0; k<recvcnts[j]; k++) {
\int int \frac{ptr}{dt} = displs[j]+k;
36 printf("%d ",rbuff[ptr]);
37 }
38 printf("\n");
39 }
40 }
41 }
```
#### **Example of all-to-all-v rescatter**

**As another example, consider the case where we have a certain amount of objects (for simplicity we will assume an array of vectors), and we want to write a function**

```
1 void re-
scatter(vector<int> &buff,int size,
2 int myrank,proc-
fun proc,void *data);
```
**that redistributes the elements that are in buff in each processor according to the criterion given by the function**  $\boldsymbol{\epsilon}$ **. This function**  $\boldsymbol{\epsilon}$  **returns the number of processor for each element of the array. The signature of this kind of functions is given by the following typedef**

```
1 typedef int (*proc-
fun)(int x,int size,void *data);
```
**For instance, if we want that each processor receives those elements x that are x % size == myrank then we have to use** *<sup>1</sup>* **int mod-scatter(int x,int size, void \*data) {** *<sup>2</sup>* **return x % size;** *<sup>3</sup>* **}**
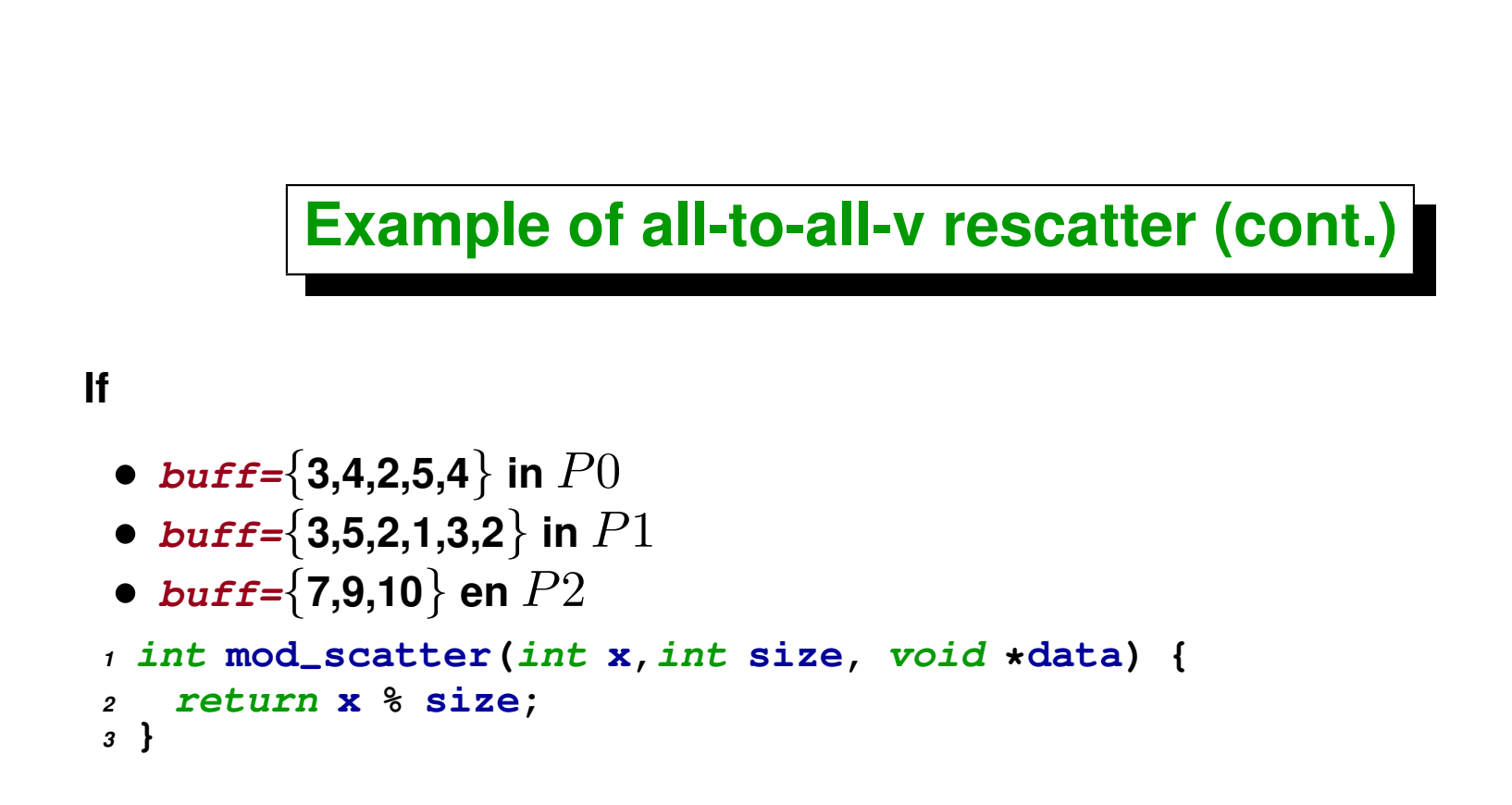

**then after re\_scatter(buff,...,mod\_scatter,...) we should have**

- $buff = \{3,3,3,9\}$  in  $P0$
- $buff = \{4,4,1,7,10\}$  in  $P1$
- **buff=**{**2,5,5,2,2**} **in** P2

**We can pass global parameters to mod\_scatter,**

```
1 int k;
2 int mod-
scatter(int x,int size, void *data) {
   3 return (x-k) % size;
4 }
```
#### **so that:**

 **//--------------------------------------------------- // Initially: // buff={3,4,2,5,4} en P0, {3,5,2,1,3,2} en P1, {7,9,10} en P2.** *<sup>5</sup>* **k = 0; re-scatter(buff,. . .,mod-scatter,. . .); // buff={3,3,3,9} en P0, {4,4,1,7,10} en P1, {2,5,5,2,2} en P2** *<sup>8</sup>* **k = 1; re-scatter(buff,. . .,mod-scatter,. . .); // buff={4,4,1,7,10} en P0, {2,5,5,2,2} en P1, {3,3,3,9} en P2** *<sup>11</sup>* **k = 2; re-scatter(buff,. . .,mod-scatter,. . .); // buff={2,5,5,2,2} en P0, {3,3,3,9} en P1, {4,4,1,7,10} en P2**

**(docver "curspar-1.0.0-158-gfceed34 'clean") (docdate "Fri Feb 19 21:55:36 2010 +0100") (procdate "Fri Feb 19 21:55:42 2010 +0100")**

**The argument void \*data allows to** *pass arguments* **to the function, avoiding the use of global variables. For instance if we want that the distribution of type**  $\{ \text{proc} = x \land \text{size} \}$  **rotates**, i.e.  $\{ \text{proc} = (x-k) \land \text{size} \}$  with a varying k, **then we must be able to pass k to f, this is done via the**  $void$  **\*data argument in the following way**

```
1 int rotate-
elems(int elem,int size, void *data) {
2 int key =*(int *)data;
3 return (elem - key) % size;
4 }
5 // Fill 'buff'
6 . . . .
7 for (int k=0; k<kmax; k++)
8 re-
scatter(buff,size,myrank,mod-
scatter,&k);
9 // print elements . . . .
10 }
```

```
1 [mstorti@spider example]$ mpirun -np 4 \
2 -machinefile machi.dat rescatter.bin
3 initial:
4 [0]: 383 886 777 915 793 335 386 492 649 421
5 [1]:
6 [2]:
7 [3]:
8 after rescatter: -------
  9 [0]: 492
10 [1]: 777 793 649 421
11 [2]: 886 386
12 [3]: 383 915 335
13 after rescatter:
14 [0]: 777 793 649 421
15 [1]: 886 386
16 [2]: 383 915 335
17 [3]: 492
18 after rescatter: -------
19 [0]: 886 386
20 [1]: 383 915 335
21 [2]: 492
22 [3]: 777 793 649 421
23 ...
```
#### Centro Internacional de Métodos Computacionales en Ingeniería **292 (docver "curspar-1.0.0-158-gfceed34 'clean") (docdate "Fri Feb 19 21:55:36 2010 +0100") (procdate "Fri Feb 19 21:55:42 2010 +0100")**

**This is an example of** *Functional Programming (FP)* **technique**

- **Some languages are more friendly with the functional programming style, for instance they allow to use functions as objects: they allow to create and destroy them, even in execution time, pass them as arguments, and so on....**
- **Certain languages give a full support to FP: Haskell, ML, Scheme, Lisp, and in lesser extent Perl, Python, C/C++.**
- **In C++ define the kind of argument functions via a typedef as follows**

```
1 typedef int (*proc-
fun)(int x,int size,void *data);
```
**This defines a special type of functions (the proc\_fun type) that are those that take as arguments two integers and a generic pointer void \* and return an integer.**

• **We can define functions with this** *signature* **(argument types and return type) and pass them as objects to** *higher order procedures***.**

```
1 void re-
scatter(vector<int> &buff,int size,
2 int myrank,proc-
fun proc,void *data);
```

```
Centro Internacional de Métodos Computacionales en Ingeniería 293 293
(docver "curspar-1.0.0-158-gfceed34 'clean") (docdate "Fri Feb 19 21:55:36 2010 +0100") (procdate "Fri Feb 19 21:55:42 2010 +0100")
```
#### **Examples:**

• **Sort with a comparison function:**

```
1 int (*comp)(int x,int y);
2 void sort(int *a,comp comp-
f);
```
**For instance, sort by absolute value:**

```
1 int comp-
abs(int x,int y) {
2 return abs(x)<abs(y);
3 }
4 // fill array 'a' with values . . .
5 sort(a,comp-
abs);
```
• **Filter a list (leave only objects that satisfy a given predicate):**

```
1 int (*pred)(int x);
2 void filter(int *a,pred filter);
```
**For instance, eliminate the even values, leave only the odd ones),**

```
1 int odd(int x) {
2 return x % 2 != 0;
3 }
4 // fill array 'a' with values . . .
5 filter(a,odd);
```
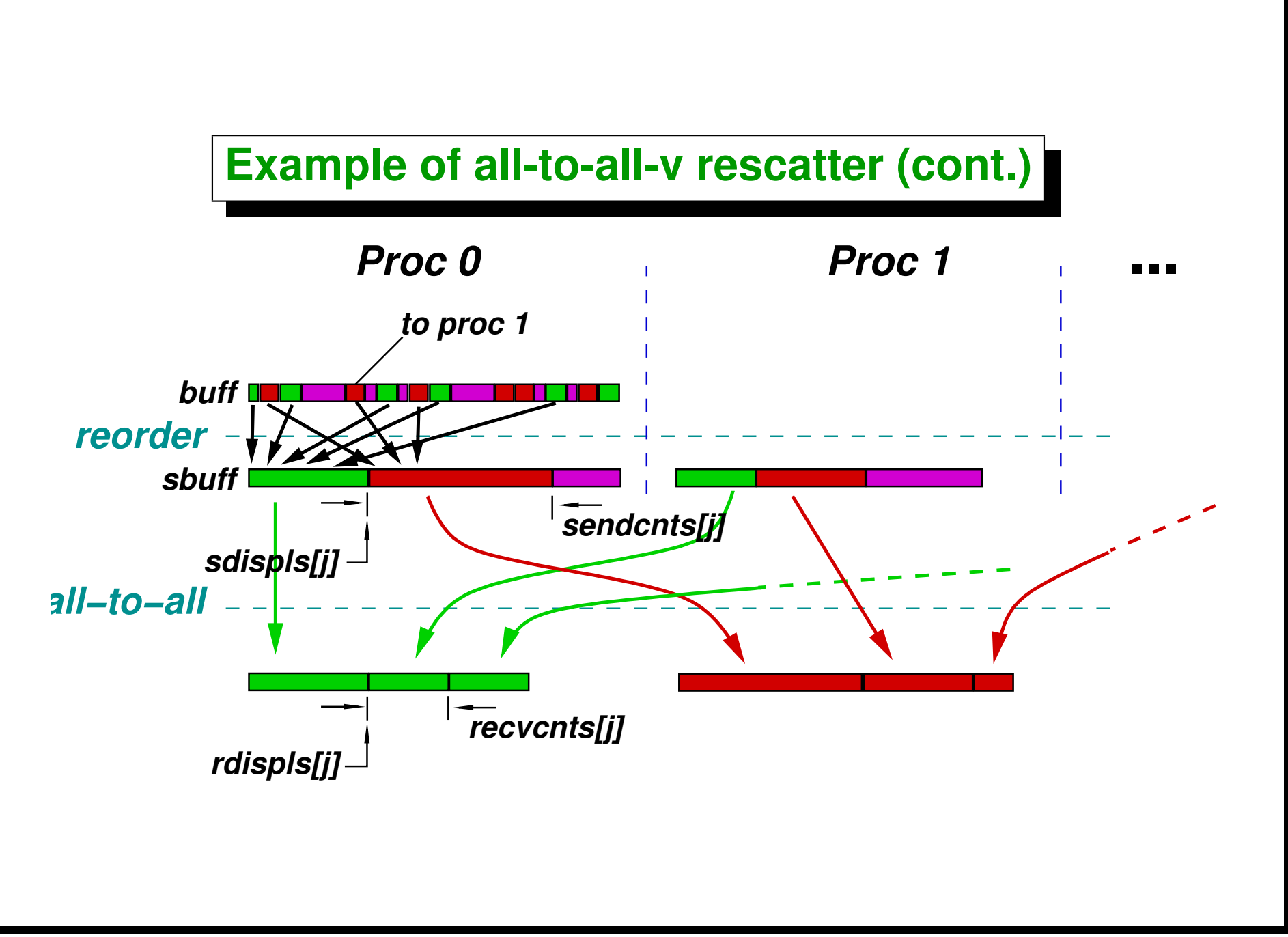

Centro Internacional de Métodos Computacionales en Ingeniería **295 295** 

**(docver "curspar-1.0.0-158-gfceed34 'clean") (docdate "Fri Feb 19 21:55:36 2010 +0100") (procdate "Fri Feb 19 21:55:42 2010 +0100")**

#### **Seudo-codigo: ´**

```
1 void re-
scatter(vector<int> &buff,int size,
2 int myrank,proc-
fun proc,void *data) {
3 int N = buff.size();
4 // Check how many elements should go to
5 // each processor
6 for (int j=0; j<N; j++) {
7 int p = proc(buff[j],size,data);
8 sendcnts[p]++;
9 }
10 // Allocate sbuff and reorder (buff -> sbuff). . .
11 // Compute all 'send' displacements
12 for (int j=1; j<size; j++)
13 sdispls[j] = sdispls[j-1] + sendcnts[j-1];
14
15 // Use 'Alltoall' for scattering the dimensions
16 // of the buffers to be received
17 MPI-
Alltoall(&sendcnts[0],1,MPI-
INT,
18 &recvcnts[0],1,MPI-
INT,MPI-
COMM-
WORLD);
19
20 // Compute receive size 'rsize' and 'rdispls' from 'recvcnts' . . .
21 // resize 'buff' to 'rsize' . . .
22
23 MPI-
Alltoallv(&sbuff[0],&sendcnts[0],&sdispls[0],MPI-
INT,
24 &buff[0],&recvcnts[0],&rdispls[0],MPI-
INT,
25 MPI-
COMM-
WORLD);
```
*<sup>26</sup>* **}**

#### **Complete code:**

```
1 void re-
scatter(vector<int> &buff,int size,
2 int myrank,proc-
fun proc,void *data) {
3 vector<int> sendcnts(size,0);
4 int N = buff.size();
5 // Check how many elements should go to
6 // each processor
7 for (int j=0; j<N; j++) {
8 int p = proc(buff[j],size,data);
9 sendcnts[p]++;
10 }
11
12 // Dimension buffers and ptr vectors
13 vector<int> sbuff(N);
14 vector<int> sdispls(size);
15 vector<int> recvcnts(size);
16 vector<int> rdispls(size);
17 sdispls[0] = 0;
18 for (int j=1; j<size; j++)
19 sdispls[j] = sdispls[j-1] + sendcnts[j-1];
20
21 // Reorder by processor from buff to sbuff
22 for (int j=0; j<N; j++) {
23 int p = \text{proc}(\text{buff}[i], \text{size}, \text{data});
24 int pos = sdispls[p];
25 sbuff[pos] = buff[j];
```

```
26 sdispls[p]++;
27 }
28 // Use 'Alltoall' for scattering the dimensions
29 // of the buffers to be received
30 MPI-
Alltoall(&sendcnts[0],1,MPI-
INT,
31 &recvcnts[0],1,MPI-
INT,MPI-
COMM-
WORLD);
32
33 // Compute the 'send' and 'recv' displacements.
34 rdispls[0] = 0;
35 sdispls[0] = 0;
36 for (int j=1; j<size; j++) {
37 rdispls[j] = rdispls[j-1] + recvcnts[j-1];
38 sdispls[j] = sdispls[j-1] + sendcnts[j-1];
39 }
40
41 // Dimension the receive size
42 int rsize = 0;
43 for (int j=0; j<size; j++) rsize += recvcnts[j];
44 buff.resize(rsize);
45
46 // Do the scatter.
47 MPI-
Alltoallv(&sbuff[0],&sendcnts[0],&sdispls[0],MPI-
INT,
48 &buff[0],&recvcnts[0],&rdispls[0],MPI-
INT,
49 MPI-
COMM-
WORLD);
50 }
```
# <span id="page-299-0"></span>**Definiendo tipos de datos derivados**

### **Definiendo tipos de datos derivados**

Suppose we have a the coefficients of a matrix  $N \times N$  stored in an array **double a[N\*N]. Row** j **consists in N doubles that are stored in positions**  $[i \star N, (j+1) \star N]$  in array a.

**If we want to send row j from processor source to another processor dest to reaplce row k, then we can use MPI\_Send() and MPI\_Recv() since the rows represent adjacent values**

```
1 if (myrank==source)
2 MPI-
Send(&a[j*N],N,MPI-
DOUBLE,dest,0,MPI-
COMM-
WORLD);
3 else if (myrank==dest)
4 MPI-
Recv(&a[k*N],N,MPI-
DOUBLE,source,0,
5 MPI-
COMM-
WORLD,&status);
```
## **Definiendo tipos de datos derivados (cont.)**

**If we can send** *columns***, then the problem is harder, since, as en C++ the coefficients are stored by row, the elements in the columns are separated by N elements. The obvious possibility is to create a temporary buffer double buff[N] where we gather the elements in adjacent positions and then we send/receive them.**

```
1 double *buff = new double[N];
2 if (myrank==source) {
 3 // Gather column in 'buff' and send
   4 for (int l=0; l<N; l++)
5 buff[1] = a[1 \star N + j];
6 MPI-
Send(buff,N,MPI-
DOUBLE,dest,0,MPI-
COMM-
WORLD);
7 } else if (myrank==dest) {
8 // Receive 'buff' and put data in column
9 MPI-
Recv(buff,N,MPI-
DOUBLE,source,0,
10 MPI-
COMM-
WORLD,&status);
11 for (int l=0; l<N; l++)
12 \t\t a[1 \star N + k] = \text{buff}[1];13 }
14 delete[ ] buff;
```
## **Definiendo tipos de datos derivados (cont.)**

**This has the problem that requires an additional buffer with the same size as the data to be sent. In addition the time overhead associated to copy these data to the buffer.**

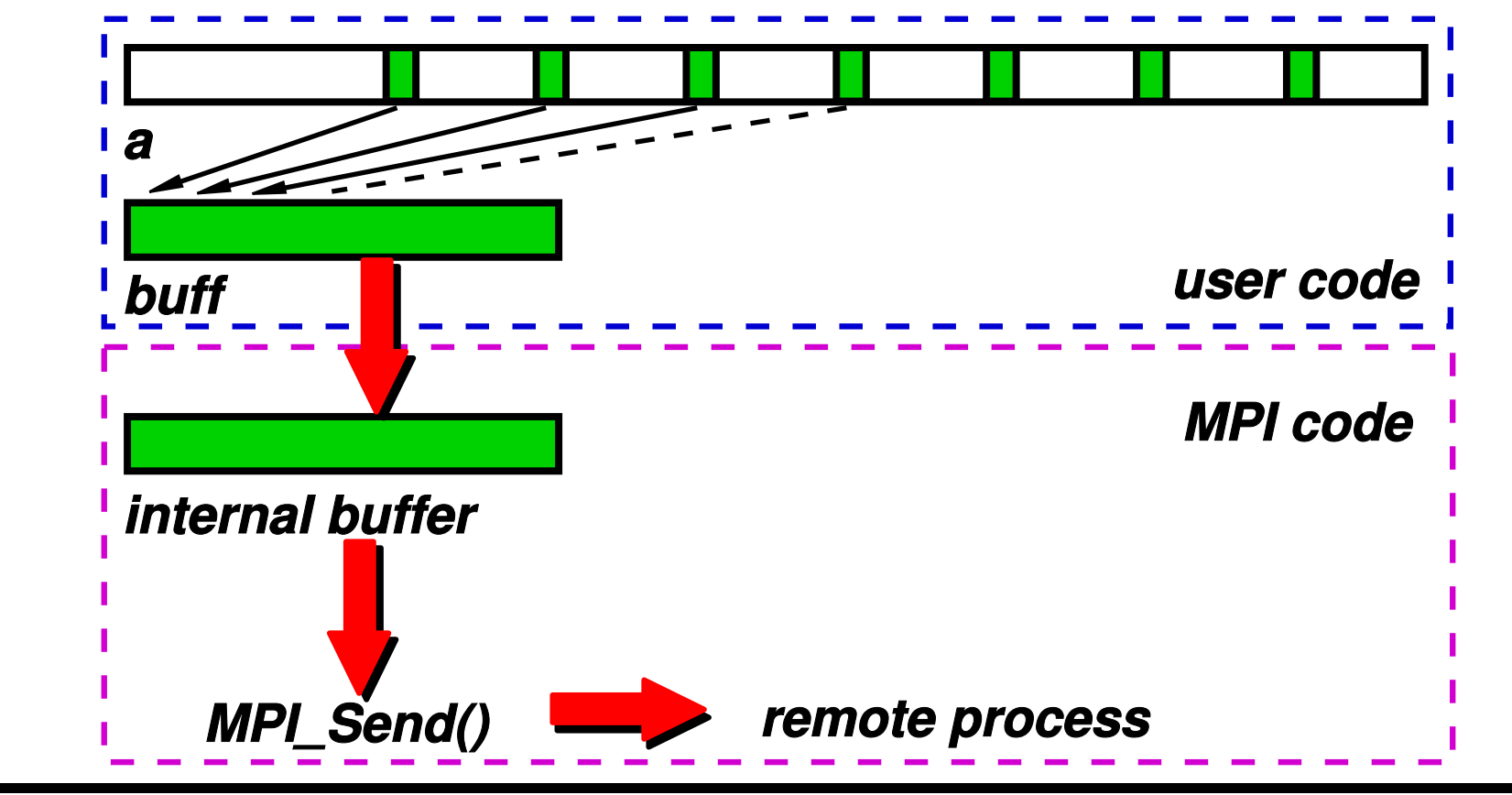

Centro Internacional de Métodos Computacionales en Ingeniería **anticer en el controllador de 2003** 

**(docver "curspar-1.0.0-158-gfceed34 'clean") (docdate "Fri Feb 19 21:55:36 2010 +0100") (procdate "Fri Feb 19 21:55:42 2010 +0100")**

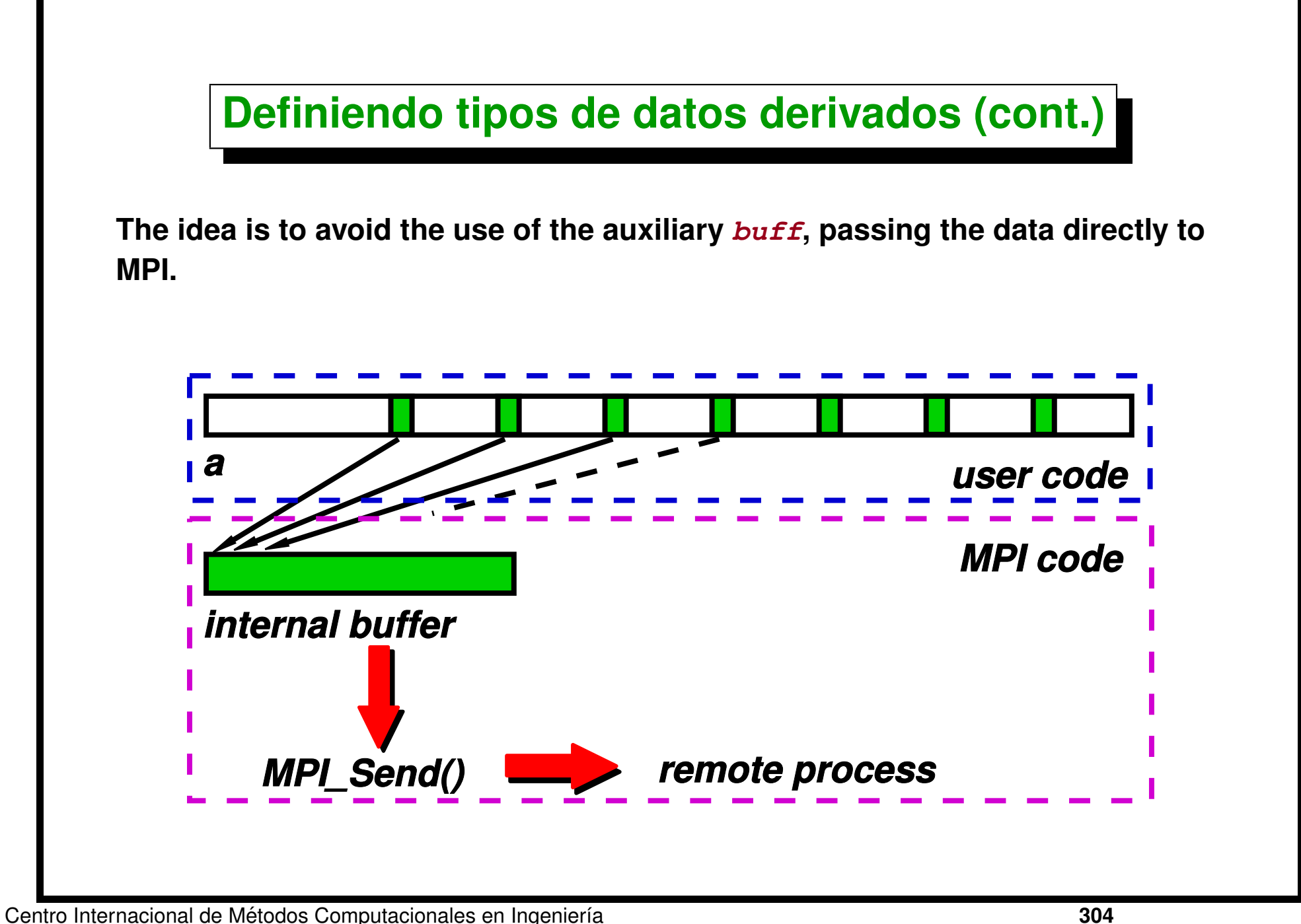

**(docver "curspar-1.0.0-158-gfceed34 'clean") (docdate "Fri Feb 19 21:55:36 2010 +0100") (procdate "Fri Feb 19 21:55:42 2010 +0100")**

## **Definiendo tipos de datos derivados (cont.)**

**This is done by defining what is called an** *MPI derived data type***.**

```
1 MPI-
Datatype stride;
2 MPI-
Type-
vector(N,1,N,MPI-
DOUBLE,&stride);
3 MPI-
Type-
commit(&stride);
4
5 // use 'stride' . . .
6
7 // Free resources reserved for type 'stride'
8 MPI-
Type-
free(&stride);
```
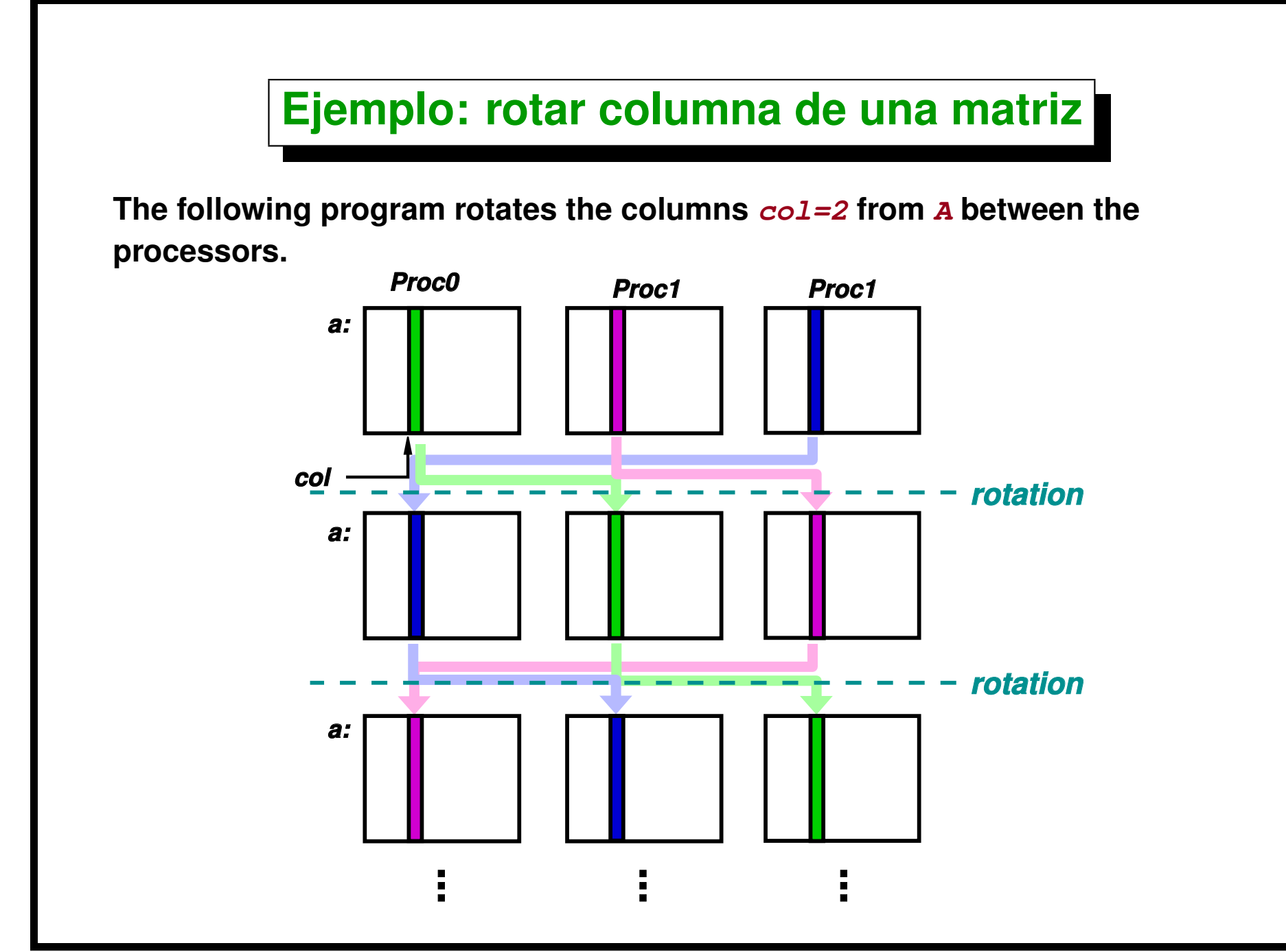

Centro Internacional de Métodos Computacionales en Ingeniería **antices en Estado en Ingeniería** de <sup>306</sup>

**(docver "curspar-1.0.0-158-gfceed34 'clean") (docdate "Fri Feb 19 21:55:36 2010 +0100") (procdate "Fri Feb 19 21:55:42 2010 +0100")**

#### **Ejemplo: rotar columna de una matriz (cont.)**

```
1 int col = 2;
2 MPI-
Status status;
3 int dest = myrank+1;
4 if (dest==size) dest = 0;
5 int source = myrank-1;
6 if (source==-1) source = size-1;
7 vector<double> recv-
val(N);;
8
9 MPI-
Datatype stride;
10 MPI-
Type-
vector(N,1,N,MPI-
DOUBLE,&stride);
11 MPI-
Type-
commit(&stride);
12
13 for (int k=0; k<10; k++) {
14 MPI-
Sendrecv(&A(0,col),1,stride,dest,0,
15 &recv-
val[0],N,MPI-
DOUBLE,source,0,
16 MPI-
COMM-
WORLD,&status);
17 for (int j=0; j<N; j++)
A(j, col) = recv_val[j];19 if (!myrank) {
20 printf("After rotation step %d\n",k);
21 print-
mat(a,N);
22 }
23 }
24 MPI-
Type-
free(&stride);
25 MPI-
Finalize();
```
## **Ejemplo: rotar columna de una matriz (cont.)**

#### **Between the rotation**

```
1 Before rotation
2 Proc [0] a: Proc [1] a: Proc [2] a:
3 4.8 3.2 [0.2] 9.9 7.2 3.3 [9.9] 1.7 3.9 5.6 [9.5] 5.5
4 7.9 8.8 [1.7] 7.2 8.9 2.2 [9.8] 2.3 5.1 3.3 [8.9] 1.2
5 2.7 4.2 [2.0] 4.1 6.7 8.5 [5.7] 3.0 3.0 5.2 [6.1] 8.4
6 7.1 0.8 [9.2] 9.4
```

```
In proc 0, after applying the rotations:
```

```
1 [mstorti@spider example]$ mpirun -np 3 \
2 -machinefile ./machi.dat mpitypes.bin
3 After rotation step 0
   4 4.8 3.2 9.5 9.9
 5 7.9 8.8 8.9 7.2
      6 2.7 4.2 6.1 4.1
7 7.1 0.8 6.1 9.4
   8 After rotation step 1
9 4.8 3.2 9.9 9.9
10 7.9 8.8 9.8 7.2
11 2.7 4.2 5.7 4.1
12 7.1 0.8 8.2 9.4
13 After rotation step 2
14 4.8 3.2 0.2 9.9
15 7.9 8.8 1.7 7.2
16 2.7 4.2 2.0 4.1
17 7.1 0.8 9.2 9.4
18 ...
```
## **OPTIONAL Assignement Nbr. 5**

**Write a function ord\_scat(int \*sbuff,int scount,**

**int \*\*rbuff,int \*rcount) that, given vectors sbuff[scount] (scount it may be different in each processor), redistributes the elements in rbuff[rcount] so that all the elements in sbuff[] in rank [rank,rank+1)\*N/size remain in processor rank, where N is the largest element of all stored in sbuff. Assume that the elements in sbuff are stored in each processor.**

- **Usar operaciones de** *reduce* **para obtener el valor de N**
- **Usar operaciones** *all-to-all* **para calcular los** *counts* **and** *displs* **en cada procesador.**
- **Usar MPI\_Alltoallv() para redistribuir los datos.**

<span id="page-309-0"></span>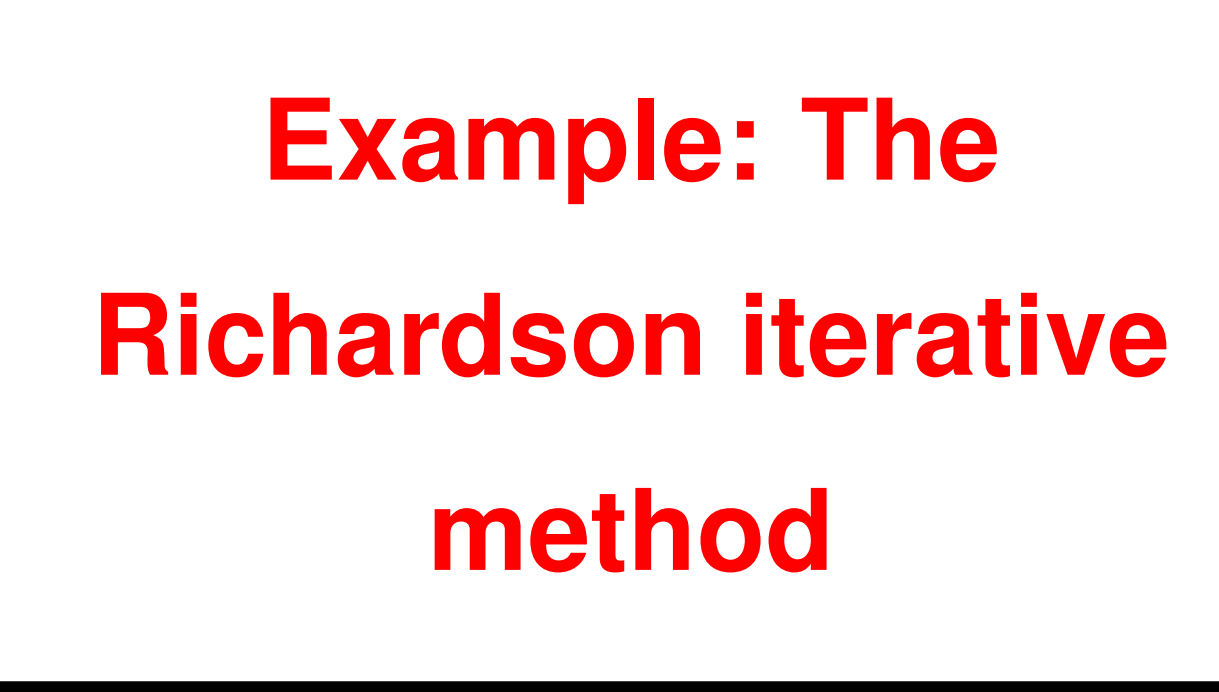

#### **Example: The Richardson iterative method**

**Richardson's iterative method solves a system** Ax = b **based on the following iterative scheme**

$$
x^{n+1} = x^n + \omega r^n r^n = b - Ax
$$

The sparse matrix  $A$  is stored in sparse format, i.e. we have  $AIJ[nc]$ ,  $II[nc]$ , **JJ[nc], so that for each k, such that 0<=k<nc, II[k], JJ[k], AIJ[k] are the row and column indices, and the coefficients of** A**. For instance, if A=[0 1 0;2 3 0;1 0 0], then the vectors are II=[0 1 1 2], JJ=[1 0 1 0], AIJ=[1 2 3 1].**

**The residual vector r can be easily computed with a loop over the matrix elements**

```
1 for (int i=0; i<n; i++) r[i] = 0;
2 for (int k=0; k<nc; k++) {
3 int i = II[k];
i int \vec{\bf{i}} = \vec{\bf{J}}\vec{\bf{J}}\vec{\bf{k}}];
5 int a = AIJ[k];
f(x) = a \cdot x[i]7 }
8 for (int i=0; i<n; i++) r[i] += b[i];
```
**The pseudocode for the Richardson method would be then**

```
1 // declare matrix A, vectors x,r . . .
2 // initialize x = 0.
3 int itmax=100;
4 double norm, tol=1e-3;
5 for (int iter=0; iter< itmax; iter++) {
6 // compute r . . .
7 for (int i=0; i<n; i++) x[i] += omega * r[i];
8 }
```
**We propose the following parallel implementation using MPI**

• **The master node reads A and B from a file. We use the folllowing provided routine**

```
1 void read-
matrix(char *file,
2 int ncmax,int *I,int *J,double * AIJ,int &nc,
3 int nmax,double *B,int &n) {
```
- **The master does a broadcast of the matrix and rhs vector to the nodes.**
- **A range of rows is assigned to each processor.**

```
1 int nlocal = n/size;
2 if (myrank< n % size) nlocal++;
```
- **Each processor has the matrix and vector and only computes that part of the residual (those rows i that are stored in the corresponding range).**
- **Once every processor has computed his part, they exchange their contributions using MPI\_Allgatherv.**

<span id="page-312-0"></span>*High Performance Computing. MPI and PETSc . M.Storti. [\(Contents-](#page-1-0)[prev](#page-309-0)[-up-](#page-1-0)[next\)](#page-315-0)*

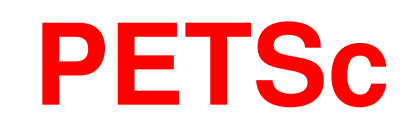

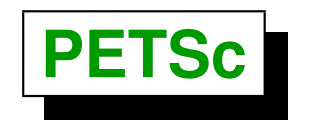

**The Portable, Extensible Toolkit for Scientific Computation (PETSc) is a series of libraries and data structures for the numerical solution of system of equations coming from the discretization of PDE's in HPC computers. PETSc was developed ad ANL (Argonne National Laboratory, IL) by a team composed of Satish Balay, William Gropp, and others.**

```
http://www.mcs.anl.gov/petsc/
```
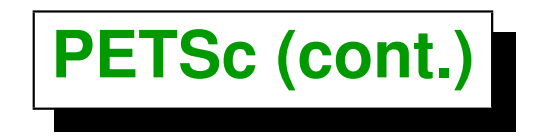

- **PETSc uses de concept of** *Object Oriented Programming* **(OOP) to ease the development of large scientific programs.**
- **The library is written in C and can be called from C/C++ and Fortran. The routines are groups according to the abstract object types that are involved (e.g. vectores, matrices, solvers...), in a similar way to classes in C++.**

## <span id="page-315-0"></span>**PETSc Objects**

## **PETSc objects**

- **Index sets, permutations, renumbering.**
- **vectors**
- **matrices (specially sparse)**
- **distributed arrays (structured meshes)**
- **preconditioners (including multigrid, direct solvers, Schwartz decomposition).**
- **non-linear solvers (Newton-Raphson ...)**
- **non-linear temporal integration**

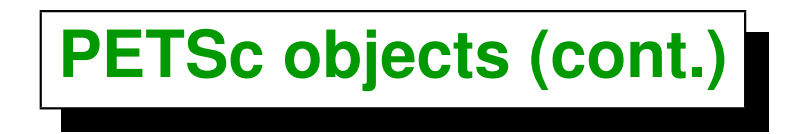

- **Each one of this types have an abstract interface and one or more implementations of this interface.**
- **This allows to easily test for different implementations of algorithms in the different phases of resolution of PDE's, for instance the different Krylov solvers, different preconditioners...**
- **This promotes reusability and flexibility of the code.**

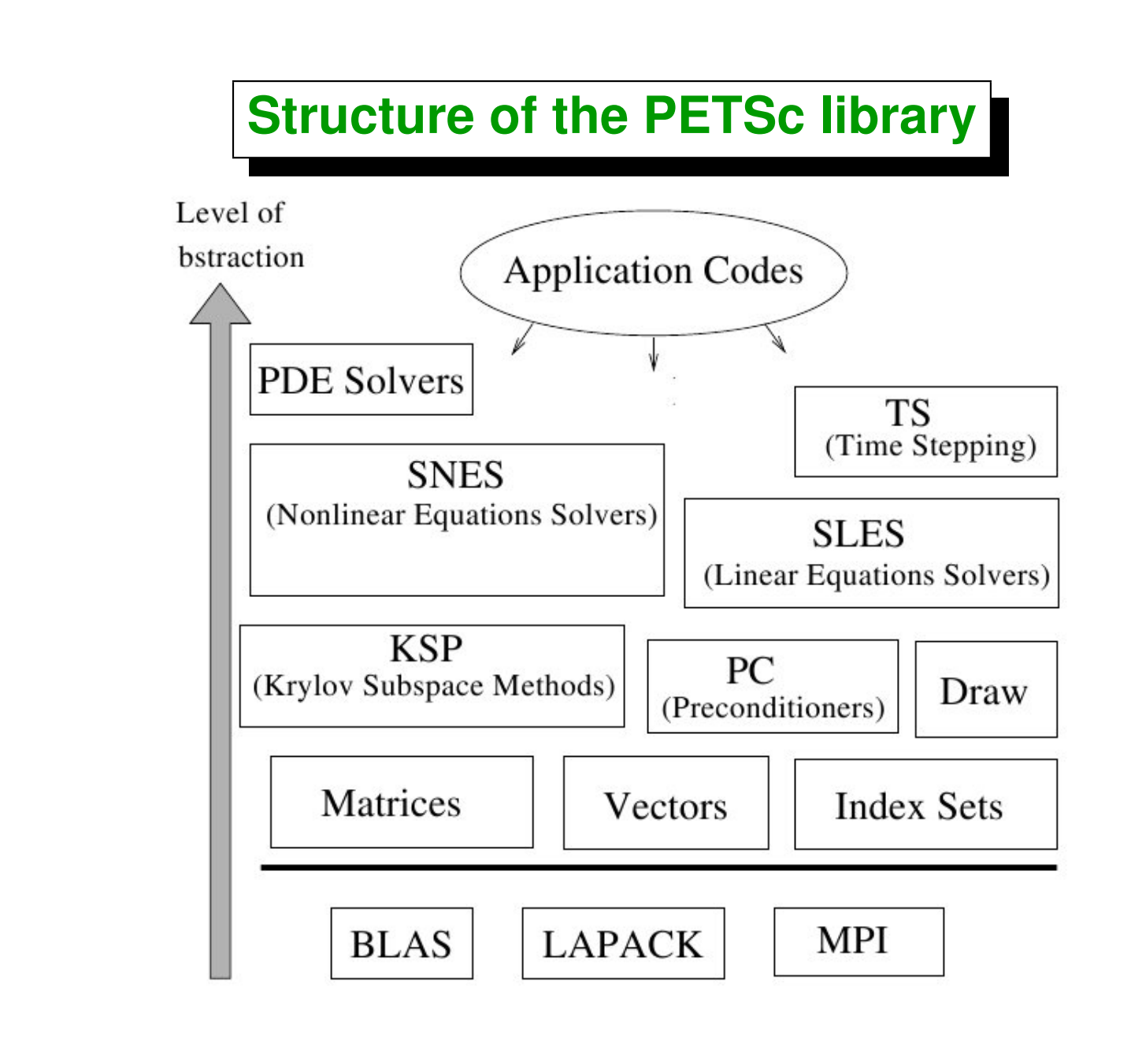

#### Centro Internacional de Métodos Computacionales en Ingeniería **319 319**

**(docver "curspar-1.0.0-158-gfceed34 'clean") (docdate "Fri Feb 19 21:55:36 2010 +0100") (procdate "Fri Feb 19 21:55:42 2010 +0100")**

## <span id="page-319-0"></span>**Using PETSc**

## **Using PETSc**

**Define the following environment variables**

- **PETSC\_DIR = points to the root directory of the PETSc installation. (e.g. PETSC\_DIR=/home/mstorti/PETSC/petsc-2.1.3)**
- **PETSC\_ARCH architecture and compillation options (e.g. PETSC\_ARCH=linux). The <PETSC\_DIR>/bin/petscarch utility allows to determine the system architecture in execution time (e.g. PETSC\_ARCH='\$PETSC\_DIR/bin/petscarch')**

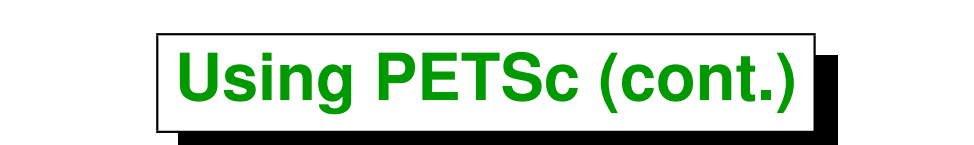

• **PETSc uses MPI for the message passing so that all programs compiled with PETSc must be run with mpirun.**

**PETSc usa MPI para el paso de mensajes de manera que los programas compilados con PETSc deben ser ejecutados con mpirun e.g.**

```
1 [mstorti@spider example]$ mpirun <mpi_options> \
2 <petsc_program name> <petsc_options> \
3 <user_prog_options>
4 [mstorti@spider example]$
```
#### **Por ejemplo**

```
1 [mstorti@spider example]$ mpirun -np 8 \
2 -machinefile machi.dat my_fem \
3 -log_summary -N 100 -M 20
4 [mstorti@spider example]$
```
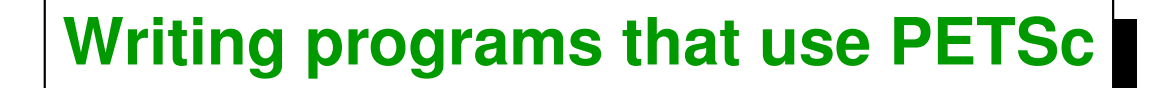

```
1 // C/C++
2 PetscInitialize(int *argc,char ***argv,
3 char *file,char *help);
1 C FORTRAN
2 call PetscInitialize (character file,
3 integer ierr) !Fortran
```
- **Calls MPI\_Init (if it was not called yet). If user needs to call MPI\_Init** *before* **PetscInitialize then it must be called** *before***, i.e. MPI\_Init** *then* **PetscInitialize.**
- **Defines communicators PETSC\_COMM\_WORLD=MPI\_COMM\_WORLD and PETSC\_COMM\_SELF (for a one-processor only run).**

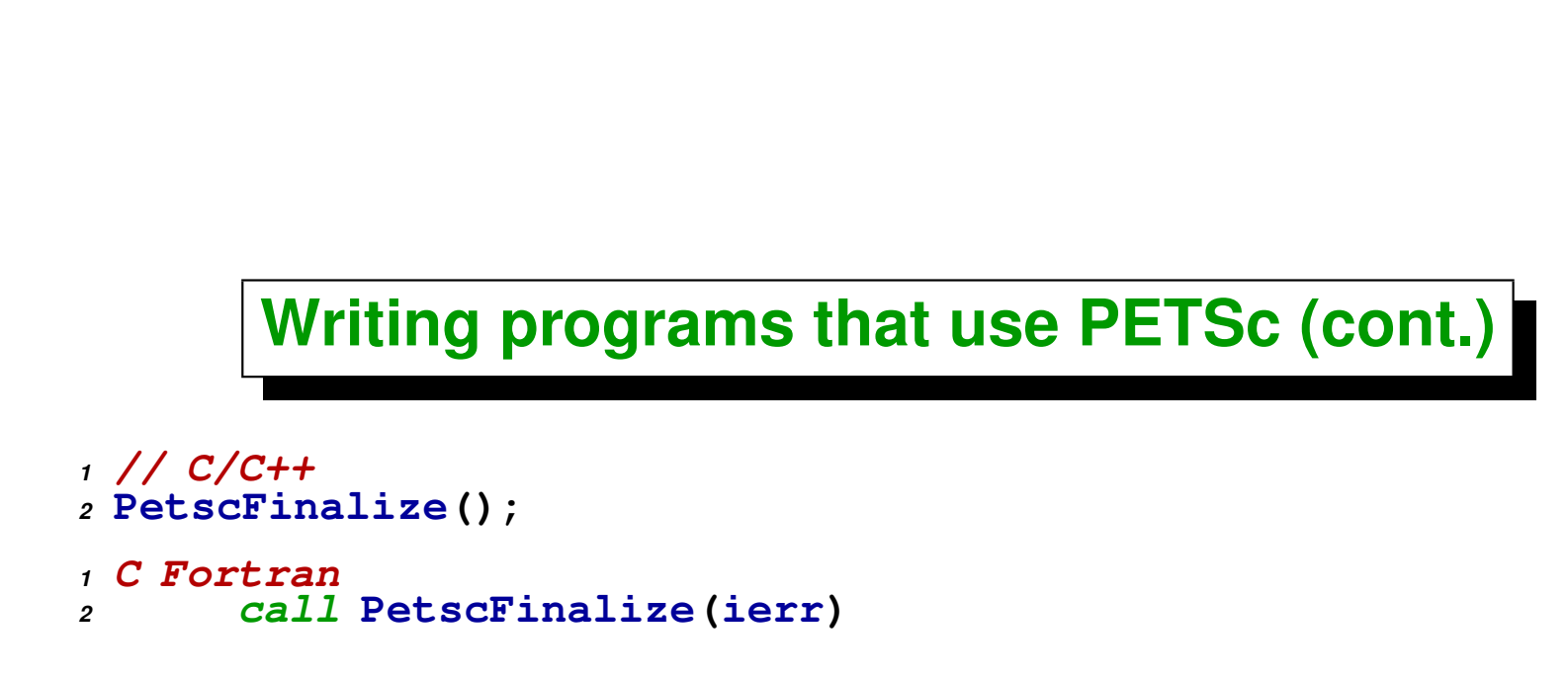

**Calls MPI\_Finalize (if MPI was initializated by PETSc).**
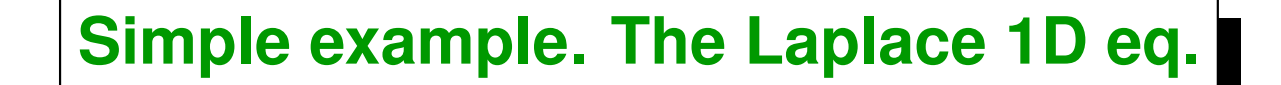

**Solve**  $Ax = b$ , where

$$
A = \begin{bmatrix} 2 & -1 & 0 & \cdots & & & \\ -1 & 2 & -1 & 0 & \cdots & & \\ 0 & -1 & 2 & -1 & 0 & \cdots & \\ & & & \ddots & & \\ \cdots & 0 & -1 & 2 & -1 & 0 & \\ & & & \cdots & 0 & -1 & 2 & -1 \\ & & & & \cdots & 0 & -1 & 2 \end{bmatrix}, b = \begin{bmatrix} 1 \\ 0 \\ 0 \\ \vdots \\ 0 \\ 1 \end{bmatrix} x = \begin{bmatrix} 1 \\ 1 \\ 1 \\ \vdots \\ 1 \end{bmatrix}
$$

Centro Internacional de Métodos Computacionales en Ingeniería **325 (docver "curspar-1.0.0-158-gfceed34 'clean") (docdate "Fri Feb 19 21:55:36 2010 +0100") (procdate "Fri Feb 19 21:55:42 2010 +0100")**

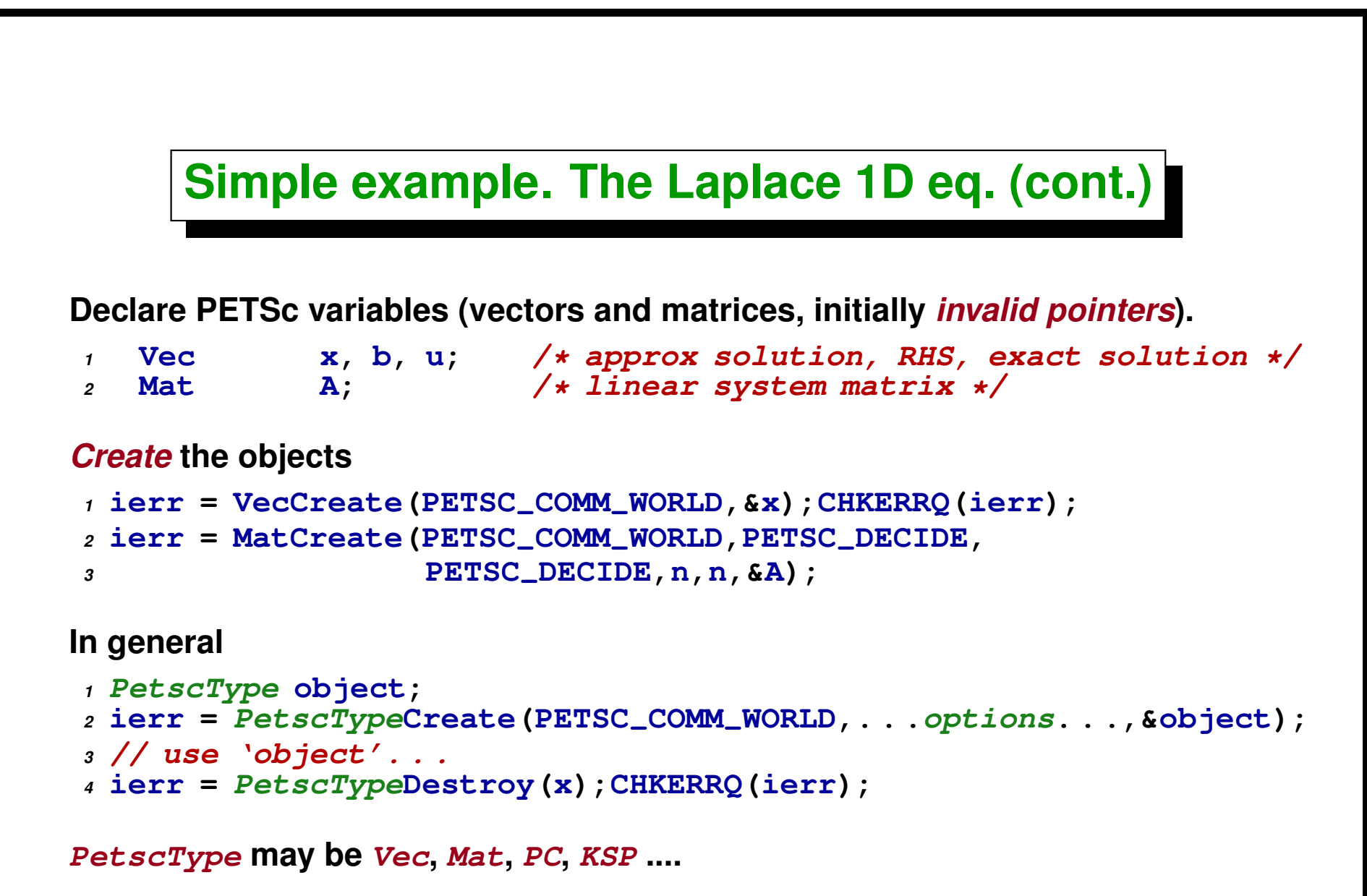

## **Simple example. The Laplace 1D eq. (cont.)**

#### *Duplicate* **(***clone***) objects**

```
1 Vec x,b,u;
2 ierr = VecCreate(PETSC-
COMM-
WORLD,&x);CHKERRQ(ierr);
3 ierr = VecSetSizes(x,PETSC-
DECIDE,n);CHKERRQ(ierr);
4 ierr = VecSetFromOptions(x);CHKERRQ(ierr);
5
6 ierr = VecDuplicate(x,&b);CHKERRQ(ierr);
7 ierr = VecDuplicate(x,&u);CHKERRQ(ierr);
```
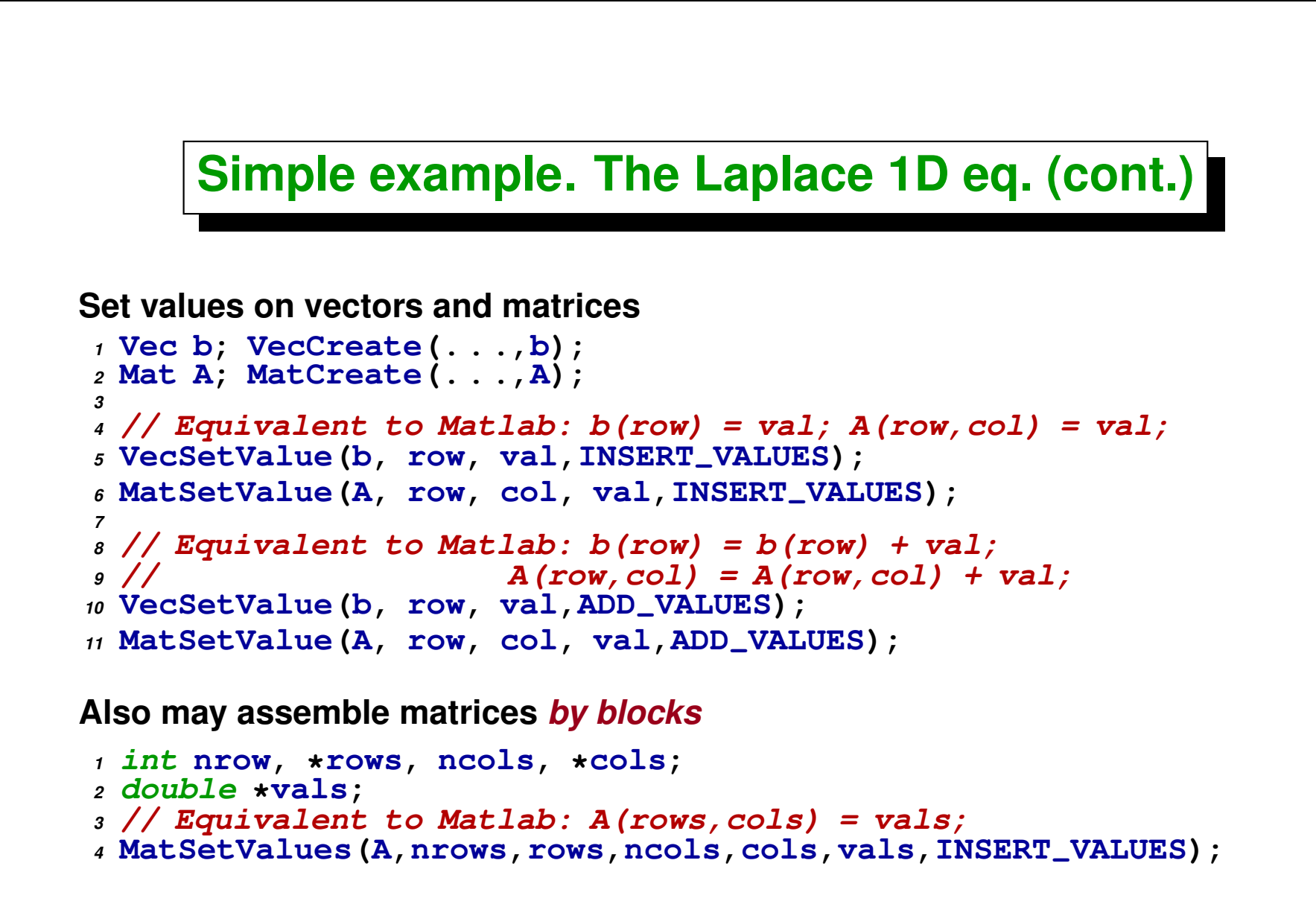

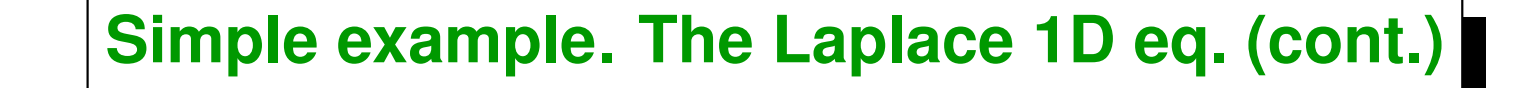

```
After doing ...SetValues(...) we must call ...Assembly(...)
1 Mat A; MatCreate(. . .,A);
 2 MatSetValues(A,nrows,rows,ncols,cols,vals,INSERT-
VALUES);
3
4 // Starts communication
5 MatAssemblyBegin(A,. . .);
6 // Can't use 'A' yet
7 // (Can overlap comp/comm.) Do computations . . . .
8 // Ends communication
9 MatAssemblyEnd(A,. . .);
10 // Can use 'A' now
```
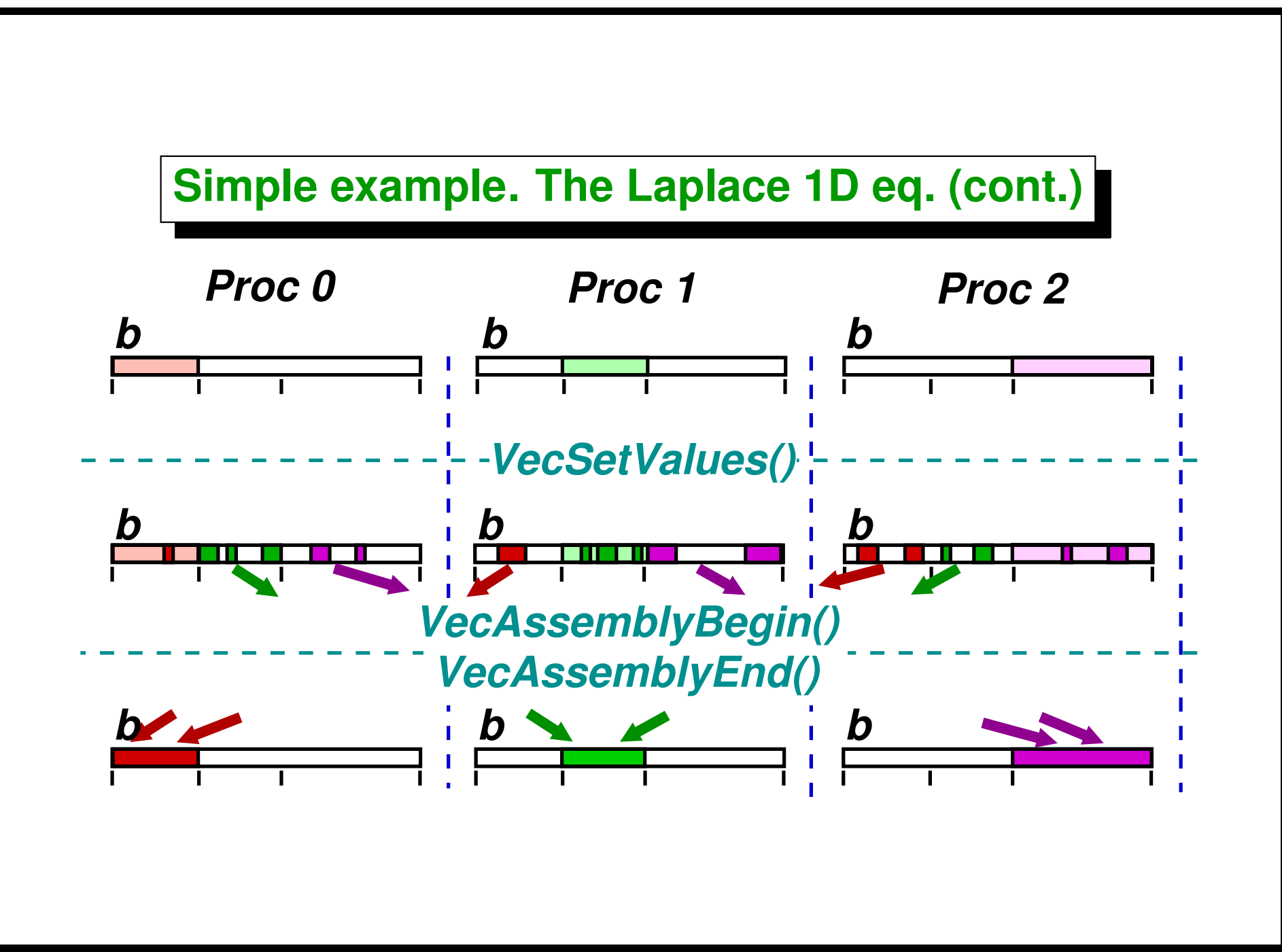

#### **Simple example. The Laplace 1D eq. (cont.)**

```
1 // Assemble matrix. All processors set all values.
2 value[0] = -1.0; value[1] = 2.0; value[2] = -1.0;
3 for (i=1; i<n-1; i++) {
4 col[0] = i-1; col[1] = i; col[2] = i+1;
5 ierr = MatSetValues(A,1,&i,3,col,value,INSERT-
VALUES);
6 CHKERRQ(ierr);
7 }
8 i = n - 1; col[0] = n - 2; col[1] = n - 1;
9 ierr = MatSetValues(A,1,&i,2,col,value,
10 INSERT-
VALUES); CHKERRQ(ierr);
11 i = 0; col[0] = 0; col[1] = 1; value[0] = 2.0; value[1] = -1.0;
12 ierr = MatSetValues(A,1,&i,2,col,value,
13 INSERT-
VALUES); CHKERRQ(ierr);
14 ierr = MatAssemblyBegin(A,MAT-
FINAL-
ASSEMBLY);CHKERRQ(ierr);
15 ierr = MatAssemblyEnd(A,MAT-
FINAL-
ASSEMBLY);CHKERRQ(ierr);
```
Centro Internacional de Métodos Computacionales en Ingeniería **antices en excepto de 2018** 331

**(docver "curspar-1.0.0-158-gfceed34 'clean") (docdate "Fri Feb 19 21:55:36 2010 +0100") (procdate "Fri Feb 19 21:55:42 2010 +0100")**

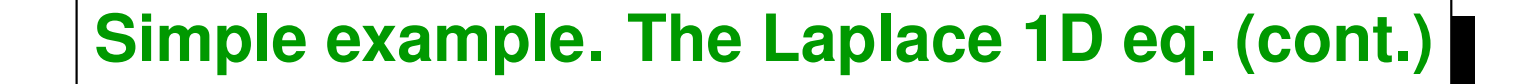

**Use of KSP (***Krylov Space Scalable Linear Equations Solvers***)**

```
1 KSP ksp;
2 KSPCreate(PETSC-
COMM-
WORLD,&ksp);
3 ierr = KSPSetOperators(KSP,A,A,
4 DIFFERENT-
NONZERO-
PATTERN);
5
6 PC pc;
7 KSPGetPC(KSP,&pc);
8 PCSetType(pc,PCJACOBI);
9 KSPSetTolerances(ksp,1.e-7,PETSC-
DEFAULT,
10 PETSC-
DEFAULT,PETSC-
DEFAULT);
11
12 KSPSolve(ksp,b,x,&its);
13
14 ierr = KSPDestroy(ksp);CHKERRQ(ierr);
```
### **Simple example. The Laplace 1D eq. (cont.)**

```
1 /* Program usage: mpiexec ex1 [-help] [all PETSc options] */
2
3 static char help[ ] =
   4 "Solves a tridiagonal linear system with KSP.\n\n";
5
6 #include "petscksp.h"
7
8 #undef --FUNCT--
9 #define --FUNCT-- "main"
10 int main(int argc,char **args)
11 {
12 Vec x, b, u; /* approx solution, RHS,
13 exact solution */
14 Mat A; /* linear system matrix */
15 KSP ksp; /* linear solver context */
16 PC pc; /* preconditioner context */
                        17 PetscReal norm; /* norm of solution error */
18 PetscErrorCode ierr;
19 PetscInt i,n = 10,col[3],its;
20 PetscMPIInt size;
21 PetscScalar neg-
one = -1.0,one = 1.0,value[3];
22
23 PetscInitialize(&argc,&args,(char *)0,help);
24 ierr = MPI-
Comm-
size(PETSC-
COMM-
WORLD,&size);CHKERRQ(ierr);
25 if (size != 1) SETERRQ(1,"This is a uniprocessor example only!");
26 ierr = PetscOptionsGetInt(PETSC-
NULL,"-n",
27 &n,PETSC-
NULL);CHKERRQ(ierr);
```

```
28
29 /* - - - - - - - - - - - - - - - - - - - - -
30 Compute the matrix and right-hand-side vector that define
31 the linear system, Ax = b.
32 - - - - - - - - - - - - - - - - - - - - */
33
34 /*
     35 Create vectors. Note that we form 1 vector from scratch and
36 then duplicate as needed.
37 */
38 ierr = VecCreate(PETSC-
COMM-
WORLD,&x);CHKERRQ(ierr);
39 ierr = PetscObjectSetName((PetscObject) x,
40 "Solution");CHKERRQ(ierr);
41 ierr = VecSetSizes(x,PETSC-
DECIDE,n);CHKERRQ(ierr);
42 ierr = VecSetFromOptions(x);CHKERRQ(ierr);
43 ierr = VecDuplicate(x,&b);CHKERRQ(ierr);
44 ierr = VecDuplicate(x,&u);CHKERRQ(ierr);
45
46 /*
47 Create matrix. When using MatCreate(), the matrix
48 format can be specified at runtime.
49
50 Performance tuning note: For problems of substantial
51 size, preallocation of matrix memory is crucial for
52 attaining good performance. See the matrix chapter of
53 the users manual for details.
54 */
55 ierr = MatCreate(PETSC-
COMM-
WORLD,&A);CHKERRQ(ierr);
56 ierr = MatSetSizes(A,PETSC-
DECIDE,
57 PETSC-
DECIDE,n,n); CHKERRQ(ierr);
58 ierr = MatSetFromOptions(A);CHKERRQ(ierr);
59
60 /*
```

```
61 Assemble matrix
62 \times /<br>63 \times 7263 value[0] = -1.0; value[1] = 2.0; value[2] = -1.0;
64 for (i=1; i<n-1; i++) {
65 col[0] = i-1; col[1] = i; col[2] = i+1;
66 ierr = MatSetValues(A,1,&i,3,col,
67 value,INSERT-
VALUES);CHKERRQ(ierr);
68 }
69 i = n - 1; col[0] = n - 2; col[1] = n - 1;
70 ierr = MatSetValues(A,1,&i,2,col,
71 value,INSERT-
VALUES);CHKERRQ(ierr);
72 i = 0; col[0] = 0; col[1] = 1; value[0] = 2.0; value[1] = -1.0;
73 ierr = MatSetValues(A,1,&i,2,col,
74 value,INSERT-
VALUES);CHKERRQ(ierr);
75 ierr = MatAssemblyBegin(A,MAT-
FINAL-
ASSEMBLY);CHKERRQ(ierr);
76 ierr = MatAssemblyEnd(A,MAT-
FINAL-
ASSEMBLY);CHKERRQ(ierr);
77
78 /*
79 Set exact solution; then compute right-hand-side vector.
80 */
81 ierr = VecSet(u,one);CHKERRQ(ierr);
82 ierr = MatMult(A,u,b);CHKERRQ(ierr);
83
84 /* - - - - - - - - - - - - - - - - - - - - - -
85 Create the linear solver and set various options
86 - - - - - - - - - - - - - - - - - - - - - -*/
87 /*
88 Create linear solver context
89 */
90 ierr = KSPCreate(PETSC-
COMM-
WORLD,&ksp);CHKERRQ(ierr);
91
92 /*
```

```
93 Set operators. Here the matrix that defines the linear
94 system also serves as the preconditioning matrix.
95 */
96 ierr = KSPSetOperators(ksp,A,A,DIFFERENT-
NONZERO-
PATTERN);
97 CHKERRQ(ierr);
98
99 /*
      Set linear solver defaults for this problem (optional).
101 - By extracting the KSP and PC contexts from the KSP
102 context, we can then directly call any KSP and PC
103 routines to set various options.
104 - The following four statements are optional; all of
105 these parameters could alternatively be specified at
106 runtime via KSPSetFromOptions();
107 */
   108 ierr = KSPGetPC(ksp,&pc);CHKERRQ(ierr);
109 ierr = PCSetType(pc,PCJACOBI);CHKERRQ(ierr);
110 ierr = KSPSetTolerances(ksp,1.e-7,PETSC-
DEFAULT,
111 PETSC-
DEFAULT,PETSC-
DEFAULT);CHKERRQ(ierr);
112
113 /*
114 Set runtime options, e.g.,
115 -ksp-
type <type> -pc-
type <type>
116 -ksp-
monitor -ksp-
rtol <rtol>
117 These options will override those specified above as
118 long as KSPSetFromOptions() is called -
after-
any other
119 customization routines.
120 */
121 ierr = KSPSetFromOptions(ksp);CHKERRQ(ierr);
122
123 /* - - - - - - - - - - - - - - - - - - - - - - -
124 Solve the linear system
```

```
125 - - - - - - - - - - - - - - - - - - - - - - - */
126 ierr = KSPSolve(ksp,b,x);CHKERRQ(ierr);
127
128 /*
129 View solver info; we could instead use the option
130 -ksp-
view to print this info to the screen at the
131 conclusion of KSPSolve().
132 */
133 ierr = KSPView(ksp,PETSC-
VIEWER-
STDOUT-
WORLD);CHKERRQ(ierr);
134
135 /* - - - - - - - - - - - - - - - - - - - - - - - -
136 Check solution and clean up
137 - - - - - - - - - - - - - - - - - - - - - - - -*/
138 /*
      139 Check the error
140 */
141 ierr = VecAXPY (x, neg_one, u); CHKERRQ (ierr);
142 ierr = VecNorm(x,NORM-
2,&norm);CHKERRQ(ierr);
143 ierr = KSPGetIterationNumber(ksp,&its);CHKERRQ(ierr);
144 ierr = PetscPrintf(PETSC-
COMM-
WORLD,
145 "Norm of error %A, Iterations %D\n",
146 norm,its);CHKERRQ(ierr);
147 /*
148 Free work space. All PETSc objects should be destroyed
149 when they are no longer needed.
150 */
151 ierr = VecDestroy(x);CHKERRQ(ierr);
152 ierr = VecDestroy(u);CHKERRQ(ierr);
153 ierr = VecDestroy(b);CHKERRQ(ierr);
154 ierr = MatDestroy(A);CHKERRQ(ierr);
155 ierr = KSPDestroy(ksp);CHKERRQ(ierr);
156
```

```
157 /*
158
159 Always call PetscFinalize() before exiting a program.
160 This routine
161 - finalizes the PETSc libraries as well as MPI
162 - provides summary and diagnostic information if
163 certain runtime options are chosen (e.g.,
164 -log-
summary).
165 */
166 ierr = PetscFinalize();CHKERRQ(ierr);
167 return 0;
168 }
```
## <span id="page-338-0"></span>**PETSc elements**

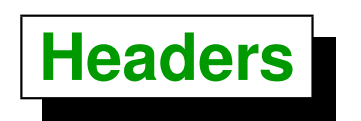

*<sup>1</sup>* **#include "petscsksp.h"**

**Located at <PETSC\_DIR>/include**

**Headers for the high level libraries include headers for the low level libraries, e.g. petscksp.h (Krylov space linear solvers) include already**

- **petscmat.h (matrices),**
- **petscvec.h (vectors), and**
- **petsc.h (base PETSc file).**

## **Options data base**

**You can pass user options via**

- **configuration file ˜/.petscrc**
- **environment variables PETSC\_OPTIONS**
- **command line, e.g.: mpirun -np 1 ex1 -n 100**

**Options can be obtained in execution time with**

*<sup>1</sup>* **OptionsGetInt(PETSC-NULL,"-n",&n,&flg);**

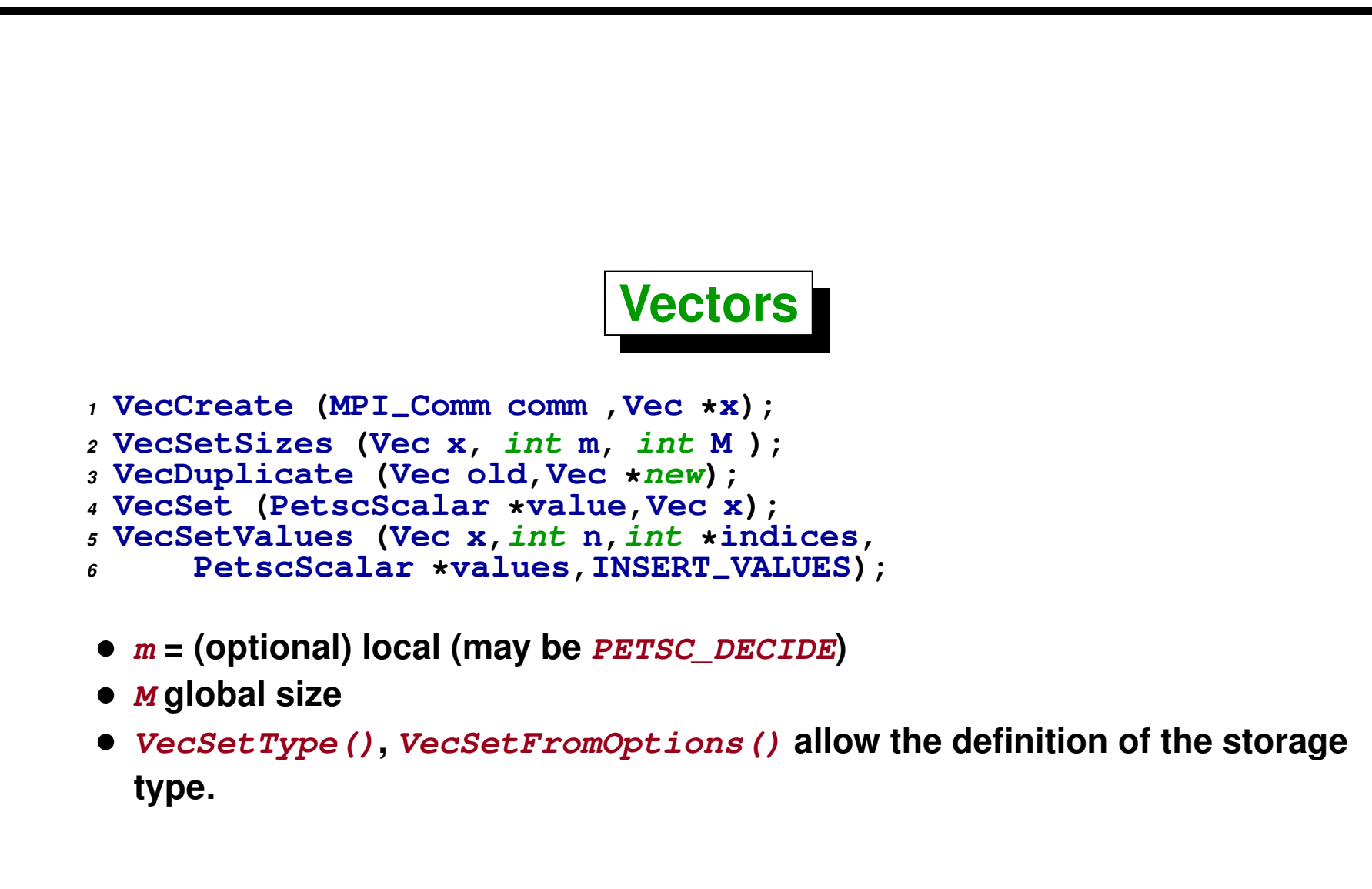

## **Matrices**

```
1 // Create a matrix
2 MatCreate(MPI-
Comm comm ,int m,
3 int n,int M ,int N,Mat *A);
4
5 // Set values in rows 'im' and columns 'in'
6 MatSetValues(Mat A,int m,int *im,int n,int *in,
7 PetscScalar *values,INSERT-
VALUES);
8
9 // Do assembly BEFORE using the matrices
10 // (values may be stored in temporary buffers yet)
11 MatAssemblyBegin(Mat A,MAT-
FINAL-
ASSEMBLY);
12 MatAssemblyEnd(Mat A,MAT-
FINAL-
ASSEMBLY);
```
## **Linear solvers**

```
1 // Crete the KSP
2 KSPCreate(MPI-
Comm comm ,KSP *ksp);
3
4 // Set matrix and preconditioning
5 KSPSetOperators (KSP ksp,Mat A,
6 Mat PrecA,MatStructure flag);
7
8 // Use options from data base (solver type?)
9 // (file/env/command)
10 KSPSetFromOptions (KSP ksp);
11
12 // Solve linear system
13 KSPSolve (KSP ksp,Vec b,Vec x,int *its);
14
15 // Destroy KSP (free mem. of fact. matrix)
16 KSPDestroy (KSP ksp);
```
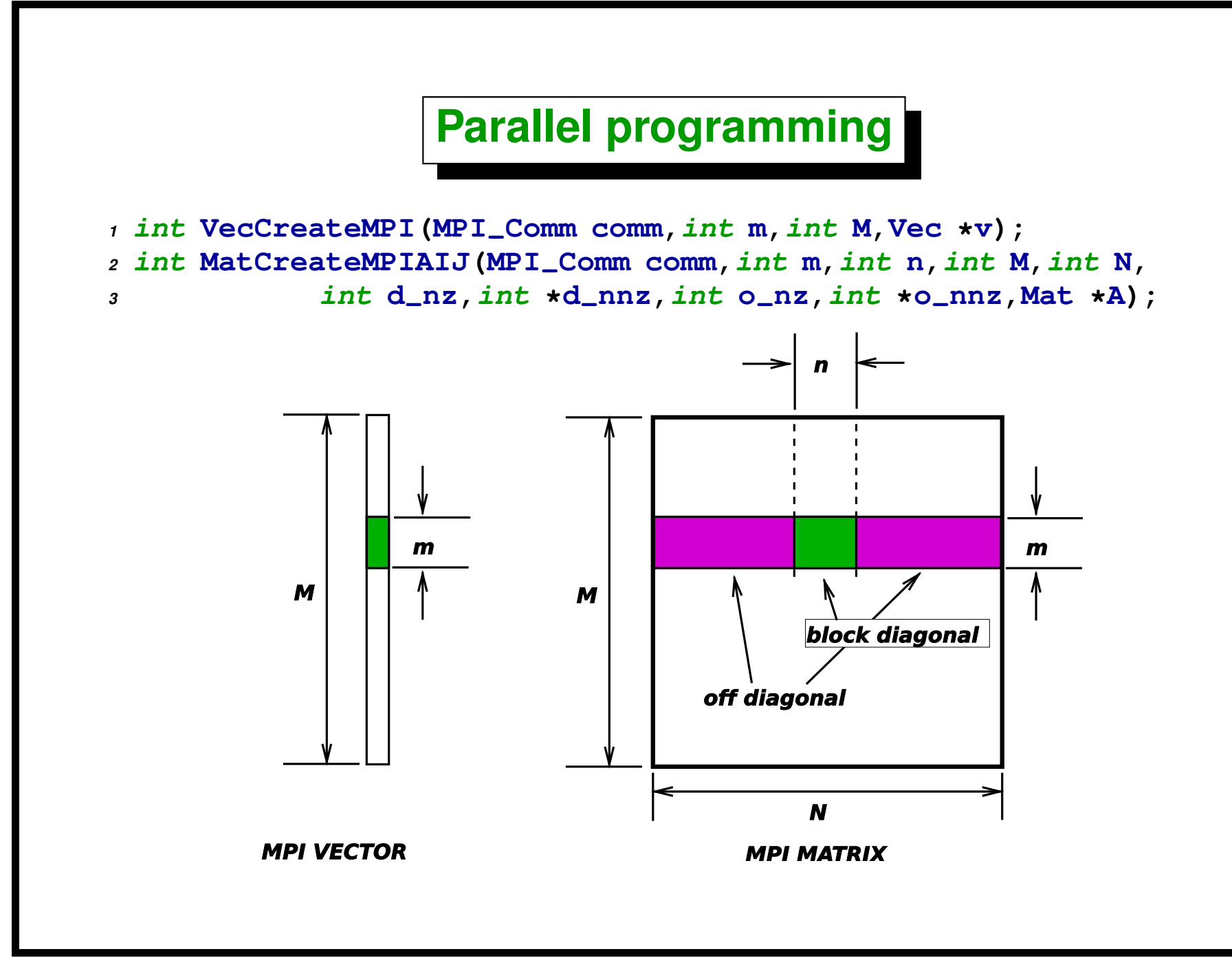

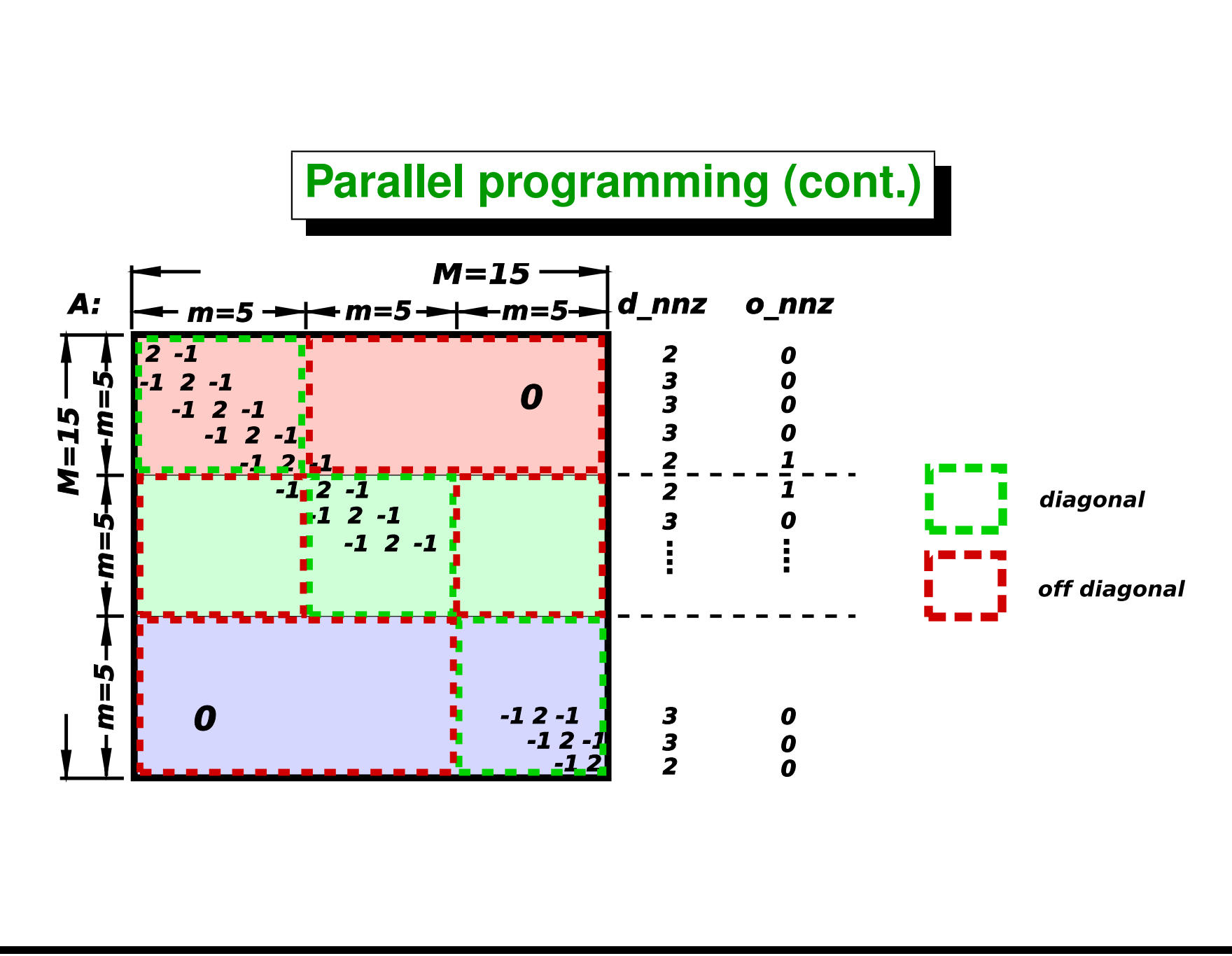

Centro Internacional de Métodos Computacionales en Ingeniería **346 346 (docver "curspar-1.0.0-158-gfceed34 'clean") (docdate "Fri Feb 19 21:55:36 2010 +0100") (procdate "Fri Feb 19 21:55:42 2010 +0100")**

### **Parallel programming (cont.)**

```
1 static char help[ ] = "Solves a tridiagonal linear system.\n\n";
2 #include "petscksp.h"
3
4 #undef --FUNCT--
5 #define --FUNCT-- "main"
6 int main(int argc,char **args)
7 {
8 Vec x, b, u; /* approx solution, RHS,
g exact solution */<br>
10 Mat h; \overrightarrow{A}; \overrightarrow{A} h \overrightarrow{A} h \overrightarrow{A} h \overrightarrow{A} h \overrightarrow{A} h \overrightarrow{A} h \overrightarrow{A} h \overrightarrow{A} h \overrightarrow{A} h \overrightarrow{A} h \overrightarrow{A} h \overrightarrow{A} h \overrightarrow{A} h \overrightarrow10 Mat A; /* linear system matrix */
11 KSP ksp; \left| \begin{array}{ccc} \hline \text{if} & \text{if} & \text{if} & \text{if} & \text{if} & \text{if} \\ \hline \text{if} & \text{if} & \text{if} & \text{if} & \text{if} & \text{if} \\ \text{if} & \text{if} & \text{if} & \text{if} & \text{if} & \text{if} \\ \text{if} & \text{if} & \text{if} & \text{if} & \text{if} & \text{if} & \text{if} \\ \text{if} & \text{if} & \text{if} & \text{if} & \text{if} & \text{if} & \12 PC pc; /* preconditioner context */
13 PetscReal norm; /* norm of solution error */
14 PetscErrorCode ierr;
15 PetscInt i,n = 10,col[3],its,rstart,rend,nlocal;
16 PetscScalar neg-
one = -1.0,one = 1.0,value[3];
17
18 PetscInitialize(&argc,&args,(char *)0,help);
19 ierr = PetscOptionsGetInt(PETSC-
NULL,"-n",&n,PETSC-
NULL);
20 CHKERRQ(ierr);
21
22 /* - - - - - - - - - - - - - - - - - - - - - -
23 Compute the matrix and right-hand-side vector that
24 define the linear system, Ax = b.
25 -- - - - - - - - - - - - - - - - - - - - - */
26
27 /* Create vectors. Note that we form 1 vector from
28 scratch and then duplicate as needed. For this simple
```

```
29 case let PETSc decide how many elements of the vector
30 are stored on each processor. The second argument to
31 VecSetSizes() below causes PETSc to decide. */
32 ierr = VecCreate(PETSC-
COMM-
WORLD,&x);CHKERRQ(ierr);
33 ierr = VecSetSizes(x,PETSC-
DECIDE,n);CHKERRQ(ierr);
34 ierr = VecSetFromOptions(x);CHKERRQ(ierr);
35 ierr = VecDuplicate(x,&b);CHKERRQ(ierr);
36 ierr = VecDuplicate(x,&u);CHKERRQ(ierr);
37
38 /* Identify the starting and ending mesh points on each
39 processor for the interior part of the mesh. We let
40 PETSc decide above. */
41
42 ierr = VecGetOwnershipRange(x,&rstart,&rend);CHKERRQ(ierr);
43 ierr = VecGetLocalSize(x,&nlocal);CHKERRQ(ierr);
44
45 /* Create matrix. When using MatCreate(), the matrix
46 format can be specified at runtime.
47
48 Performance tuning note: For problems of substantial
49 size, preallocation of matrix memory is crucial for
50 attaining good performance. See the matrix chapter of
51 the users manual for details.
52
53 We pass in nlocal as the ''local'' size of the matrix to
54 force it to have the same parallel layout as the vector
55 created above. */
56 ierr = MatCreate(PETSC-
COMM-
WORLD,&A);CHKERRQ(ierr);
57 ierr = MatSetSizes(A,nlocal,nlocal,n,n);CHKERRQ(ierr);
58 ierr = MatSetFromOptions(A);CHKERRQ(ierr);
59
60 /* Assemble matrix.
61 The linear system is distributed across the processors
```

```
62 by chunks of contiguous rows, which correspond to
63 contiguous sections of the mesh on which the problem is
64 discretized. For matrix assembly, each processor
65 contributes entries for the part that it owns locally. */
66 if (!rstart) {
67 rstart = 1;
68 i = 0; col[0] = 0; col[1] = 1; value[0] = 2.0; value[1] = -1.0;
69 ierr = MatSetValues(A,1,&i,2,col,value,INSERT-
VALUES);
70 CHKERRQ(ierr);
71 }
72 if (rend == n) {
73 rend = n-1;
74 i = n-1; col[0] = n-2; col[1] = n-1;
75 value[0] = -1.0; value[1] = 2.0;
76 ierr = MatSetValues(A,1,&i,2,col,value,INSERT-
VALUES);
77 CHKERRQ(ierr);
78 }
79
80 /* Set entries corresponding to the mesh interior */
81 value[0] = -1.0; value[1] = 2.0; value[2] = -1.0;
82 for (i=rstart; i<rend; i++) {
83 col[0] = i-1; col[1] = i; col[2] = i+1;
84 ierr = MatSetValues(A,1,&i,3,col,value,INSERT-
VALUES);
85 CHKERRQ(ierr);
86 }
87
88 /* Assemble the matrix */
89 ierr = MatAssemblyBegin(A,MAT-
FINAL-
ASSEMBLY);CHKERRQ(ierr);
90 ierr = MatAssemblyEnd(A,MAT-
FINAL-
ASSEMBLY);CHKERRQ(ierr);
91
92 /* Set exact solution; then compute right-hand-side vector. */
93 ierr = VecSet(u,one);CHKERRQ(ierr);
```

```
94 ierr = MatMult(A,u,b);CHKERRQ(ierr);
95
96 /* - - - - - - - - - - - - - - - - - - - - - - - - - -
97 Create the linear solver and set various options
98 - - - - - - - - - - - - - - - - - - - - - - - - - - */
99 ierr = KSPCreate(PETSC-
COMM-
WORLD,&ksp);CHKERRQ(ierr);
100
101 /* Set operators. Here the matrix that defines the linear system
102 also serves as the preconditioning matrix. */
103 ierr = KSPSetOperators(ksp,A,A,DIFFERENT-
NONZERO-
PATTERN);
104 CHKERRQ(ierr);
105
106 /*
      107 Set linear solver defaults for this problem (optional).
108 - By extracting the KSP and PC contexts from the KSP context,
109 we can then directly call any KSP and PC routines to set
110 various options.
111 - The following four statements are optional; all of these
112 parameters could alternatively be specified at runtime via
113 KSPSetFromOptions();
114 */
115 ierr = KSPGetPC(ksp,&pc);CHKERRQ(ierr);
116 ierr = PCSetType(pc,PCJACOBI);CHKERRQ(ierr);
117 ierr = KSPSetTolerances (ksp, 1. e-7, PETSC_DEFAULT, PETSC_DEFAULT,
118 PETSC-
DEFAULT);CHKERRQ(ierr);
119
120 /*
121 Set runtime options, e.g.,
122 -ksp-
type <type> -pc-
type <type>
123 -ksp_monitor -ksp_rtol <rtol>
124 These options will override those specified above as
125 long as KSPSetFromOptions() is called -
after-
any other
```

```
126 customization routines.
127 */
    128 ierr = KSPSetFromOptions(ksp);CHKERRQ(ierr);
129
130 /* - - - - - - - - - - - - - - - - - - - - - - - - -
131 Solve the linear system
132 - - - - - - - - - - - - - - - - - - - - - - - - - */
133 /*
134 Solve linear system
135 */
136 ierr = KSPSolve(ksp,b,x);CHKERRQ(ierr);
137
138 /*
      139 View solver info; we could instead use the option
140 -ksp-
view to print this info to the screen at the
141 conclusion of KSPSolve().
\frac{142}{143} */
143 ierr = KSPView(ksp,PETSC-
VIEWER-
STDOUT-
WORLD);CHKERRQ(ierr);
144
145 /* - - - - - - - - - - - - - - - - - - - - - - - - - -
146 Check solution and clean up
147 - - - - - - - - - - - - - - - - - - - - - - - - - - */
148 /*
      149 Check the error
150 */
151 ierr = VecAXPY (x, neg_one, u); CHKERRQ (ierr);
152 ierr = VecNorm(x,NORM-
2,&norm);CHKERRQ(ierr);
153 ierr = KSPGetIterationNumber(ksp,&its);CHKERRQ(ierr);
154 ierr = PetscPrintf(PETSC-
COMM-
WORLD,
155 "Norm of error %A, Iterations %D\n",
156 norm,its);CHKERRQ(ierr);
157 /*
158 Free work space. All PETSc objects should be destroyed
```

```
159 when they are no longer needed.
160 */
161 ierr = VecDestroy(x);CHKERRQ(ierr);
162 ierr = VecDestroy(u);CHKERRQ(ierr);
163 ierr = VecDestroy(b);CHKERRQ(ierr);
164 ierr = MatDestroy(A);CHKERRQ(ierr);
165 ierr = KSPDestroy(ksp);CHKERRQ(ierr);
166
167 /*
168 Always call PetscFinalize() before exiting a program.
169 This routine
170 - finalizes the PETSc libraries as well as MPI
171 - provides summary and diagnostic information if
172 certain runtime options are chosen (e.g.,
173 -log-
summary).
174 */
175 ierr = PetscFinalize();CHKERRQ(ierr);
176 return 0;
177 }
```
**(docver "curspar-1.0.0-158-gfceed34 'clean") (docdate "Fri Feb 19 21:55:36 2010 +0100") (procdate "Fri Feb 19 21:55:42 2010 +0100")**

## <span id="page-352-0"></span>**Programa de FEM basado en PETSc**

## **FEM program based on PETSc**

```
1 double xnod(nnod,ndim=2); // Read coords . . .
2 int icone(nelem,nel=3); // Read connectivities. . .
3 // Read fixations (map) fixa: nodo -> valor . . .
4 // Build (map) n2e:
5 // nodo -> list of connected elems . . .
6 // Partition elements (dual graph) by Cuthill-Mc.Kee . . .
7 // Partition nodes (induced by element partitio) . . .
8 // Number equations . . .
9 // Create MPI-PETSc matrix and vectors . . .
10 for (e=1; e<=nelem; e++) {
11 // compute be,ke = rhs and matrix for element e in 'A' and 'b;'
12 // assemble be and ke;
13 }
14 MatAssembly(A,. . .)
15 MatAssembly(b,. . .);
16 // Build KSP. . .
17 // Solve Ax = b;
```
# <span id="page-354-0"></span>**Basic concepts on partitioning**

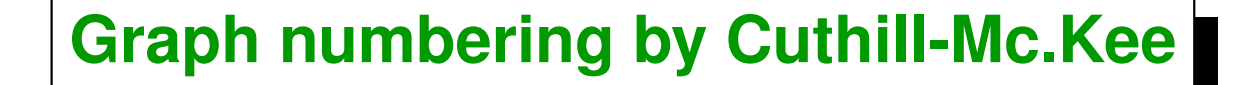

```
1 // Number vertices in a graph
2 Graph G, Queue C;
3 Vertex n = any vertex in G;
4 last = 0;
5 Indx[n] = last++;
6 Put n in C;
7 Vertex c,m;
8 while (! C.empty()) {
9 n = C.front();
10 C.pop();
11 for (m in neighbors(c,G)) {
12 if (m not already indexed) {
13 C.put(m);
14 Indx[m] = last++;
15 }
16 }
17 }
```
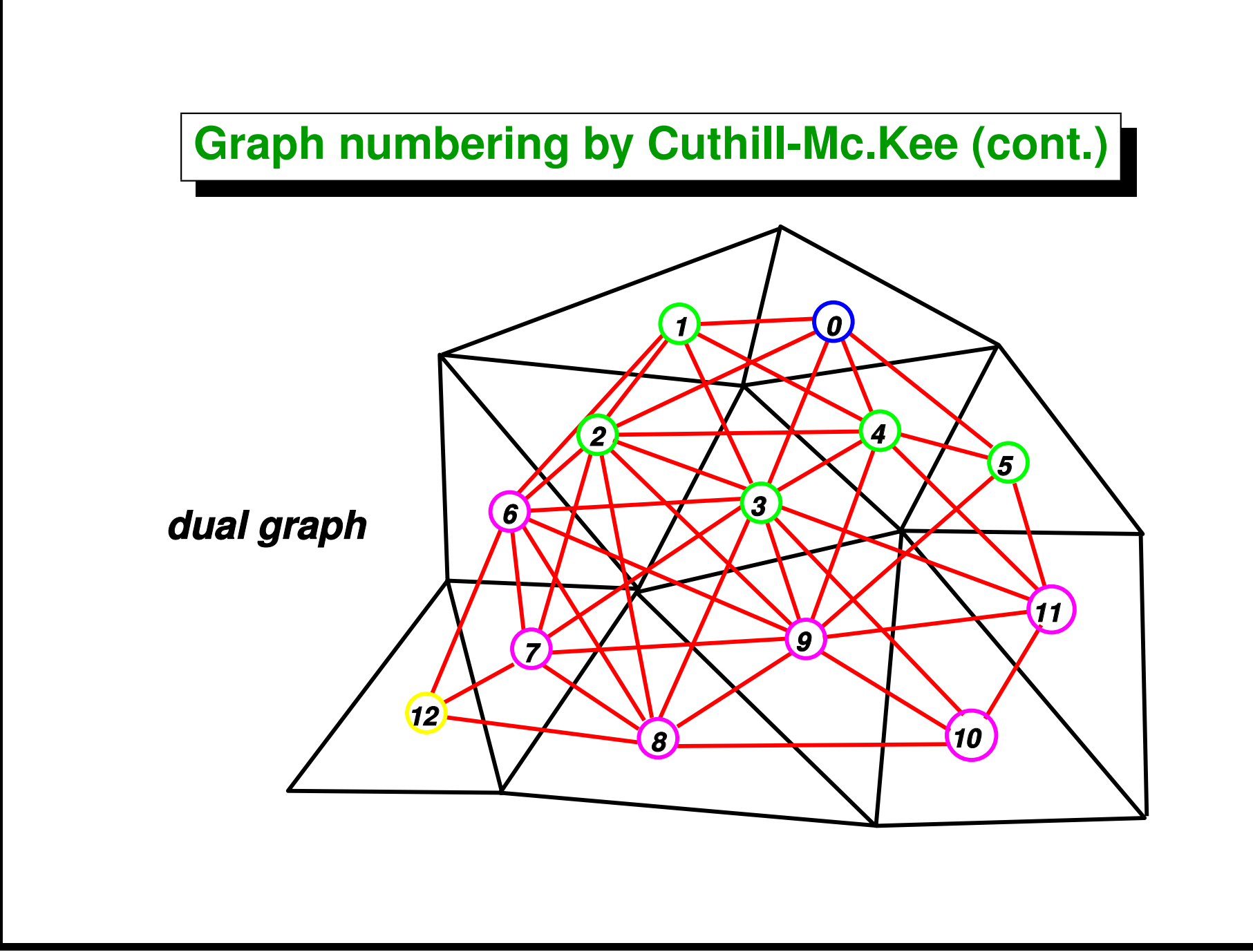

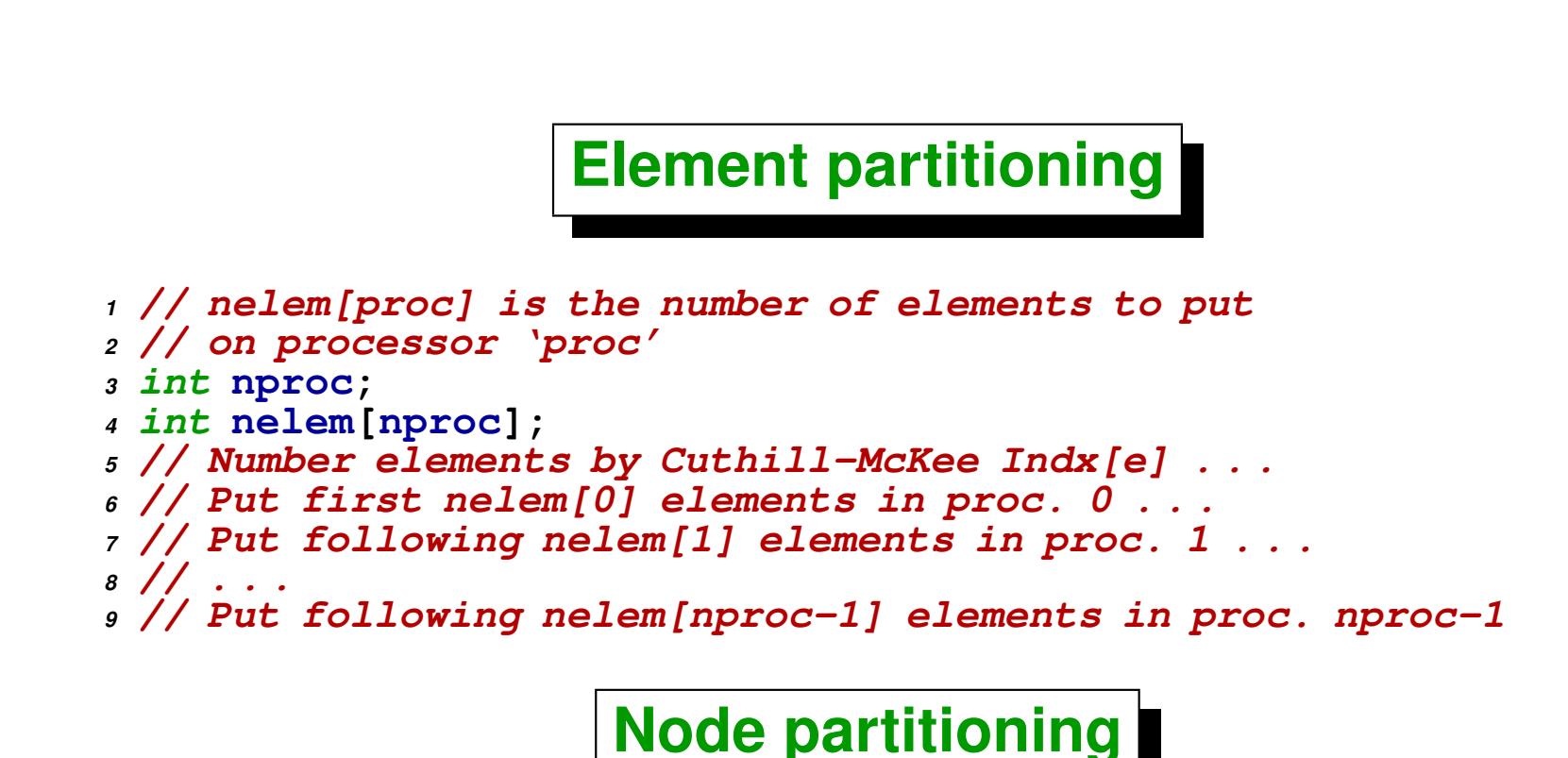

**Given a node** *n***, assign it to any processor to which a connected element belongs.**

<span id="page-358-0"></span>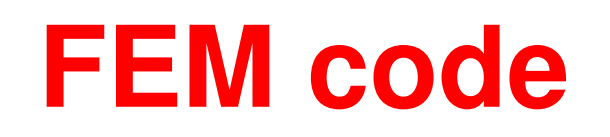

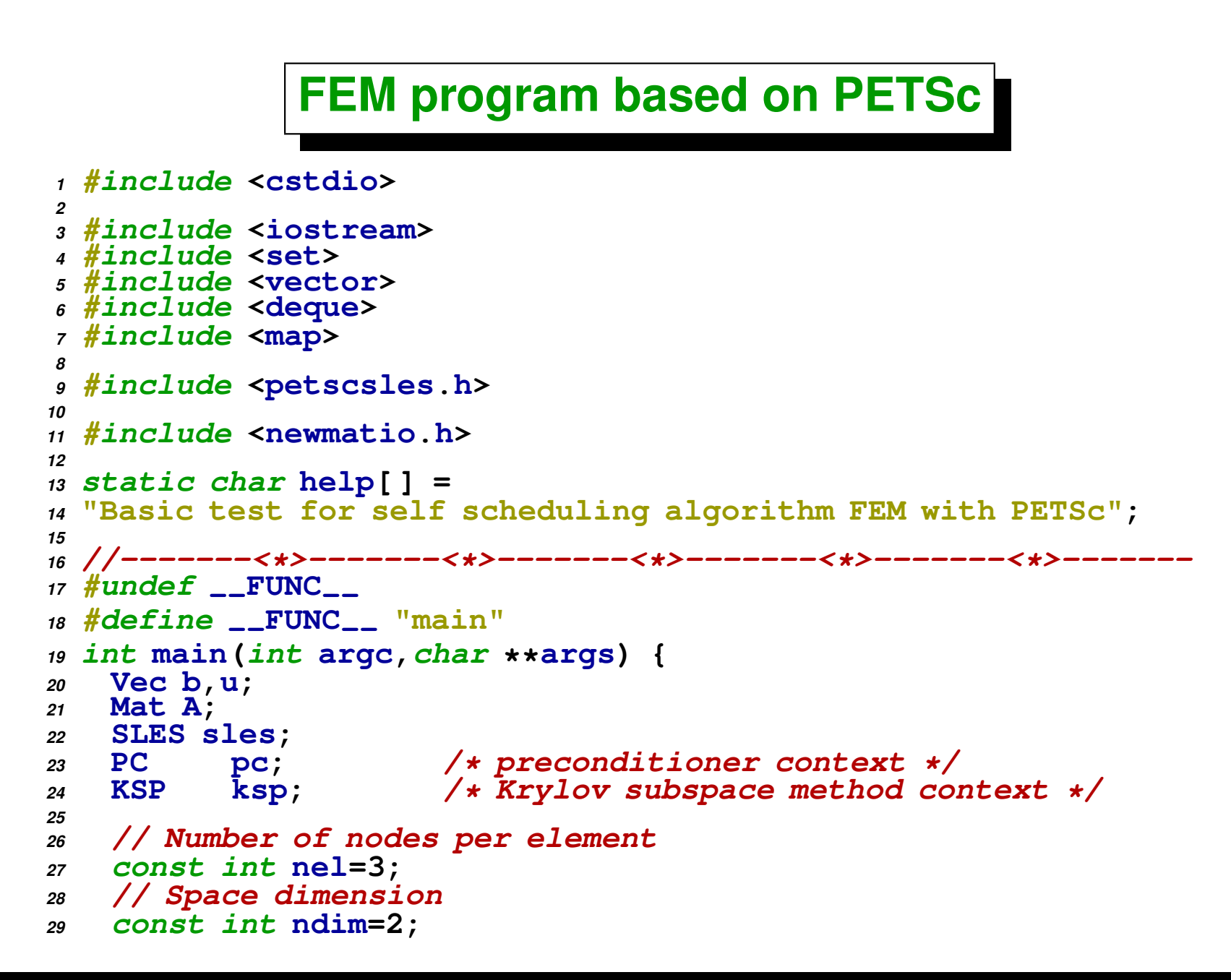
```
30
31 PetscInitialize(&argc,&args,(char *)0,help);
32
33 // Get MPI info
34 int size,rank;
35 MPI-
Comm-
size(PETSC-
COMM-
WORLD,&size);
36 MPI-
Comm-
rank(PETSC-
COMM-
WORLD,&rank);
37
38 // read nodes
39 double x[ndim];
40 int read;
41 vector<double> xnod;
42 vector<int> icone;
43 FILE *fid = fopen("node.dat","r");
44 assert(fid);
45 while (true) {
46 for (int k=0; k<ndim; k++) {
47 read = fscanf(fid,"%lf",&x[k]);
48 if (read == EOF) break;
49 }
50 if (read == EOF) break;
51 xnod.push-
back(x[0]);
52 xnod.push-
back(x[1]);
53 }
54 fclose(fid);
55 int nnod=xnod.size()/ndim;
56 PetscPrintf(PETSC_COMM_WORLD, "Read %d nodes.\n",nnod);
57
58 // read elements
59 int ix[nel];
60 fid = fopen("icone.dat","r");
61 assert(fid);
62 while (true) {
```

```
63 for (int k=0; k<nel; k++) {
f_{64} read = f_{5}canf(f_{1}d, \sqrt[18]{d}, f_{4} f_{5}f_{6});
65 if (read == EOF) break;
66 }
67 if (read == EOF) break;
68 icone.push-
back(ix[0]);
69 icone.push-
back(ix[1]);
70 icone.push-
back(ix[2]);
71 }
72 fclose(fid);
73
74 int nelem=icone.size()/nel;
75 PetscPrintf(PETSC_COMM_WORLD, "Read %d elements.\n",nelem);
76
77 // read fixations stored as a map node -> value
78 map<int,double> fixa;
79 fid = fopen("fixa.dat","r");
80 assert(fid);
81 while (true) {
82 int nod;
83 double val;
84 read = fscanf(fid,"%d %lf",&nod,&val);
85 if (read == EOF) break;
86 fixa[nod]=val;
87 }
88 fclose(fid);
89 PetscPrintf(PETSC-
COMM-
WORLD,"Read %d fixations.\n",fixa.size());
90
91 // Construct node to element pointer
92 // n2e[j-1] is the set of elements connected to node 'j'
93 vector< set<int> > n2e;
94 n2e.resize(nnod);
```

```
95 for (int j=0; j<nelem; j++) {
96 for (int k=0; k<nel; k++) {
97 int nodo = icone[j*nel+k];
98 n2e[nodo-1].insert(j+1);
99 }
100 }
101
102 #if 0 // Output 'n2e' array if needed
103 for (int j=0; j<nnod; j++) {
104 set<int>::iterator k;
105 PetscPrintf(PETSC_COMM_WORLD, "node %d, elements: ",j+1);
106 for (k=n2e[j].begin(); k!=n2e[j].end(); k++) {
107 PetscPrintf(PETSC-
COMM-
WORLD,"%d ",*k);
108 }
109 PetscPrintf(PETSC-
COMM-
WORLD,"\n");
110 }
111 #endif
112
113 //---:--<*>---:--<*>---;---<*>---;---<*>---;---<*>---;---<*>--
114 // Simple partitioning algorithm
115 deque<int> q;
116 vector<int> eord,id;
117 eord.resize(nelem,0);
118 id.resize(nnod,0);
119
120 // Mark element 0 as belonging to processor 0
121 q.push-
back(1);
122 eord[0]=-1;
123 int order=0;
124
125
126 while (q.size()>0) {
```

```
127 // Pop an element from the queue
128 int elem=q.front();
129 q.pop-
front();
130 eord[elem-1]=++order;
131 // Push all elements neighbor to this one in the queue
132 for (int nod=0; nod<nel; nod++) {
133 int node = icone[(elem-1)*nel+nod];
134 set<int> &e = n2e[node-1];
135
136 for (set<int>::iterator k=e.begin(); k!=e.end(); k++) {
137 if (eord[*k-1]==0) {
138 q.push-
back(*k);
139 eord[*k-1]=-1;
140 }
141 }
142 }
143 }
144 q.clear();
145
146 // Element partition. Put (approximmately)
147 // nelem/size in each processor
int int \stare_indx = new int[size+1];
149 e-
indx[0]=1;
150 for (int p=0; p<size; p++)
151 e-
indx[p+1] = e-
indx[p]+(nelem/size) + (p<(nelem % size) ? 1 : 0);
152
153 // Node partitioning. If a node is connected to an element 'j' then
154 // put it in the processor where element 'j' belongs.
155 // In case the elements connected to the node belong to
156 // different processors take any one of them.
157 int *id-
indx = new int[size+2];
158 for (int j=0; j<nnod; j++) {
```

```
159 if (fixa.find(j+1) != fixa.end()) {
160 id[j]=-(size+1);
161 } else {
162 set<int> &e = n2e[j];
163 assert(e.size()>0);
164 int order = eord[*e.begin()-1];
165 for (int p=0; p<size; p++) {
166 if (order >= e-
indx[p] && order < e-
indx[p+1]) {
167 id[j] = -(p+1);
168 break;
169 }
170 }
171 }
172 }
173
174 // 'id-
indx[j-1]' is the dof associated to node 'j'
175 int dof=0;
176 id-
indx[0]=0;
177 if (size>1)
178 PetscPrintf(PETSC-
COMM-
WORLD,
179 "dof distribution among processors\n");
180 for (int p=0; p<=size; p++) {
181 for (int j=0; j<nnod; j++)
182 if (id[j]==-(p+1)) id[j]=dof++;
183 id-
indx[p+1] = dof;
184 if (p<size) {
185 PetscPrintf(PETSC-
COMM-
WORLD,
186 "proc: %d, from %d to %d, total %d\n",
187 p,id-
indx[p],id-
indx[p+1],id-
indx[p+1]-id-
indx[p]);
188 } else {
189 PetscPrintf(PETSC-
COMM-
WORLD,
```

```
190 "fixed: from %d to %d, total %d\n",
191 id-
indx[p],id-
indx[p+1],id-
indx[p+1]-id-
indx[p]);
192 }
193 }
194 n2e.clear();
195
196 int ierr;
197 // Total number of unknowns (equations)
198 int neq = id-
indx[size];
199 // Number of unknowns in this processor
200 int \cdot not \cdot \text{ndof} - \text{here} = id\_index[rank+i] - id\_index[rank];201 // Creates a square MPI PETSc matrix
202 ierr = MatCreateMPIAIJ(PETSC-
COMM-
WORLD,ndof-
here,ndof-
here,
203 neq,neq,0,
204 PETSC-
NULL,0,PETSC-
NULL,&A); CHKERRQ(ierr);
205 // Creates PETSc vectors
206 ierr = VecCreateMPI(PETSC-
COMM-
WORLD,
207 ndof-
here,neq,&b); CHKERRQ(ierr);
208 ierr = VecDuplicate(b,&u); CHKERRQ(ierr);
209 double scal=0.;
210 ierr = VecSet(&scal,b);
211
212 { // Compute element matrices and load them.
213 // Each processor computes the elements belonging to him.
214
215 // x12:= vector going from first to second node,
216 // x13:= idem 1-\sqrt{3}.
217 // x1:= coordinate of node 1
218 // gN gradient of shape function
219 ColumnVector x12(ndim),x13(ndim),x1(ndim),gN(ndim);
220 // grad-
N := matrix whose columns are gradients of interpolation
```

```
221 // functions
222 // ke:= element matrix for the Laplace operator
223 Matrix grad-
N(ndim,nel),ke(nel,nel);
224 // area:= element area
225 double area;
226 for (int e=1; e<=nelem; e++) {
227 int ord=eord[e-1];
228 // skip if the element doesn't belong to this processor
229 if (ord < e-
indx[rank] | | ord >= e-
indx[rank+1]) continue;
230 // indices for vertex nodes of this element
231 int n1,n2,n3;
232 n1 = icone[(e-1)*nel];
233 n2 = icone[(e-1)*nel+1];
234 n3 = icone[(e-1)\starnel+2];
x_1 \leq x_2 x1 \leq x_2 \leq x_3 (n1-1)\starndim];
236 x12 << &xnod[(n2-1)*ndim];
x12 = x12 - x1;238 x13 << &xnod[(n3-1)*ndim];
x_{13} = x_{13} - x_{13}240 // compute as vector product
241 area = (x12(1)*x13(2)-x13(1)*x12(2))/2.;
242 // gradients are proportional to the edge
243 // vector rotated 90 degrees
_{244} gN(1) = -x12(2);
_{245} gN(2) = +x12(1);
246 grad-
N.Column(3) = gN/(2*area);
_{247} gN(1) = +x13(2);
_{248} gN(2) = -x13(1);
249 grad-
N.Column(2) = gN/(2*area);
250 // last gradient can be computed from \sum-
j grad-
N-
j = 0
251 grad-
N.Column(1) = -(grad-
N.Column(2)+grad-
N.Column(3));
```

```
252 // Integrand is constant over element
253 ke = grad-
N.t() * grad-
N * area;
254
255 // Load matrix element on global matrix
256 int nod1,nod2,eq1,eq2;
257 for (int i1=1; i1<=nel; i1++) {
258 nod1 = icone[(e-1)*nel+i1-1];
259 if (fixa.find(nod1)!=fixa.end()) continue;
260 eq1=id[nod1-1];
261 for (int i2=1; i2<=nel; i2++) {
262 nod2 = icone[(e-1)*nel+i2-1];
263 eq2=id[nod2-1];
264 if (fixa.find(nod2)!=fixa.end()) {
265 // Fixed nodes contribute to the right hand side
266 VecSetValue(b,eq1,-ke(i1,i2)*fixa[nod2],ADD-
VALUES);
267 } else {
268 // Load on the global matrix
269 MatSetValue(A,eq1,eq2,ke(i1,i2),ADD-
VALUES);
270 }
271 }
272 }
273
274 }
275 // Finish assembly.
276 ierr = VecAssemblyBegin(b); CHKERRQ(ierr);
277 ierr = VecAssemblyEnd(b); CHKERRQ(ierr);
278
279 ierr = MatAssemblyBegin(A,MAT-
FINAL-
ASSEMBLY);
280 ierr = MatAssemblyEnd(A,MAT-
FINAL-
ASSEMBLY);
281 }
282
283 // Create SLES and set options
```

```
284 ierr = SLESCreate(PETSC-
COMM-
WORLD,&sles); CHKERRQ(ierr);
285 ierr = SLESSetOperators(sles,A,A,
286 DIFFERENT-
NONZERO-
PATTERN); CHKERRQ(ierr);
287 ierr = SLESGetKSP(sles,&ksp); CHKERRQ(ierr);
288 ierr = SLESGetPC(sles,&pc); CHKERRQ(ierr);
289
290 ierr = KSPSetType(ksp,KSPGMRES); CHKERRQ(ierr);
291 // This only works for one processor only
292 // ierr = PCSetType(pc,PCLU); CHKERRQ(ierr);
293 ierr = PCSetType(pc,PCJACOBI); CHKERRQ(ierr);
294 ierr = KSPSetTolerances(ksp,1e-6,1e-6,1e3,100); CHKERRQ(ierr);
295 int its;
296 ierr = SLESSolve(sles,b,u,&its);
297
298 // Print vector on screen
299 ierr = VecView(u,PETSC-
VIEWER-
STDOUT-
WORLD); CHKERRQ(ierr);
300
301 // Cleanup. Free memory
302 delete[ ] e-
indx;
303 delete[ ] id-
indx;
304 PetscFinalize();
305
306 }
```
## <span id="page-369-0"></span>**SNES: non-linear solvers**

```
1 /*$Id curspar-1.0.0-15-gabee420 Thu Jun 14 00:46:44 2007 -0300$*/
2
3 static char help[ ] =
   4 "Newton's method to solve a combustion-like 1D problem.\n";
5
6 #include "petscsnes.h"
7
8 /*
    9 User-defined routines
10 */
11 extern int resfun(SNES,Vec,Vec,void*);
12 extern int jacfun(SNES,Vec,Mat*,Mat*,MatStructure*,void*);
13
14 struct SnesCtx {
15 int N;
16 double k,c,h;
17 };
18
19 #undef --FUNCT--
20 #define --FUNCT-- "main"
21 int main(int argc,char **argv)
22 {
23 SNES snes; /* nonlinear solver context */
24 SLES sles; /* linear solver context */
```

```
25 PC pc; /* preconditioner context */
26 KSP ksp; /* Krylov subspace method context */
27 Vec x,r; /* solution, residual vectors */
28 Mat J; /* Jacobian matrix */
             29 int ierr,its,size;
30 PetscScalar pfive = .5,*xx;
31 PetscTruth flg;
32 SnesCtx ctx;
33 int N = 10;
34 ctx.N = N;
35 ctx.k = 0.1;
36 ctx.c = 1;
37 ctx.h = 1.0/N;
38
39 PetscInitialize(&argc,&argv,(char *)0,help);
40 ierr = MPI-
Comm-
size(PETSC-
COMM-
WORLD,&size);CHKERRQ(ierr);
41 if (size != 1) SETERRQ(1,"This is a uniprocessor example only!");
42
43 // Create nonlinear solver context
44 ierr = SNESCreate(PETSC-
COMM-
WORLD,&snes); CHKERRQ(ierr);
45 ierr = SNESSetType(snes,SNESLS); CHKERRQ(ierr);
46
47 // Create matrix and vector data structures;
48 // set corresponding routines
49
50 // Create vectors for solution and nonlinear function
51 ierr = VecCreateSeq(PETSC-
COMM-
SELF,N+1,&x);CHKERRQ(ierr);
52 ierr = VecDuplicate(x,&r); CHKERRQ(ierr);
53 double scal = 0.9;
54 ierr = VecSet(&scal,x); CHKERRQ(ierr);
55
56 ierr = MatCreateMPIAIJ(PETSC-
COMM-
SELF,PETSC-
DECIDE,
57 PETSC-
DECIDE,N+1,N+1,
```

```
58 1,NULL,0,NULL,&J);CHKERRQ(ierr);
59
60 ierr = SNESSetFunction(snes,r,resfun,&ctx); CHKERRQ(ierr);
61 ierr = SNESSetJacobian(snes,J,J,jacfun,&ctx); CHKERRQ(ierr);
62
63 ierr = SNESSolve(snes,x,&its);CHKERRQ(ierr);
64 Vec f;
65 ierr = VecView(x,PETSC-
VIEWER-
STDOUT-
WORLD);CHKERRQ(ierr);
66 ierr = SNESGetFunction(snes,&f,0,0);CHKERRQ(ierr);
67 double rnorm;
68 ierr = VecNorm(r,NORM-
2,&rnorm);
69
70 ierr = PetscPrintf(PETSC-
COMM-
SELF,
71 "number of Newton iterations = "
72 "%d, norm res %g\n",
73 its,rnorm);CHKERRQ(ierr);
74
75 ierr = VecDestroy(x);CHKERRQ(ierr);
76 ierr = VecDestroy(r);CHKERRQ(ierr);
77 ierr = SNESDestroy(snes);CHKERRQ(ierr);
78
79 ierr = PetscFinalize();CHKERRQ(ierr);
80 return 0;
81 }
82<br>83 / * ----
83 /* ------------------------------------------------------------------- */
84 #undef --FUNCT--
85 #define --FUNCT-- "resfun"
86 int resfun(SNES snes,Vec x,Vec f,void *data)
87 {
88 double *xx,*ff;
89 SnesCtx &ctx = *(SnesCtx *)data;
90 int ierr;
```

```
91 double h = ctx.h;
92
93 ierr = VecGetArray(x,&xx);CHKERRQ(ierr);
94 ierr = VecGetArray(f,&ff);CHKERRQ(ierr);
95
96 ff[0] = xx[0];
97 ff[ctx.N] = xx[ctx.N];
98
99 for (int j=1; j<ctx.N; j++) {
100 double xxx = xx[j];
f(f[i] = \text{xxx} * (0.5 - \text{xxx}) * (1.0 - \text{xxx});
102 ff[j] += ctx.k*(-xx[j+1]+2.0*xx[j+1]-xx[j-1])/(h*h);
103 }
104
105 ierr = VecRestoreArray(x,&xx);CHKERRQ(ierr);
106 ierr = VecRestoreArray(f,&ff);CHKERRQ(ierr);
107 return 0;
108 }
109
110 /* ------------------------------------------------------------------- */
111 #undef --FUNCT--
112 #define --FUNCT-- "resfun"
113 int jacfun(SNES snes,Vec x,Mat* jac,Mat* jac1,
114 MatStructure *flag,void *data) {
115 double *xx, A;
116 SnesCtx &ctx = *(SnesCtx *)data;
117 int ierr, j;
118
119 ierr = VecGetArray(x,&xx);CHKERRQ(ierr);
120 ierr = MatZeroEntries(*jac);
121
122 j=0; A = 1;
123 ierr = MatSetValues(*jac,1,&j,1,&j,&A,
```

```
124 INSERT-
VALUES); CHKERRQ(ierr);
125
126 j=ctx.N; A = 1;
127 ierr = MatSetValues(*jac,1,&j,1,&j,&A,
128 INSERT-
VALUES); CHKERRQ(ierr);
129
130 for (j=1; j<ctx.N; j++) {
131 double xxx = xx[j];
A = (0.5 - x x x) * (1.0 - x x x) - x x x * (1.0 - x x x) - x x x * (0.5 - x x x);133 ierr = MatSetValues(*jac,1,&j,1,&j,&A,INSERT-
VALUES);
134 CHKERRQ(ierr);
135 }
136 ierr = MatAssemblyBegin(*jac,MAT-
FINAL-
ASSEMBLY);CHKERRQ(ierr);
137 ierr = MatAssemblyEnd(*jac,MAT-
FINAL-
ASSEMBLY);CHKERRQ(ierr);
138 ierr = VecRestoreArray(x,&xx);CHKERRQ(ierr);
139 return 0;
140 }
```
# <span id="page-374-0"></span>**Assignement**

## **REQUIRED Assignement Nbr. 1. MPI**

**EXERCISE 1. Determine Network params**

**Given two processors** P0 **and** P1 **the time needed to send a message from**  $P0$  to  $P1$  is a function of the message length  $T_{\mathrm{comm}} = T_{\mathrm{comm}}(n)$ , where  $n$ **is the number of bytes in the message. If we approximate this relation by a linear relation, then**

$$
T_{\text{comm}}(n) = l + n/b
$$

**where** l **is the** *latency* **and** b **is** *bandwidth***. Both parameters depend on the hardware and software of the network. (TCP/IP layer in Linux) and the message passing library (MPI).**

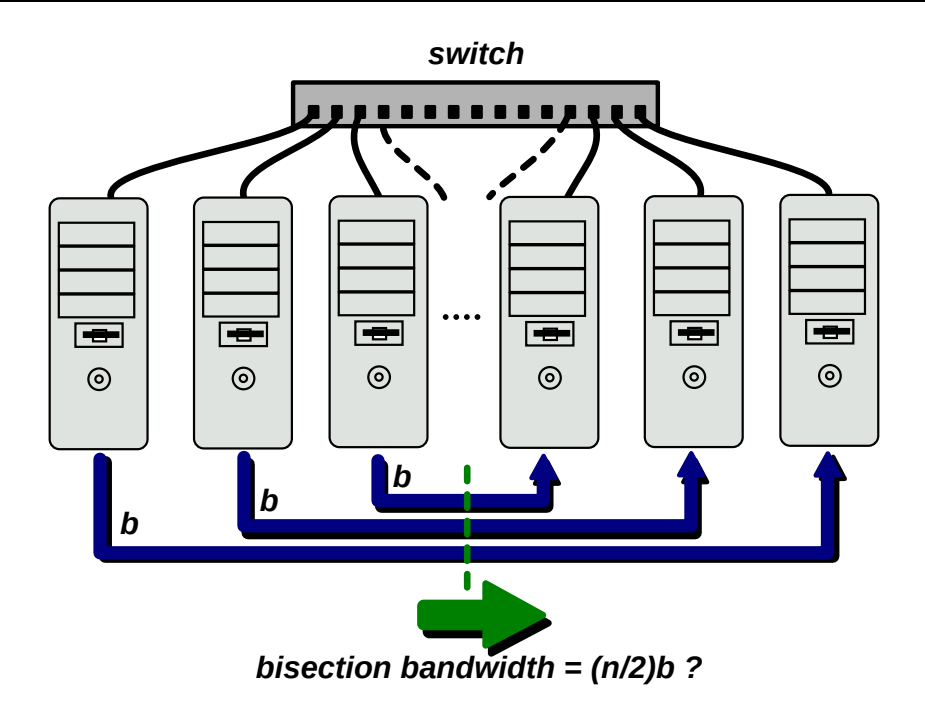

**The** *bisection bandwidth* **of a cluster is the transfer speed with which data is transferred simultaneously from** n/2 **processors to other** n/2 **processors. Assuming that the network is switched and all processors are connected to** the same switch, the transfer speed should be  $(n/2)b$ , but it may happen that the switch has a maximum internal transfer rate.

#### *To do:*

*1A:* **Find the bandwidth and latency of the network writing an MPI program that sends packets of different size and performs a linear regression with the resulting data. Obtain the parameters for each pair of processors in the cluster. Compare with the nominal values of the network (e.g. for Gigabit Ethernet**  $b \approx 1$  Gbit/sec,  $l = O(100$ usec), for Myrinet  $b \approx 2$  Gbit/sec,  $l = O(3$ usec)).

**2B:** For a given n, try the following partitions by half and determine their **bisection bandwidth. (Assumes** n **even**).

- **Low/High partition: [0,n/2) and [n/2,n)**
- **Even/Odd partition.**

#### **EXERCISE 2. The scatter function.**

Write an MPI program that fills a vector with  $N$  random integers in the server **and then scatters them according to the following rule: integer k goes to processor k%size where k%size is the C notation for the remainder of the division of k by size, and size is the number of procs in the parallel run. As a special case, when size=2 even numbers go to proc 0, and odd numbers go got proc 1.**

**EXERCISE 3. Solving the 1D biharmonic eq. with PETSc**

**The deflection of a beam** u **is governed by the** *biharmonic equation*

$$
EIu^{IV} = f \tag{2}
$$

**where** E, I **are constants (Young Modulus and inertia moment of the cross section). A finite difference on a constant step size**  $h$  **1D grid is** 

<span id="page-379-0"></span>
$$
EI\frac{u_{j+2} - 4u_{j+1} + 6u_j - 4u_{j-1} + u_{j-2}}{h^4} = f_j
$$
 (3)

**Solve this equation for a beam of length** L**, and** E, I, f **constant, and** boundary conditions  $u,u'=0$  (clamped) at both edges. For the  $u'$  boundary **condition use the following lateral, 2nd order approximations:**

$$
u'_0 \approx \frac{-3u_0 + 4u_1 - u_2}{h}
$$
  

$$
u'_N \approx \frac{u_{N-2} - 4u_{N-1} + 3u_N}{h}
$$
 (4)

Centro Internacional de Métodos Computacionales en Ingeniería **aument de la computación de la computación de la co** 

**(docver "curspar-1.0.0-158-gfceed34 'clean") (docdate "Fri Feb 19 21:55:36 2010 +0100") (procdate "Fri Feb 19 21:55:42 2010 +0100")**

**EXERCISE 4. The PNT problem with OpenMP**

• **Try different schedulings (dynamic, statis, chunk of various sizes, guided) for the TNP problem. Compute efficiency and discuss.**

# <span id="page-381-0"></span>**FAQ, tips and common pitfalls with MPI, PETSc and OpenMP**

## **FAQ, tips, pitfalls**

• *CONFIGURATION OF MPI. THIS IS VERY IMPORTANT:* **Use the openmpi-intel-1.2.4 configuration and submit jobs ONLY to the parallel2 queue.**

```
1 $ switcher mpi = openmpi-intel-1.2.4
```
- *<sup>2</sup>* **\$ module load openmpi-intel-1.2.4**
- *Initialize the tag in point-to-point communication:* **Look at the following code where processor 0 is sending some data to processor 1.**

```
1 int mtag; // WRONG: mtag is not initialized!!
```

```
2 if (myrank==0) MPI-
Send(buff,. . .,mtag,. . . .);
```

```
3 else if (myrank==1) MPI-
Recv(buff,. . .,mtag,. . . .,&status);
```
**The problem is that mtag is undefined, because the user has not initialized it. So it may have a certain random value in one processor and another** *different* **value in other processor. The fact is that even if you don't plan to use the tag in order to select the message** *you must assure that the tag has the same value in both processors***. Otherwise the message will not be received by processor 1 and the symptom is that execution is deadlocked at that point. The solution is to assign a value to the tag, i.e. replace the first line by int mtag=0;.**

#### • *Put barriers when taking time:*

**Suppose you want to take times in a ping-pong, for instance**

```
1 double start = MPI-
Wtime();
2 if (myrank==0) {
3 MPI-
Send(buff,. . .,mtag,. . . .);
4 MPI-
Recv(buff,. . .,mtag,. . . .);
5 } else if (myrank==1) {
6 MPI-
Recv(buff,. . .,mtag,. . . .);
7 MPI-
Send(buff,. . .,mtag,. . . .);
8 }
9 double elapsed = MPI-
Wtime()-start;
```
**Note that the times computed in each processor (i.e. the values of** *elapsed***) may be different in both processors, because the receive in processor 0 probably ends** *after* **the send at processor 1. Probably the best is to take the time in processor 0, because the message starts and ends there. However the best is to put barriers before and after the whole round-trip communication.**

```
1 MPI-
Barrier();
2 double start = MPI-
Wtime();
3 if (myrank==0) {
4 MPI-
Send(buff,. . .,mtag,. . . .);
5 MPI-
Recv(buff,. . .,mtag,. . . .);
6 } else if (myrank==1) {
7 MPI-
Recv(buff,. . .,mtag,. . . .);
```

```
8 MPI-
Send(buff,. . .,mtag,. . . .);
9 }
10 MPI-
Barrier();
11 double elapsed = MPI-
Wtime()-start;
```
**This guarantees that all the communication is done in between the times are taken. Note also that the calls to the time routine MPI\_Wtime() are done always after the barrier.**

• *Make statistics:* **When taking time, specially if the expected times are very small, it's better to make statistics by repeating the operation many times, i.e. for instance for a ping-pong exchange**

```
1 int ntimes=100;
2 MPI-
Barrier();
3 double start = MPI-
Wtime();
4 for (int j=0; j<ntime; j++) {
5 if (myrank==0) {
6 MPI-
Send(buff,. . .,mtag,. . . .,&stat);
7 MPI-
Recv(buff,. . .,mtag,. . . .);
8 } else if (myrank==1) {
9 MPI-
Recv(buff,. . .,mtag,. . . .);
10 MPI-
Send(buff,. . .,mtag,. . . .,&stat);
11 }
12 }
13 MPI-
Barrier();
14 double elapsed = (MPI-
Wtime()-start)/ntimes;
```
• *If read from stdin, do it in master and then broadcast to slaves:* **For instance** *<sup>1</sup>* **if (!rank) {** *<sup>2</sup>* **printf("enter N");** *<sup>3</sup>* **scanf("%d",&N);** *<sup>4</sup>* **printf("Entered N = %d\n",N);** *<sup>5</sup>* **}** *<sup>6</sup>* **MPI-Bcast(&N,1,MPI-INT,0,MPI-COMM-WORLD);** • *Correct code for two-point communication:* **If you want to communicate from server i to server j (and the other processors don't participate), for instance a round-trip ping-pong, then the correct code is** *<sup>1</sup>* **if (rank==i) {** *<sup>2</sup>* **MPI-Send(&buff,. . .,j,. . .);** *<sup>3</sup>* **MPI-Recv(&buff,. . .,j,. . .);** *<sup>4</sup>* **}** *<sup>5</sup>* **if (rank==j) {** *<sup>6</sup>* **MPI-Recv(&buff,. . .,i,. . .);** *<sup>7</sup>* **MPI-Send(&buff,. . .,i,. . .);** *<sup>8</sup>* **} Note the conditionals if (rank==i) {} and if (rank==j) {}. They avoid the other processors to participate in the communication.** • *Network parameters in clonetroop:* **Beware that clonetroop is** *Gigabit Ethernet***, not** *Infiniband* **(as I erroneously asserted in the class). Also, take** **into account that the processors in clonetroop are** *multicore* **(8 cores per processor). If you set in the PBS file the value to the ppn parameter (***processes per node***) to a value +¿1+, for instance -l nodes4:ppn2 that means that PBS will launch 8 processes on 4 nodes, with 2 process in each node, so that you will get processes 0 and 1 in the first nodes, 2 and 3 in the second, and so on. But then, if you measure the bandwidth between node 2 and all the other processes, you will find that** *the bandwidth with process 3 is much larger than with the other processes***. This is because in that case the data goes from one core in the node to another core in the same node and is much larger than the communication through the network.**

• *Beware to make collective calls be called in all processors:* **For instance if in the code before make the ping-pong between some nodes**  $\boldsymbol{i}$ **,**  $\boldsymbol{j}$ **, if you put barriers like this**

```
1 // WRONG: MPI-
Barrier() is called
2 // only in processors i and j
3 if (rank==i) {
4 MPI-
Barrier();
5 MPI-
Send(&buff,. . .,j,. . .);
6 MPI-
Recv(&buff,. . .,j,. . .);
7 MPI-
Barrier();
8 }
9 if (rank==j) {
```

```
10 MPI-
Barrier();
11 MPI-
Recv(&buff,. . .,i,. . .);
12 MPI-
Send(&buff,. . .,i,. . .);
13 MPI-
Barrier();
14 }
```
**then you are calling the MPI\_Barrier() function** *only* **in processors i,j and not in the others. The correct call is:**

```
1 // CORRECT: MPI-
Barrier() is called in all processors
2 MPI-
Barrier();
3 if (rank==i) {
4 MPI-
Send(&buff,. . .,j,. . .);
5 MPI-
Recv(&buff,. . .,j,. . .);
6 }
7 if (rank==j) {
8 MPI-
Recv(&buff,. . .,i,. . .);
9 MPI-
Send(&buff,. . .,i,. . .);
10 }
11 MPI-
Barrier();
```
- *Running MPI jobs in clonetroop:* **In the clonetroop cluster you have to submit your jobs with via PBS (Portable Batch System). Read the instructions in the [HOWTO.](http://www-lacan.upc.edu/doc/clonetroop-howto_v0.pdf) Some details**
	- . **Basic use of PBS is explained in the HOWTO. A more detailed description of PBS can be found in this [tutorial,](http://bioinformatics.unl.edu/docs/manuals/pbs_tut.pdf) or the [man page.](http://ladon.iqfr.csic.es/docs/pbs_resources_linux.html)**
	- . **There are several possibilities of combinations of MPI implementations**

**and compilers. I did it work with the switcher mpi option set to openmpi-intel-1.2.4 and launching the jobs to the parallel2 queue.**

- . **The option l nodes=8:ppn=2 means that you are requesting 8 nodes with 2 processes in each node, so that you end up with 16 process, i.e. MPI\_Comm\_rank() will return 16.**
- . **When measuring bandwidths take into account that process that are in the same node will have a bandwidth much larger that that for processes not in the same node.**
- . **If you want to test OpenMP code you can do some** *VERY SIMPLE* **and** *SHORT* **runs in the server clonetroop, but remenber that the spirit of the cluster is to leave the server only for editing and non cpu time consuming tasks. You should make the runs with PBS, using the option l nodes=1:ppn=1, and not using mpirun. You can select the number of threads via the OMP\_NUM\_THREADS environment variable or either via the omp\_set\_num\_threads() function.**
- . **For OpenMP remember to use the -fopenmp with the GNU compiler or the -openmp with the Intel compiler.**
- . **For running PETSc programs copy the Makefile, the C++ program ex1.cpp, and PBS script job.sh from directory**

**/clonetroop/storti/petsc-examples and start modifying them. For**

**compiling the program you do make ex23.bin. For submitting to PBS it is the same as for any MPI program.**

. **Regarding PETSc, in the new versions there is no SLES structures since they have been converted directly to KSP, so that the code in the slides and in the examples have been updated. Basically the calling sequence is something like this**

```
1 KSP ksp;
2 KSPCreate(PETSC-
COMM-
WORLD,&ksp);
3 ierr = KSPSetOperators(KSP,A,A,
4 DIFFERENT-
NONZERO-
PATTERN);
5
6 PC pc;
7 KSPGetPC(KSP,&pc);
8 PCSetType(pc,PCJACOBI);
9 KSPSetTolerances(ksp,1.e-7,PETSC-
DEFAULT,
10 PETSC-
DEFAULT,PETSC-
DEFAULT);
11
12 KSPSolve(ksp,b,x,&its);
13
14 ierr = KSPDestroy(ksp);CHKERRQ(ierr);
     Anyway, it is supposed that you copy the examples ex1.cpp or
     ex23.cpp that are in /clonetroop/storti/petsc-examples, and
     these are correct.
• Some considerations on the PETSc example:
```
. **You have to use the interior 5 point stencil [\(3\)](#page-379-0) in all the points except 2**

**at each end.**

- $\triangleright$  At those points you impose  $u=0$  and  $u'=0$  using the 2nd order **approximation given.**
- $\triangleright$  You can solve for  $f/EI = 1$  and  $L = 1$  since it is easy to scale to any **other value, due to the linearity of the problem.**
- . **For comparison the exact solution is**

$$
u_{\text{exact}} = \frac{1}{24}x^2(1 - x^2),\tag{5}
$$

**so that it is symmetric and the maximum deflection is obtained at the center**  $x = 0.5$  **and is** 

$$
u_{\text{exact,max}} = \frac{1}{24 \cdot 16} = 0.0026042 \tag{6}
$$

- **▷ If you solve in only one processor you can use the PCLU preconditioner which means using a direct solver,**
- *<sup>1</sup>* **ierr = PCSetType(pc,PCJACOBI); CHKERRQ(ierr);**
	- . **If you solve in parallel, then you** *can not* **use the direct solver, and for instance you can use the PCJACOBI preconditioner,**

```
1 ierr = PCSetType(pc,PCJACOBI); CHKERRQ(ierr);
```
**In this case take care of using enough iterations for GMRES**

```
1 ierr = KSPSetTolerances(ksp,1.e-7,PETSC-
DEFAULT,
2 PETSC-
DEFAULT,100);CHKERRQ(ierr);
```
**Check the convergence of the iterative process**

```
1 ierr = KSPMonitorSet(ksp,KSPMonitorDefault,NULL,NULL);
```
**This will print the norm of the residual vector at each GMRES iteration.**